**وزارة التعليم العالي والبحث العلمي** *Ministère de l'Enseignement Supérieur et de la Recherche Scientifique*

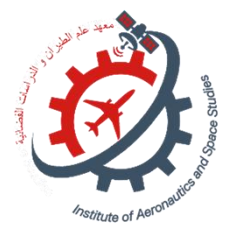

**Université Saad Dahlab Blida 1 Institut d'Aéronautique et des Études Spatiales Département Construction Aéronautique**

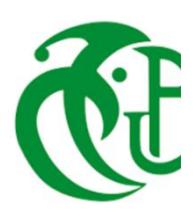

# **Mémoire de fin d'études**

**En vue de l'obtention du diplôme de**

**Master en Aéronautique**

*Option :* Propulsion avion.

**THEME**

**Etude et analyse à haute température des performances de la troncature d'une tuyère aérospike.**

*Proposé et dirigé par : Réalisé par :*

*Mr.ABDALLAH ELHIRTSI Ahmed Promoteur Mlle. ACHOUR Reyane. Mr: ABADA Omar Co-promoteur*

*Soutenue devant le jure composer de :*

*Mr. KBAB Hakim Président Mr. OUELDBESSI Hamid Examinateur 1 Mr.SBAA Laazeb Examinateur 2*

*Promotion: 2022 / 2023*

Choose an item.

# **THE PURDUE UNIVERSITY GRADUATE SCHOOL STATEMENT OF COMMITTEE APPROVAL**

#### **Dr. Nom Prenom, Chair**

Institute of Aeronautics and Spaces studies

#### **Dr. Nom Prenom**

Institute of Aeronautics and spaces studies

#### **Dr. Nom Prenom**

Institute of Aeronautics and Spaces studies

Click here to enter text.

#### **Add or Delete Committee Member**

Add or Delete Department

**Approved by:** Dr. FORM 9 THESIS FORM HEAD NAME HERE

#### **REMERCIEMENTS**

<span id="page-2-0"></span>**Tout d'abord, je tiens à exprimer ma profonde gratitude à Allah, le Tout-Puissant, qui m'a accordé la force, la volonté et la patience nécessaires pour mener bien ce travail.**

**Je souhaite exprimer ma profonde reconnaissance envers ma famille et toutes les personnes qui ont contribué de près ou de loin à la réalisation de ce travail. Leurs encouragements constants et leur soutien indéfectible ont été d'une valeur inestimable.**

**Je souhaite remercier sincèrement mon encadrant, Ms AHMED ABDALLAH ELHIRTSI, ainsi que mon Co-promoteur, M. ABADA OMAR, d'avoir accepté de me guider tout au long de cette belle expérience. Leur passion, leur soutien inconditionnel, leurs précieux conseils et leurs critiques constructives ont grandement contribué à l'achèvement de ce modeste travail de recherche.je remercie Ms. SIDALI HAIF pour son inestimable aide.**

#### **DEDICACE**

<span id="page-3-0"></span>**Je dédie ce travail à ma mère ZELLAGUI LEILLA mon modèle car elle donne l'exemple d'une femme combattante elle m'a donnée le pouvoir et la force en croyant en moi pour poursuivre mes rêves et je la remercie d'être là pour moi et d'être patiente avec moi, à ma petite sœur NOURHENE ma raison de joie dans cette vie.**

**Je dédie ce travail à ma meilleure amie ma collègue mon partenaire de crime IKRAM YAHLA je dis que tu es une sœur pour moi et je te remercie d'être fidèle à moi et à notre amitié et d'être toujours présente dans ma vie avec ces hauts et ces bas. À mon professeur A. ABDALLAH ELHIRTSI le prof qui a vraiment vu mes vrais potentiels et ce dont je suis capable je vous remercie et j'espère que dieu vous bénira.**

# **TABLE OF CONTENTS**

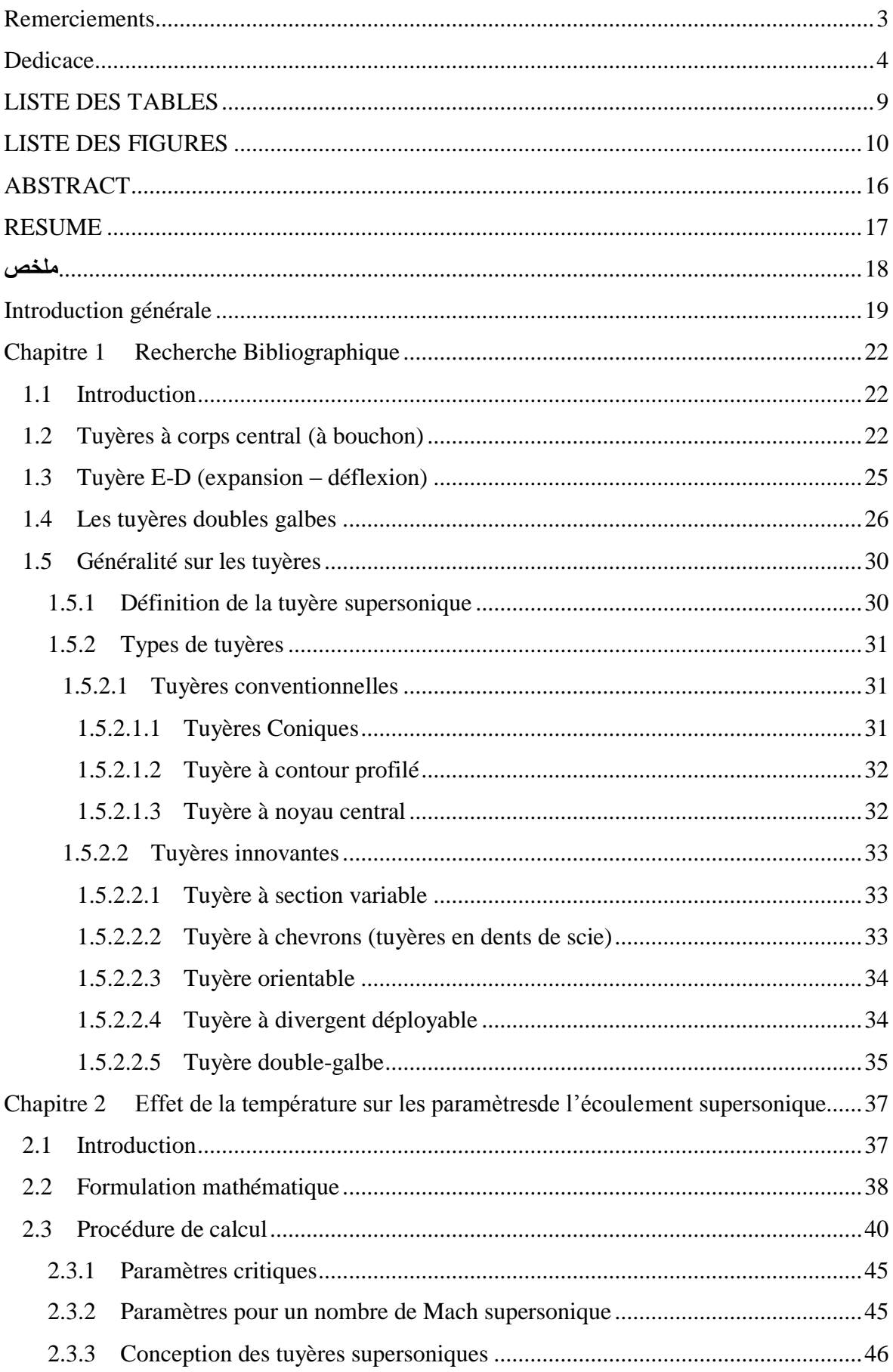

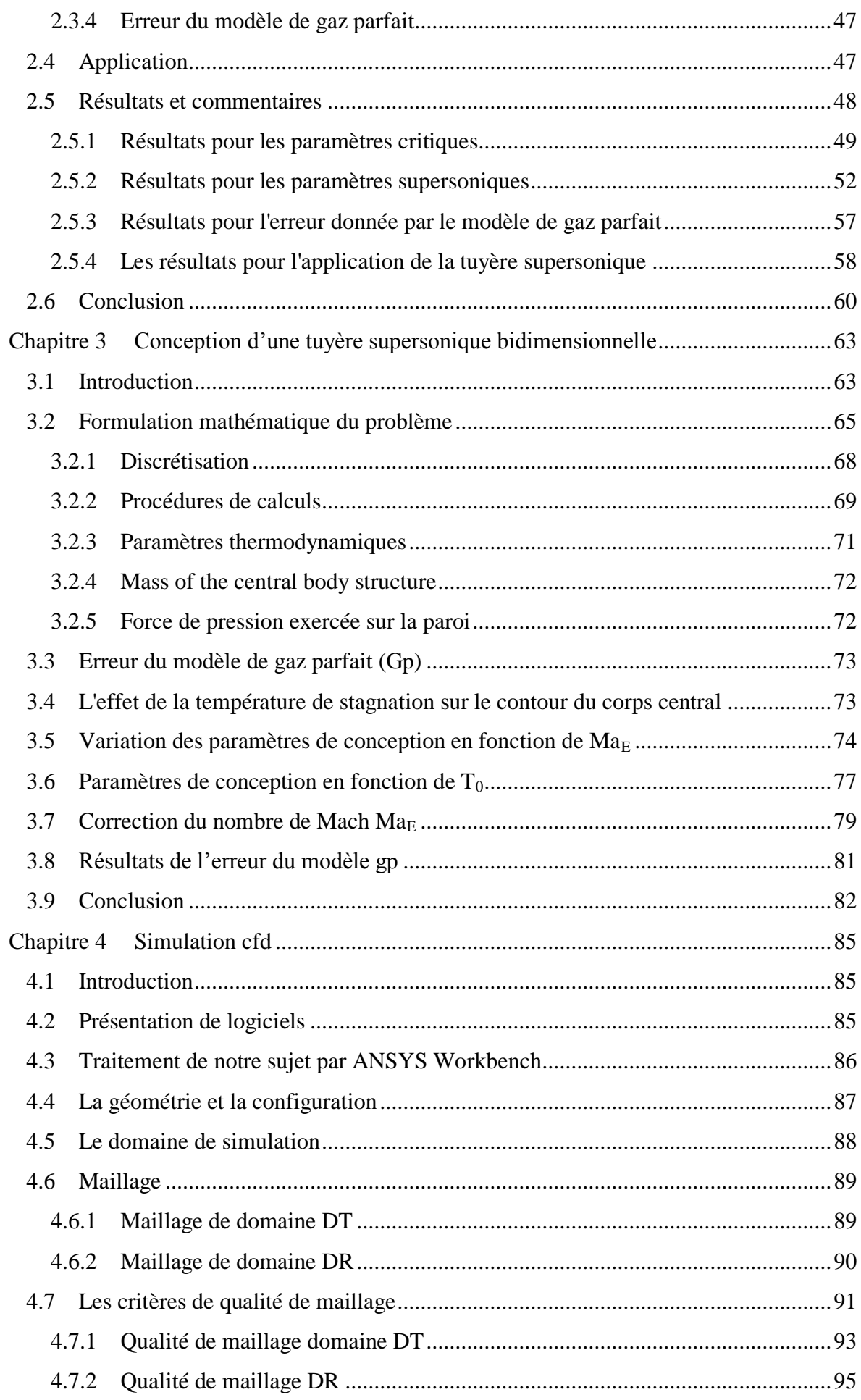

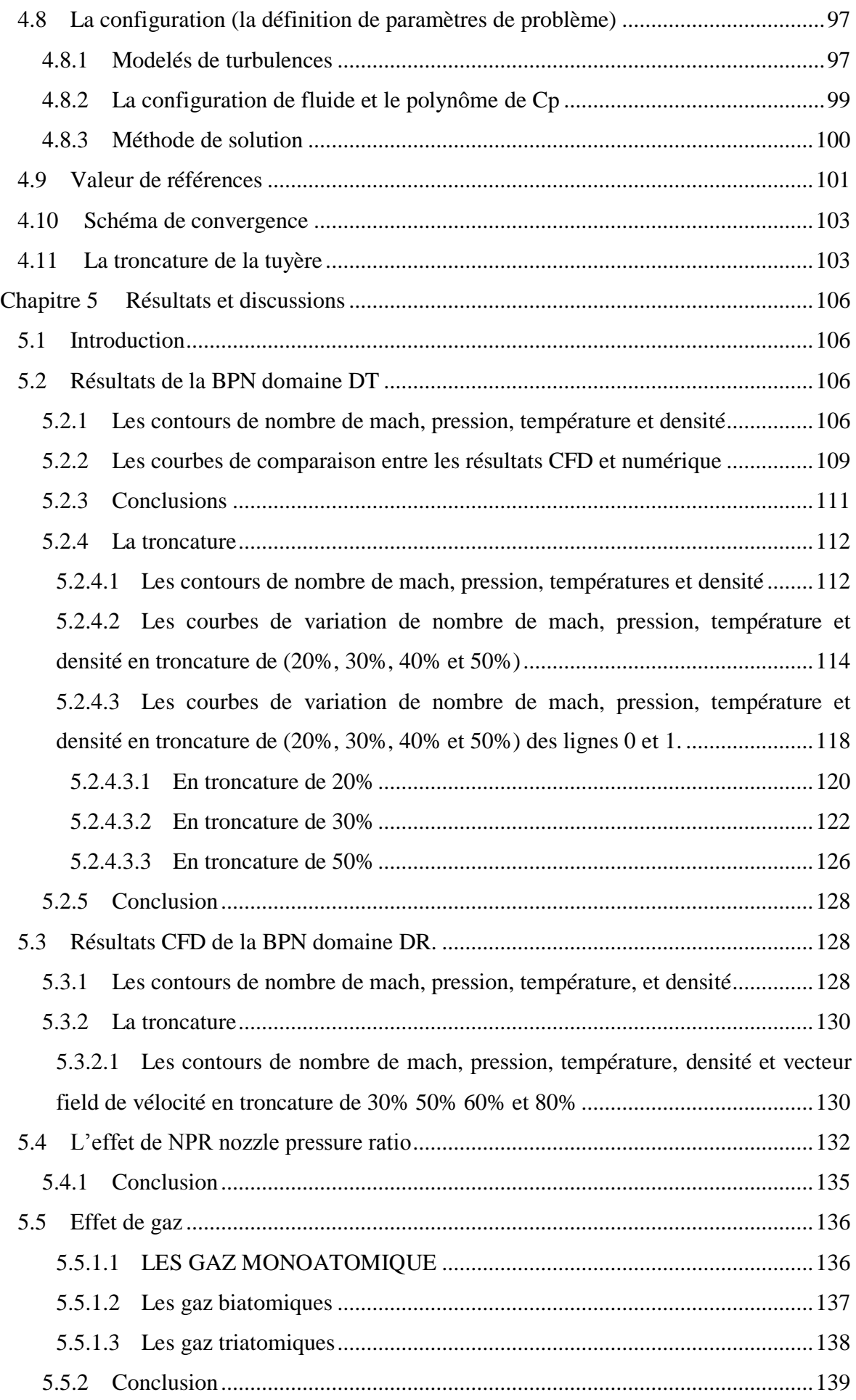

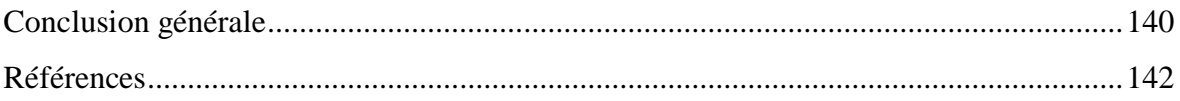

# **LIST OF TABLES**

<span id="page-8-0"></span>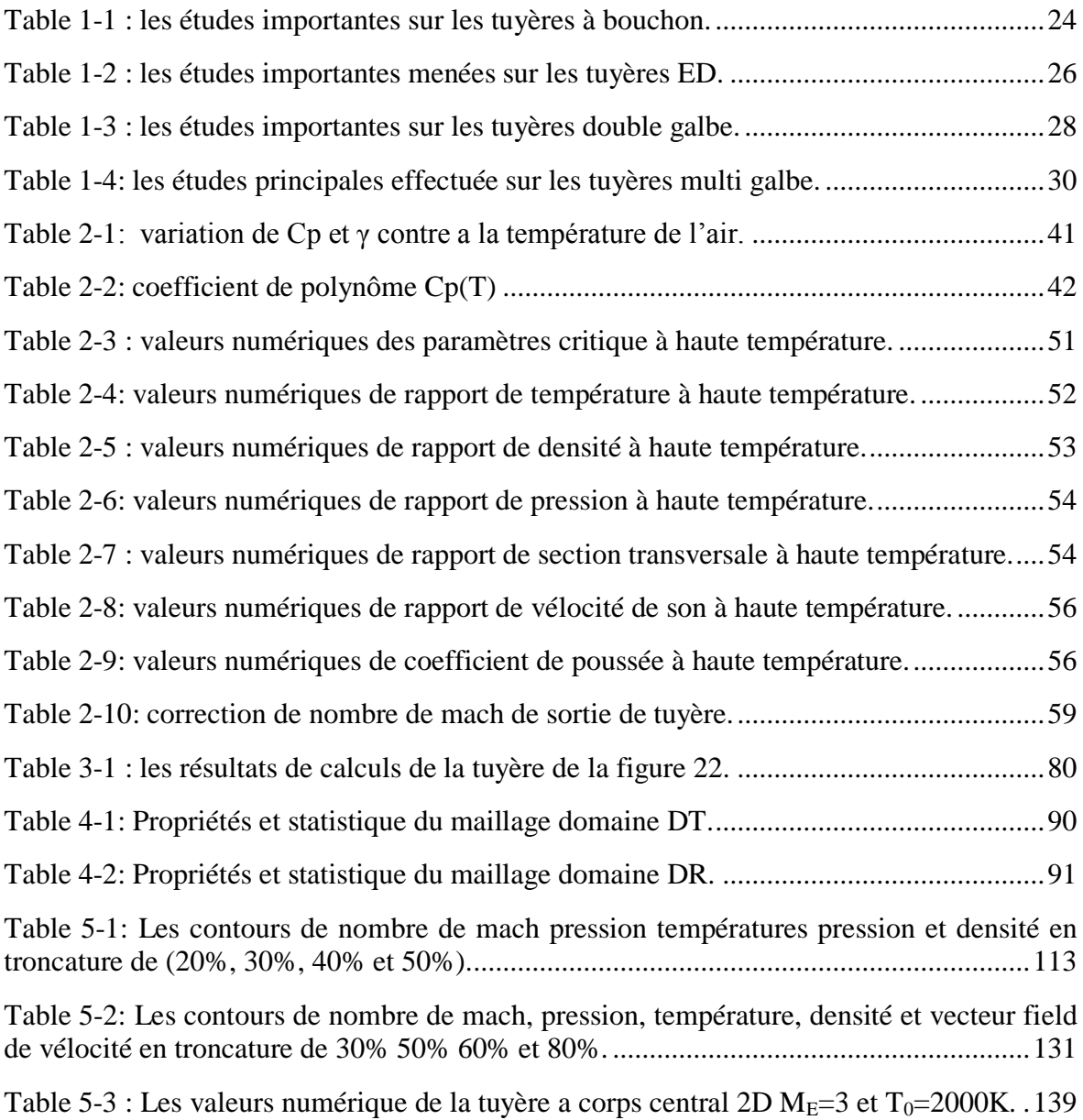

# **LIST OF FIGURES**

<span id="page-9-0"></span>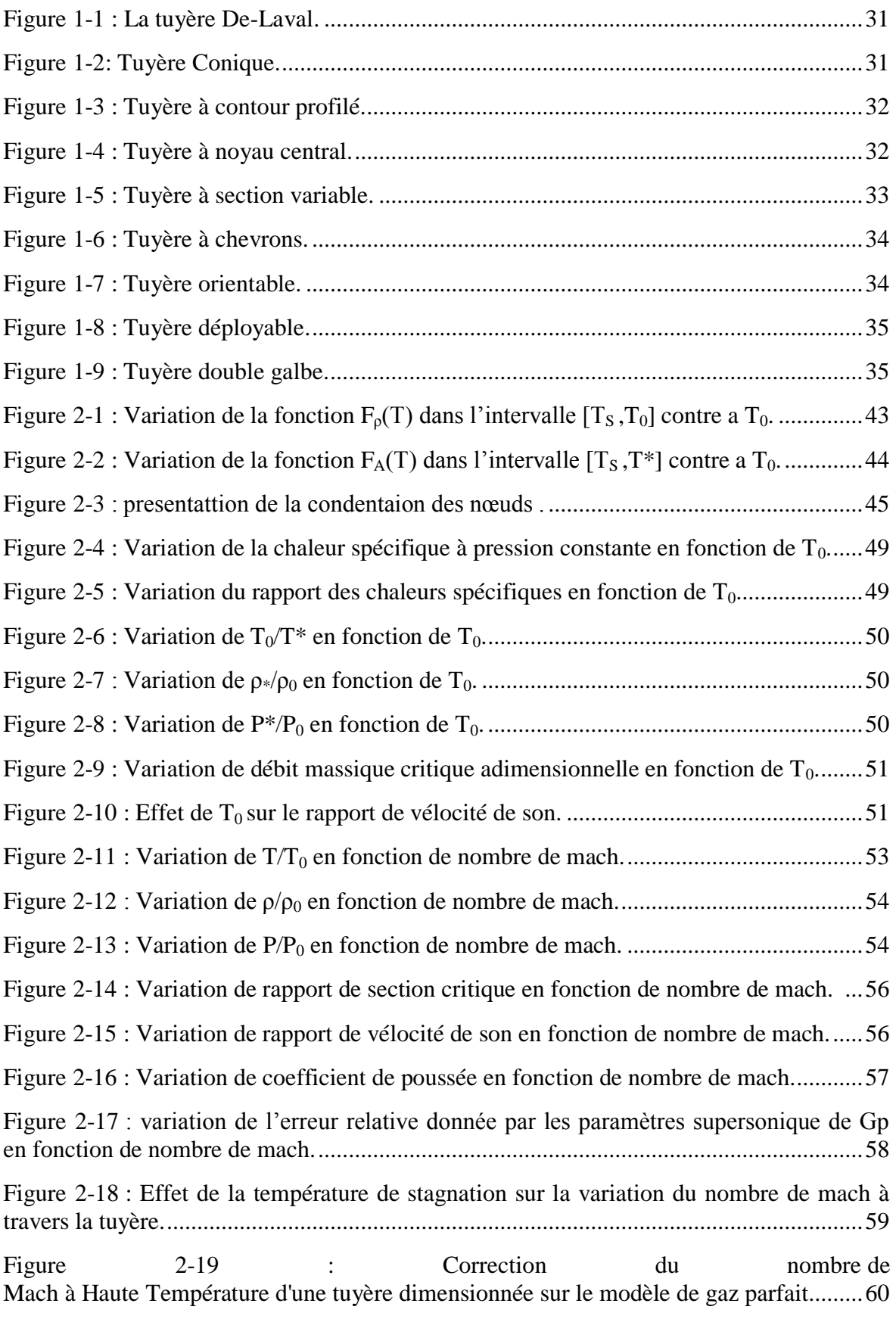

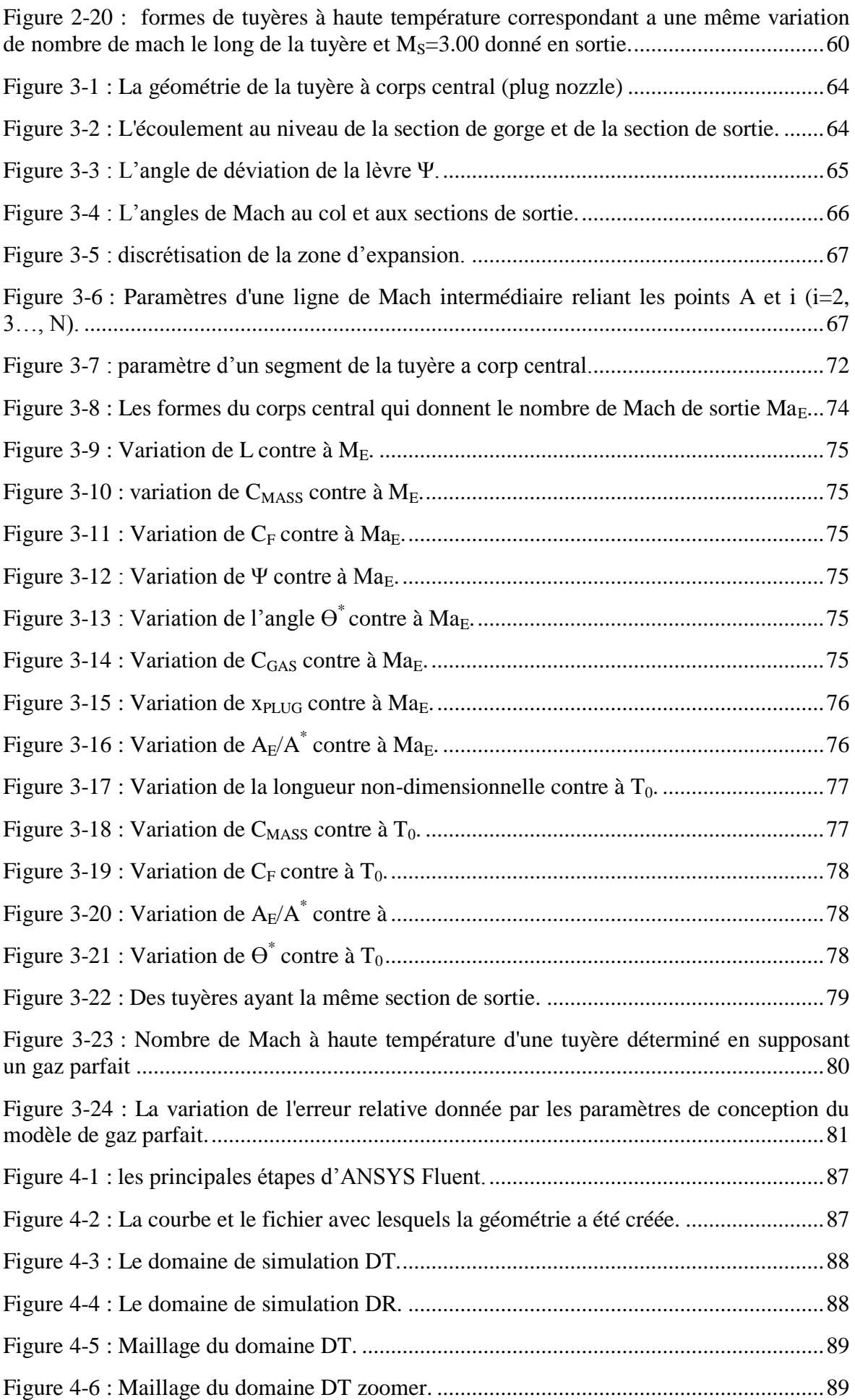

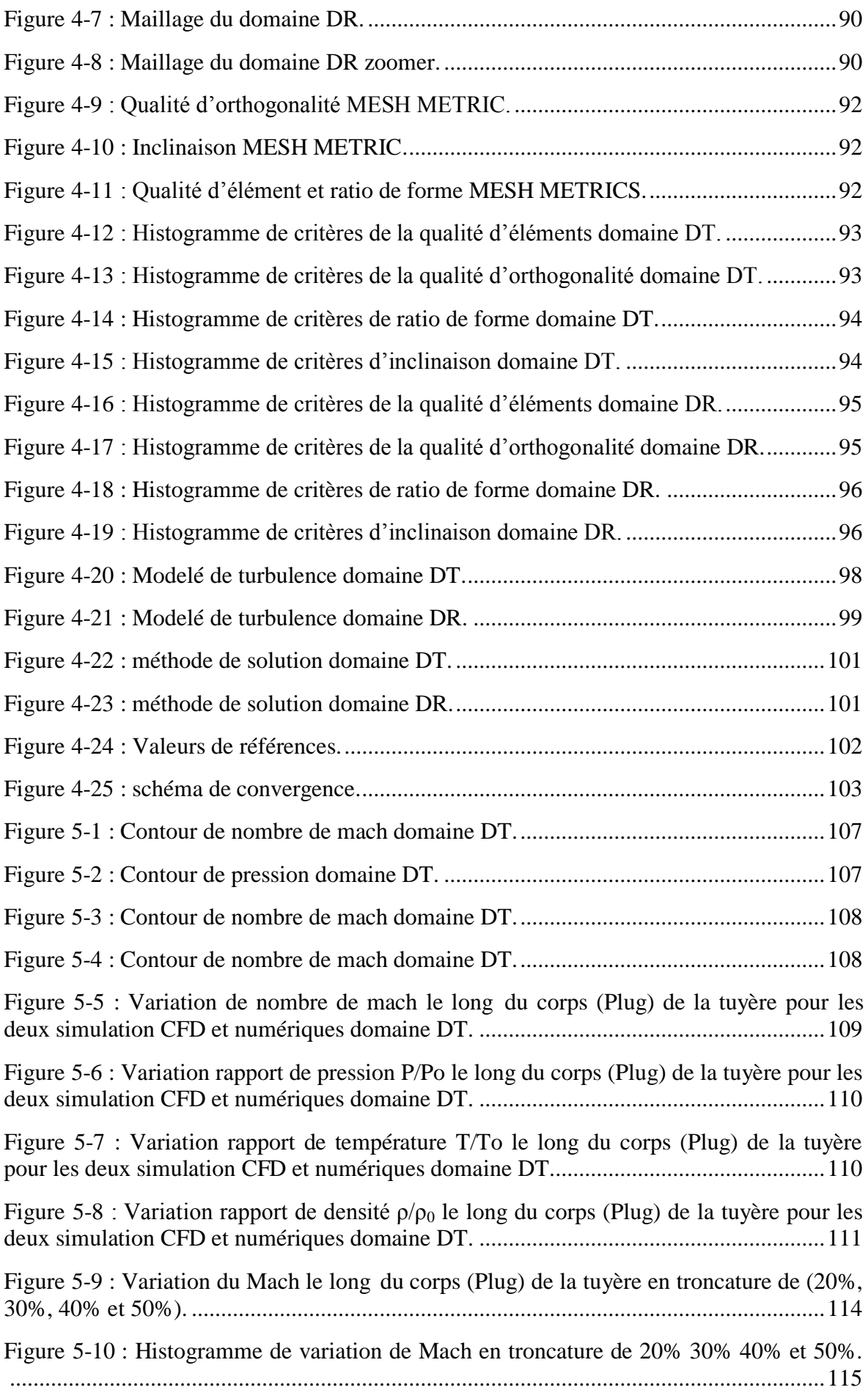

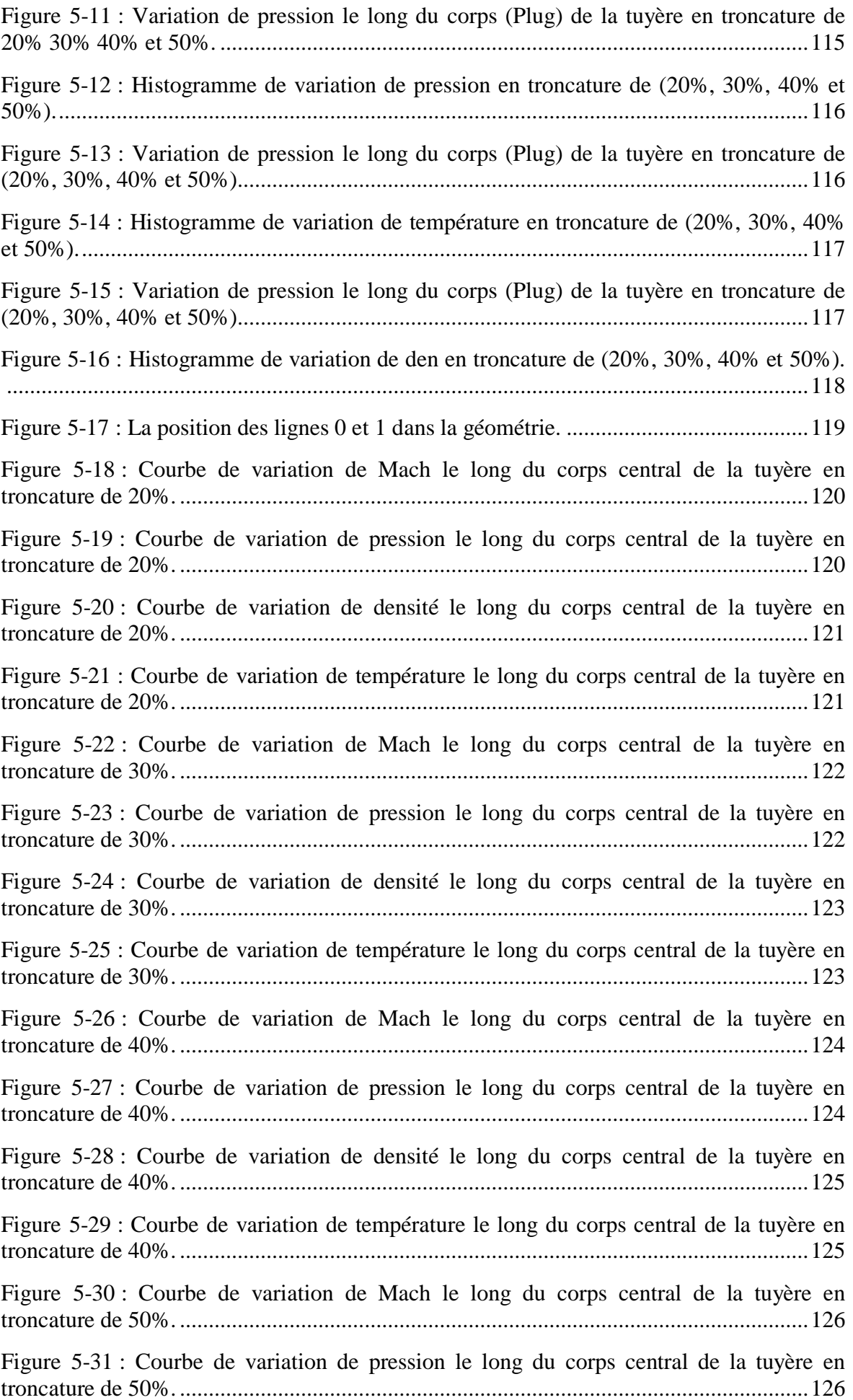

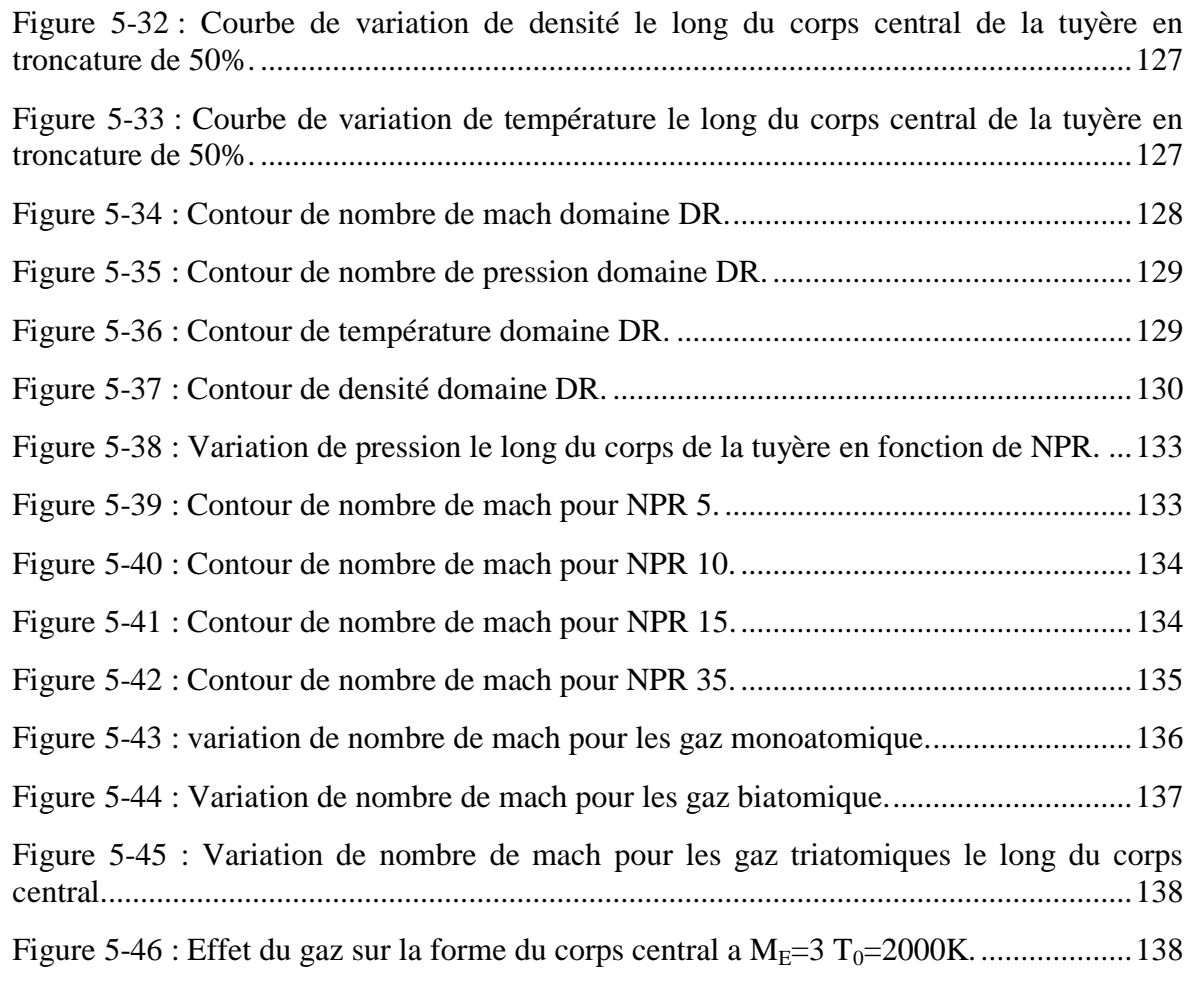

## **EXTRA HEADINGS**

If you do not have a Glossary, List of Abbreviations, List of Symbols, or Nomenclature section, delete this page.

Entries should be spaced consistently. Single spacing or 1.5 line spacing is preferred. Two columns are acceptable in these sections.

#### **ABSTRACT**

<span id="page-15-0"></span>The purpose of this project was to simulate the flow through a central body aerospike nozzle using ANSYS Fluent as the design tool. The simulation was carried out in four main steps: surface geometry creation, meshing of the geometry, problem resolution, and visualization of the results.

The objective of this simulation was to perform a flow analysis on both the fulllength and truncated versions of the nozzle using air, as well as monoatomic, biatomic, and triatomic gases as fluid models.

The results obtained from this simulation were compared to those obtained using a Fortran numerical program to verify the consistency of the results.

In summary, the goal of this project was to simulate the flow in an aerospike nozzle using ANSYS, perform a parametric analysis, and compare the results with Fortran.

#### **RESUME**

<span id="page-16-0"></span>Le but de ce projet est de simuler un écoulement à travers une tuyère a corps central aérospike, en utilisant ANSYS fluent comme outil de conception. La simulation a été réalisée en suivant quatre étapes principales : la création de la géométrie surfacique, le maillage de la géométrie, la résolution du problème et la visualisation des résultats.

L'objectif de cette simulation est d'effectuer une analyse d'écoulement sur la tuyère full lentgh et tronquée en utilisant l'air plus des gaz monoatomiques biatomiques et triatomiques comme modèle de fluide.

Les résultats obtenus à partir de cette simulation ont été comparés à ceux obtenus à l'aide d'un programme numérique Fortran, afin de vérifier la cohérence des résultats.

En résumé, ce projet visait à simuler l'écoulement dans une tuyère aérospike en utilisant ANSYS, en effectuant une analyse paramétrique et en comparant les résultats avec Fortran.

#### <span id="page-17-0"></span>**ملخص**

الهدف من هذا المشروع كان محاكاة تدفق خلال فوهة أبروسبايك بجسم مركزي باستخدام ANSYS Fluent كأداة التصميم. تمت المحاكاة عبر أربع خطوات رئيسية: إنشاء هندسة السطح، تجزئة الهندسة، حل المشكلة، وتصور النتائج.

كان الهدف من هذه المحاكاة هو إجراء تحليل تدفق على النوع الكامل والنوع المقصوص من الفوهة باستخدام الهواء، باإلضافة إلى الغازات ذات الذرات المفردة والثنائٌة والثالثٌة كنماذج للسوائل.

تمت مقارنة النتائج التي تم الحصول عليها من هذه المحاكاة بتلك التي تم الحصول عليها باستخدام برنامج رقمي بلغة Fortran للتحقق من تناسق النتائج.

باختصار، كان هدف هذا المشروع هو محاكاة التدفق في فوهة أيروسبايك باستخدام ANSYS وإجراء تحليل معلماتي ومقارنة النتائج مع برنامج فورتران.

#### **INTRODUCTION GENERALE**

<span id="page-18-0"></span>Dans le domaine de l'aéronautique, les tuyères jouent un rôle essentiel dans les systèmes de propulsion. Elles sont utilisées dans les moteurs d'avions, les fusées et d'autres engins aérodynamiques pour convertir l'énergie thermodynamique des gaz en une force de poussée propulsive. Les tuyères à corps central sont une conception couramment utilisée dans ces systèmes, offrant des performances élevées et une efficacité accrue.

Les tuyères à corps central se caractérisent par un corps central conique ou divergent qui est entouré par une enveloppe externe. Cette conception permet d'optimiser l'expansion des gaz éjectés, ce qui augmente la vitesse d'éjection et donc la poussée. De plus, les tuyères à corps central offrent une meilleure régulation du débit de gaz et une meilleure stabilité de l'écoulement par rapport à d'autres types de tuyères.

La modélisation et la simulation des écoulements dans les tuyères à corps central sont d'une grande importance pour les ingénieurs aéronautiques. Elles permettent d'analyser et de prédire les performances de la tuyère, notamment la poussée générée, l'efficacité de conversion d'énergie et la distribution des propriétés fluides à travers la tuyère. Ces informations sont cruciales pour la conception et l'optimisation des tuyères afin d'obtenir des performances optimales du système de propulsion.

La simulation numérique par la dynamique des fluides computationnelle (CFD) offre une approche puissante pour étudier les écoulements dans les tuyères à corps central. En utilisant des modèles mathématiques et des outils informatiques avancés, la CFD permet de résoudre les équations de conservation de la masse, de la quantité de mouvement et de l'énergie pour prédire le comportement des fluides à travers la tuyère. Cela permet aux ingénieurs de visualiser et d'analyser les caractéristiques des écoulements, d'identifier les zones à haute vitesse et à haute pression, et d'optimiser la conception de la tuyère en conséquence.

La présente étude se concentre spécifiquement sur la modélisation et la simulation d'une tuyère à corps central bidimensionnelle aérospike supersonique à haute température dans des domaines triangulaires et rectangulaires, en utilisant le logiciel ANSYS Fluent. En comparant les résultats obtenus dans la première configuration avec des résultats numérique, nous pourrons évaluer l'influence de la forme du domaine sur les caractéristiques des écoulements.

De plus, nous étudierons l'effet des interactions gaz-paroi dans le domaine triangulaire. Lorsque les gaz s'écoulent à travers la tuyère, ils peuvent interagir

19

chimiquement et physiquement avec les parois internes. Cette interaction peut avoir un impact significatif sur les performances de la tuyère, notamment en termes de température, de contraintes thermiques et de perte d'énergie. Comprendre ces phénomènes est crucial pour optimiser la conception des tuyères et améliorer leur efficacité.

Ce mémoire est organisé comme suit :

- Dans le premier chapitre, une revue de littérature est présentée, mettant en évidence les travaux antérieurs réalisés dans le domaine de la modélisation et de la simulation des tuyères.
- Dans le deuxième et troisième chapitres la différence entre un modèle Gp et HT ainsi que la méthode utiliser pour obtenir la conception sur laquelle l'étude a été faite.
- Dans le quatrième et cinquième chapitres la méthodologie de simulation, y compris la modélisation géométrique, les conditions aux limites et les paramètres de simulation, est décrite en détail plus les résultats des simulations de la tuyère full lentgh (non tronquée), avec troncature, l'effet de NPR et l'effet des gaz sont présentés et analysés.

#### **Chapitre 1 Recherche Bibliographique**

#### <span id="page-21-1"></span><span id="page-21-0"></span>**1.1 Introduction**

Les tuyères sont des conduites de section droite variable placées à l'arrière d'un moteur produisant des gaz de combustion chauds et permet de transformer l'énergie thermique en énergie cinétique. Le principe de fonctionnement de la tuyère repose sur les propriétés des gaz lorsqu'ils circulent aux vitesses subsoniques et supersoniques. Lorsqu'un gaz circule à une vitesse subsonique dans un tuyau dont le diamètre se rétrécit, sa vitesse augmente. Depuis plusieurs années, la résolution numérique, analytique et expérimentale des problèmes aérodynamiques, telle que les écoulements des fluides dans les tuyères convergentes divergentes, et devenue possible grâce aux travaux réalisés par plusieurs chercheurs dans le domaine.

Après la seconde guerre mondiale, l'étude des tuyères est devenue un domaine d'actualité, de concurrence et de compétitivité entre les États-Unis, l'Union Européen, la Russie, le Japon et la Chine. Plusieurs agences de programmes (ESA, CNES, CNSA,), d'organismes de recherches (NASA, ONERA, NASDA, DLR, LEA-Poitier,) et industriels (Boeing, Rocketdyne, Pratt & Whitney, Snecma Moteurs, Volvo Aero, Astrium, Mitsubishi Heavy Industries,) travaillent sur l'amélioration des performances des moteurs fusées et les tuyères propulsives.

Les tuyères fusées sont disponibles dans une variété de configurations ont été développées au cours des 75 dernières années. Telles qu'idéal, conique, cloche, bouchon, expansion-déflexion (E-D) et double cloche, sans compter la grille multi-buses (MNG) récemment mise au point. Dans ce présent chapitre on va donner un aperçu général des travaux qui ont été fait dans ce domaine.

#### <span id="page-21-2"></span>**1.2 Tuyères à corps central (à bouchon)**

La tuyère à corps central est une tuyère de fusée avancée qui consiste en une tuyère primaire dont la forme est assez conventionnelle et d'un bouchon qui permet une expansion externe. Les principales caractéristiques de cette tuyère est son interaction avec le milieu extérieur qui permet d'éviter le phénomène de séparation qui affecte une tuyère a profil conventionnelle. Ces avantages proviennent de la génération d'un ventilateur d'expansion au niveau de la lèvre de la tuyère primaire et de son influence sur l'évolution de la pression le long de la paroi du bouchon.

**En 1961, Berman et Crimp [43]** ont fait une comparaison entre les tuyères conventionnelle et les tuyères à bouchon. Les résultats montrent que les tuyères à bouchon présentent un avantage de poussée par rapport à une tuyère conventionnelle lorsqu'elle fonctionne à un rapport de pression inférieur à celui de la conception car la nature du débit dans ce cas est auto-ajustable. **En 1961, Rao** a élaboré une étude numérique sur les contours de bouchon optimaux typiques. Par l'utilisation d'un bouchon, la réduction de longueur de la tuyère peut être obtenue.

**En 1997, Ruf et McConnaughey [6**] ont déclaré qu'une troncature de 50 % de la tuyère à bouchon entraîne une réduction de 0,5 % de ses performances. Afin d'éviter une base plate au sommet du bouchon après la troncature, un plus grand angle de cône pourrait être utilisé à l'extrémité du bouchon.

**En 2002, Ito et al [7]** ont étudié les champs d'écoulement d'une tuyère à bouchon, à l'aide d'une simulation numérique. Ils ont conçu le contour du bouchon par la méthode des caractéristiques et divers types de tuyère à bouchon ont été considérés en tronquant la longueur de la tuyère à différentes positions. Les résultats ont montré une augmentation des performances de poussée de la tuyère à bouchon profilé d'environ 5 à 6 % par rapport à la tuyère à bouchon conique, et la répartition de la pression sur la surface de la tuyère n'était pas affectée par le débit externe pour les rapports de pression supérieurs au point conçu.

**En 2002, Besnard et al [8]** ont présenté la conception, la fabrication et les tests d'un moteur aérospike annulaire ablatif de poussée de 1000 lbf. Les résultats ont montré que la variation de  $\gamma$ avec la température a provoqué des petites différences, quoique non nulles, dans les caractéristiques de poussée. De plus, la tuyère s'est avérée très efficace.

**En 2002, Lahouti et Tolouei [9]** ont réalisé une modélisation numérique des écoulements externes et internes d'une tuyère à bouchon tronquée avec plusieurs niveaux de ressuage de base dans des conditions de travail de sous-détente, d'optimum et de sur-détente pour obtenir la poussée de base de la tuyère, la distribution de la pression de base et le schéma d'écoulement.

**En 2006, Shahrokhi et Noori [10]**, ont étudié les propriétés de l'écoulement de divers contours de tuyère d'aérospike, avec l'utilisation de modèle de turbulence k-e et les équations de Navier stocks pour la simulation de champ d'écoulement. Une courbe B-spline cubique uniforme a été utilisée pour générer les différentes formes de bouchons. La meilleure configuration a été déterminée en considérant la force de poussée totale comme un mérite de performance.

**En 2015, Shanmuganathan et al [12]** ont mené une étude des tuyères d'aérospike linéaires et annulaires et des caractéristiques de son champ d'écoulement. Ils étaient d'avis que la buse aérospike annulaire était meilleure que la buse aérospike linéaire.

<span id="page-23-0"></span>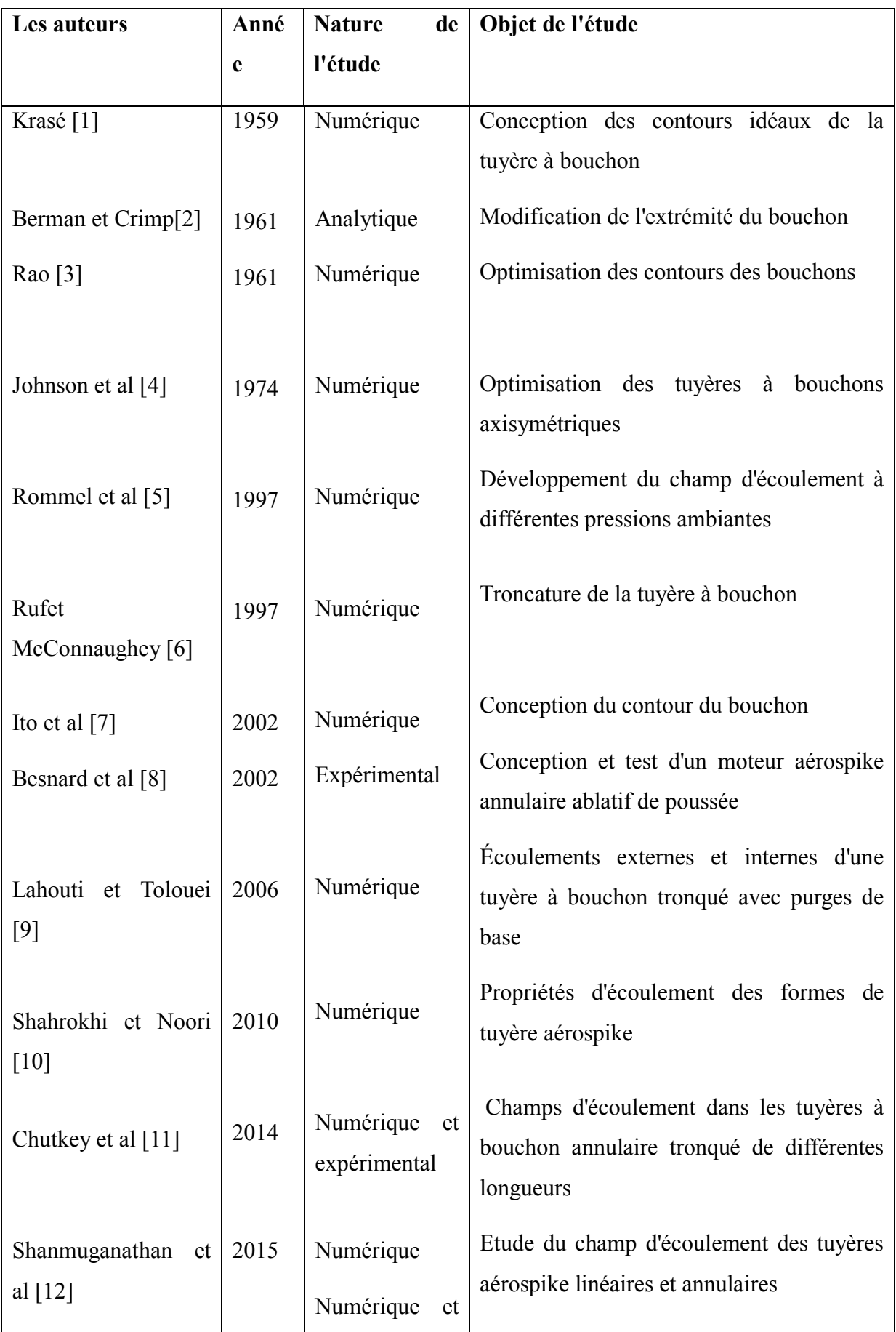

Table 1-1 : les études importantes sur les tuyères à bouchon.

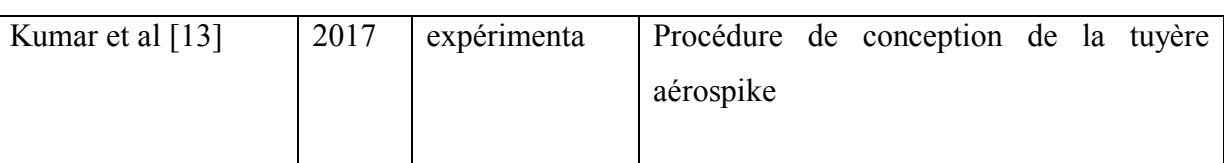

## <span id="page-24-0"></span>**1.3 Tuyère E-D (expansion – déflexion)**

La tuyère à expansion-déflexion (E-D) est une tuyère de fusée à compensation d'altitude. Elle ressemble à une tuyère a contour profilée, mais un "pintle" ou "corps central" est placé au centre de la tuyère. De ce fait, le flux est dévié vers l'atmosphère. L'avantage du corps central est qu'il permet au gaz d'échappement de s'écouler dans une direction plus extérieure que dans les tuyères profilées. De ce fait, la longueur de la tuyère diminue considérablement par rapport aux tuyères conventionnelles ayant le même rapport d'expansion.

**En 2012, Schomberg et Olsen [19]** conçu et testé la tuyère ED à différents rapports de pression, pour représenter son fonctionnement sur une plage d'altitudes théoriques. Ils ont signalé que l'efficacité de la tuyère ED est supérieure à celle de la tuyère CD conventionnelle.

**En 2014, Wasko [16]** a étudié les performances des tuyères à bouchon et ED**.** Les résultats ont montré que les performances de la tuyère à bouchon pleine longueur est meilleure, alors que les performances de la tuyère ED n'est comparable qu'à celle d'une tuyère conique CD.

**En 2014, Schomberg et al [20] [21]** ont remarqué la dépendance du coefficient de poussée de la géométrie quand les conditions de l'écoulement sont fortement en sur détente. Dans ces mêmes conditions, les résultats montrent que la poussée de la tuyère dépend du taux de changement de surface dans la région transsonique et la tuyère ED linéaire a une poussée plus élevée par rapport à la tuyère conventionnelle.

**En 2014, Currao et al [23]** ont étudié expérimentalement sur une petite tuyère asymétrique linéaire par l'utilisation d'une peinture sensible à la pression (PSP) et une caméra infrarouge. Leur projet visait à valider les résultats numériques grâce aux mesures PSP.

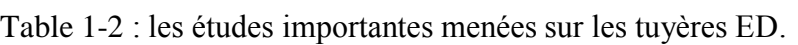

<span id="page-25-1"></span>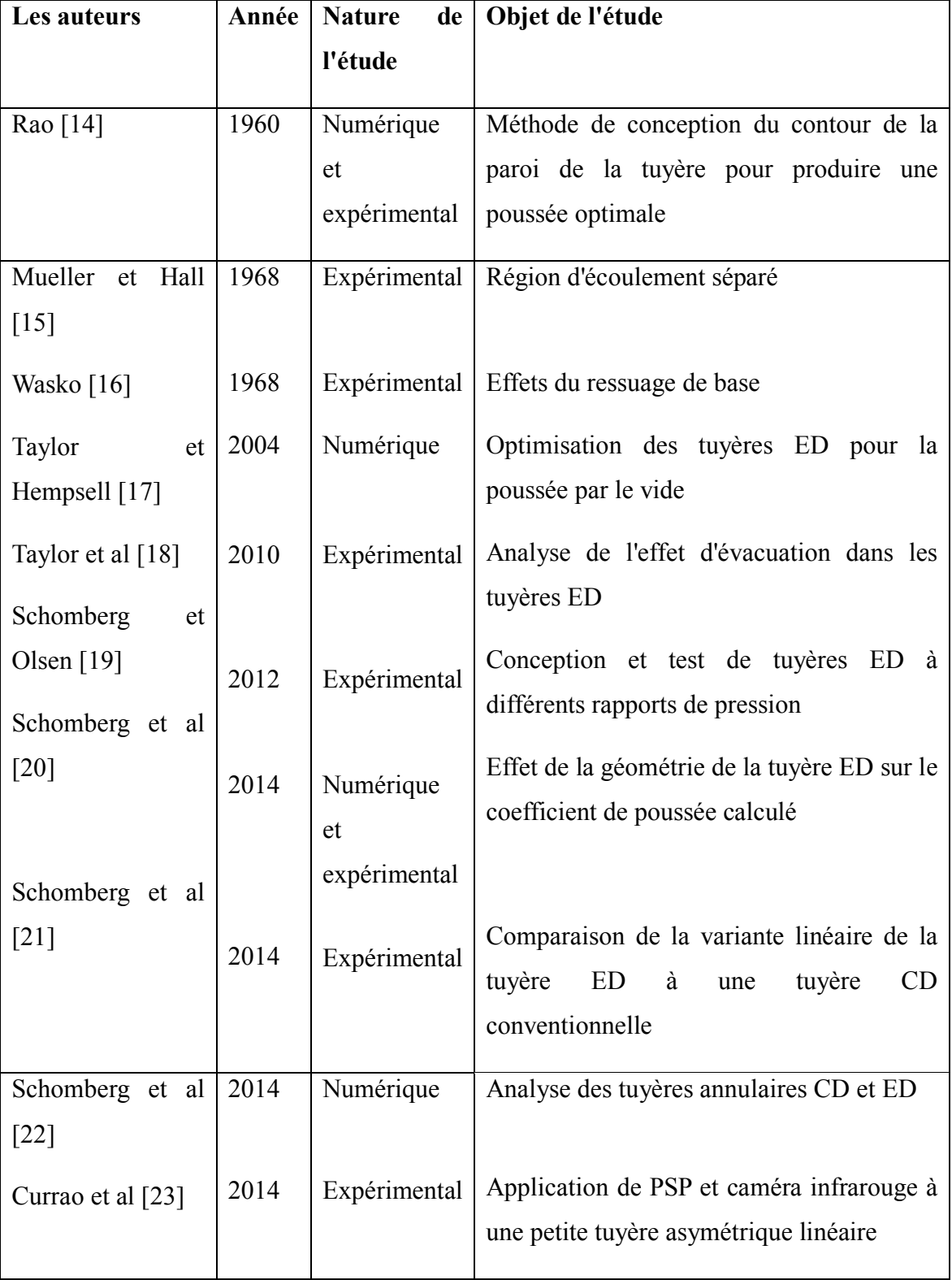

# <span id="page-25-0"></span>**1.4 Les tuyères doubles galbes**

Les tuyères double galbe sont considérées comme une solution pour maximiser l'efficacité à haute altitude, tout en évitant les charges latérales dangereuses à des altitudes

plus basses. Une tuyère à double galbe se compose de deux contours différents, le premier fonctionne à basses altitudes par contre le deuxième est destiné à fonctionner à hautes altitudes. Ces deux contours sont séparés par un point de jonction.

**En 1949, Cowles et Foster [2]** ont introduit le concept de la tuyère double galbe. Le concept a été breveté par la société Rocket dyne dans les années 60. En **1994 Horn et Fisher [24**] ont confirmé la faisabilité de cette tuyère en procédant à de essais à Rocketdyne et en Europe par le Future European Space Transportation Investigations programme ; d'investigation sur le transport spatial européen (FESTIP). Ils ont étudié quatre combinaisons de contours pour trouver l'extension qui offrait les caractéristiques de transition d'écoulement et des performances à haute altitude les plus favorables. Il a été démontré que les performances des tuyères à double galbe sont inférieures à l'optimum théorique en raison des pertes liées à la traînée d'aspiration en mode basse altitude et de contour non optimal en mode haute altitude. Ils ont constaté que même avec de telles pertes, une tuyère à double cloche pouvait fournir une poussée suffisante pour transporter 12,1 % de charge utile supplémentaire par rapport à une tuyère CD conventionnelle ayant le même taux d'expansion.

**En 1999, Frey et Hagemann [25]** ont étudié divers aspects de la conception de l'inflexion de paroi et de l'extension de la tuyère en mettant l'accent sur la dépendance du comportement de transition sur le type d'extension de la tuyère**. En 2013, Genin et al [29],[30]** ont mené des études expérimentales et numériques, sur les tuyères à double galbe pour l'évaluation de la distribution du flux de chaleur. Pour les deux modes de fonctionnement (niveau de la mer et altitude).et comme résultat ils ont démontré que la valeur du flux thermique augmente dans la région de l'inflexion du contour. La séparation des écoulements au niveau de l'inflexion augmente ce phénomène. Dans des conditions de niveau de la mer, l'écoulement se sépare à l'inflexion du contour de manière contrôlée et symétrique. La génération de charge latérale continue de diminuer et la poussée augmente en raison du faible rapport de surface. Pendant le vol, la pression ambiante diminue, ce qui entraîne dans une augmentation du NPR. A une certaine hauteur, la transition NPR est atteinte et le point de séparation quitte l'inflexion du contour et se déplace rapidement vers la sortie de la tuyère. La poussée est améliorée en raison du plus grand rapport de surface. Ils ont testé aussi un modèle de tuyère plane à double galbe dans plusieurs conditions d'essai en écoulements froids et chauds. L'analyse du choc au niveau de l'inflexion du contour a donné une idée de la forme et de la position du front de séparation. En mode niveau de la mer, les résultats numériques et expérimentaux étaient en bon accord pour des

valeurs NPR plus élevées, la position de séparation calculée était située plus en amont que celle mesurée dans les expériences.

**En 2013 et en 2014 et en 2015,Verma et al [32],[33],[35]** ont mené trois études expérimentales , une pour étudier l'effet du nombre de Reynolds sur le comportement de transition d'une tuyère à double galbe pour des tests à l'intérieur d'une chambre de simulation à haute altitude, la deuxième pour étudier la dépendance du comportement de transition sur les fluctuations de la pression ambiante dans une tuyère à double galbe.la dernière pour étudier les conditions d'écoulement instable survenues pendant la transition sournoise en effectuant un test de gaz froid sur une tuyère à double galbe de sous-échelle fonctionnant dans des conditions de niveau de la mer. Dans cette dernière les résultats ont montré que le débit pendant la transition furtive était très instable et était la principale source de génération de charge latérale.

**En 2016, Schneider et Genin [36]** ont analysé l'effet de divers modèles de turbulence et de gradients de pression d'alimentation sur le comportement de transition de l'écoulement dans la tuyère double galbe. Ils ont trouvé de meilleurs résultats pour la turbulence de contrainte de Reynolds et le modèle Spalart-Allmaras.

**En 2016, Toufik et al [37]** ont étudié la conception de tuyères à double galbe et évaluer plusieurs paramètres de paroi et performances à l'aide de la méthode des caractéristiques.

**En 2017, Kbab et al [38]** ont effectué une étude numérique et de simulation sur les tuyères double galbe. Ils ont proposé pour la première fois un profil TOP pour la tuyère de base.

<span id="page-27-0"></span>

| Les auteurs           | Ann  | <b>Nature</b><br>de | Objet de l'étude                                |
|-----------------------|------|---------------------|-------------------------------------------------|
|                       | ée   | l'étude             |                                                 |
| Fisher<br>Horne<br>et | 1994 | Expérimental        | Caractéristiques de performance des tuyères à   |
| $\lceil 24 \rceil$    |      |                     | double galbe                                    |
| Frey et Hagemann      | 1999 | Analytique<br>et    | Dépendance du comportement de transition sur le |
| $[25]$                |      | expérimental        | type de rallonge de tuyère                      |
| et<br>Hagemann<br>al  | 2002 | Analytique<br>et    | Caractéristiques aérodynamiques                 |

Table 1-3 : les études importantes sur les tuyères double galbe.

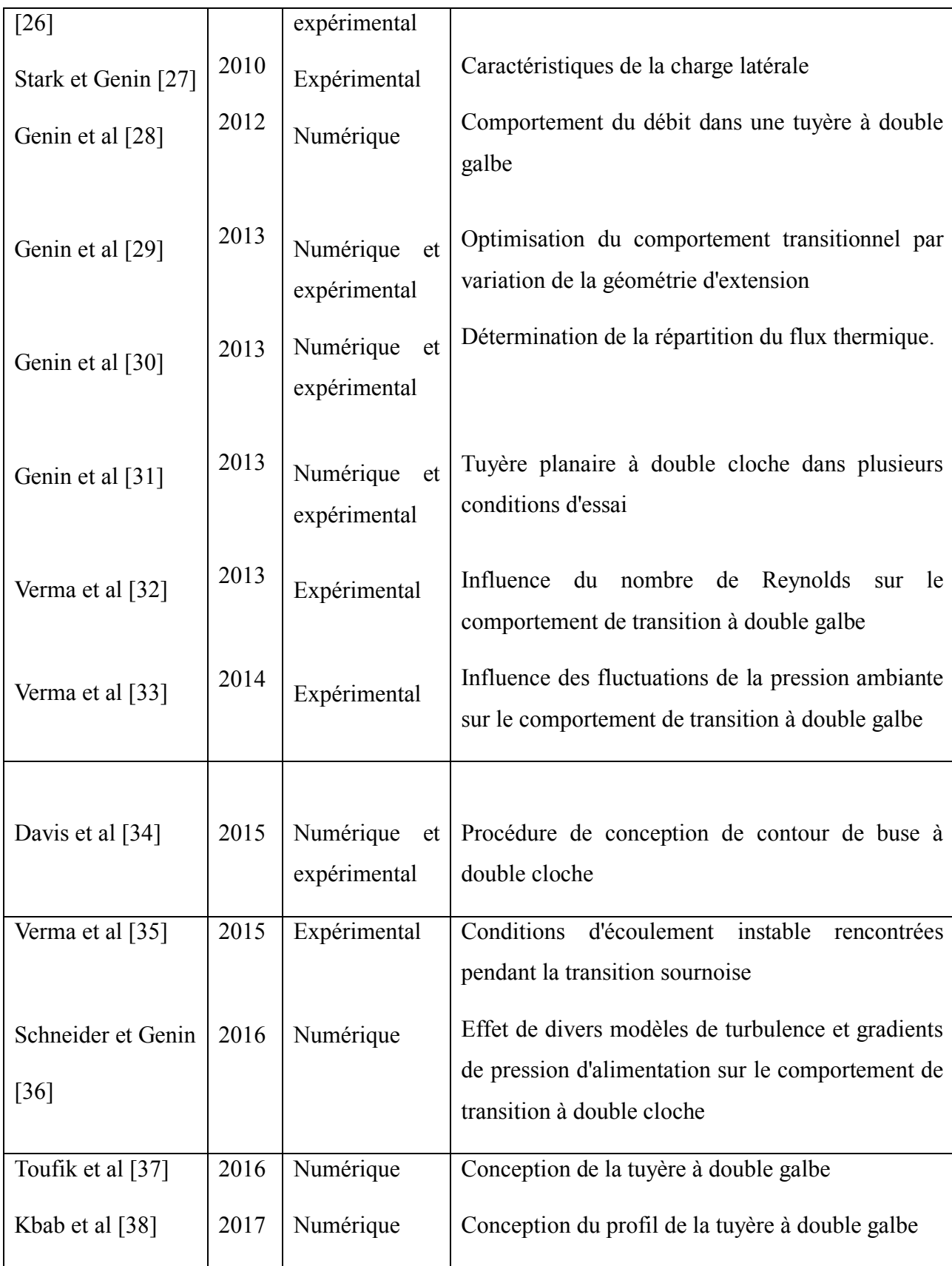

 **En 2005, en 2012 Chasman et al [39],[40],[41]** ont menée trois études expérimentales sur les tuyères multi galbe (MNG), dans la première, ils ont étudié l'optimisation multidisciplinaire (MDO) pour concevoir une configuration multi galbe innovante. Dans la deuxième ils ont effectué les tests à feu chaud de 91 tuyères de configuration MNG caractérisées par une érosion de tuyère extrêmement élevée à une vitesse moyenne de 0,5 lb/sec.et dans la troisième, ils ont étudié les pertes visqueuses du MNG lors d'essais de moteurs hybrides. Les pertes visqueuses dans l'écoulement à travers le MNG ont fait chuter l'efficacité de 3 % par rapport à celle d'une tuyère unique équivalente (ESN). Il peut être mentionné ici qu'une seule tuyère qui partage le même contour de tuyère à l'échelle et la même zone de gorge globale ainsi que la même zone de sortie est appelée un ESN. Le système MNG peut améliorer les performances de plus de 11% en raison de ses économies de masse et de longueur.

<span id="page-29-2"></span>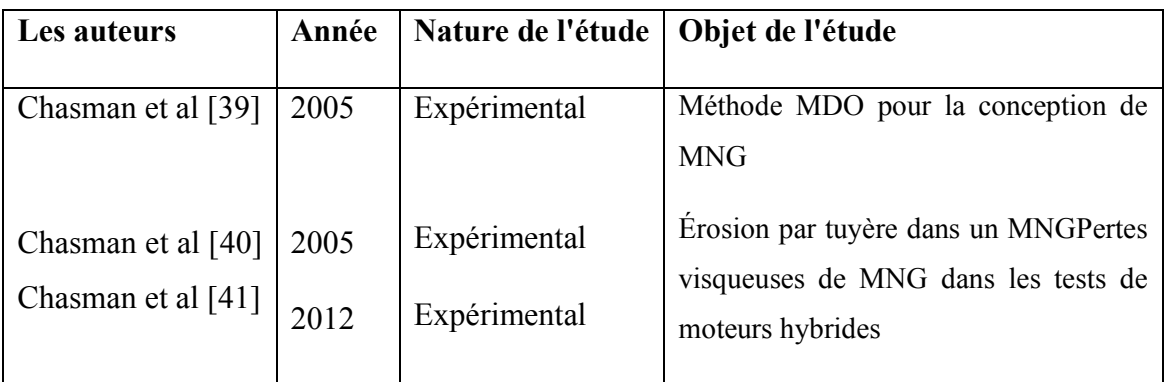

Table 1-4: les études principales effectuée sur les tuyères multi galbe.

## <span id="page-29-0"></span>**1.5 Généralité sur les tuyères**

#### <span id="page-29-1"></span>**1.5.1 Définition de la tuyère supersonique**

Une tuyère supersonique est une conduite de forme convergente-divergente qui a un profil spécifiquement étudié. Elle met en communication une chambre contenant un gaz comprimé avec un milieu extérieur d'évacuation. La chambre et le milieu extérieur sont à des pressions différentes pour permettre le mouvement du gaz. La tuyère supersonique a pour rôle d'accélérer les gaz d'une vitesse faible à l'entrée du convergent à une vitesse sonique au col puis à une vitesse supersonique à la sortie du divergent de la tuyère. La forme de la tuyère permet de détendre les gaz. L'opération de détente transforme l'énergie potentielle du gaz en énergie cinétique. Tout le long de la tuyère, la vitesse du gaz augmente, cependant que sa pression et sa température diminuent. La tuyère supersonique est appelée *tuyère De-Laval*, elle est représentée dans la figure 1.**[42].**

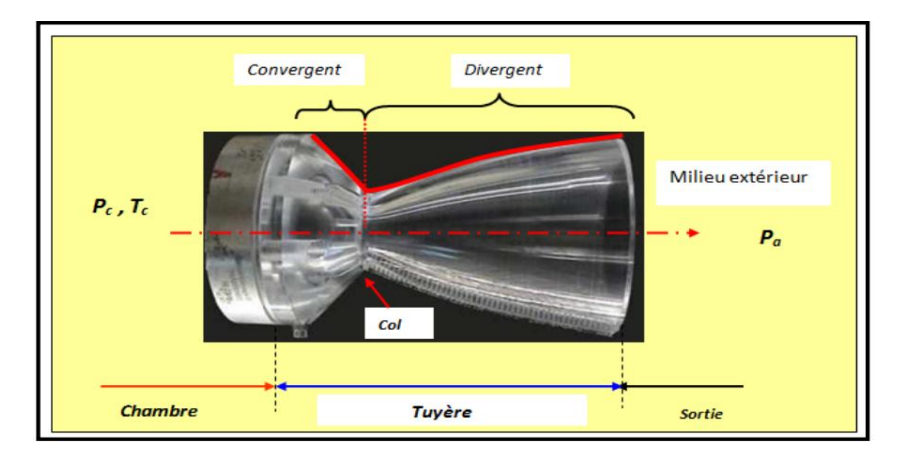

Figure 1-1 : La tuyère De-Laval.

## <span id="page-30-3"></span><span id="page-30-0"></span>**1.5.2 Types de tuyères**

## <span id="page-30-2"></span><span id="page-30-1"></span>**1.5.2.1 Tuyères conventionnelles**

### **1.5.2.1.1Tuyères Coniques**

Les tuyères à profils coniques sont utilisées particulièrement en raison de la simplicité de la conception et de la réalisation de leur divergent. La vitesse de sortie de ce type de tuyère est essentiellement égale à la valeur correspondante à un rapport de détente unidimensionnel, à l'exception de la direction de l'écoulement à la sortie qui n'est pas complètement axial, d'où une perte de performances due à la divergence de l'écoulement. L'angle de divergence se situe entre 15 et 25 degrés. Ce type de profil simple équipe principalement les missiles et les propulseurs à poudre. Un exemple de tuyère conique est la tuyère de la fusée historique allemande V-2.

<span id="page-30-4"></span>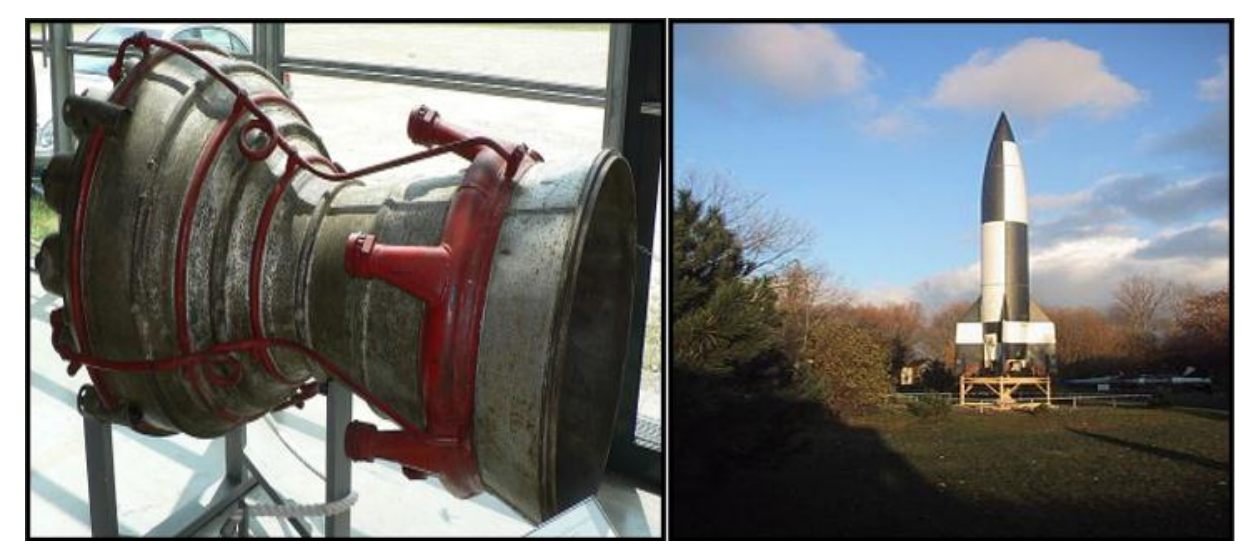

Figure 1-2: Tuyère Conique.

## **1.5.2.1.2Tuyère à contour profilé**

<span id="page-31-0"></span>Comme on vient de le voir, les tuyères coniques engendre une perte de poussée considérable à cause de la divergence de l'écoulement à la sortie, donc pour remédier à ce problème ; il faut tourner le contour du divergent vers l'intérieur pour ramener l'écoulement à une direction axiale et aller avec la partie divergente près du col à des valeurs de divergence relativement importantes pour compenser la détente manquer en faisant incliner le profil vers l'intérieur c'est justement le but de cette conception.

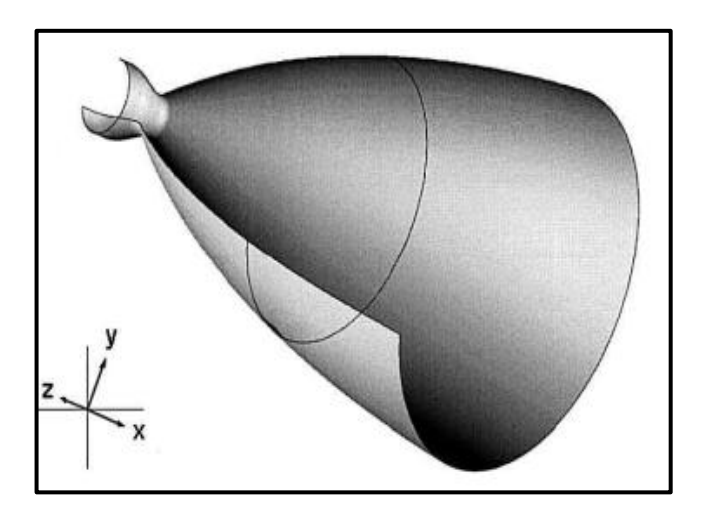

Figure 1-3 : Tuyère à contour profilé.

# <span id="page-31-2"></span>**1.5.2.1.3Tuyère à noyau central**

<span id="page-31-1"></span>Tuyère comportant un corps central qui obture plus ou moins l'orifice de la sortie en vue d'améliorer les performances en modifiant le débit et la forme du jet.

<span id="page-31-3"></span>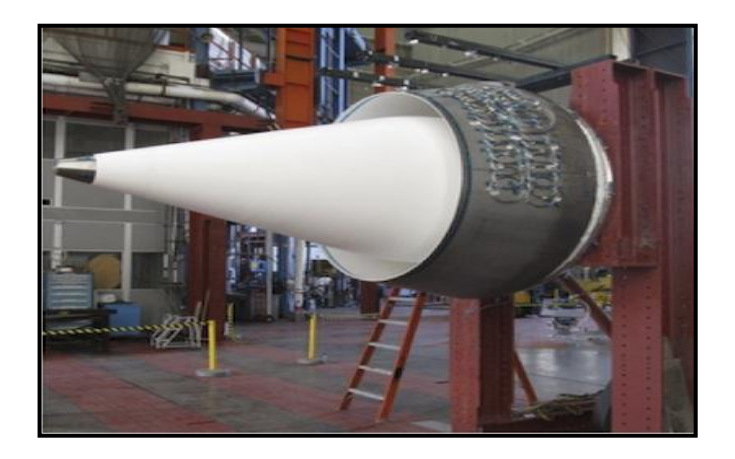

Figure 1-4 : Tuyère à noyau central.

# <span id="page-32-1"></span><span id="page-32-0"></span>**1.5.2.2 Tuyères innovantes**

# **1.5.2.2.1Tuyère à section variable**

La sortie de la tuyère est à section variable et constituée d'une multitude de volets qui, en se rapprochant ou en s'écartant, modifient le diamètre de la tuyère afin qu'elle soit "adaptée".

Afin de se rapprocher le plus possible de la forme circulaire, les demi-voltes sont réalisées par une multitude de petits volets, s'emboîtant les uns dans les autres. En général la commande de position est assurée par un anneau qui est tiré ou poussé (fermeture – ouverture) par des vérins répartis à la périphérie du canal de post-combustion. La pression et la vitesse du jet maintiennent plaqués les volets sur l'anneau de commande. Un ergot de position interdit aux volets de descendre lorsque le moteur est arrêté.

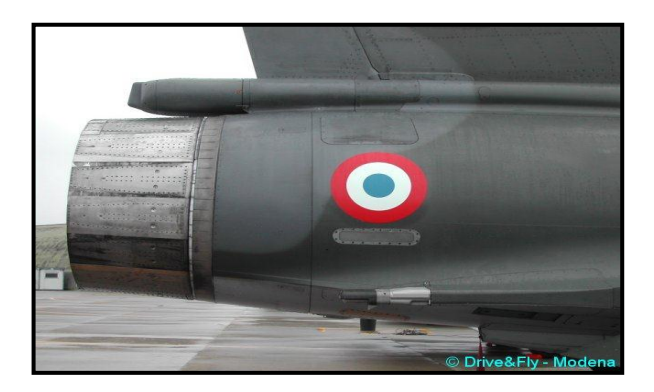

Figure 1-5 : Tuyère à section variable.

## <span id="page-32-3"></span>**1.5.2.2.2Tuyère à chevrons (tuyères en dents de scie)**

<span id="page-32-2"></span>C'est une tuyère pour les turboréacteurs de type double flux d'air séparés, comportant :

 Une paroi interne à l'intérieur de laquelle circule un flux d'air primaire (FP) et qui comporte, à l'extrémité externe, des chevrons

 Une paroi externe entourant au moins partiellement la paroi interne et le long de laquelle s'écoule un flux d'air secondaire (FS), la paroi externe étant mobile le long de la paroi interne.

L'invention trouve des applications dans le domaine de l'aéronautique et, en particulier, dans le domaine de la réduction des nuisances sonores extérieures produites par les turboréacteurs d'un aéronef notamment lors de la phase de décollage.

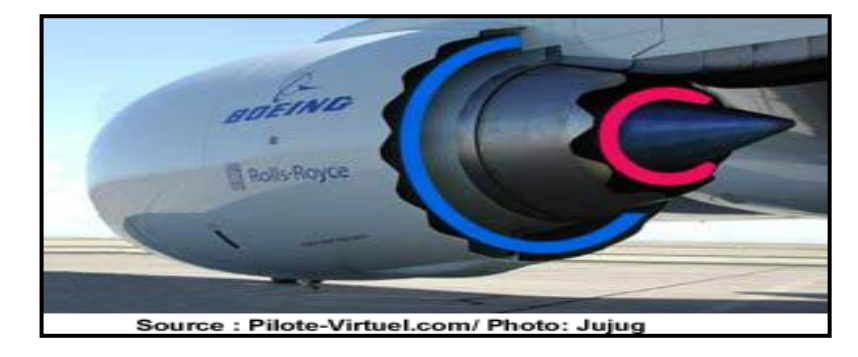

Figure 1-6 : Tuyère à chevrons.

#### <span id="page-33-2"></span>**1.5.2.2.3Tuyère orientable**

<span id="page-33-0"></span>C'est une tuyère articulée autour d'un ou deux axes comportant une partie fixe d'une part et de l'autre une partie pivotante et des vérins de commande permettant de déplacer la partie pivotante avec déformation de la structure annulaire élastique ce qui permet d'orienter l'axe de poussé.

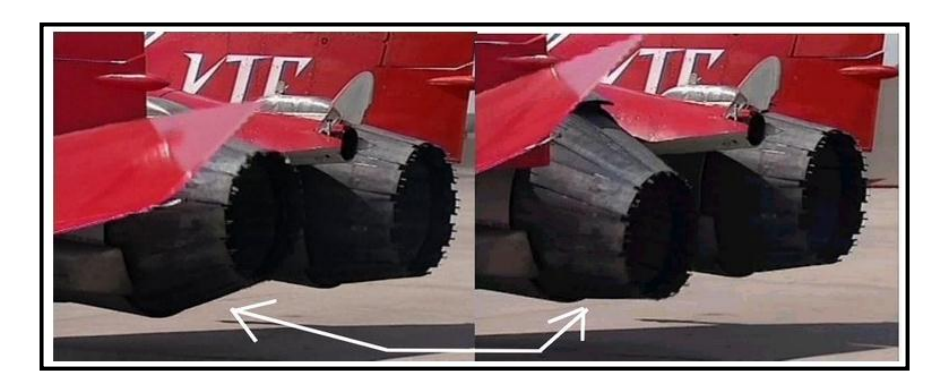

Figure 1-7 : Tuyère orientable.

### <span id="page-33-3"></span>**1.5.2.2.4Tuyère à divergent déployable**

<span id="page-33-1"></span>Cette tuyère présente un axe longitudinal et comprend une première partie définissant un col de tuyère et un premier tronçon de divergent fixe, au moins un deuxième tronçon de divergent déployable de section supérieure à celle du premier tronçon et un mécanisme de déploiement du deuxième tronçon disposé à l'extérieur des premiers et deuxièmes tronçons de divergent. Le déploiement de la partie déployable du divergent s'effectue de façon automatique à partir d'une commande électrique ou hydraulique, voire pneumatique.

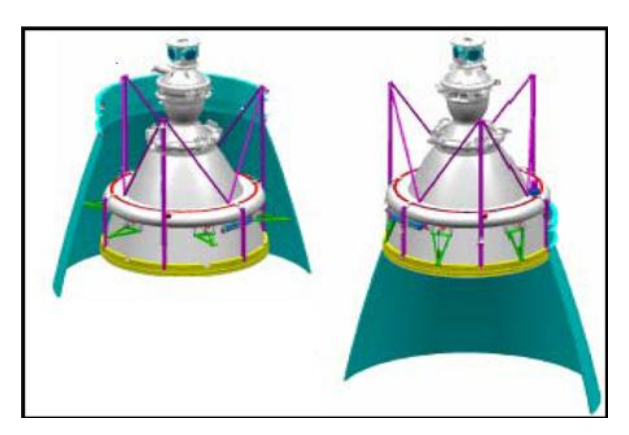

Figure 1-8 : Tuyère déployable.

## <span id="page-34-1"></span>**1.5.2.2.5Tuyère double-galbe**

<span id="page-34-0"></span>Le principal objectif d'une tuyère double-galbe est le gain de performances par principe d'auto-adaptassions en fonction de l'altitude.

En effet, ce système a pour avantage d'avoir une auto-adaptation de l'écoulement pour deux régimes de fonctionnement (à basse et à haute altitude) sans activation mécanique. Le principe est théoriquement assez simple mais les efforts structurels mis en jeu peuvent être importants. Il en découle une étude approfondie de ce concept afin de garantir un fonctionnement optimal de ce système.

<span id="page-34-2"></span>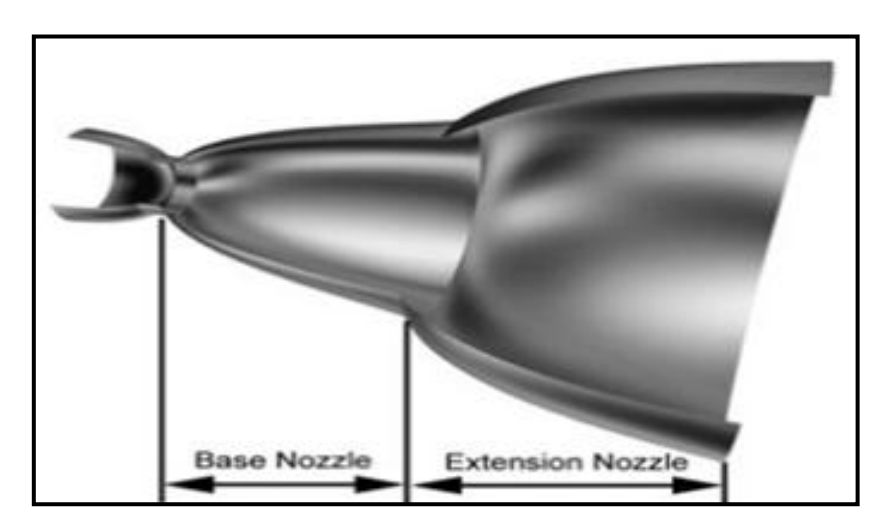

Figure 1-9 : Tuyère double galbe.

# **CHAPITRE II : EFFET DE LA TEMPERATURE SUR LES PARAMETRESDE L'ECOULEMENT SUPERSONIQUE**
**supersonique**

## **2.1 Introduction**

Les résultats obtenus pour l'écoulement d'un gaz parfait supersonique, présentés dans **[44][45]** et **[52],** sont valides sous certaines hypothèses. L'une de ces hypothèses est que le gaz est considéré comme un gaz parfait sur le plan calorique, c'est-à-dire que les capacités calorifiques  $C_P$  sont constants et ne dépendent pas de la température, ce qui n'est pas valide dans le cas réel lorsque la température augmente **[55] [56] [57]** et **[58]**. L'objectif de ce chapitre est de présenter la recherche qui a développé un modèle mathématique de l'écoulement du gaz en tenant compte de l'effet de variation de  $C_p$  et  $\gamma$  avec la température. Dans ce cas, le gaz est appelé gaz imparfait sur le plan calorique ou gaz à haute température. Des tables pour l'air comme celle de [50] contiennent les valeurs de  $C_p$  et γ en fonction de la température dans l'intervalle de 55 K à 3550 K. Nous avons effectué une interpolation polynomiale de ces valeurs afin de trouver une forme analytique pour la fonction  $C_p(T)$ .

Les relations mathématiques présentées sont valables dans le cas général, indépendamment de la forme d'interpolation et de la substance, mais les résultats sont illustrés par une interpolation polynomiale du 9e degré. Les relations mathématiques obtenues sont sous forme d'équations algébriques non linéaires, rendant l'intégration analytique impossible. Ainsi, notre intérêt se porte sur la détermination de solutions numériques. La méthode de dichotomie est utilisée pour résoudre les équations algébriques non linéaires, et l'algorithme de Simpson **[46] [56] [57]** et **[58]** est utilisé pour l'intégration numérique des fonctions obtenues. Les fonctions intégrées ont de fortes pentes aux extrémités de l'intervalle, où l'algorithme de Simpson requiert une discrétisation très élevée pour obtenir une précision suffisante. La résolution de ce problème est réalisée en introduisant une procédure de condensation afin de raffiner les points là où il y a une forte pente. La formule de condensation de Robert, présentée dans **[47]**, a été choisie. L'application à l'air dans le domaine supersonique est limitée par le seuil de dissociation des molécules. La comparaison est effectuée avec le modèle du gaz parfait sur le plan calorique.

Le problème se pose dans les expériences aéronautiques où l'utilisation d'une tuyère conçue sur la base de l'hypothèse du gaz parfait nuit aux performances. Si, lors de

l'expérience, des mesures sont effectuées, il sera constaté que les paramètres mesurés diffèrent des calculs, en particulier pour une température d'arrêt élevée. Plusieurs raisons sont responsables de cette déviation.

## **2.2 Formulation mathématique**

Le développement est basé sur l'utilisation des équations de conservation sous forme différentielle. On suppose que l'équation d'état du gaz parfait (P=ρRT) reste valide, avec R=287.102 J/(kg K). Pour l'écoulement adiabatique, la température et la densité d'un gaz parfait sont liées par l'équation différentielle suivante **[48] [49] [59] [57]** et **[58].**

$$
\frac{c_P}{r}dT - \frac{RT}{\rho}d\rho = 0\tag{1}
$$

En utilisant la relation entre C<sub>p</sub> et γ [C<sub>p</sub>=γR/(γ-1)], l'équation (1) peut être écrite sous la forme suivante :

$$
\frac{d\rho}{\rho} = \frac{dT}{T[\gamma(T) - 1]}
$$
\n(2)

L'intégration de la relation (2) donne l'équation adiabatique d'un gaz parfait à haute température.

La vitesse du son est **[52]** :

$$
a^2 = \left(\frac{dP}{d\rho}\right)_{\text{entropy}=\text{cons tant}}\tag{3}
$$

La différentiation de l'équation d'état d'un gaz parfait donne :

$$
\frac{dP}{d\rho} = \rho R \frac{dT}{d\rho} + RT \tag{4}
$$

En substituant la relation (2) dans l'équation (4), on obtient après transformation :

$$
a^2(T) = r(T)RT\tag{5}
$$

L'équation (5) prouve que la relation de vitesse du son du gaz parfait reste toujours valable pour le modèle à haute température, mais il faut tenir compte de la variation du rapport γ (T). L'équation de la conservation de l'énergie sous forme différentielle **[45]** et **[48]** s'écrit :

$$
C_P dT + VdV = 0 \tag{6}
$$

L'intégration entre l'état de stagnation ( $V_0 \approx 0$ , T<sub>0</sub>) et l'état supersonique (V, T) donne :

$$
V^2 = 2H(T) \tag{7}
$$

$$
\text{Où}: \qquad H(T) = \int_T^{T_0} C_P(T) dT \qquad (8)
$$

Divisant l'équation (6) par  $V^2$  et en remplaçant la relation (7) dans le résultat obtenu, on obtient :

$$
\frac{dV}{V} = -\frac{c_p(T)}{2H(T)}dT\tag{9}
$$

En divisant la relation (7) par la vitesse du son, on obtient une expression reliant le Nombre de Mach avec l'enthalpie et la température :

$$
M(T) = \frac{\sqrt{2H(T)}}{a(T)}\tag{10}
$$

La relation (10) montre la variation du nombre de Mach avec la température pour un gaz calorifiquement imparfait.

L'équation de quantité de mouvement sous forme différentielle peut s'écrire **[48] [50]** et **[49]** :

$$
VdV + \frac{dP}{\rho} = 0\tag{11}
$$

En utilisant l'expression (3), la relation (10), peut s'écrire :

$$
\frac{d\rho}{\rho} = F_{\rho}(T)dT\tag{12}
$$

$$
F_p(T) = \frac{c_p(T)}{a^2(T)}\tag{13}
$$

Le rapport de densité par rapport à la température  $T_0$  peut être obtenu par intégration de la fonction (13) entre l'état de stagnation ( $\rho_0$ , T<sub>0</sub>) et l'état supersonique concerné ( $\rho$ , T) :

$$
\frac{\rho}{\rho_0} = \operatorname{Exp}\left(-\int_T^{T_0} F_\rho(T)dT\right) \tag{14}
$$

Le rapport de pression est obtenu en utilisant la relation de l'état du gaz parfait :

$$
\frac{P}{P_0} = \left(\frac{\rho}{\rho_0}\right) \left(\frac{T}{T_0}\right) \tag{15}
$$

L'équation de conservation de la masse s'écrit **[45]** et **[48] :**

$$
\rho VA = \text{constant} \tag{16}
$$

En prenant le logarithme puis en dérivant de la relation (16), et en utilisant aussi les relations (9) et (12), on peut obtenir l'équation suivante :

$$
\frac{dA}{A} = F_A(T)dT\tag{17}
$$

$$
\text{Où}: \qquad F_A(T) = C_P(T) \left[ \frac{1}{a^2(T)} - \frac{1}{2H(T)} \right] \tag{18}
$$

L'intégration de l'équation (17) entre l'état critique (A\*, T\*) et l'état supersonique (A, T) donne le rapport des aires de section :

$$
\frac{A}{A_*} = \operatorname{Exp}\left(\int_T^{T_*} F_A(T) dT\right) \tag{19}
$$

Pour trouver les paramètres  $\rho$  et A, il faut trouver les intégrales des fonctions  $F_{\rho}(T)$  et FA(T). La démarche analytique étant impossible, notre intérêt se porte sur le calcul numérique. Tous les paramètres M, ρ et A dépendent de la température.

Le débit massique critique **[48] [54]** et **[55]** peut s'écrire sous forme adimensionnelle

$$
\frac{m}{A \cdot \rho_0 a_0} = \int_A \left(\frac{\rho}{\rho_0}\right) \left(\frac{a}{a_0}\right) M \cos(\theta) \frac{dA}{A_0} \tag{20}
$$

Comme le débit massique à travers la gorge est constant, nous pouvons le calculer au niveau de la gorge. Dans cette section, nous avons  $p = p^*$ ,  $a=a^*$ , M=1,  $θ=0$  et A=A\*. La relation (20) se réduit donc à :

$$
\frac{\dot{m}}{A \cdot \rho_0 a_0} = \left(\frac{\rho_*}{\rho_0}\right) \left(\frac{a_*}{a_0}\right) \tag{21}
$$

La détermination du rapport vitesse du son se fait par la relation (5). Ainsi,

$$
\frac{a}{a_0} = \left[\frac{r(T)}{r(T_0)}\right]^{1/2} \left[\frac{T}{T_0}\right]^{1/2} \tag{22}
$$

Les paramètres T, P, ρ et A pour le gaz parfait sont explicitement liés au nombre de Mach, qui est la variable de base de ce modèle. Pour notre modèle, la variable de base est la température en raison de l'équation implicite (10) reliant M et T, où l'expression analytique inverse n'existe pas.

# **2.3 Procédure de calcul**

:

Dans le premier cas, on présente le tableau de variation de  $C_P$  et  $\gamma$  en fonction de la température pour l'air **[50] [57]** et **[58]**. Les valeurs sont présentées dans le tableau 1.

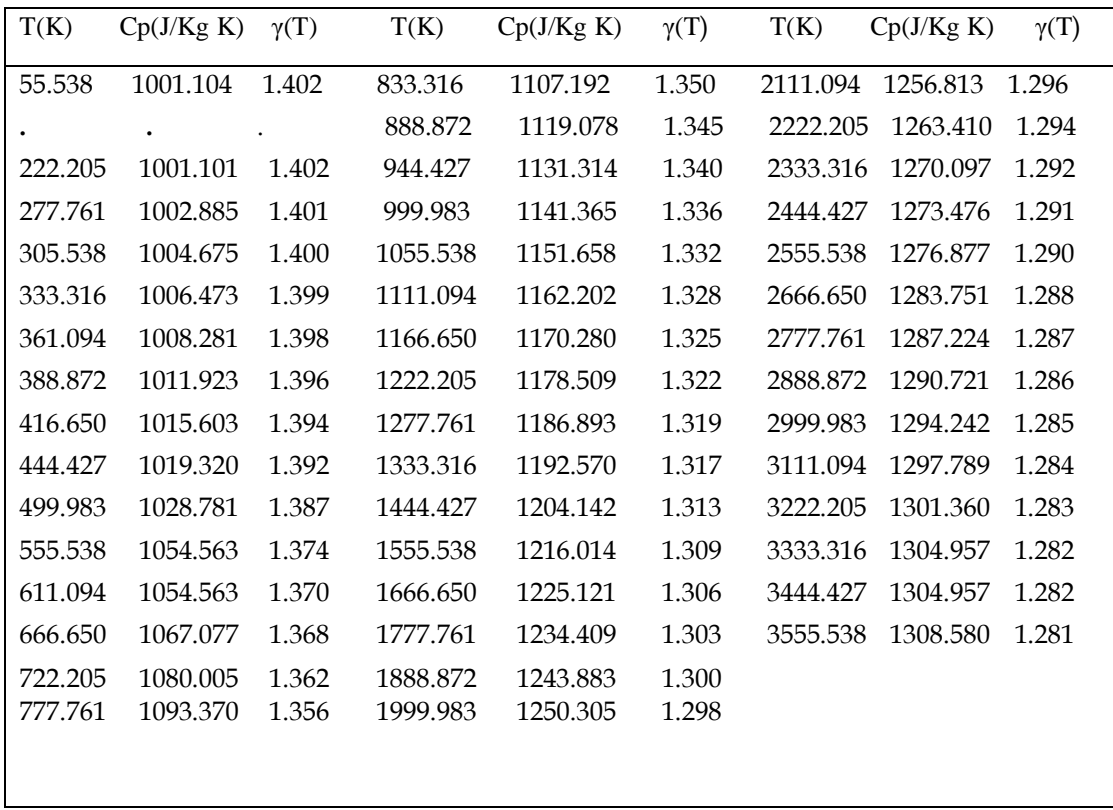

Table 2-1: variation de Cp et  $\gamma$  contre a la température de l'air.

Pour un gaz parfait, les valeurs de γ et C<sub>P</sub> sont égales à  $\gamma$ =1.402 et C<sub>P</sub>=1001.28932  $J/(kgK)$  [48] [49] et [59]. L'interpolation des valeurs de  $C_P$  en fonction de la température est présentée par la relation (23) sous forme de schéma de Horner pour minimiser le nombre d'opérations mathématiques **[57]** et **[58]** :

$$
C_p(T) = a_1 + T \left( a_2 + T \left( a_3 + T \left( a_4 + T \left( a_5 + T \left( a_6 + T \left( a_7 + T \left( a_8 + T \left( a_9 + T \left( a_{10} \right) \right) \right) \right) \right) \right) \right) \right) \right) \tag{23}
$$

L'interpolation (ai i=1, 2, …, 10) des constantes est illustrée dans le tableau 2.

Une relation (23) donne une dépendance ondulée pour une température approximativement inférieure à T 240. Ainsi, pour ce champ, la valeur de la table **[50]**, a été prise

$$
\bar{C}_p = C_p(\bar{T}) = 1001.15868 \, J/(kgK)
$$

Table 2-2: coefficient de polynôme Cp(T)

Ainsi

Pour  $T \leq \overline{T}$  on a  $C_p(T) = \overline{C_p}$ 

Pour  $T > \overline{T}$  relation 23 est utiliser

L'interpolation choisie donne une erreur inférieure à  $\varepsilon$ =10-3 entre la table et les valeurs interpolées.

Une fois l'interpolation faite, on détermine la fonction H(T) de la relation (8), en intégrant la fonction  $C_P(T)$  dans l'intervalle [T, T<sub>0</sub>].

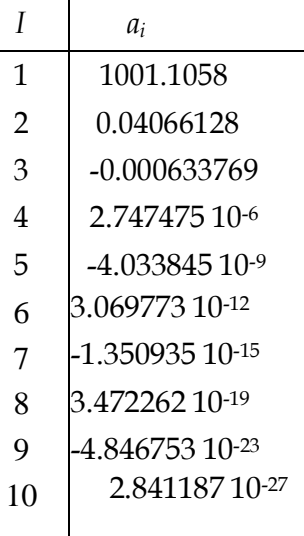

Alors,  $H(T)$  est une fonction de paramètre  $T_0$  et elle est définie lorsque T≤T0.

En substituant la relation (23) dans (8) et en écrivant les résultats d'intégration sous la forme du schéma de Horner, l'expression suivante pour l'enthalpie est obtenue

$$
H(T) = H_0 - \left[ c_1 + T \left( c_2 + T \left( c_3 + T \left( c_4 + T \left( c_5 + T c_6 + T \left( c_7 + T \left( c_8 + T (c_9 + T (c_{10})) \right) \right) \right) \right) \right) \right) \right] \right]
$$
(24)

Où :

$$
H_0 = T_0(c_1 + T_0(c_2 + T_0(c_3 + T_0(c_4 + T_0(c_5 + T_0(c_6 + T_0(c_7 + T_0(c_8 + T_0(c_9 + T_0(c_{10}))))))))
$$
  

$$
T_0(c_7 + T_0(c_8 + T_0(c_9 + T_0(c_{10})))))))
$$
  
Et  

$$
c_i = \frac{a_i}{i} (i = 1, 2, 3, ..., 1)
$$
 (25)

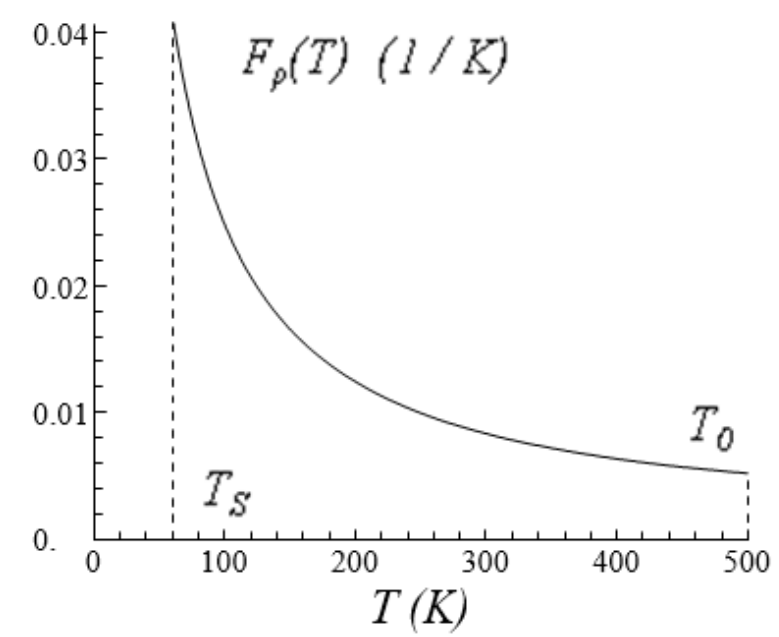

Figure 2-1 : Variation de la fonction  $F_p(T)$  dans l'intervalle  $[T_s, T_0]$  contre a  $T_0$ .

Compte tenu de la correction apportée à la fonction  $C<sub>P</sub>(T)$ , la fonction H(T) a la forme suivante :

Pour  $T_0 < \bar{T}$ ,  $H(T) = \bar{C}_p(T_0 - T)$ Pour $T_0 > \overline{T}$ , On a deux cas : Si  $T > \overline{T}$ :H(T) = relation (24) Si  $T_0 < \bar{T}$ : H(T) =  $\bar{C}_p(T_0 - T) + H(\bar{T})$ 

La détermination des rapports (14) et (19) nécessite l'intégration numérique de  $F\rho(T)$ et  $F_A(T)$  respectivement dans les intervalles  $[T, T_0]$  et  $[T, T^*]$ . Nous avons effectué des calculs préliminaires de ces fonctions (Fig. 1, 2) pour observer leurs variations et choisir la méthode d'intégration.

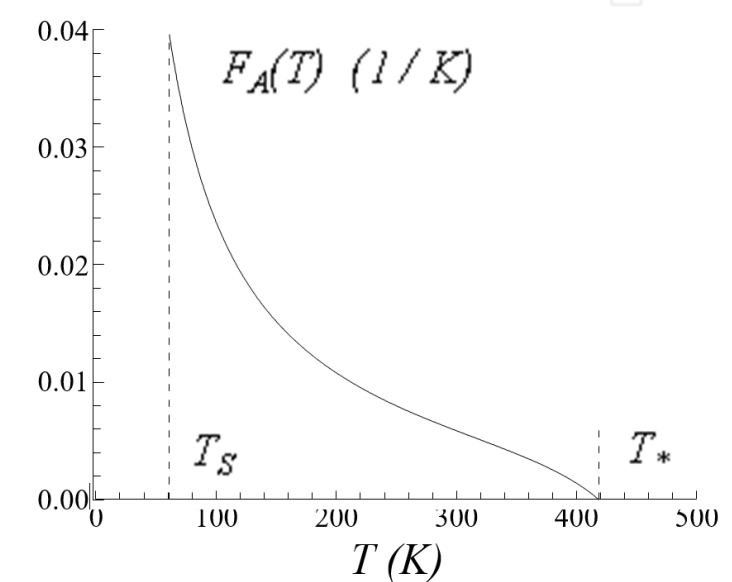

Figure 2-2 : Variation de la fonction  $F_A(T)$  dans l'intervalle  $[T_S, T^*]$  contre a  $T_0$ .

En raison du fort gradient à l'extrémité gauche de l'intervalle, l'intégration avec un pas constant nécessite un pas très petit. Le traçage des fonctions est sélectionné pour  $T_0$ =500 K (basse température) et M<sub>S</sub>=6.00 (supersonique extrême) afin d'obtenir une bonne représentation à ces extrémités. Dans ce cas, nous obtenons  $T^* = 418.34$  K et  $T_s = 61.07$  K. Les deux fonctions présentent une dérivée très élevée à la température  $T_s$ .

Une condensation des nœuds est alors nécessaire dans les environs de  $T<sub>S</sub>$  pour les deux fonctions. L'objectif de cette condensation est de calculer la valeur de l'intégrale avec une grande précision en réduisant le nombre de nœuds. La méthode d'intégration de Simpson **[46]** et **[56]**a été choisie. La fonction de condensation choisie a la forme suivante **[54]** :

Cela permet de calculer les intégrales avec une précision élevée tout en minimisant le temps de calcul grâce à une réduction du nombre de nœuds nécessaires.

$$
s_i = b_1 z_i + (1 - b_1) \left[ 1 - \frac{\tanh[b_2 \cdot (1 - z_i)]}{\tanh(b_2)} \right]
$$
 (26)

$$
z_i = \frac{i-1}{N-1} \ 1 \le i \le N \tag{27}
$$

Les valeurs si obtenues permettent de trouver la valeur de Ti aux nœuds i :

$$
T_i = s_i (T_D - T_G) + T_G \tag{28}
$$

La température T<sub>D</sub> est égale à T<sub>0</sub> pour F<sub>p</sub>(T), et égale à T<sup>\*</sup> pour F<sub>A</sub>(T). La température  $T_G$  est égale à T\* pour le paramètre critique, et égale à  $T_S$  pour le paramètre

supersonique. En prenant une valeur b1 proche de zéro (b1=0.1, par exemple) et b2=2.0, il peut condenser les nœuds vers le bord gauche  $T_s$  de l'intervalle, voir figure 3.

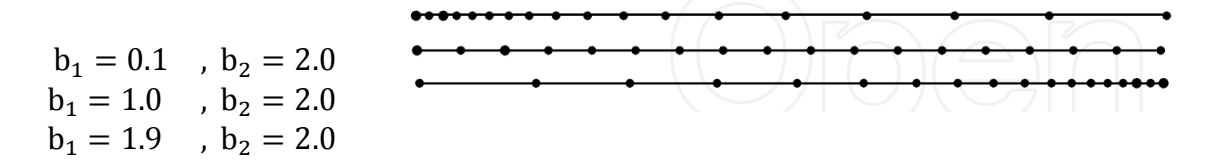

Figure 2-3 : presentattion de la condentaion des nœuds .

# **2.3.1 Paramètres critiques**

L'état de stagnation est donné par M=0. Alors, les paramètres critiques correspondent à M=1.00, par exemple au col d'une tuyère supersonique, résumés par : Quand M=1.00 on a  $T=T^*$ . Ces conditions dans la relation (10), on obtient :

$$
2H(T_*) - a^2(T_*) = 0 \tag{29}
$$

La résolution de l'équation (29) se fait par l'utilisation de l'algorithme de dichotomie **[46]** et **[56]**, avec  $T^*$ <T0. Il peut choisir l'intervalle  $[T_1,T_2]$  contenant  $T^*$  par  $T_1=0$  K et T<sub>2</sub>=T<sub>0</sub>. La valeur T<sup>\*</sup> peut être donnée avec une précision ε si l'intervalle de numéro de subdivision K est satisfait par la condition suivante :

$$
K = 1.4426 \log \left(\frac{T_0}{\varepsilon}\right) + 1 \tag{30}
$$

Si l'on prend  $\varepsilon$ =10<sup>-8</sup>, le nombre K ne peut excéder 39. Par conséquent, le rapport de température T\*/T0 peut être calculé.

En prenant T=T\* et  $p=p^*$  dans la relation (14) et en intégrant la fonction F $p(T)$  en utilisant la formule de Simpson avec condensation des nœuds vers l'extrémité gauche, on obtient le rapport de densité critique.

Les rapports critiques des pressions et de la vitesse du son peuvent être calculés en utilisant respectivement les relations (15) et (22) en remplaçant  $T=T^*$ ,  $p=p^*$ ,  $P=P^*$  et  $a=a^*$ .

## **2.3.2 Paramètres pour un nombre de Mach supersonique**

Pour une section efficace supersonique donnée, les paramètres  $p=p<sub>S</sub>$ ,  $p=p<sub>S</sub>$ ,  $A=A<sub>S</sub>$  et  $T=T<sub>S</sub>$  peuvent être déterminés en fonction du nombre de Mach M=M<sub>S</sub>. Remplacer  $T=T<sub>S</sub>$  et  $M=M<sub>S</sub>$  dans la relation (10) donne :

$$
2H(T_S) - M_S^2 a^2(T_S) = 0
$$
\n(31)

La détermination de  $T<sub>S</sub>$  de l'équation (31) se fait toujours par l'algorithme de dichotomie, sauf  $T_S \leq T^*$ . On peut prendre l'intervalle  $[T_1, T_2]$  contenant  $T_S$ , par  $(T_1=0 K, \text{ et }$  $T<sub>2</sub>=T<sup>*</sup>$ .

En remplaçant T=T<sub>S</sub> et  $p=p<sub>S</sub>$  dans la relation (14) et en intégrant la fonction  $F<sub>o</sub>(T)$  en utilisant la méthode de Simpson avec condensation des nœuds vers l'extrémité gauche, le rapport de densité peut être obtenu.

Les rapports des pressions, de la vitesse du son et des sections correspondant à M=M<sup>S</sup> peuvent être calculés respectivement en utilisant les relations (15), (22) et (19) en remplaçant T=T<sub>S</sub>,  $\rho = \rho_S$ , P=P<sub>S</sub>, a = a<sub>S</sub> et A=A<sub>S</sub>.

Les résultats d'intégration des rapports  $\rho^*/\rho_0$ ,  $\rho_S/\rho_0$  et  $A_S/A^*$  dépendent principalement des valeurs de N, b1 et b2.

## **2.3.3 Conception des tuyères supersoniques**

Pour l'application des tuyères supersoniques, il est nécessaire de déterminer le coefficient de poussée. Pour les buses donnant un écoulement uniforme et parallèle à la section de sortie, le coefficient de poussée est **[50]** et **[55] :**

$$
C_F = \frac{F}{P_0 A_*} \tag{32}
$$

$$
F = mV_E = mM_E a_E \tag{33}
$$

L'introduction des relations (21), (22) dans (32) donne comme relation :

$$
C_F = \gamma(T_0) M_E \left(\frac{a_E}{a_0}\right) \left(\frac{\rho_*}{\rho_*}\right) \left(\frac{a_*}{a_0}\right) \tag{34}
$$

La conception de la buse est faite sur la base de son application. Pour les applications de fusées et de missiles, la conception est faite pour obtenir des tuyères ayant le plus grand nombre de Mach de sortie possible, ce qui donne le plus grand coefficient de poussée, et la plus petite longueur possible, ce qui donne la plus petite masse de structure possible. Pour l'application des soufflantes, nous faisons la conception sur la base d'obtenir la plus petite température possible à la section de sortie, de ne pas détruire les instruments de mesure et de préserver les conditions ambiantes. Une autre condition demandée est d'avoir le plus grand rayon possible de la section de sortie pour l'emplacement des instruments. Entre les deux possibilités de construction, nous préférons la première.

## **CHAPITRE II : EFFET DE LA TEMPERATURE SUR LES PARAMETRES DE L'ECOULEMENT SUPERSONIQUE 2.3.4 Erreur du modèle de gaz parfait**

Le modèle mathématique de gaz parfait est développé en considérant la chaleur spécifique  $C_P$  et le rapport  $\gamma$  comme des constantes, ce qui donne des résultats acceptables à basse température. Selon cette étude, nous pouvons remarquer une différence sur les résultats donnés entre le modèle de gaz parfait et le modèle développé ici. L'erreur donnée par le modèle PG par rapport à notre modèle HT peut être calculée pour chaque paramètre. Ensuite, pour chaque valeur (T<sub>0</sub>, M), l'erreur ε peut être évaluée par la relation suivante :

$$
\varepsilon_{y}(T_{0}, M) = \left| 1 - \frac{y_{PG}(T_{0}, M)}{y_{HT}(T_{0}, M)} \right| \times 100 \tag{35}
$$

La lettre y dans l'expression (35) peut représenter tous les paramètres mentionnés cidessus. En règle générale pour les applications aérodynamiques, l'erreur doit être inférieure à 5 %.

# **2.4 Application**

La conception d'une tuyère de propulsion supersonique peut être considérée comme exemple. L'utilisation de la forme de tuyère dimensionnée obtenue sur la base de l'application du modèle Gp étant donné un nombre de Mach uniforme supersonique  $M_s$  à la section de sortie des fusées, dégrade les performances recherchées (nombre de Mach de sortie, force de pression), surtout si la température  $T_0$  de la chambre de combustion est plus haute. On rappelle ici que la forme de la structure de la tuyère ne change pas, sauf le comportement thermodynamique de l'air qui change avec  $T_0$ . Deux situations peuvent se présenter.

La première situation présentée est que, si l'on veut conserver la même variation du nombre de Mach tout au long de la tuyère, et par conséquent, le même nombre de Mach de sortie  $M_{E}$ , il faut déterminer par l'application de notre modèle, le rayon de chaque section et en particulier le rayon de la section de sortie, qui donnera la même variation du nombre de Mach, et par conséquent une autre forme de tuyère sera obtenue.

$$
M_S(HT) = M_S(PG) \tag{36}
$$

$$
M_S(PG) = \frac{\sqrt{2H[T_{S(HT)}]} }{a[T_{S(HT)}]}
$$
\n(37)

$$
\frac{A_S}{A_*}(HT) = e^{\int_{T_S(HT)}^{T_*} F_A(T) dT} > \frac{A_S}{A_*}(PG)
$$
\n(38)

La relation (36) indique que le nombre de Mach du modèle Gp est conservé pour chaque section dans notre calcul. Dans un premier temps, nous déterminons la température à chaque section ; qui présente la solution de l'équation (37). Pour déterminer le rapport des sections, on utilise la relation (38). Le rapport de la section obtenu par notre modèle sera supérieur à celui déterminé par le modèle Gp selon la présente équation (38). Ensuite, la forme de la buse obtenue par le modèle Gp est incluse dans la buse obtenue par notre modèle. La température  $T_0$  présentée dans l'équation (38) est celle qui correspond à la température  $T_0$  pour notre modèle.

La deuxième situation consiste à conserver la forme de la tuyère dimensionnée sur la base du modèle Gp pour les applications aéronautiques considérées comme le modèle HT.

$$
\frac{A_S}{A_*}(HT) = \frac{A_S}{A_*}(PG)
$$
\n(39)

$$
M_S(HT) < M_S(PG) \tag{40}
$$

La relation (39) présente cette situation. Dans ce cas, la tuyère délivrera un nombre de Mach inférieur à celui souhaité, comme le montre la relation (40). La correction du nombre de Mach pour le modèle HT se fait d'abord par la détermination de la température Ts comme solution de l'équation (38), puis déterminer le nombre de Mach de sortie comme solution de la relation (37). La résolution de l'équation (38) se fait en combinant la méthode de dichotomie avec l'algorithme de Simpson.

## **2.5 Résultats et commentaires**

Les figures 4 et 5 représentent respectivement la variation de la chaleur spécifique  $C_P(T)$  et le rapport  $\gamma(T)$  de l'air en fonction de la température jusqu'à 3550 K pour les modèles HT et Gp. Les graphiques à haute température sont présentés en utilisant l'interpolation polynomiale (23). On peut dire qu'à basse température jusqu'à environ 240 K, le gaz peut être considéré comme caloriquement parfait, du fait de l'invariance de la chaleur spécifique C<sub>P</sub>(T) et du rapport  $\gamma(T)$ . Mais si T<sub>0</sub> augmente, on voit la différence entre ces valeurs et cela influence sur les paramètres thermodynamiques de l'écoulement.

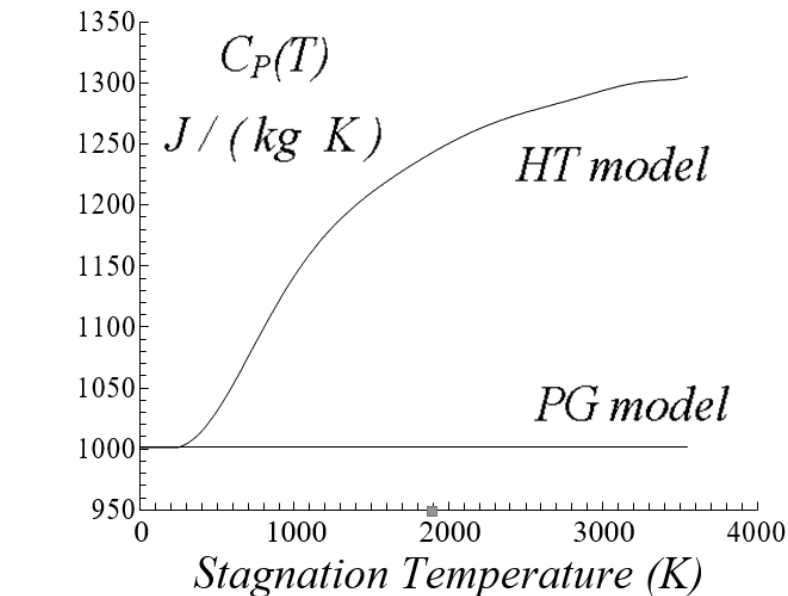

Figure 2-4 : Variation de la chaleur spécifique à pression constante en fonction de  $T_0$ .

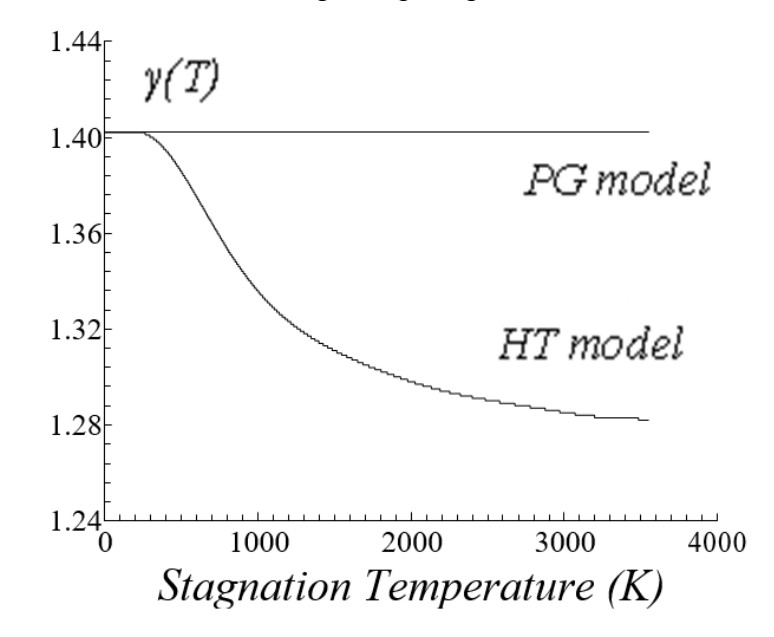

Figure 2-5 : Variation du rapport des chaleurs spécifiques en fonction de  $T_0$ .

# **2.5.1 Résultats pour les paramètres critiques**

Les figures 6, 7 et 8 représentent l'évolution des rapports thermodynamiques critiques en fonction de  $T_0$ . On voit qu'avec le rehaussement  $T_0$ , les paramètres critiques varient, et cet écart devient considérable pour des valeurs élevées de  $T_0$  contrairement au modèle Gp, où ils ne dépendent pas de  $T_0$ . Par exemple, la valeur du rapport de température donnée par le modèle HT est toujours supérieure à la valeur donnée par le modèle Gp. Les rapports sont déterminés par le choix de N=300000, b1=0.1 et b2=2.0 pour

avoir une précision meilleure que  $\varepsilon$ =10 -5. Les valeurs numériques obtenues des paramètres critiques sont présentées dans le tableau 3.

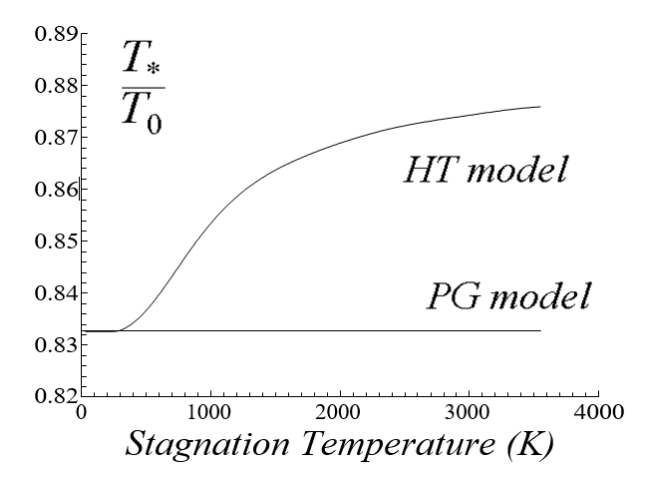

Figure 2-6 : Variation de  $T_0/T^*$  en fonction de  $T_0$ .

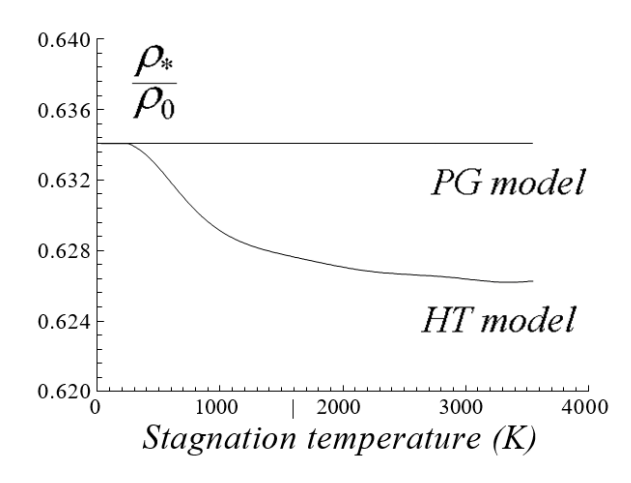

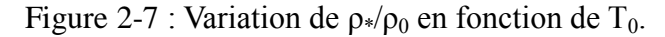

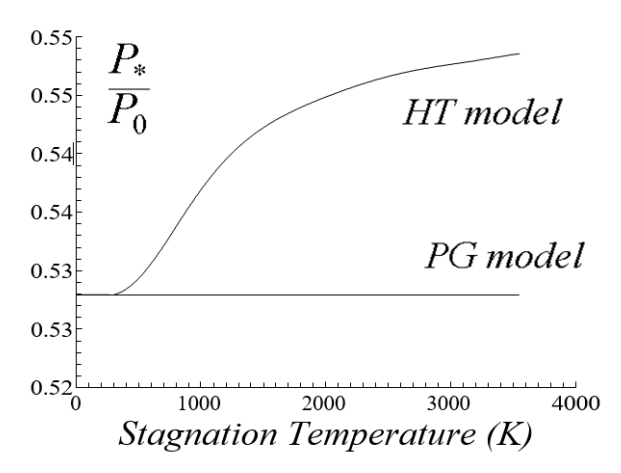

Figure 2-8 : Variation de P\*/P<sub>0</sub> en fonction de  $T_0$ .

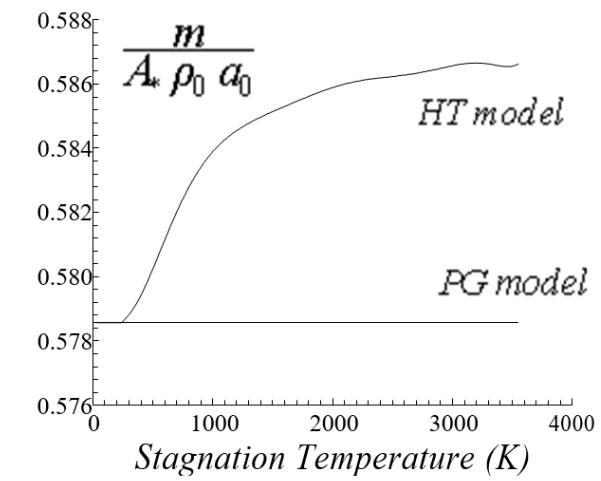

Figure 2-9 : Variation de débit massique critique adimensionnelle en fonction de  $T_0$ .

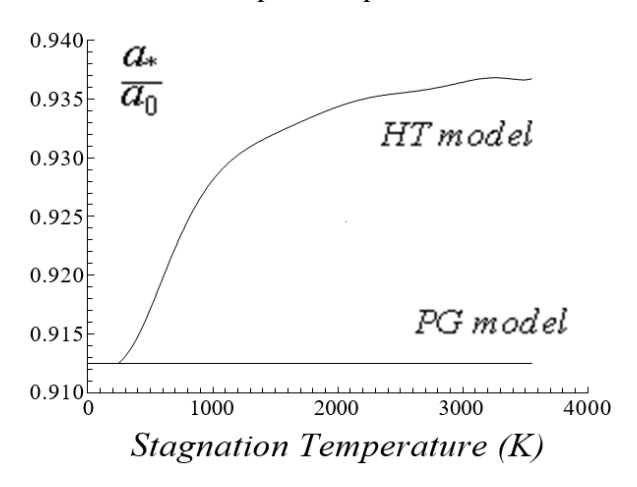

Figure 2-10 : Effet de  $T_0$  sur le rapport de vélocité de son.

La figure 9 montre que le débit massique à travers la section efficace donnée par la théorie des gaz parfaits est inférieur à ce qu'il est au modèle HT, en particulier pour les valeurs de  $T_0$ .

La figure 10 présente la variation du rapport de vitesse critique du son en fonction de  $T_0$ . On retrouve l'influence du  $T_0$  sur ce paramètre.

Table 2-3 : valeurs numériques des paramètres critique à haute température.

|                               | $T_{\ast}/T_0$ | $P*/P_0$ | $\rho$ <sup>*</sup> / $\rho_0$ | $a*/a_0$ | m<br>$A, \rho_0, a_0$ |
|-------------------------------|----------------|----------|--------------------------------|----------|-----------------------|
| PG $(\gamma=1.402)$<br>0.5785 | 0.8326         | 0.5279   |                                | 0.6340   | 0.9124                |
| $T0=298.15$ K<br>0.5788       | 0.8328         | 0.5279   |                                | 0.6339   | 0.9131                |
| $T0 = 500$ K                  | 0.8366         | 0.5293   | 0.6326                         | 0.9171   | 0.5802                |

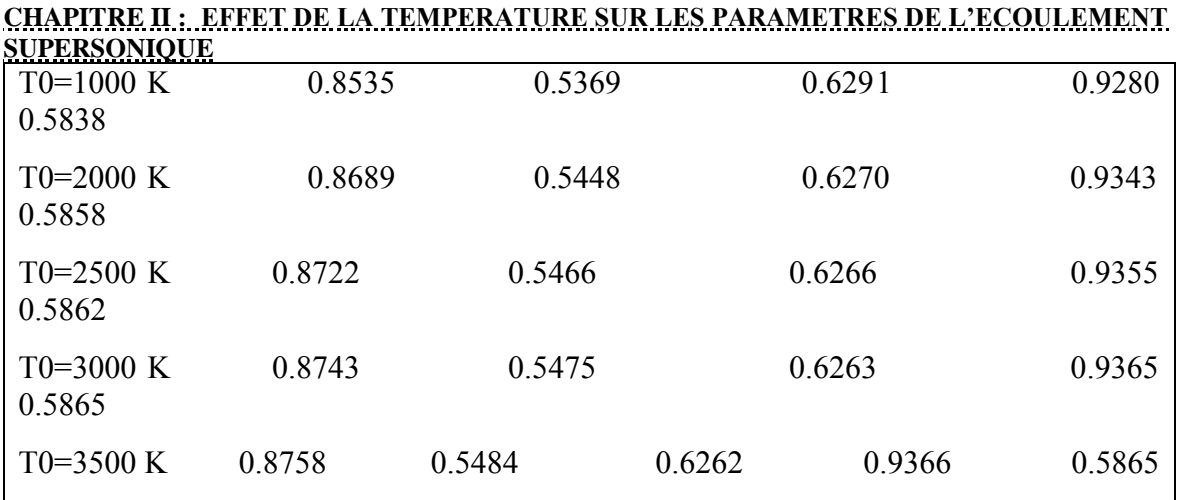

## **2.5.2 Résultats pour les paramètres supersoniques**

Les figures 11, 12 et 13 présentent la variation des paramètres d'écoulement supersonique dans une section efficace en fonction du nombre de Mach pour  $T_0 = 1000$  K, 2000 K et 3000 K, incluant le cas du gaz parfait pour **γ** =1.402. Lorsque M=1, on peut obtenir les valeurs des rapports critiques. Si l'on tient compte de la variation de  $C<sub>P</sub>(T)$ , la température  $T_0$  influence sur la valeur des paramètres thermodynamiques et géométriques de l'écoulement contrairement au modèle Gp.

La courbe 4 de la figure 11 est sous les courbes du modèle HT, ce qui indique que le modèle de gaz parfait refroidit l'écoulement par rapport au comportement thermodynamique réel du gaz, et par conséquent, il influence sur les paramètres adimensionnels d'une tuyère. A basse température et nombre de Mach, la théorie des gaz parfaits donne des résultats acceptables. Les valeurs numériques obtenues des paramètres d'écoulement supersonique, le rapport de section efficace et le rapport de vitesse du son sont présentés respectivement dans les tableaux 4, 5, 6, 7 et 8.

| $T/T_0$                 | $M = 2.00$ | $M = 3.00$ | $M=4.00$ | $M = 5.00$ | $M=6.00$ |
|-------------------------|------------|------------|----------|------------|----------|
| $PG ( \gamma = 1.402 )$ | 0.5543     | 0.3560     | 0.2371   | 0.1659     | 0.1214   |
| $T_0$ =298.15 K         | 0.5544     | 0.3560     | 0.2372   | 0.1659     | 0.1214   |
| $T_0 = 500 \text{ K}$   | 0.5577     | 0.3581     | 0.2386   | 0.1669     | 0.1221   |
| $T_0$ =1000 K           | 0.5810     | 0.3731     | 0.2481   | 0.1736     | 0.1269   |
| $T_0$ =1500 K           | 0.6031     | 0.3911     | 0.2594   | 0.1810     | 0.1323   |
| $T_0$ =2000 K           | 0.6163     | 0.4058     | 0.2694   | 0.1873     | 0.1366   |
| $T_0 = 2500 \text{ K}$  | 0.6245     | 0.4162     | 0.2778   | 0.1928     | 0.1403   |
| $T_0$ =3000 K           | 0.6301     | 0.4233     | 0.2848   | 0.1977     | 0.1473   |

Table 2-4: valeurs numériques de rapport de température à haute température.

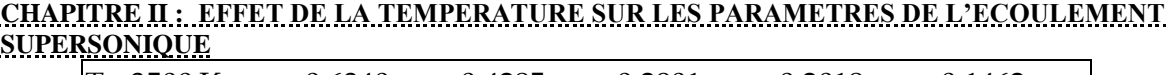

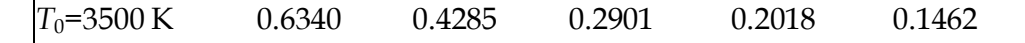

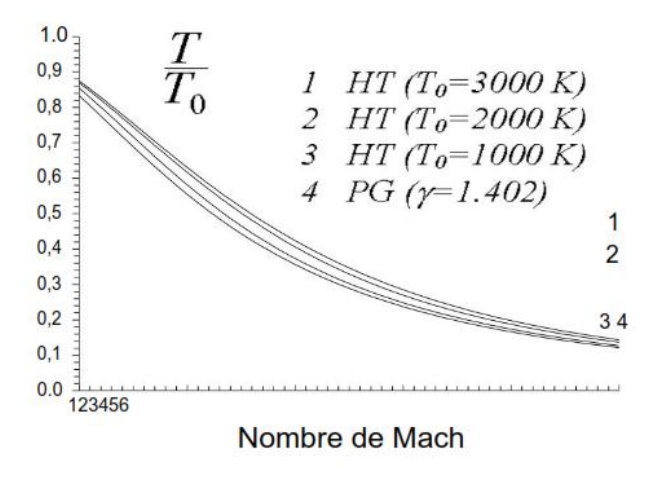

Figure 2-11 : Variation de T/T<sub>0</sub> en fonction de nombre de mach.

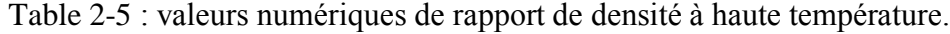

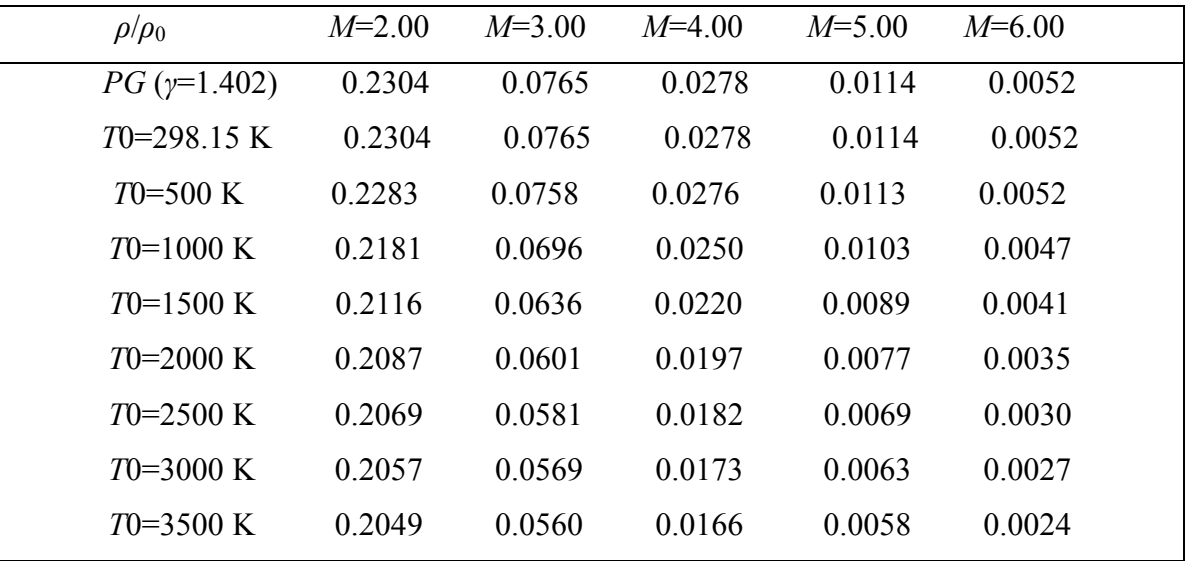

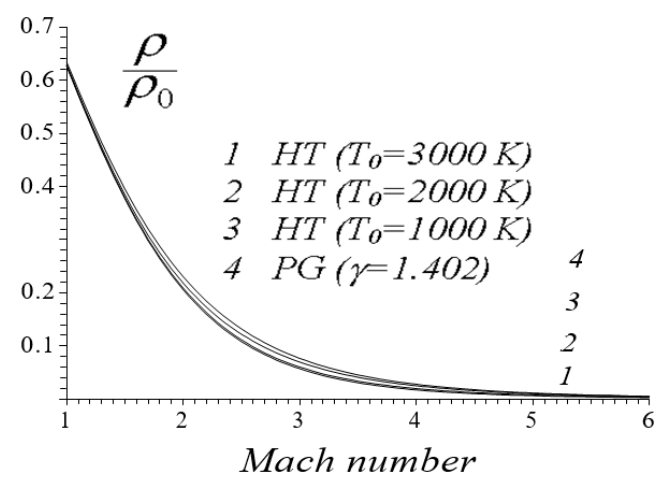

Figure 2-12 : Variation de  $\rho/\rho_0$  en fonction de nombre de mach.

| $P/P_0$                 | $M = 2.00$ | $M = 3.00$ | $M=4.00$ | $M = 5.00$ | $M=6.00$ |
|-------------------------|------------|------------|----------|------------|----------|
| $PG ( \gamma = 1.402 )$ | 0.1277     | 0.0272     | 0.0066   | 0.0019     | 0.0006   |
| $T_0$ =298.15 K         | 0.1277     | 0.0272     | 0.0066   | 0.0019     | 0.0006   |
| $T_0$ =500 K            | 0.1273     | 0.0271     | 0.0065   | 0.0018     | 0.0006   |
| $T_0 = 1000 \text{ K}$  | 0.1267     | 0.0259     | 0.0062   | 0.0017     | 0.0006   |
| $T_0 = 1500 \text{ K}$  | 0.1276     | 0.0248     | 0.0057   | 0.0016     | 0.0005   |
| $T_0 = 2000 \text{ K}$  | 0.1286     | 0.0244     | 0.0053   | 0.0014     | 0.0004   |
| $T_0 = 2500 \text{ K}$  | 0.1292     | 0.0242     | 0.0050   | 0.0013     | 0.0004   |
| $T_0$ =3000 K           | 0.1296     | 0.0240     | 0.0049   | 0.0004     | 0.0003   |
| $T_0 = 3500 \text{ K}$  | 0.1299     | 0.0240     | 0.0048   | 0.0011     | 0.0003   |

Table 2-6: valeurs numériques de rapport de pression à haute température.

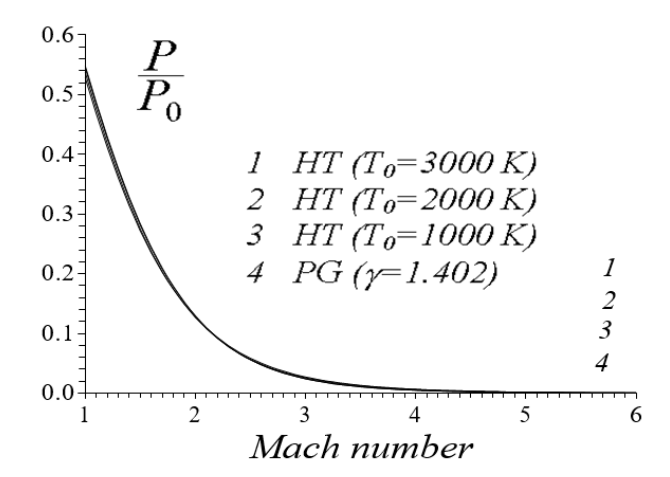

Figure 2-13 : Variation de  $P/P_0$  en fonction de nombre de mach. Table 2-7 : valeurs numériques de rapport de section transversale à haute température.

| LKSUNIQUE             |            |          |          |            |          |
|-----------------------|------------|----------|----------|------------|----------|
| $A/A^*$               | $M = 2.00$ | $M=3.00$ | $M=4.00$ | $M = 5.00$ | $M=6.00$ |
| $PG(y=1.402)$         | 1.6859     | 4.2200   | 10.6470  | 24.7491    | 52.4769  |
| $T0=298.15 \text{ K}$ | 1.6859     | 4.2195   | 10.6444  | 24.7401    | 52.4516  |
| $T0 = 500 \text{ K}$  | 1.6916     | 4.2373   | 10.6895  | 24.8447    | 52.6735  |
| $T0=1000 \text{ K}$   | 1.7295     | 4.4739   | 11.3996  | 26.5019    | 56.1887  |
| $T0=1500 \text{ K}$   | 1.7582     | 4.7822   | 12.6397  | 29.7769    | 63.2133  |
| $T0=2000 \text{ K}$   | 1.7711     | 4.9930   | 13.8617  | 33.5860    | 72.0795  |
| $T0=2500$ K           | 1.7795     | 5.1217   | 14.8227  | 37.2104    | 81.2941  |
| $T0=3000 \text{ K}$   | 1.7851     | 5.2091   | 15.5040  | 40.3844    | 90.4168  |
| $T0=3500 \text{ K}$   | 1.7889     | 5.2727   | 16.0098  | 43.0001    | 98.7953  |

**CHAPITRE II : EFFET DE LA TEMPERATURE SUR LES PARAMETRES DE L'ECOULEMENT SUPE** 

La figure 14 représente la variation du rapport de section de section critique en fonction du nombre de Mach à haute température. Pour les faibles valeurs du nombre de Mach et de  $T_0$ , les quatre courbes fusionnent et commencent à différer lorsque M>2.00. On voit que les courbes 3 et 4 se superposent presque pour toute valeur de  $T_0$ . Ce résultat montre que le modèle Gp peut être utilisé pour  $T_0$ <1000 K.

La figure 15 présente la variation du rapport de vitesse du son en fonction du nombre de Mach à haute température. La valeur  $T_0$  influence ce paramètre.

La figure 16 montre la variation du coefficient de poussée en fonction du nombre de Mach de sortie pour différentes valeurs de  $T_0$ . On voit l'effet de  $T_0$  sur ce paramètre. Nous pouvons constater que les quatre courbes sont presque confondues lorsque  $M_E < 2,00$ environ. Après cette valeur, les courbes commencent à se séparer progressivement. Les valeurs numériques du coefficient de poussée sont présentées dans le tableau 9.

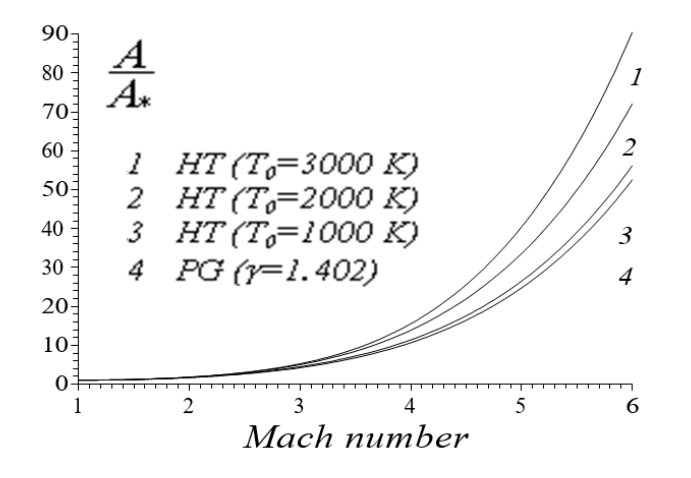

Figure 2-14 : Variation de rapport de section critique en fonction de nombre de mach.  $\begin{bmatrix} 1.1 \\ 1.0 \end{bmatrix}$ 

| a/a0                  | $M = 2.00$ | $M=3.00$ | $M=4.00$ | $M = 5.00$ | $M=6.00$ |
|-----------------------|------------|----------|----------|------------|----------|
| $PG(y=1.402)$         | 0.7445     | 0.5966   | 0.4870   | 0.4074     | 0.3484   |
| $T0=298.15 \text{ K}$ | 0.7450     | 0.5970   | 0.4873   | 0.4076     | 0.3486   |
| $T0 = 500$ K          | 0.7510     | 0.6019   | 0.4913   | 0.4110     | 0.3515   |
| $T0=1000 \text{ K}$   | 0.7739     | 0.6245   | 0.5103   | 0.4268     | 0.3651   |
| $T0=1500$ K           | 0.7862     | 0.6408   | 0.5254   | 0.4398     | 0.3762   |
| $T0=2000$ K           | 0.7923     | 0.6501   | 0.5354   | 0.4489     | 0.3841   |
| $T0=2500$ K           | 0.7959     | 0.6556   | 0.5420   | 0.4553     | 0.3898   |
| $T0=3000 \text{ K}$   | 0.7985     | 0.6595   | 0.5465   | 0.4600     | 0.3942   |
| $T0=3500$ K           | 0.7998     | 0.6618   | 0.5495   | 0.4632     | 0.3973   |

Figure 2-15 : Variation de rapport de vélocité de son en fonction de nombre de mach.

Table 2-8: valeurs numériques de rapport de vélocité de son à haute température.

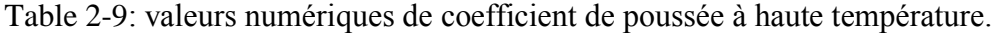

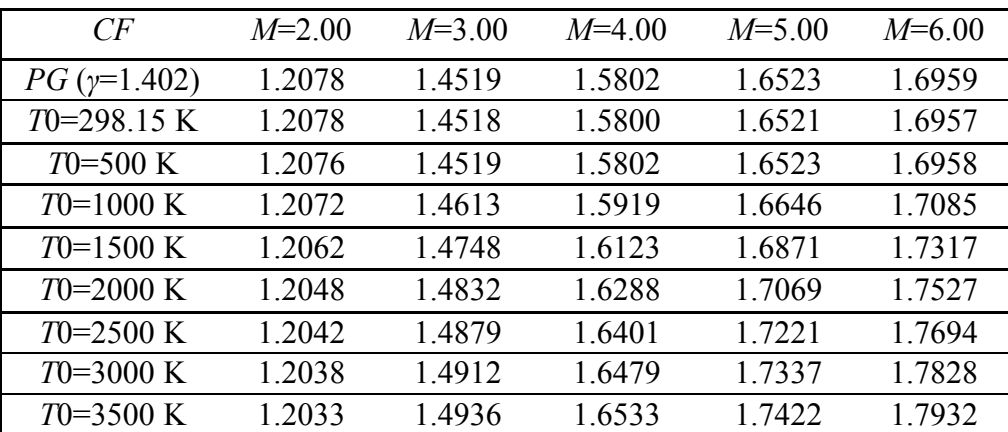

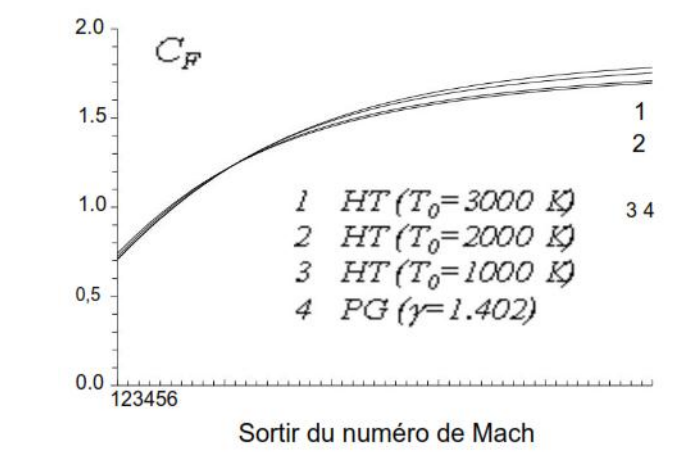

Figure 2-16 : Variation de coefficient de poussée en fonction de nombre de mach.

## **2.5.3 Résultats pour l'erreur donnée par le modèle de gaz parfait**

La figure 17 présente l'erreur relative des paramètres thermodynamiques et géométriques entre les modèles Gp et HT pour plusieurs valeurs de T0.

On voit que l'erreur dépend des valeurs de  $T_0$  et M. Par exemple, si  $T_0=2000$  K et M=3.00, l'utilisation du modèle Gp donnera une erreur relative égale à ε=14.27 % pour le rapport des températures,  $ε = 27,30 %$  pour le rapport de densité, erreur  $ε = 15,48 %$  pour le rapport des sections critiques et  $\varepsilon = 2.11$  % pour le coefficient de poussée.

Pour des valeurs inférieures de M et T<sub>0</sub>, l'erreur ε est faible. La courbe 3 de la figure 17 est sous l'erreur 5% indépendamment du nombre de Mach, qui est interprété par le potentiel d'utilisation du modèle Gp lorsque  $T_0$ <1000 K.

On peut déduire de l'erreur donnée par le coefficient de poussée qu'elle est égale à ε=0.0 %, si M<sub>E</sub>=2.00 environ indépendamment de T<sub>0</sub>. Il n'y a pas d'intersection des trois courbes en même temps. Lorsque  $M<sub>E</sub>=2,00$ .

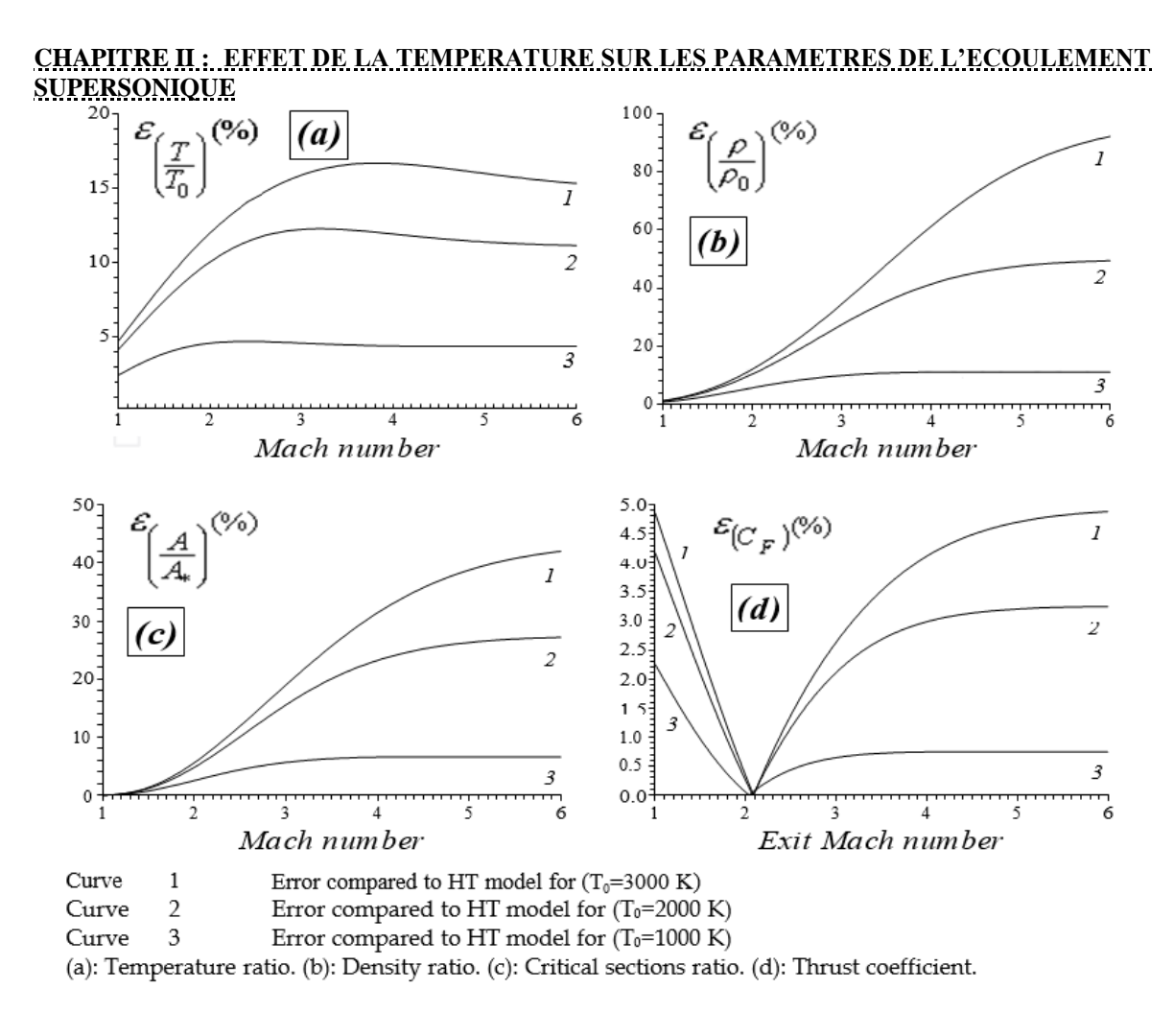

Figure 2-17 : variation de l'erreur relative donnée par les paramètres supersonique de Gp en fonction de nombre de mach.

# **2.5.4 Les résultats pour l'application de la tuyère supersonique**

La figure 18 présente la variation du nombre de Mach à travers la tuyère pour  $T_0$ =1000 K, 2000 K et 3000 K, y compris le cas du gaz parfait présenté par la courbe 4. L'exemple est choisi pour  $M_s=3.00$  pour le modèle Gp. Si l'on prend en compte  $T_0$ , on constate une diminution du nombre de Mach de la tuyère dimensionnée par rapport au modèle Gp. Plus la température  $T_0$  est élevée, plus cette diminution est importante. Par conséquent, les paramètres thermodynamiques obligent à concevoir la tuyère avec des dimensions différentes de celles prédites par le modèle Gp. Il convient de noter que la différence devient considérable si la valeur de  $T_0$  dépasse 1000 K. La figure 19 présente la correction du nombre de Mach de la tuyère donnant le nombre de Mach à la sortie M<sub>S</sub>, dimensionné sur la base du modèle Gp pour différentes valeurs de  $T_0$ . On peut voir que les courbes se confondent jusqu'au nombre de Mach  $M_s=2.0$  pour toute la plage de  $T_0$ . À partir de cette valeur, la différence entre les trois courbes 1, 2 et 3 commence à augmenter. Les courbes 3 et 4 se confondent presque quelle que soit la valeur de  $T_0$  si celle-ci est inférieure

# **CHAPITRE II : EFFET DE LA TEMPERATURE SUR LES PARAMETRES DE L'ECOULEMENT SUPERSONIQUE** à 1000 K. Par exemple, si la tuyère délivre un nombre de Mach  $M_s=3.00$  à la section de sortie, en supposant le modèle Gp, le modèle HT donne un nombre de Mach égal à M<sub>S</sub>=2.93, 2.84 et 2.81 pour  $T_0$ =1000 K, 2000 K et 3000 K respectivement. Les valeurs

numériques de la correction du nombre de Mach de sortie de la tuyère sont présentées dans

le tableau tableau 10.

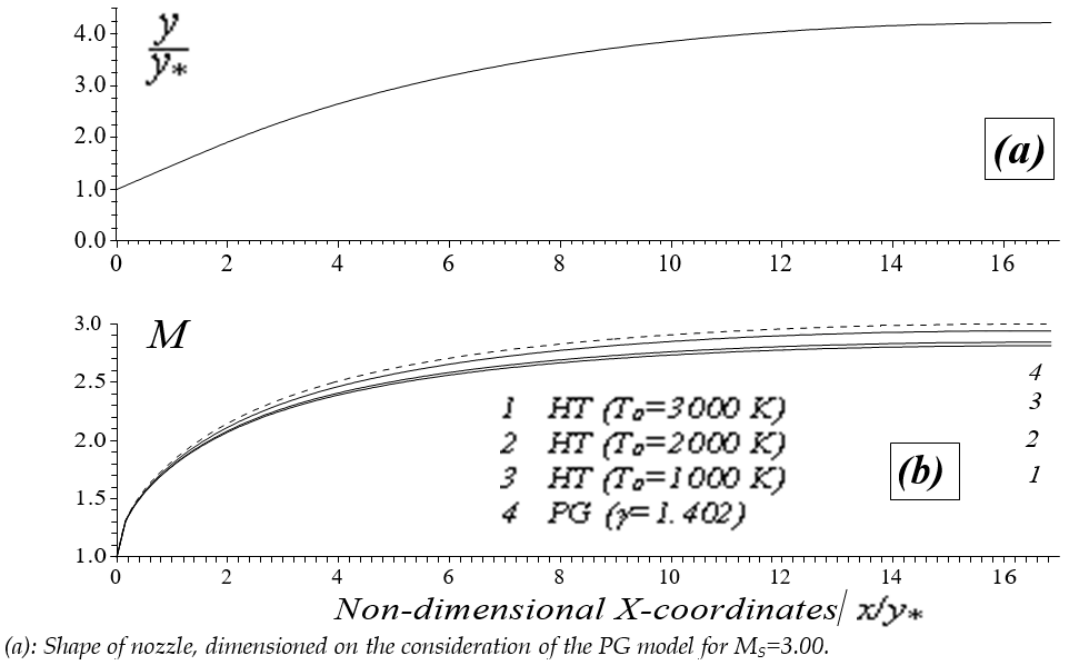

(b): Variation of the Mach number at high temperature through the nozzle.

Figure 2-18 : Effet de la température de stagnation sur la variation du nombre de mach à travers la tuyère.

| $MS(PG \gamma=1.402)$   | 1.5000 | 2.0000 | 3.0000 | 4.0000 | 5.0000 | 6.0000 |
|-------------------------|--------|--------|--------|--------|--------|--------|
| $MS(T0=298.15 K)$       | 1.4995 | 1.9995 | 2.9995 | 3.9993 | 4.9989 | 5.9985 |
| $MS(T0=500 K)$          | 1.4977 | 1.9959 | 2.9956 | 3.9955 | 4.9951 | 5.9947 |
| $MS(T0=1000 K)$         | 1.4879 | 1.9705 | 2.9398 | 3.9237 | 4.9145 | 5.9040 |
| $MS(T0=1500 K)$         | 1.4830 | 1.9534 | 2.8777 | 3.8147 | 4.7727 | 5.7411 |
| $MS(T0=2000 K)$         | 1.4807 | 1.9463 | 2.8432 | 3.7293 | 4.6372 | 5.5675 |
| $MS(T0=2500 K)$         | 1.4792 | 1.9417 | 2.8245 | 3.6765 | 4.5360 | 5.4209 |
| $MS(T0=3000 \text{ K})$ | 1.4785 | 1.9388 | 2.8121 | 3.6454 | 4.4676 | 5.3066 |
| $MS(T0=3500 K)$         | 1.4778 | 1.9368 | 2.8035 | 3.6241 | 4.4216 | 5.2237 |

Table 2-10: correction de nombre de mach de sortie de tuyère.

La figure 20 présente les formes des tuyères supersoniques offrant une même variation du nombre de Mach dans toute la tuyère et donc donnant le même nombre de

Mach de sortie  $M_s = 3.00$ . La variation du nombre de Mach à travers ces 4 tuyères est illustrée par la courbe 4 de la figure 18. Les trois autres courbes 1, 2 et 3 de la figure 15 sont obtenues avec le modèle HT utilisé pour  $T_0=3000$  K, 2000 K et 1000 K respectivement. La courbe 4 de la figure 20 est identique à celle de la figure 13a et est calculée avec le modèle Gp. La tuyère calculée selon le modèle Gp offre une section transversale inférieure par rapport au modèle HT.

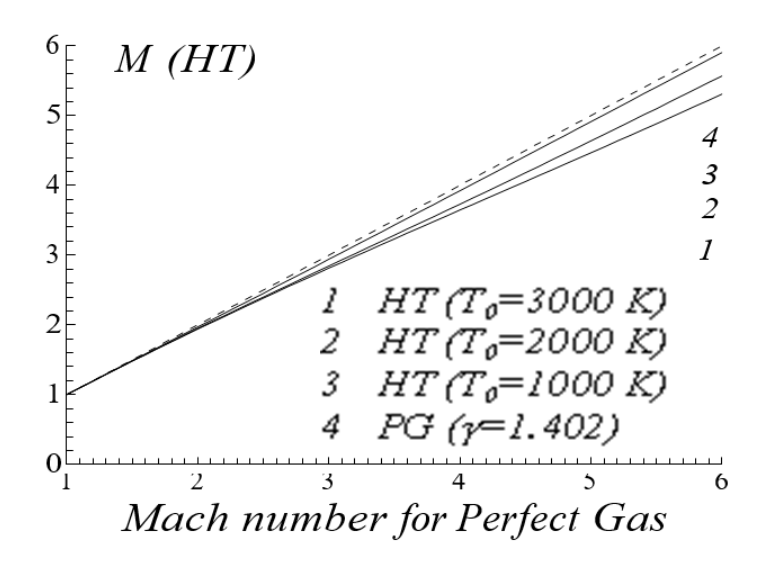

Figure 2-19 : Correction du nombre de

Mach à Haute Température d'une tuyère dimensionnée sur le modèle de gaz parfait.

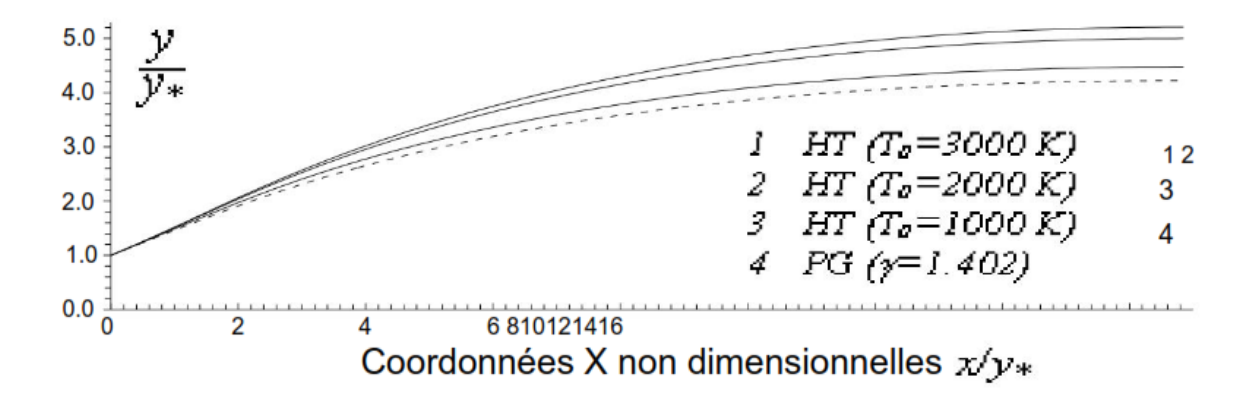

Figure 2-20 : formes de tuyères à haute température correspondant a une même variation de nombre de mach le long de la tuyère et  $M_s = 3.00$  donné en sortie.

# **2.6 Conclusion**

De cette étude, nous pouvons relever les points suivants :

 Si nous acceptons une erreur inférieure à 5%, nous pouvons étudier un écoulement supersonique en utilisant les relations d'un gaz parfait, si la température de

stagnation  $T_0$  est inférieure à 1000 K pour n'importe quelle valeur du nombre de Mach, ou lorsque le nombre de Mach est inférieur à 2.0 pour n'importe quelle valeur de  $T_0$  jusqu'à environ 3000 K.

- Le modèle Gp est représenté par des relations explicites et simples, et ne nécessite pas beaucoup de temps pour les calculs, contrairement au modèle proposé, qui nécessite la résolution d'équations algébriques non linéaires et l'intégration de deux fonctions analytiques complexes. Il prend plus de temps pour les calculs et le traitement des données.
- La variable de base pour notre modèle est la température, tandis que pour le modèle Gp, c'est le nombre de Mach en raison d'une équation implicite non linéaire reliant les paramètres T et M.
- Les relations présentées dans cette étude sont valables pour n'importe quelle interpolation choisie pour la fonction  $C<sub>P</sub>(T)$ . L'essentiel est que l'interpolation choisie donne une petite erreur.
- Nous pouvons choisir une autre substance au lieu de l'air. Les relations restent valables, à condition d'avoir le tableau de variation de  $C_P$  et  $\gamma$  en fonction de la température et de faire une interpolation appropriée.
- Le rapport de section transversale présenté par la relation (19) peut être utilisé comme source de comparaison pour vérifier le calcul des dimensions de diverses tuyères supersoniques. Il fournit un écoulement uniforme et parallèle à la section de sortie par la méthode des caractéristiques et la fonction de Prandtl-Meyer (Zebbiche & Youbi, 2005a, 2005b, Zebbiche, 2007, Zebbiche, 2010a & Zebbiche, 2010b). Les rapports thermodynamiques peuvent être utilisés pour déterminer les paramètres de conception des différentes formes de tuyères sur la base du modèle HT.
- Nous pouvons obtenir les relations d'un gaz parfait à partir des relations de notre modèle en annulant toutes les constantes d'interpolation à l'exception de la première. Dans ce cas, le modèle Gp devient un cas particulier de notre modèle.

# **CHAPITRE III : CONCEPTION D'UNE TUYERE SUPERSONIQUE BIDIMENSIONNELE**

**Chapitre 3 Conception d'une tuyère supersonique bidimensionnelle**

# **3.1 Introduction**

La tuyère supersonique est divisée en deux parties. Cependant, la partie supersonique est indépendante des conditions amont de la ligne sonique. On peut étudier cette partie indépendamment de la partie subsonique. Ce dernier est utilisé pour donner un flux sonore à la gorge. Dans ce chapitre nous montrerons comment on est arrivé à la conception de plug nozzle à haute température donc nous étudierons un type de tuyère donnant un écoulement uniforme et parallèle en section de sortie. Il est nommé par buse à bouchon avec corps central. Il existe deux catégories pour cette buse selon la ligne sonique. Si la ligne sonore est une ligne droite, la paroi à la gorge génère des ondes centrées et divergentes. La deuxième catégorie a une ligne sonore courbe. Dans ce cas, l'écoulement à l'intérieur de la tuyère n'a pas de lignes de Mach centrées. Ce type de buse est nommé par Plug Nozzle avec ligne sonique incurvée. Chaque type existe pour un écoulement bidimensionnel et axisymétrique donnant au total quatre configurations possibles. La buse à bouchon bidimensionnel avec une ligne sonique droite est étudiée dans **[60]**. La tuyère axisymétrique est étudiée dans **[61].**

Le travail discuté précédemment est terminé pour le cas du gaz parfait  $G_p$  avec  $C_p$ (chaleur spécifique à pression constante) et γ (rapport de chaleur spécifique) constants. Ces travaux sont limités aux basses températures de stagnation, où l'on peut aller jusqu'à environ 1 000 K pour les nombres de Mach de sortie qui n'ex cédez  $Ma_E = 2.00$ , voir  $[62]$ .

Dans cette étude une méthode de conception numérique et de dimensionnement des tubulures à boisseau à corps central a été développer, basée sur l'utilisation de l'expansion de Prandtl Meyer à haute température lorsque la variation de  $C_P$  et  $\gamma$  à la température est prise en compte inférieure à le seuil de dissociation. Le gaz parfait dans ce cas est nommé en plus par gaz calorifiquement imparfait et thermiquement parfait ou gaz à haute température. Le contour de la tuyère est inconnu, et il est donné pour obtenir un écoulement uniforme et parallèle à la section de sortie, et en particulier, la forme obtenue délivrera une poussée maximale compte tenu que l'écoulement à la sortie est horizontal.

Pour l'air, et jusqu'à 3 550 K, le tableau de la variation de  $C_P$  et  $\gamma$  avec la température est illustrée dans **[63].** Les nouveaux rapports thermodynamiques à haute température sont présentés dans **[64]** et **[65]**, celle de la fonction de Prandtl Meyer à haute température est le but de **[66].** Comme résultats, le modèle mathématique développé dans cette étude est une

CHAPITRE III : CONCEPTION D'UNE TUYERE SUPERSONIQUE **BIDIMENSIONNELLE** généralisation des équations du modèle Gp à C<sub>P</sub> et γ constants, présenté dans [67], [68] et **[60]**. En général, les résultats en aérodynamique sont acceptés avec une erreur de 5%.

Une interpolation polynomiale avec les valeurs du tableau afin de trouver une forme analytique pour  $C_p(T)$  est appliquée. Les relations mathématiques présentées sont valables dans le cas général indépendamment de la forme d'interpolation et du fond, mais nos résultats sont présentés par le choix d'une interpolation par un polynôme de degré 9 pour la fonction  $C_P(T)$ , voir [65]. La substance choisie est l'air. La comparaison est faite avec le modèle calorique Gp visant à déterminer la limite d'application de ce modèle. Une étude sur l'erreur donnée par le modèle Gp est présentée. La forme de cette tuyère est présentée sur la Figure 1.

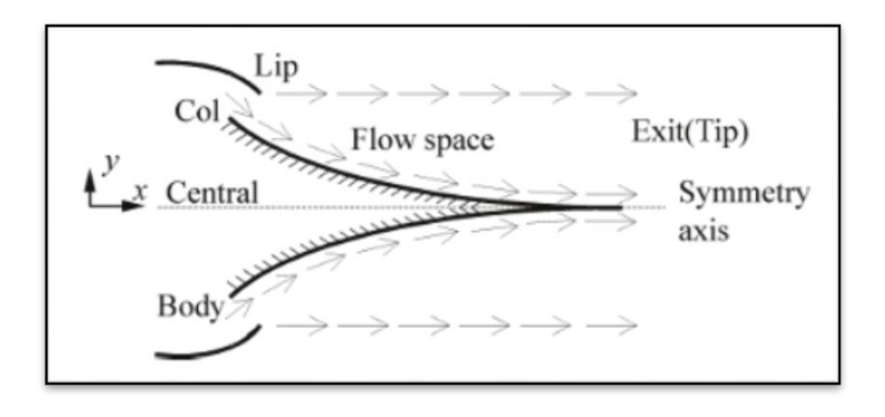

Figure 3-1 : La géométrie de la tuyère à corps central (plug nozzle)

La différence entre cette buse et les autres modèles est que le débit à la gorge est intitulé d'un angle θ\* par rapport à l'horizontale comme l'indique la figure 2, ce qui n'est pas le cas pour les autres modèles où le flux est horizontal à la gorge.

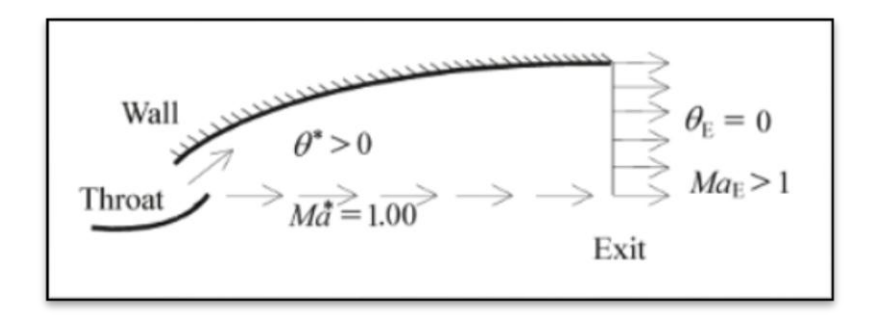

Figure 3-2 : L'écoulement au niveau de la section de gorge et de la section de sortie.

Par conséquent, la lèvre est inclinée d'un angle Ψ par rapport à la verticale comme le montre la figure 3.

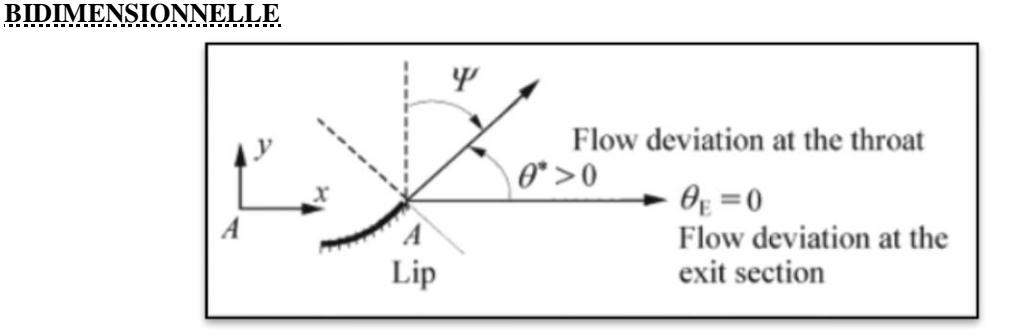

Figure 3-3 : L'angle de déviation de la lèvre Ψ.

L'écoulement est supposé sonique au col, pour avoir un écoulement supersonique dans la partie divergente de la tuyère. Pour obtenir la géométrie de contour du corps central, la ligne de courant déterminée par calcul est remplacée par une surface rigide limitant le champ de l'écoulement, et par conséquent la forme du corps central est obtenue. Dans notre étude, nous nous intéressons uniquement à la partie divergente supersonique.

# **3.2 Formulation mathématique du problème**

Le débit au col et aux sections de sortie est unidirectionnel, le rapport des sections critiques reste toujours valable et est pris en compte pour comparer les calculs numériques trouvés par notre modèle et la théorie. Notons ici que le rapport des sections d'un gaz parfait **[69]** n'est pas valable, et la nouvelle forme à haute température (HT) est développée dans **[65].**

Le calcul du débit à l'intérieur de la buse est plutôt délicat, puisque la forme de la buse est inconnue a priori. Le contour requis du corps central est que qui accélère le flux à partir du nombre de Mach Ma = 1,00 à la gorge jusqu'au nombre de Mach Ma<sub>E</sub> à la section de sortie. Comme l'angle d'écoulement n'est pas nul au col, le débit à travers le corps central redresse uniquement de θ= θ\* au col à θ = θ en sortie. Le calcul du débit et le contour détermination du corps central pour un gaz à haute température sont basés sur le développement de Prandtl-Meyer présenté dans **[66]** avec :

$$
\nu = \int_{T}^{T_*} F_{\nu}(T) dT \tag{1}
$$

$$
Avec \qquad F_v(T) = C_p(T) / [2H(T)\sqrt{2H(T)/a^2(T) - 1}] \tag{2}
$$

Ou T est la température, H est l'enthalpie avec l'expression de la constante.

Les paramètres qui existent dans l'équation (2) sont présenter dans **[64]** et **[62]** sont donnes par :

**BIDIMENSIONNELLE**

$$
V^2 = 2H(T) \tag{3}
$$

$$
H(T) = \int_{T}^{T_0} C_p(T) dT \tag{4}
$$

$$
M(T) = \sqrt{2H(T)}/a(T) \tag{5}
$$

$$
a^2(T) = \gamma(T)rT \tag{6}
$$

$$
Ma = V/a \tag{7}
$$

Le polynôme des coefficients d'interpolation de la fonction Cp(T) ainsi que la fonction  $H(T)$  sont présentés dans [65]. L'angle  $\gamma$  est mesuré par rapport au vecteur vitesse de la gorge. Sur la figure 4, les droites AB et AE présentent respectivement le Mach vagues de la gorge et de la section de sortie. Ces lignes sont inclinées aux angles  $\mu_B$  et  $\mu_E$  donnés respectivement par  $\mu_B = 90^\circ$  et  $\mu_E = \arcsin[1/Ma_E] < 90^\circ$ .

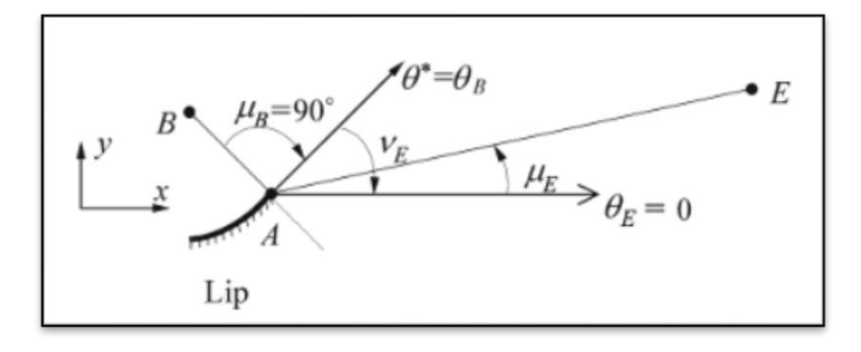

Figure 3-4 : L'angles de Mach au col et aux sections de sortie.

Entre ces deux lignes de Mach, il y a un en une infinité d'ondes de Mach divergentes centrées existe à partir du point A de la lèvre comme le montre la figure 5. Chaque ligne donne un nombre de Mach, dont on peut facilement déduire de ce nombre un point du contour central du corps. Par conséquent, le point A est un point de discontinuité en paramètres et notamment en T, Ma et θ.

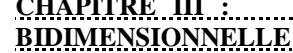

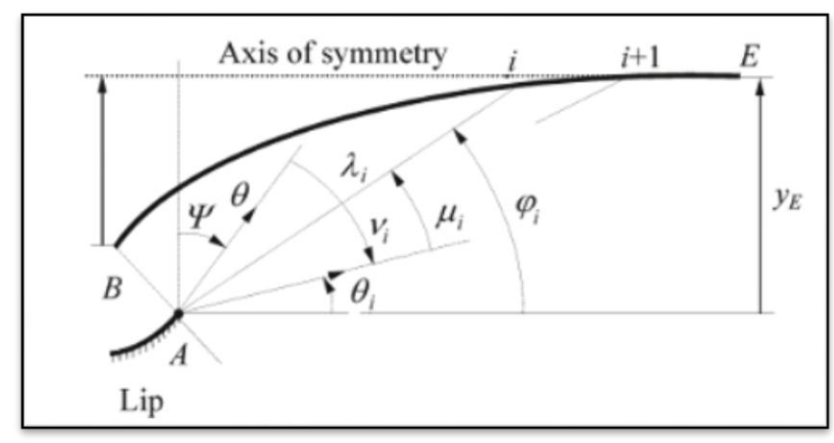

Figure 3-5 : discrétisation de la zone d'expansion.

Les propriétés d'écoulement comme le nombre de Mach, l'angle de déviation de l'écoulement, les rapports thermodynamiques (pression, température et densité) sont constants le long de chaque ligne de Mach sortant du point A. Cette propriété nous donne l'avantage de déterminer rapidement et explicitement la position du point du mur. Chaque ligne de résultat de Mach à partir du point A sera absorbée par la paroi considérant que l'écoulement est bidimensionnel. La figure 6 présente les paramètres d'une ligne de Mach intermédiaire reliant les points A et i du mur. L'angle  $\theta_E$  n'est pas connu a priori. Si le dimensionnement se fait sur la base de Mach de sortie, la température  $T_E$  sera déterminée par la résolution de l'Eq. (5) en remplaçant  $T=T_E$  et Ma=Ma<sub>E</sub>.

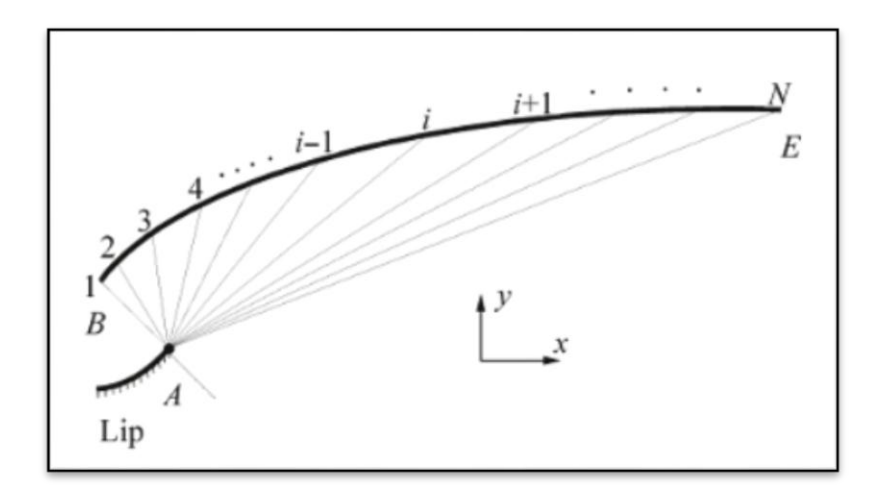

Figure 3-6 : Paramètres d'une ligne de Mach intermédiaire reliant les points A et i (i=2, 3…, N).

Pour avoir un flux uniforme et parallèle en sortie, on peut déterminer l'angle  $\theta_E$  par la relation suivante. La procédure de calcul est présentée dans **[65].**

$$
\theta_B = v_E = \int_{T_R}^{T_k} F_{\rm v}(T) dT \tag{8}
$$

**CHAPITRE III : CONCEPTION D'UNE TUYERE SUPERSONIQUE** 

**BIDIMENSIONNELLE** La pente de la lèvre par rapport à la verticale sera déterminée par la relation suivante **[62]**  et **[60].**

$$
\Psi = 90^\circ - v_E \tag{9}
$$

## **3.2.1 Discrétisation**

La zone d'expansion entre les lignes AB et AE peut être discrétisée en ondes N Mach, incluant les deux extrémités, comme le montre la figure 5. Notant ici que les ondes de Mach sont des lignes droites.

Plus le nombre d'ondes de Mach N est grand, plus on obtient une très bonne présentation du corps central. La détermination des points du mur se fait de manière explicite. Si nous connaissons la position et les propriétés d'un point sur le mur, nous pouvons facilement déterminer celles du point adjacent jusqu'à atteindre le point de section de sortie. Le schéma du modèle en présence d'une ligne de Mach est illustré sur la figure 6. La température Ti au point i est connue. Alors, on peut écrire :

$$
\mu_i = \arcsin(1/Ma_i) \tag{10}
$$

$$
v_i = \int_{T_i}^{T_i} -F_\nu(T)dT\tag{11}
$$

$$
\varphi_i = 90^\circ - \Psi - v_i + \mu_i \tag{12}
$$

$$
\theta_i = \varphi_i - \mu_i \tag{13}
$$

Avec :

$$
a(T_i) = \sqrt{\gamma(T_i)rT_i} \tag{14}
$$

$$
Ma_i = \sqrt{2H(T_i)} / a(T_i)
$$
\n(15)

Sur la figure 6, les propriétés Ma<sub>i</sub>,  $\theta_i$ ,  $v_i$ ,  $x_i$  et  $y_i$  au point i sont connues, et le problème devient la détermination de ces propriétés au point i+1.Considérons le triangle reliant les points A, i et i+1. Ici les points i et i+1 sont reliés par une droite au point A. Alors

$$
\alpha = \pi - \varphi_i + \nu_E - \nu_i \tag{16}
$$

$$
\beta = \varphi_{i+1} - \nu_E + \nu_i \tag{17}
$$

**CHAPITRE III : CONCEPTION D'UNE TUYERE SUPERSONIQUE** 

**BIDIMENSIONNELLE**

$$
\frac{\sin(\beta)}{\lambda_i} = \frac{\sin(\alpha)}{\lambda_{i+1}}
$$
 (18)

Le rayon polaire de le point i+1 est donne par :

$$
\lambda_{i+1} = \lambda_i \sin(\alpha) / \sin(\beta) \tag{19}
$$

Par analogie avec les Eqs. (10), (11), (12) et (13), on peut déduire les relations pour le point i+1 en changeant l'indice i par i+1. A ce stade, la température  $T_{i+1}$  est connue et leurs coordonnées peuvent être calculées par :

$$
\frac{x_{i+1}}{\lambda_B} = \left(\frac{\lambda_{i+1}}{\lambda_a}\right) \cos(\varphi_{i+1})
$$
\n(20)

$$
y_{i+1}/\lambda_B = (\lambda_{i+1}/\lambda_B)\sin(\varphi_{i+1})\tag{21}
$$

Chaque point i de la paroi a sa propre température, différente des autres points, et que tous sont reliés au point A par une ligne de Mach. Nous avons choisi la discrétisation de la zone de variation  $T \in [T_E, T_*]$  de N valeurs pour que le calcul soit rapide.

# **3.2.2 Procédures de calculs**

La première étape consiste à déterminer certains résultats nécessaires pour la conception :

Pour le modèle de gaz HT (haute température), les expressions analytiques des ratios critiques thermodynamiques. T\*/T<sub>0</sub>,  $\rho$ \*/ $\rho$ <sub>0</sub> et P\*/P<sub>0</sub> sont représenter dans **[65]**.

Les ratios thermodynamiques  $T_E/T_0$ ,  $\rho_E/\rho_0$  et  $P_E/P_0$  d'un modèle de gaz HT correspondant à un nombre de Mach de sortie supersonique sont à nouveau présentés dans **[65]**.

D'après **[65]**, le rapport théorique de critique sections est donnée par la relation suivante :

$$
A_E/A_* = Exp\left(\int_{T_E}^{T_*} F_A(T) = C_p(T)/[a^2(T) - 2H(T)]dT\right)
$$
 (22)

La valeur  $v<sub>E</sub>$  de la fonction de Prandtl Meyer peut être calculée en utilisant l'équation (1) en remplaçant T par  $T_E$ . L'algorithme de calcul de l'équation (1) est présenté dans [64]. Et **[68].** La pente de la lèvre par rapport à la verticale est donnée par l'Eq. (9).

La procédure de calcul utilisant deux points successifs, il est nécessaire d'initialiser la procédure de calcul. Le point de départ est le point B. À ce stade, nous avons

#### **CHAPITRE III : CONCEPTION D'UNE TUYERE SUPERSONIQUE BIDIMENSIONNELLE**

- Le nombre de Mach est  $Ma_B = 1.00$  condition sonique.
- L'angle de Mach est  $\mu_B = 90.0^{\circ}$ .
- La valeur de la fonction de Prandtl-Meyer est  $v_B = 0.0^\circ$
- L'angle polaire est  $\varphi_B = 90^\circ \Psi v_B + \mu_B$ .
- Le rayon polaire est  $\lambda_B = 1.00$ .
- La position du premier point du mur est donnée, sous forme adimensionnelle, comme suit :

$$
x_B/\lambda_B = \cos(\varphi_B) \tag{23}
$$

$$
y_B/\lambda_B = \sin(\varphi_B) \tag{24}
$$

La déviation de l'angle d'écoulement à la gorge est donnée par :

$$
\theta^* = \theta_B = \varphi_B - \mu_B \tag{25}
$$

Le rayon théorique adimensionnel à la section de sortie est donné par l'équation  $(22)$ :

$$
y_E/\lambda_B = A_E/A \tag{26}
$$

La même valeur est calculée par le modèle numérique en utilisant l'équation (31) comme dernier point de calcul.

La deuxième étape de la procédure de calcul consiste à affecter les résultats du point B au premier point du calcul numérique, i=1. Ici la température au point E est  $T^*$ .

Pour chaque ligne de Mach, il faut connaître la température au centre d'expansion A qui représente aussi la température sur la paroi. Comme le nombre de points sélectionnés est égal à N, alors, on obtient N-1 panneaux, d'où, la température au point i est donnée par :

$$
T_i = T_* - (i - 1)\Delta T \ i = 1, 2, 3, \cdots, N \tag{27}
$$

$$
\Delta T = (T_* - T_E)/(N - 1) \tag{28}
$$

En incrémentant la valeur de  $i$  de  $i=2$  à N, nous pouvons déterminer les propriétés thermodynamiques et physiques le long de toutes les lignes de Mach sélectionnées, et par conséquent, la forme du corps central sera obtenue. Pour accélérer le processus de calcul de l'équation (11), nous pouvons considérer cette intégrale sous la forme suivante :

$$
-v_{i+1} = v_i + \int_{T_{i+1}}^{T_i} F_v(T) dT
$$
 (29)

#### **CHAPITRE III : CONCEPTION D'UNE TUYERE SUPERSONIQUE BIDIMENSIONNELLE**

Le calcul de l'équation (29) est effectué en utilisant l'algorithme de Simpson. Pour les applications numériques, et si N est grand, nous pouvons choisir environ 5 à 7 points de Simpson pour l'évaluation de cette intégrale avec une précision appropriée.

À partir des résultats du dernier point i=N, nous pouvons fixer les résultats suivants :

• La position du point E est donnée sous une forme adimensionnelle comme :

$$
x_E/\lambda_B = x_N/\lambda_B \tag{30}
$$

$$
y_E/\lambda_B = y_N/\lambda_B \tag{31}
$$

• La distance axiale entre la section de sortie et le lip (point A) est donnée par :

$$
x_{\text{Plug}}/\lambda_B = x_E/\lambda_B \tag{32}
$$

• La longueur de la tuyère est mesurée en tant que distance axiale entre le point B de la gorge et le point E de la section de sortie. Elle est donnée sous une forme adimensionnelle par :

$$
L/\lambda_B = (x_E/\lambda_B) - (x_B/\lambda_B) \tag{33}
$$

• Le ratio des sections transversales correspondant à la discrétisation des N points est donné par :

$$
A_E/A_*(\text{ computed}) = y_E/\lambda_B = y_N/\lambda_B \tag{34}
$$

## **3.2.3 Paramètres thermodynamiques**

À chaque point i de la paroi, les ratios thermodynamiques peuvent être déterminés par les relations suivantes :

Le ratio des températures au point i de la paroi est donné par  $(T/T_0)$  =  $T_1/T_0$ . Ce ratio est utilisé pour faire le choix approprié du matériau de construction du corps central.

Le ratio de densité au point i est donné par la relation suivante. Le processus de calcul est présenté dans **[67]** et **[68].**

$$
(\rho/\rho_0)_i = exp\left(-\int_{T_i}^{T_0} C_P(T)/a^2(T)dT\right)
$$
 (35)

La même remarque mentionnée pour le calcul de la valeur de  $v_{i+1}$  par l'équation (29) reste valable pour calculer le ratio de densité par l'équation (35). Par conséquent, nous pouvons considérer cette relation sous la forme suivante :

$$
(\rho/\rho_0)_i = (\rho/\rho_0)_{i-1} exp\left(-\int_{T_{i-1}}^{T_i} C_P(T)/a^2(T) dT\right)
$$
\n(36)

Ce ratio est utilisé pour évaluer la masse de gaz présente à chaque instant dans l'espace d'écoulement du corps central.

Le ratio de pression au point i est donné par  $(P/P_0)_i = (\rho/\rho_0)_i$  (T/T<sub>0</sub>). Ce ratio nous sera utile pour déterminer la force de pression exercée sur la paroi du corps central.

# **3.2.4 Mass of the central body structure**

Le numéro de segment (i) de la paroi est illustré dans l'équation (7). Pour calculer la masse du corps central, les hypothèses suivantes sont faites :

• La forme de la paroi entre deux points successifs est approximée par une ligne droite.

• Le corps central est composé du même matériau et d'une épaisseur constante.

Le calcul de la masse de la structure dépend du calcul de la longueur curviligne de la paroi. Par unité de profondeur et sous une forme adimensionnelle, nous obtenons :

$$
Mass/(\rho_M t_M \lambda_B 2l) = C_{Mass} =
$$
  

$$
\sum_{i=1}^{N-1} \sqrt{[(x_{i+1}/\lambda_B) - (x_i/\lambda_B)]^2 + [(y_{i+1}/\lambda_B) - (y_i/\lambda_B)]^2}
$$
(37)

Où C<sub>Mass</sub> est le coefficient de la masse de la structure.

## **3.2.5 Force de pression exercée sur la paroi**

La force de pression exercée sur un panneau de la figure 7 est approximée par l'interpolation suivante :  $P_{(i)} = \sigma P_i + (1 - \sigma)P_{i+1}$ (38)

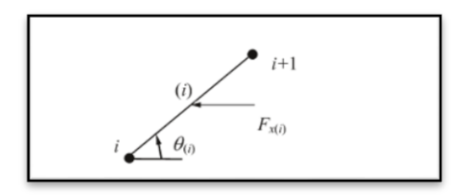

Figure 3-7 : paramètre d'un segment de la tuyère a corp central. La force de pression axiale exercée sur ce panneau est donc :

$$
F_{x(j)} = P_{i(i)}(y_{i-1} - y_i)l
$$
\n(39)
#### **CHAPITRE III : CONCEPTION D'UNE TUYERE SUPERSONIQUE BIDIMENSIONNELLE**

La force de pression axiale exercée sur le corps central, par unité de profondeur, est calculée comme la somme de toutes les forces de pression axiale exercées sur tous les panneaux. Sous une forme adimensionnelle, nous avons donc :

$$
F_{x}/(P_{0}\lambda_{B}l) = C_{F} = 2\sum_{i=1}^{i=N-1} (P/P_{0})_{(i)}(y_{i+1}/\lambda_{B} - y_{i}/\lambda_{B})
$$
(40)

 $\overline{\text{Ou}}$  C<sub>F</sub> est le coefficient de la force de pression.

#### **3.3 Erreur du modèle de gaz parfait (Gp)**

Le modèle mathématique Gp est développé en considérant les valeurs de Cp et γ comme constantes, ce qui donne des résultats acceptables pour une température de stagnation faible. L'erreur donnée par le modèle Gp par rapport à notre modèle peut être calculée pour chaque paramètre de conception. Ensuite, pour chaque valeur  $(T_0, Ma_E)$ , l'erreur relative peut être évaluée en utilisant la relation suivante :

$$
\varepsilon_{parameter}(\%) = \left| 1 - \frac{Parameter_{PG}}{Parameter_{HT}} \right| \times 100 \tag{41}
$$

## **3.4 L'effet de la température de stagnation sur le contour du corps central**

La figure 8 montre la forme du corps central pour des valeurs de  $Ma<sub>E</sub>$  (nombre de Mach de sortie) de 1,50, 2,00, 3,00, 4,00 et 5,00.

Dans la figure 8, la forme du corps central pour des valeurs de Ma<sub>E</sub> de 1,50, 2,00, 3,00, 4,00 et 5,00 est représentée. Les tuyères ne se confondent pas au même point à la gorge, car l'angle Ψ n'est pas le même. Ces points se trouvent sur un cercle de rayon  $\lambda_B$  = 1,00.

Dans la figure 8(a), les quatre courbes sont presque identiques. Dans la figure 8(b), on remarque presque la superposition des courbes du gaz parfait et à haute température pour  $T_0$  = 1000 K. À partir du nombre de Mach Ma<sub>E</sub> = 2,00, les tuyères des cas (c), (d) et (e) de la figure 8 augmentent progressivement. À partir de cette figure, on peut remarquer l'influence de la température de stagnation  $T_0$  sur le contour de la tuyère et les paramètres de conception.

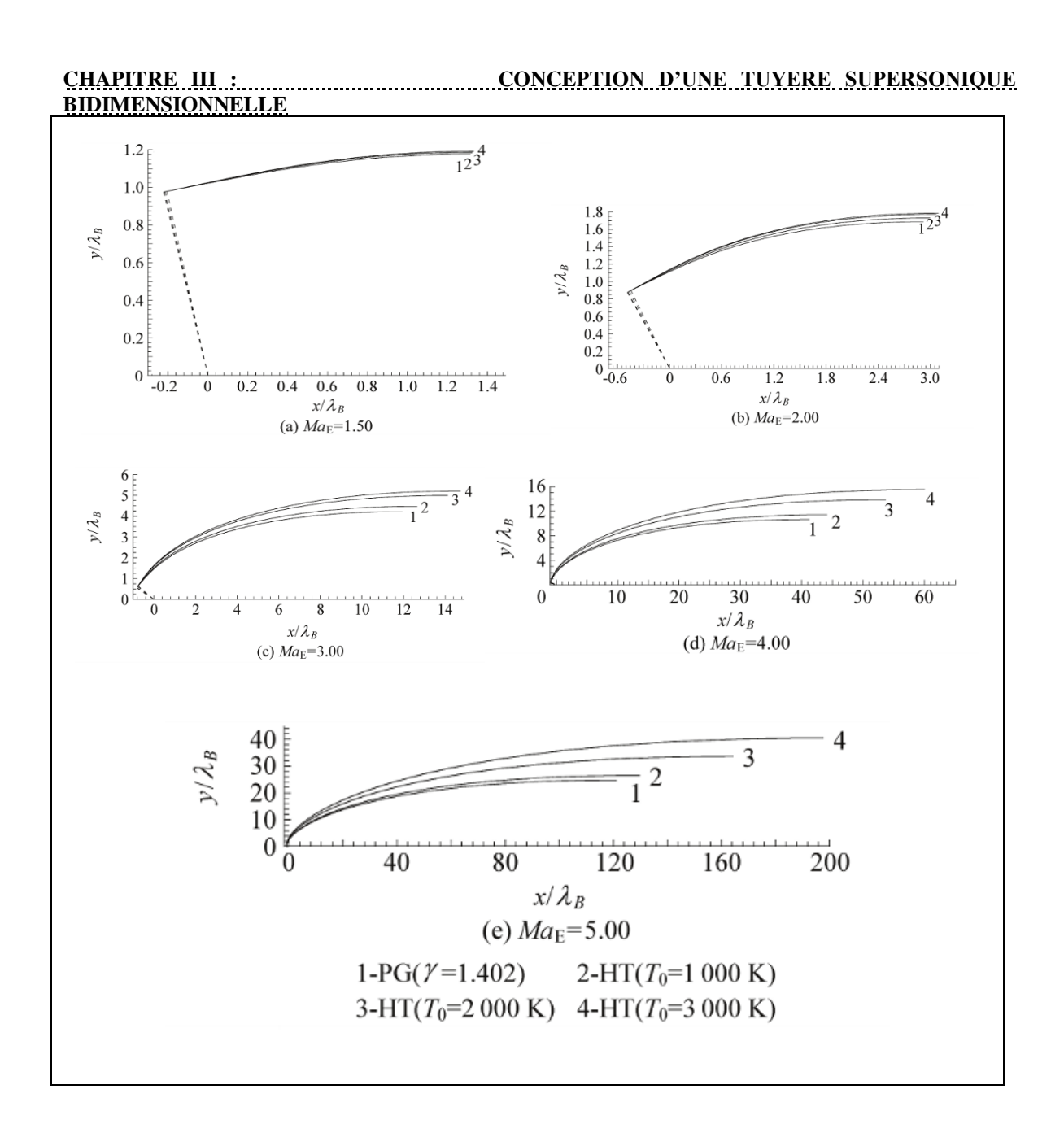

Figure 3-8 : Les formes du corps central qui donnent le nombre de Mach de sortie Ma<sub>E</sub>.

## **3.5 Variation des paramètres de conception en fonction de MaE**

Les figures 9 à 16 représentent la variation des paramètres de conception en fonction du nombre de Mach de sortie Ma<sub>E</sub>.

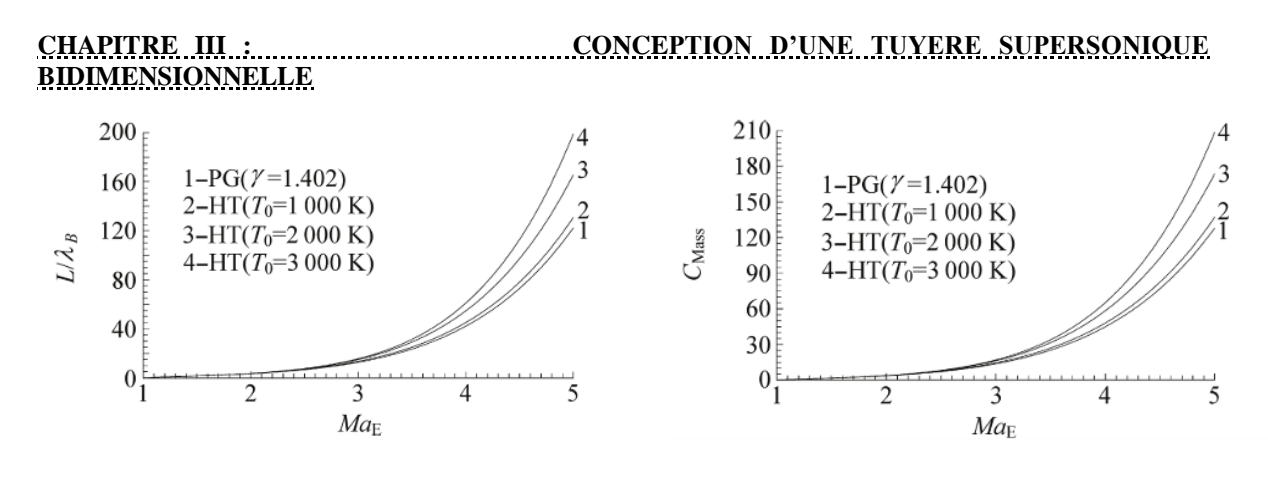

Figure 3-9 : Variation de L contre à  $M_E$ .

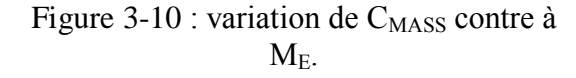

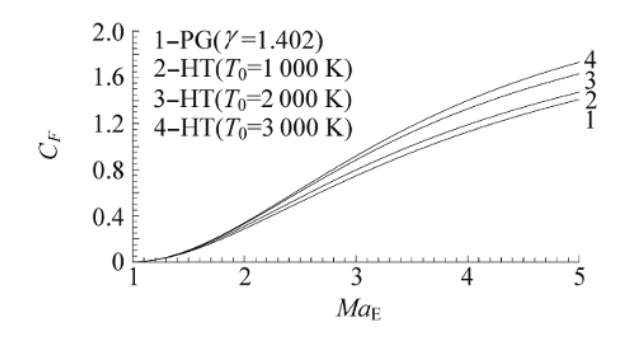

Figure 3-11 : Variation de  $C_F$  contre à Ma<sub>E</sub>.

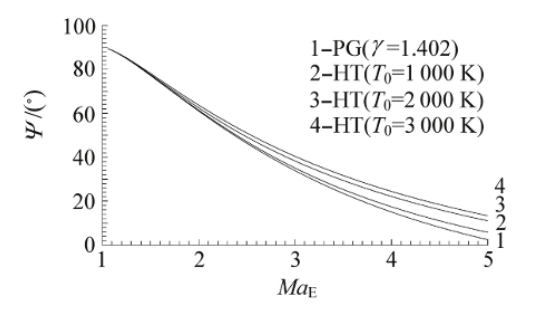

Figure 3-12 : Variation de Ψ contre à Ma<sub>E</sub>.

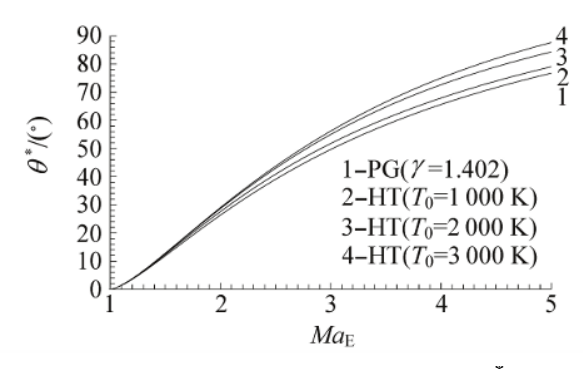

Figure 3-13 : Variation de l'angle  $\Theta^*$ 

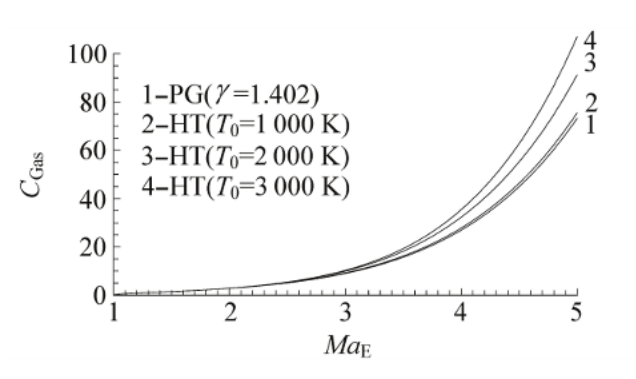

contre à Ma<sub>E</sub>. Figure 3-14 : Variation de C<sub>GAS</sub> contre à  $Ma<sub>E</sub>$ .

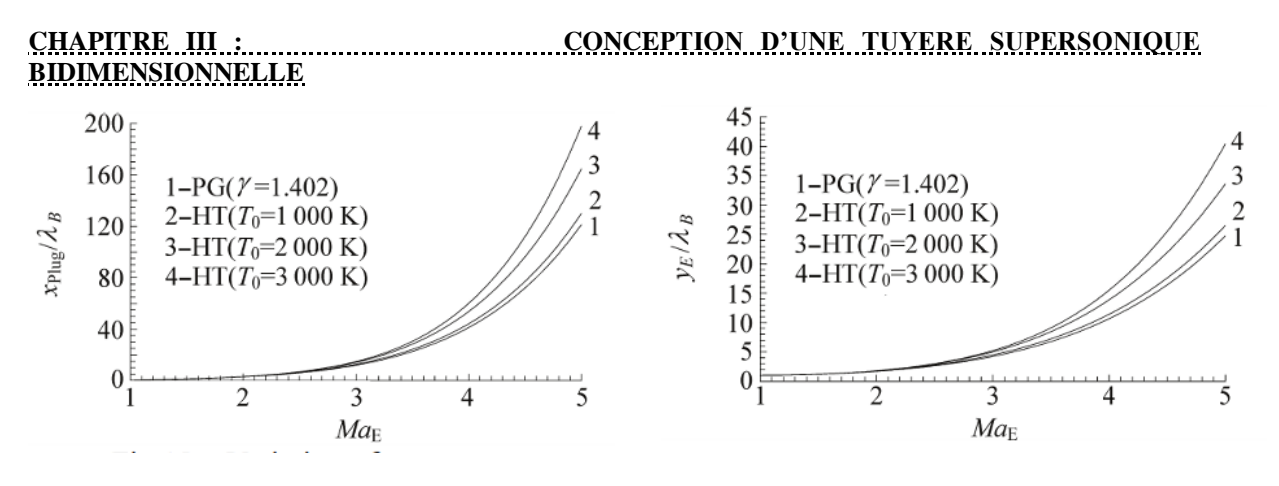

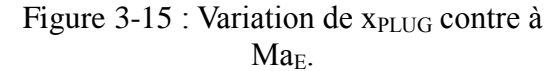

Figure 3-16 : Variation de  $A_E/A^*$  contre à Ma<sub>E</sub>.

La figure 9 présente la variation de la longueur du corps central en fonction du nombre de Mach de sortie. Plus la tuyère délivre un nombre de Mach de sortie élevé, plus la longueur sera grande. On remarque toujours que les quatre courbes se confondent presque avec un faible nombre de Mach jusqu'à environ  $\text{Ma}_{\text{F}}=2.00$ . À partir de cette valeur, les quatre courbes commencent à se différencier, et entre les courbes 1 et 2 correspondants au cas du gaz parfait et à haute température pour  $T_0 = 1000$  K, on peut dire que la théorie du gaz parfait donne de bons résultats si cette condition est respectée.

La masse de la structure du corps central requise pour obtenir un écoulement uniforme et parallèle est illustrée dans la figure 10. La force de pression exercée sur la paroi du corps central est présentée sous une forme adimensionnelle en fonction de Ma $_{\rm E}$ dans la figure 11.

La figure 12 illustre la variation de l'angle de déviation de la lèvre par rapport à la verticale en fonction de Ma<sub>E</sub>.

L'angle de déviation initial θ\* à la gorge par rapport à l'horizontale en fonction de MaE est illustré dans la figure 13. Cette valeur dépend de l'angle Ψ par la relation  $\Psi + \theta^* =$ 90°.

La figure 14 présente la variation, sous une forme adimensionnelle, de la masse de gaz présente à chaque instant dans l'espace de la partie divergente en fonction de  $Ma<sub>E</sub>$ .

La figure 15 montre la variation, sous une forme adimensionnelle, de la distance nécessaire entre la section de sortie et la lèvre de la tuyère afin d'obtenir une section critique à la gorge et donc un écoulement supersonique dans la partie divergente. Si cette distance n'est pas respectée, il y aura une section Athroat≠A\* et donc un écoulement subsonique se produira dans la partie divergente.

#### **CHAPITRE III : CONCEPTION D'UNE TUYERE SUPERSONIQUE**

**BIDIMENSIONNELLE** La figure 16 représente la variation du rayon de la section de sortie en fonction du nombre de Mach de sortie. Ici, on peut tracer ce graphique indépendamment du calcul dimensionnel.

On remarque que les quatre courbes dans chaque figure (9-16) commencent par une portion presque confondue jusqu'à  $Ma_E=2.00$  environ, puis deviennent progressivement différentes avec une erreur  $\varepsilon$  qui varie avec T<sub>0</sub>, Ma<sub>E</sub> et le paramètre lui-même. Cette variation est interprétée par la possibilité d'utiliser le modèle GP tant que  $Ma_E < 2,00$  pour toutes les valeurs de  $T_0$  avec une précision de 5%, voir la figure 27 dans l'intervalle [1,00, 2,00]. On remarque également que les courbes 1 et 2 dans ces figures se confondent presque pour toutes les valeurs de Ma<sub>E</sub>, et que l'erreur maximale lorsque Ma<sub>E</sub>=5,00 est de 5%, voir la courbe 3 dans la figure 24. Cette variation est interprétée par la possibilité d'utiliser le modèle GP tant que  $T_0 \le 1000$  K pour toutes les valeurs de Ma<sub>E</sub> jusqu'à 5,00. L'erreur de chaque paramètre donné par le modèle GP par rapport à notre modèle est présentée dans la figure 24.

### **3.6 Paramètres de conception en fonction de T<sup>0</sup>**

Les figures 17à 21 représentent la variation des paramètres de conception en fonction de la température de stagnation  $T_0$  pour Ma<sub>E</sub>=3,00. Il est clair dans ces figures que le modèle Gp ne dépend pas de  $T_0$ . On remarque que notre modèle HT prend en compte cette température et que la dépendance devient considérable si  $T_0$  est élevé.

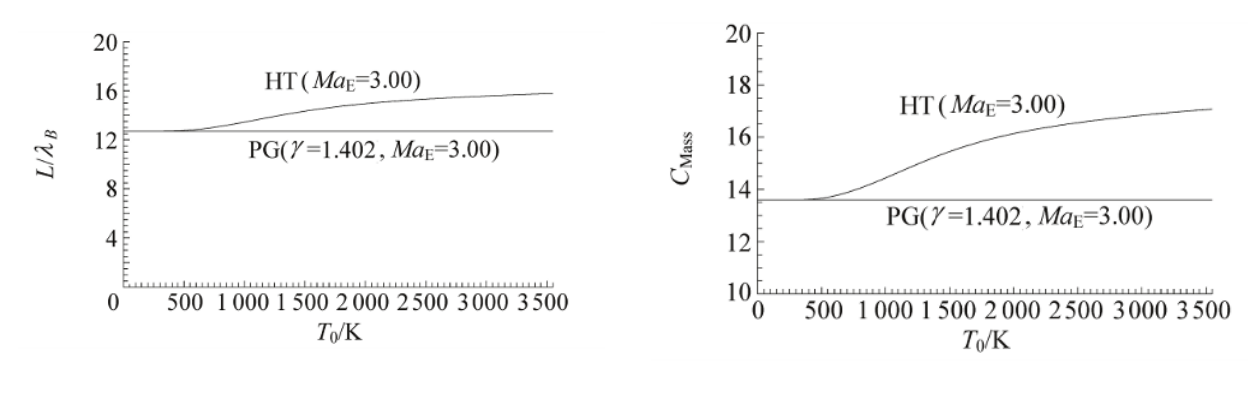

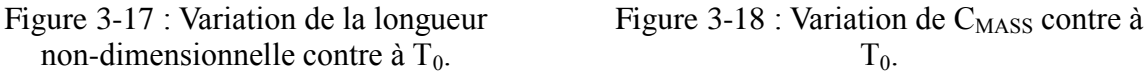

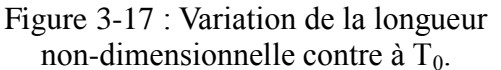

**BIDIMENSIONNELLE**

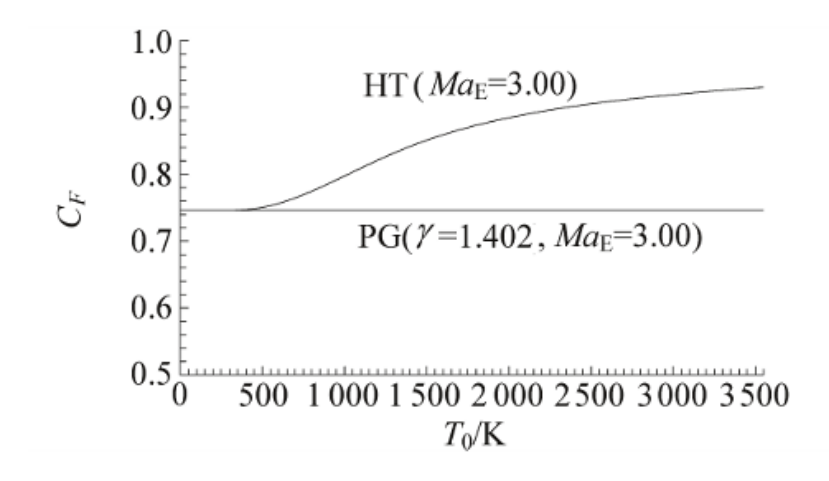

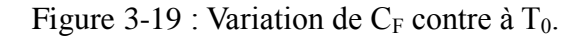

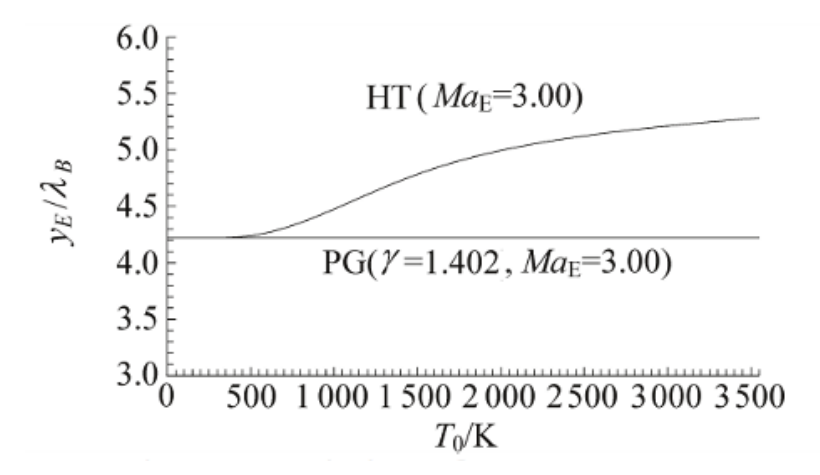

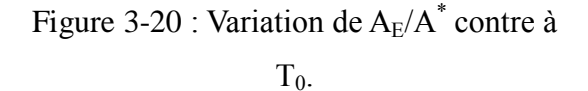

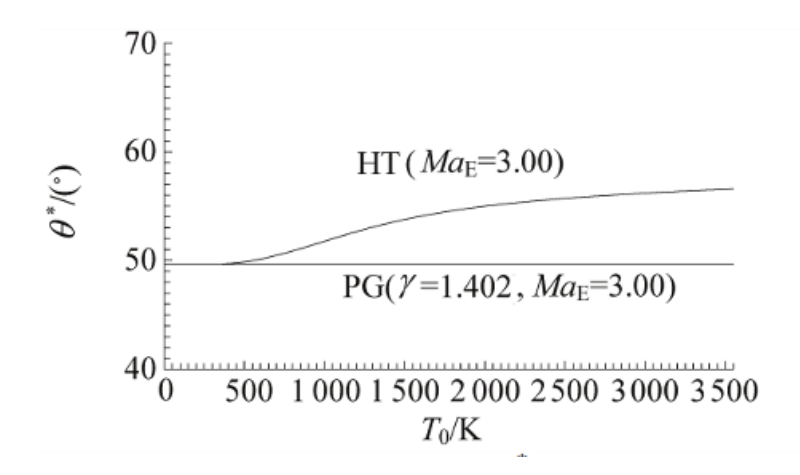

Figure 3-21 : Variation de  $\Theta^*$  contre à T<sub>0</sub>

Les erreurs des paramètres de conception du modèle Gp par rapport à notre modèle à haute température sont illustrées dans la Figure 24 lorsque  $Ma_E = 3.00$ . Ces erreurs peuvent atteindre 45% pour la longueur, 44% pour la masse de la structure et 20% pour la force de pression lorsque  $T_0 = 3,500$  K. Avec une faible valeur de  $T_0$ , le modèle Gp donne de bons résultats jusqu'à  $T_0 = 1000$  K avec une erreur maximale de 5%. On remarque néanmoins que le modèle Gp sous-estime les valeurs des paramètres de conception par rapport aux valeurs réelles du comportement physique.

## **3.7 Correction du nombre de Mach MaE**

Dans la Figure 22, nous représentons la forme de 4 tuyères ayant une section de sortie uniforme. Les courbes 2, 3 et 4 correspondent au cas de haute température lorsque  $T_0$  $= 1000$  K, 2 000 K et 3 000 K respectivement. La courbe 1 correspond au cas du gaz parfait. Les quatre tuyères ne fournissent pas le même nombre de Mach à la sortie. Le rayon de sortie des quatre courbes correspondant au cas du gaz parfait pour  $Ma_E = 3.00$  est égal à  $A_F/A^* = 4,220$  [68]. Nous pouvons montrer qu'elles ne fournissent pas le même nombre de Mach Ma<sub>E</sub> à partir de l'équation  $(5)$ .

L'objectif de présenter cette figure est que si nous considérons la dimension d'une tuyère sur la base et les hypothèses d'un modèle de gaz parfait pour les applications aéronautiques, nous pouvons constater la dégradation des performances, en particulier du nombre de Mach à la sortie, en supposant que les tuyères ont presque la même taille et la même forme, à l'exception d'une petite différence de longueur. Les résultats numériques des principaux paramètres sont présentés dans le Tableau 1. L'écoulement dans cette différence de longueur est presque uniforme. La forme de la tuyère utilisée ne change pas, sauf le comportement thermodynamique de l'air en fonction de la température.

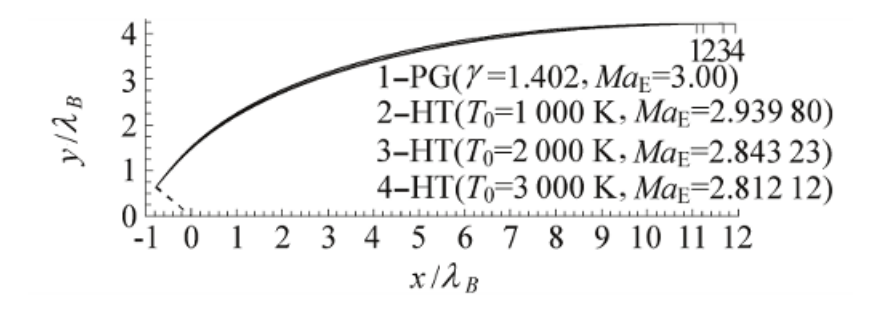

Figure 3-22 : Des tuyères ayant la même section de sortie.

La Figure 26 représente la variation de la correction du nombre de Mach d'une tuyère donnant un nombre de Mach à la sortie  $Ma<sub>E</sub>$ , dimensionné sur la base du modèle de gaz parfait pour différentes valeurs de  $T_0$ . Nous remarquons que les courbes sont presque confondues jusqu'au nombre de Mach Ma $_E = 2,00$ , indépendamment de la température T<sub>0</sub>. À partir de cette valeur, la différence entre les trois courbes 2, 3 et 4 commence à augmenter. Les courbes 1 et 2 sont presque confondues si  $Ma_E < 2.00$  approximativement. Cette variation est interprétée par le potentiel d'utilisation du modèle de gaz parfait pour les applications si la température de stagnation est inférieure à 1 000 K.

Par exemple, si la tuyère délivre un nombre de Mach  $Ma_E = 3,00$  à la section de sortie sur la base de l'hypothèse d'un gaz parfait, elle délivrera, en considérant le modèle HT, un nombre de Mach Ma<sub>E</sub> = 2,939, 2,843 et 2,812 respectivement si T<sub>0</sub> = 1 000 K, 2 000 K et 3 000 K. Entre les modèles GP et HT, lorsque  $T_0 = 2$  000 K, la diminution du nombre de Mach est d'environ 5,51%.

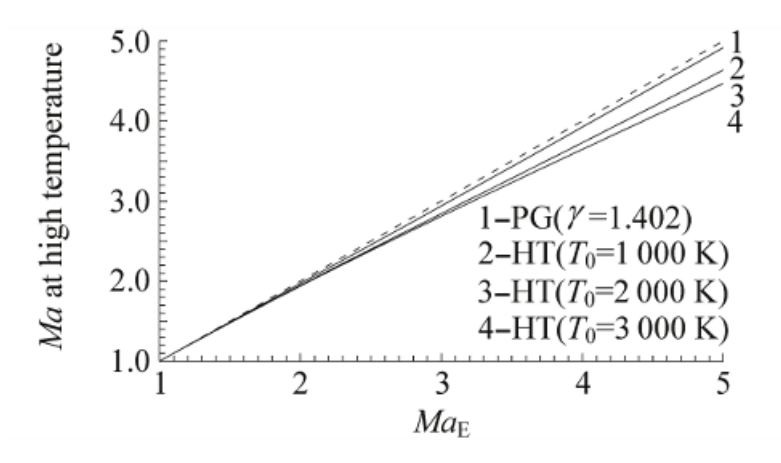

Figure 3-23 : Nombre de Mach à haute température d'une tuyère déterminé en supposant un gaz parfait

|                     | $PG(y=1.402)$ |  | $T_0$ =1 000 K |  | $T_0 = 2000$ K |  | $T_0 = 3000 \text{ K}$ |  |
|---------------------|---------------|--|----------------|--|----------------|--|------------------------|--|
| $Ma$ <sub>E</sub>   | 3.000 00      |  | 2.939 80       |  | 2.843 23       |  | 2.812 12               |  |
| $\theta^*/(^\circ)$ | 49.651 69     |  | 50.564 15      |  | 51.467 45      |  | 51.757 84              |  |
| $L/y^*$             | 12.698 17     |  | 12.438 60      |  | 12.014 19      |  | 11.876 99              |  |
| $C_{Mass}$          | 13.594 33     |  | 13.357 79      |  | 12.961 16      |  | 12.833 04              |  |
| $C_F$               | 0.746 00      |  | 0.769 98       |  | 0.801 42       |  | 0.81292                |  |
| $C_{\text{Gas}}$    | 8.998 06      |  | 8.604 00       |  | 8.188 43       |  | 8.056 40               |  |

Table 3-1 : les résultats de calculs de la tuyère de la figure 22.

## **3.8 Résultats de l'erreur du modèle gp**

**BIDIMENSIONNELLE**

La figure 27 représente la variation de l'erreur relative des paramètres de conception (longueur de la tuyère, masse de la structure et force de pression) du modèle Gp par rapport au modèle HT pour certaines valeurs de  $T_0$ .

Nous remarquons clairement que l'erreur dépend des valeurs de  $T_0$  et Ma<sub>E</sub>, et elle augmente si la température de stagnation augmente. Par exemple, si  $T_0 = 2000$  K et Ma<sub>E</sub> = 4.00, l'utilisation du modèle Gp donnera une erreur relative de  $\epsilon$  = 22,86% pour la longueur de la tuyère, ε = 23,18% pour la masse de la structure et ε = 15,07% pour la force de pression. Pour de faibles valeurs de Ma<sub>E</sub> et T<sub>0</sub>, l'erreur  $\varepsilon$  est faible.

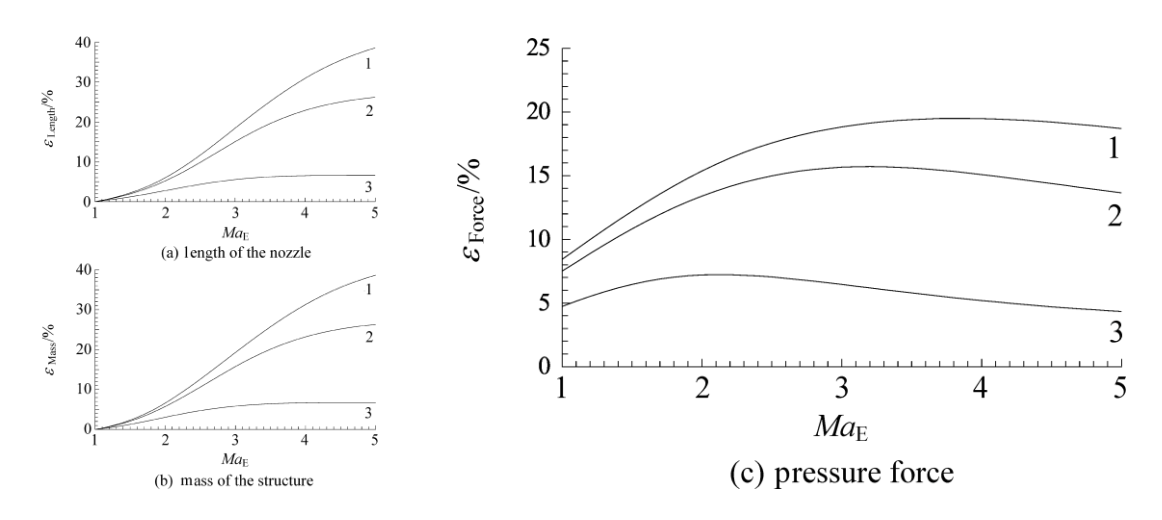

1—Erreur comaparé à HT modéle pour ( $T_0$  = 3 000 K) 2— Erreur comaparé à HT modèle pour  $(T_0=2\ 000\ \text{K})$  3— Erreur comaparé à HT modèle pour  $(T_0=1\ 000\ \text{K})$ 

#### Figure 3-24 : La variation de l'erreur relative donnée par les paramètres de conception du modèle de gaz parfait.

Sur ces graphiques, la courbe 3 se situe dans la partie inférieure de l'erreur de 5%. Cette position est interprétée comme étant la plage d'utilisation potentielle du modèle Gp jusqu'à la température  $T_0 = 1000$  K pour les applications aéronautiques. Cependant, si  $T_0$ est augmentée, l'erreur augmente progressivement et dans ce cas, on peut utiliser le modèle Gp indépendamment de la température  $T_0$  si le nombre de Mach à la sortie ne dépasse pas approximativement  $Ma_E = 2.00$  avec une erreur maximale de 5%.

Si un auteur accepte une erreur supérieure à 5%, il peut utiliser le modèle Gp dans un intervalle modéré de Ma<sub>E</sub> et  $T_0$ .

## **3.9 Conclusion**

Dans cette étude, les points suivants peuvent être mis en évidence :

- 1. Si nous exigeons une erreur inférieure à 5%, le modèle Gp peut être utilisé pour étudier l'écoulement supersonique lorsque la température de stagnation  $T_0$  est inférieure à 1 000.Pour tout nombre de Mach allant jusqu'à 5.00, ou lorsque le nombre de Mach est inférieur à 2.00 pour toute température de stagnation jusqu'à environ 3 000 K. Le modèle Gp fournit des relations explicites et simples qui ne nécessitent pas de temps de calcul important, contrairement à notre modèle qui implique la résolution d'une équation algébrique non linéaire et l'intégration de fonctions analytiques complexes.
- 2. La température est la variable principale dans notre modèle, tandis que le nombre de Mach est la variable clé dans le modèle du gaz parfait en raison de l'équation implicite non linéaire (Eq. 5) reliant les paramètres T et Ma.
- 3. Les relations présentées dans l'étude sont valables indépendamment du type d'interpolation choisi pour la fonction  $C<sub>P</sub>(T)$ . Le facteur crucial est de sélectionner une méthode d'interpolation qui donne une erreur acceptable et faible.
- 4. Il est possible d'appliquer les relations à des substances autres que l'air. Cependant, dans de tels cas, il est nécessaire de disposer d'un tableau de variations de  $C_P$  et  $\gamma$  en fonction de la température spécifique à la substance et d'effectuer une interpolation appropriée.
- 5. Le modèle Gp peut être obtenu à partir de notre modèle HT en supprimant toutes les constantes d'interpolation, à l'exception de la première, pour la fonction  $C_P(T)$ . Dans ce cas, le modèle GP devient un cas particulier de notre modèle HT.
- 6. Le rapport de la section transversale présenté dans l'équation (22) peut être utilisé comme référence pour valider la conception numérique de différentes tuyères supersoniques basées sur notre modèle HT, qui garantit un écoulement uniforme et parallèle à la section de sortie en utilisant la méthode des caractéristiques et la fonction de Prandtl-Meyer.
- 7. Pour atteindre la même précision (ε), le modèle HT nécessite un plus grand nombre d'ondes de Mach (N) par rapport au nombre de points requis pour le modèle Gp.

Cette disparité est due à la différence de longueur, qui nécessite une plus grande discrétisation pour le modèle HT.

**BIDIMENSIONNELLE**

- 8. Cette étude démontre une amélioration des paramètres des tuyères supersoniques par rapport à la tuyère MLN couramment utilisée [12]. En adoptant notre conception de tuyère, appelée tuyère à buse conique, une nouvelle stratégie d'utilisation des missiles et des engins spatiaux peut être mise en œuvre avec une simple modification de la tuyère MLN.
- 9. La méthode développée permet la conception de tuyères avec une erreur aussi faible que 10^-6 dans un temps considérablement réduit, même si elle nécessite un grand nombre de points de discrétisation.

## **CHAPITRE IV : SIMULATION CFD**

## **Chapitre 4 Simulation cfd**

#### **4.1 Introduction**

Pour résoudre les problèmes liés à l'écoulement des fluides, il existe trois approches possibles : les méthodes analytiques, expérimentales et numériques. Les méthodes analytiques peuvent fournir des solutions exactes, mais elles sont limitées à certains problèmes spécifiques, tels que la détermination du profil de vitesse d'un fluide dans une conduite cylindrique. Ces solutions analytiques ne sont possibles que pour des équations différentielles très particulières et pour des conditions idéales, ce qui rend leur utilisation limitée pour les configurations réelles. Pour obtenir des solutions pour des configurations réelles, il est nécessaire d'utiliser des méthodes numériques. Les logiciels de simulation numérique des écoulements, tels que la CFD (Dynamique des Fluides Numérique), sont souvent utilisés pour résoudre ces équations à l'aide de méthodes de volumes finis. Pour effectuer nos simulations, nous avons choisi d'utiliser ANSYS et son code de calcul commercial Fluent. L'objectif de ce chapitre est de présenter le logiciel et la simulation avec ces différentes étapes.

#### **4.2 Présentation de logiciels**

ANSYS Fluent est un logiciel de simulation de la dynamique des fluides numérique (CFD). La CFD est une branche de la mécanique des fluides qui utilise des méthodes numériques pour résoudre et analyser les problèmes de dynamique des fluides. ANSYS Fluent permet de modéliser et de résoudre des problèmes de fluides et de transfert de chaleur en utilisant des méthodes de calcul numérique telles que la méthode des éléments finis (FEM), la méthode des différences finies (FDM) et la méthode des volumes finis (FVM). ANSYS fluent est largement utilisé dans l'industrie aéronautique pour simuler la dynamique des fluides dans les tuyères d'avions, de fusées et de moteurs à réaction. Les tuyères sont des composants critiques de ces systèmes, car elles convertissent l'énergie de combustion en poussée pour propulser l'aéronef ou le véhicule spatial. ANSYS Fluent peut être utilisé pour simuler le comportement d'une variété de tuyères, y compris les tuyères à corps central, les tuyères convergentes-divergentes, les tuyères supersoniques, les tuyères à jets multiples, etc. Les simulations peuvent être utilisées pour optimiser la conception de la tuyère et améliorer les performances de l'aéronef ou du véhicule spatial.

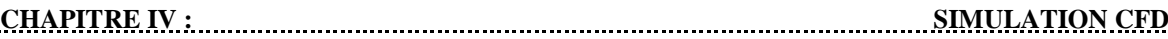

Plus spécifiquement, les simulations ANSYS Fluent dans l'aéronautique peuvent aider à :

- Optimiser la forme et la géométrie de la tuyère pour maximiser la poussée tout en minimisant les pertes de pression et les contraintes thermiques.
- Évaluer les performances des tuyères dans des conditions de fonctionnement réalistes, telles que des vitesses supersoniques ou des températures élevées.
- Prédire les effets de la turbulence et de la combustion sur le comportement du flux d'air à l'intérieur de la tuyère.
- Évaluer les effets des perturbations externes, tels que les chocs aérodynamiques, sur le comportement du flux d'air à l'intérieur de la tuyère.

En conclusion, ANSYS Fluent est un outil puissant pour simuler la dynamique des fluides dans les tuyères de l'industrie aéronautique, permettant une optimisation efficace de la conception de la tuyère et une amélioration des performances de l'aéronef ou du véhicule spatial.

## **4.3 Traitement de notre sujet par ANSYS Workbench**

Pour réaliser notre simulation numérique par ANSYS FLUENT, On a suivi les étapes suivantes :

- **1.** Création de la géométrie et le domaine de simulation dans ANSYS spaceclaim.
- **2.** Création du maillage avec le logiciel ANSYS Meshing.
- **3.** Configurer dans l'ANSYS FLUENT.
- **4.** Analyse des résultats obtenus.

Il est important de noter que la qualité de la simulation dépend de la qualité de la géométrie et de la précision des conditions aux limites et des modèles utilisés. Il est donc essentiel de valider et de vérifier la qualité de la géométrie et des paramètres de simulation avant de procéder à l'exécution de la simulation.

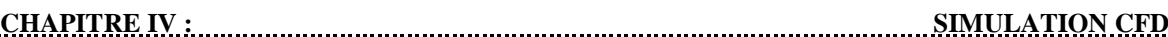

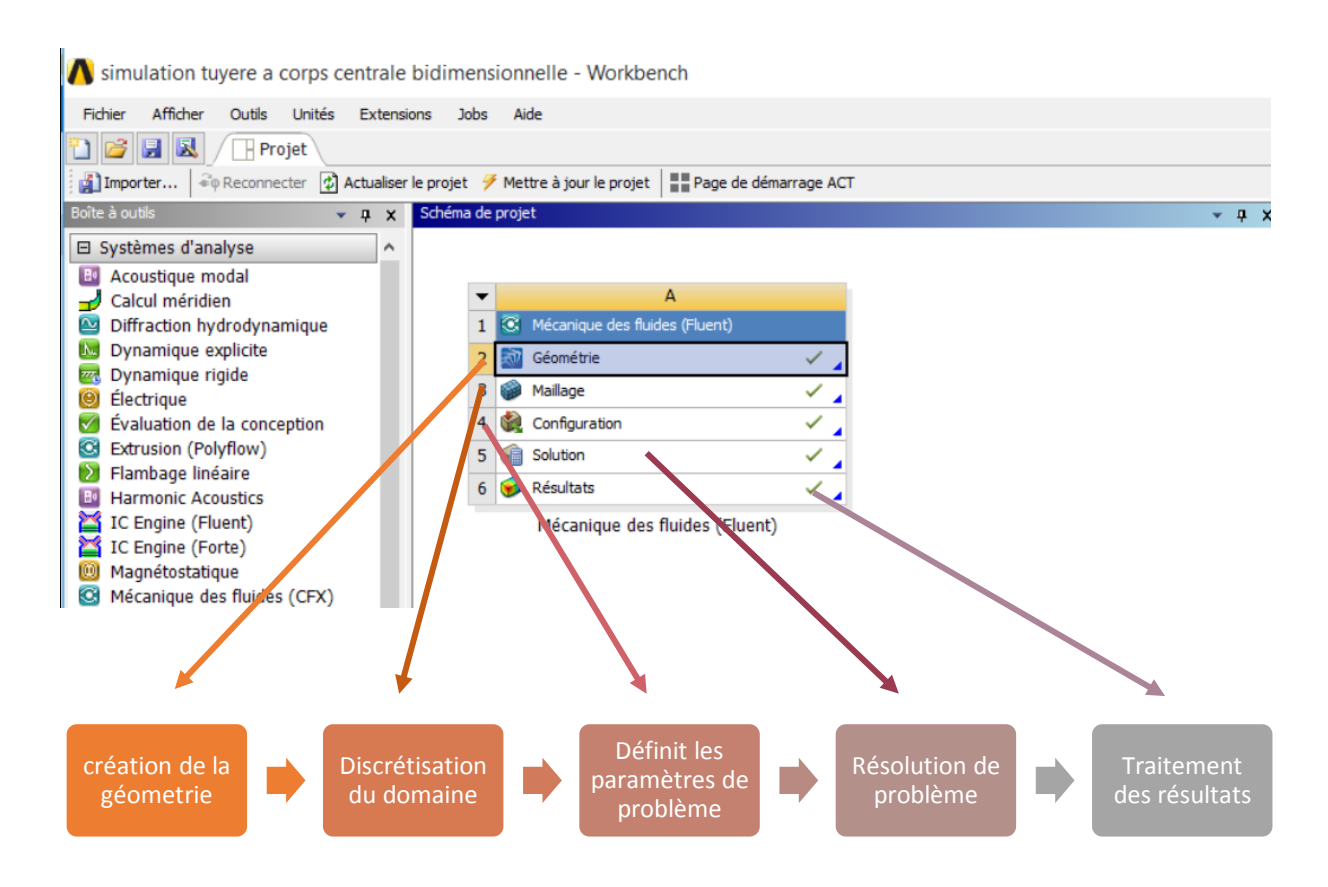

Figure 4-1 : les principales étapes d'ANSYS Fluent.

## **4.4 La géométrie et la configuration**

La géométrie a été créée dans ANSYS SpaceClaim à partir d'un fichier .dat dans un plan 2D, on a utilisé cette dernière pour effectuer une simulation CFD en 2D avec ANSYS Fluent.

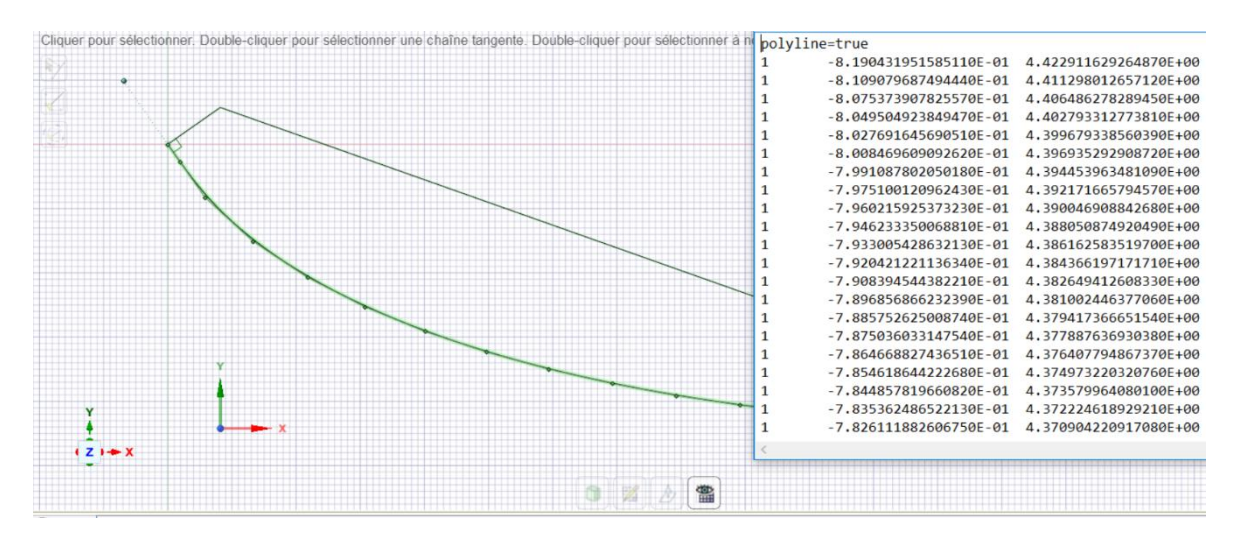

Figure 4-2 : La courbe et le fichier avec lesquels la géométrie a été créée.

## **4.5 Le domaine de simulation**

Le choix du domaine de simulation est une étape importante dans la modélisation numérique. Le domaine doit englobe toutes les zones d'intérêt et doit être défini avec une précision suffisante pour éviter les erreurs de calcul. Le choix du domaine dépend de la géométrie et des conditions aux limites du problème. Le choix du domaine peut également affecter la qualité du maillage et la précision de la simulation. Une mauvaise définition du domaine peut entraîner des zones de maillage non raffinées ou sous-raffinées, ce qui peut entraîner des erreurs de calcul. Il est donc important de définir le domaine avec soin et de s'assurer que la densité de maillage est suffisante pour couvrir toutes les zones d'intérêt. Pour notre étude on a choisi deux domaine un domaine triangulaire DT pour une simulation avec une configuration de modelé non visqueux et un domaine rectangulaire DR pour une configuration de modelé visqueux k-oméga SST.

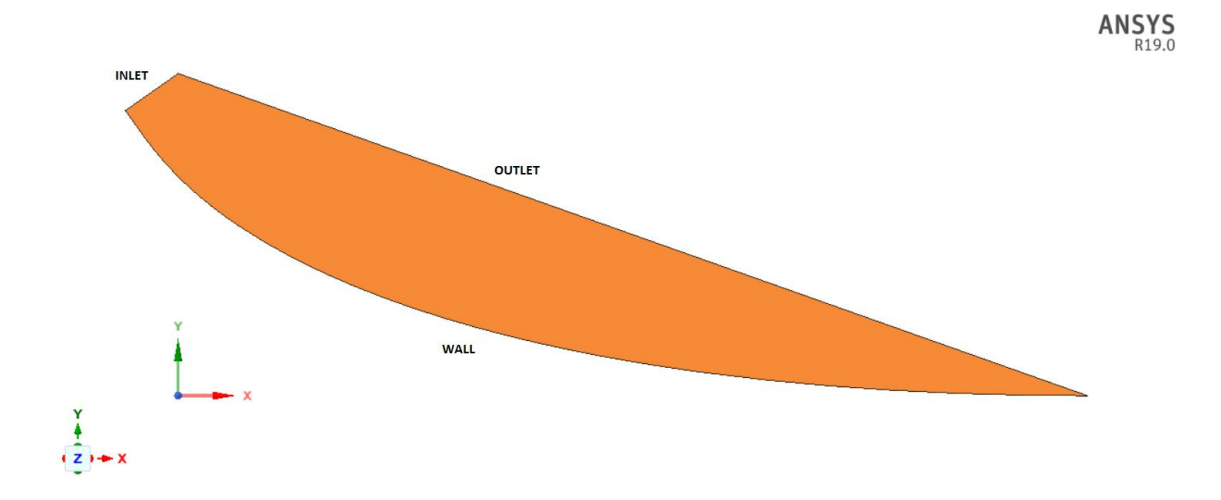

Figure 4-3 : Le domaine de simulation DT.

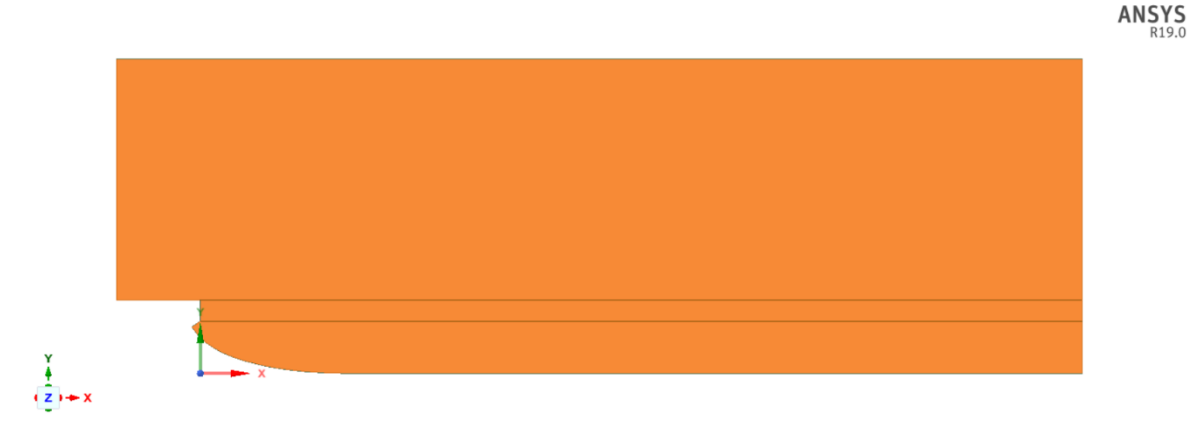

Figure 4-4 : Le domaine de simulation DR.

**CHAPITRE IV : SIMULATION CFD**

## **4.6 Maillage**

Lors de la modélisation d'un problème en mécanique des fluides numérique (CFD) dans ANSYS Fluent, le maillage est l'un des aspects les plus critiques à considérer pour garantir la précision et la fiabilité des résultats.

## **4.6.1 Maillage de domaine DT**

Dans notre cas où la géométrie du problème présente des courbures ou des formes complexes, il est souvent recommandé d'utiliser un maillage adaptatif plutôt qu'un maillage structuré. Le maillage adaptatif est un type de maillage qui ajuste automatiquement la taille des éléments en fonction de la résolution requise pour la simulation. Il peut également s'adapter aux déformations de la géométrie pendant la simulation. Ce type de maillage peut être particulièrement utile pour les géométries complexes avec des régions de haute et de basse résolution, car il permet de concentrer la résolution dans les zones d'intérêt tout en économisant du temps de calcul dans les zones moins critiques. Cependant, le maillage adaptatif peut être plus difficile à générer et à manipuler que le maillage structuré.

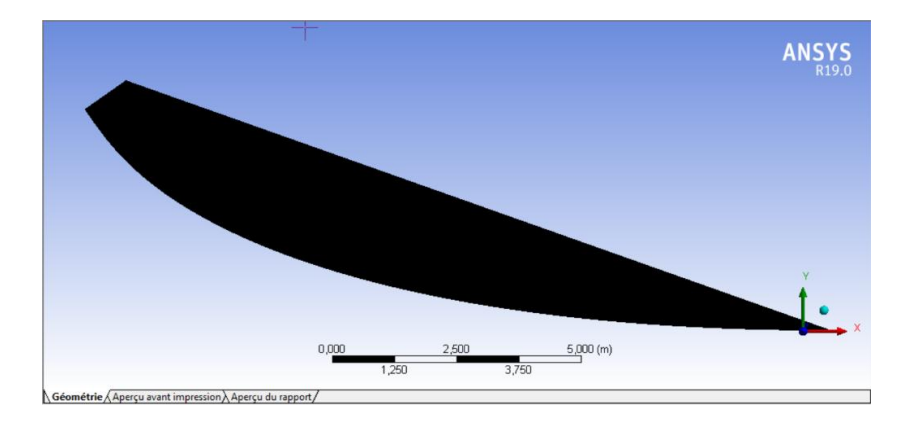

Figure 4-5 : Maillage du domaine DT.

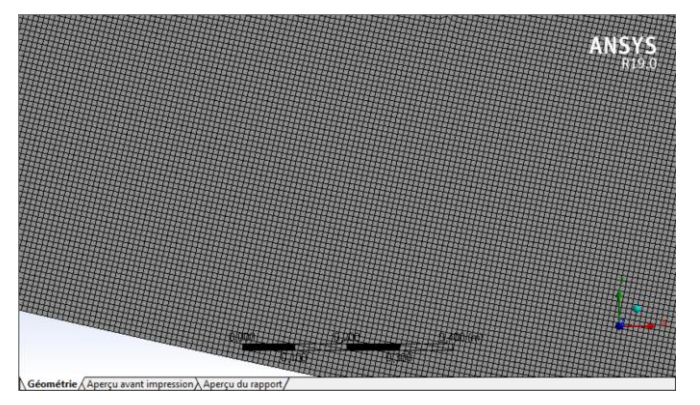

Figure 4-6 : Maillage du domaine DT zoomer.

**Propriétés** Volume 0, cm<sup>3</sup> Aire (approx.) 23,733 cm<sup>2</sup> Valeur du facteur d'échelle 1, **Statistiques** Taille de face max 1,e-02 cm Nœuds 241962 Eléments 240457

Table 4-1: Propriétés et statistique du maillage domaine DT.

## **4.6.2 Maillage de domaine DR**

Dans le maillage de domaine DR on est resté avec le choix du maillage adaptatif dans la zone 1 mais on a opté pour le maillage structuré dans les zones 2 et 3.

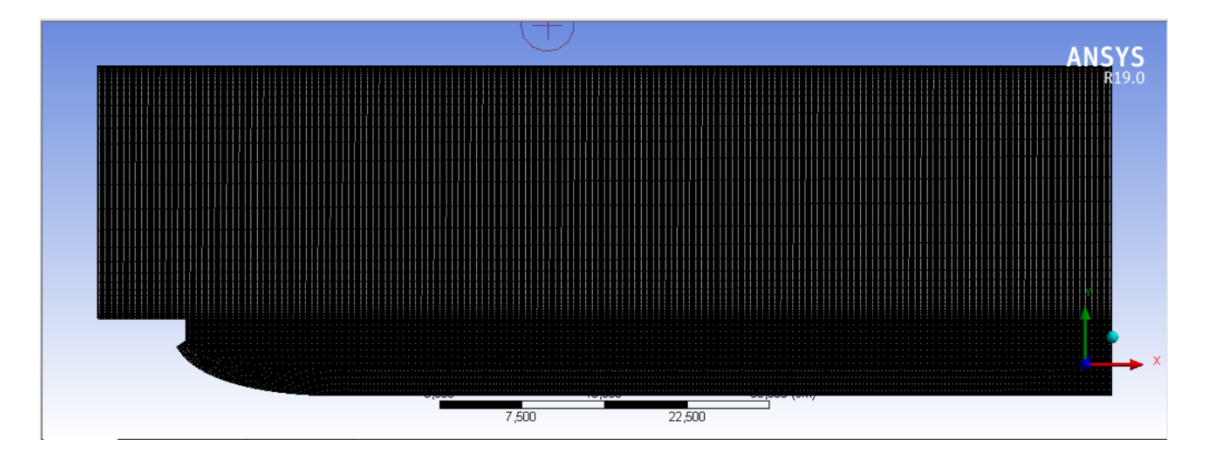

Figure 4-7 : Maillage du domaine DR.

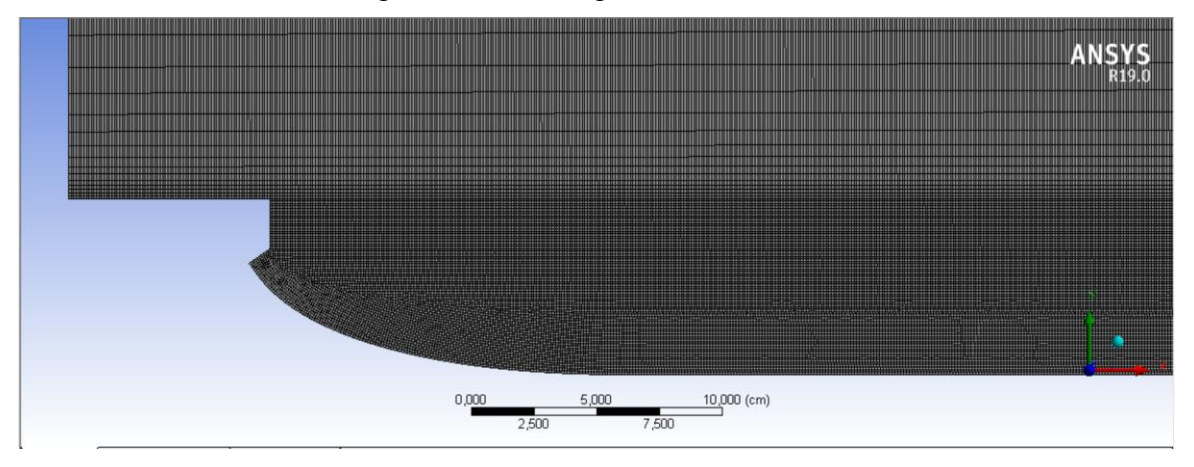

Figure 4-8 : Maillage du domaine DR zoomer.

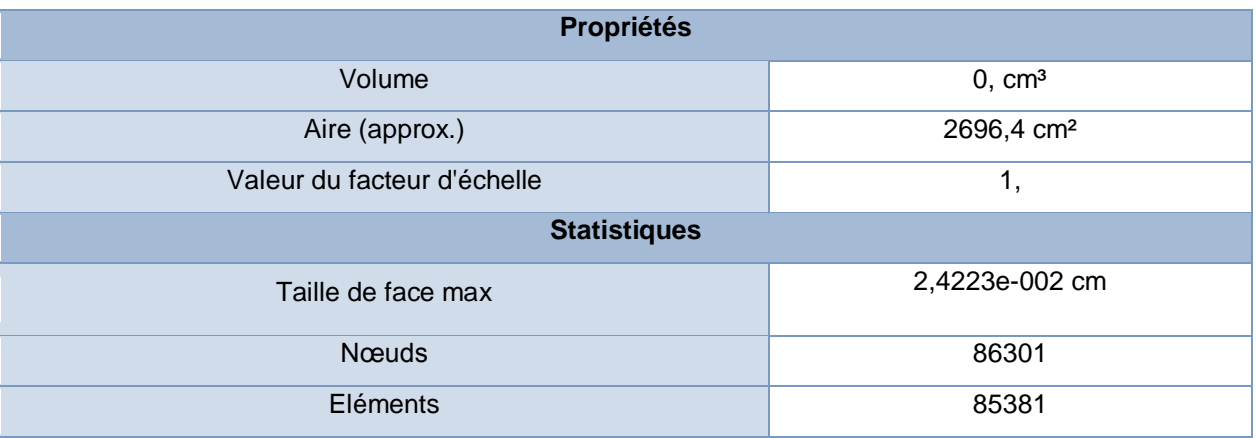

Table 4-2: Propriétés et statistique du maillage domaine DR.

## **4.7 Les critères de qualité de maillage**

Il existe des critères de qualité du maillage qui sont utilisés pour évaluer la qualité du maillage et s'assurer qu'il est approprié pour la simulation. Voici quelques-uns des critères de qualité du maillage les plus couramment utilisés dans ANSYS Fluent :

- 1. Aspect Ratio (ratio de forme) : C'est le rapport entre la plus grande et la plus petite dimension d'un élément. Des ratios élevés peuvent provoquer une distorsion excessive des éléments, ce qui peut conduire à des erreurs de calcul.
- 2. Skewness (inclinaison) : Le skewness mesure l'angle entre les faces d'un élément. Des angles de plus de 90 degrés peuvent provoquer une mauvaise représentation du flux à travers l'élément, ce qui peut également entraîner des erreurs.
- 3. Orthogonality : L'orthogonalité mesure l'angle entre les faces adjacentes d'un élément. Des angles plus grands que 75 degrés peuvent entraîner des erreurs dans le calcul du flux.
- 4. Quality : Il s'agit d'un critère général qui prend en compte plusieurs facteurs, tels que ceux énumérés ci-dessus, pour donner une évaluation globale de la qualité de l'élément.

Il est important de noter que la qualité du maillage doit être évaluée globalement et qu'aucun critère ne peut être utilisé seul pour garantir une bonne qualité du maillage. ANSYS Fluent dispose d'outils de diagnostic pour évaluer la qualité du maillage et permettre aux utilisateurs de vérifier que les critères de qualité du maillage sont satisfaits.

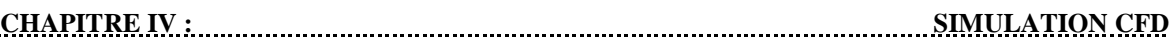

En général, il est recommandé d'utiliser des éléments de haute qualité pour minimiser les erreurs de calcul et obtenir des résultats plus précis. ANSYS Fluent dispose d'outils de diagnostic pour évaluer la qualité du maillage et permettre aux utilisateurs de vérifier que les critères de qualité du maillage sont satisfaits.

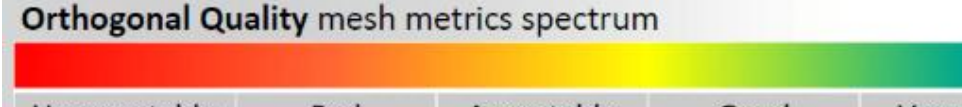

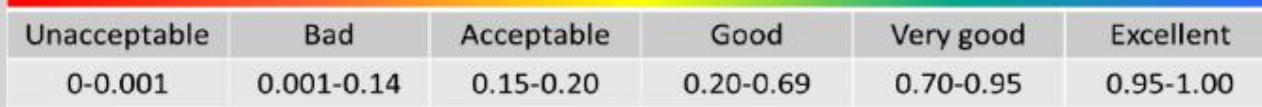

Figure 4-9 : Qualité d'orthogonalité MESH METRIC.

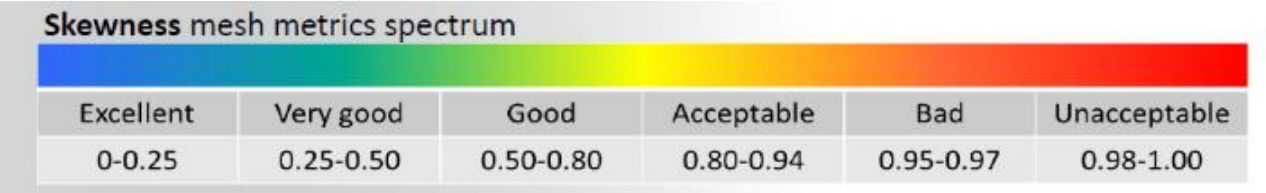

Figure 4-10 : Inclinaison MESH METRIC.

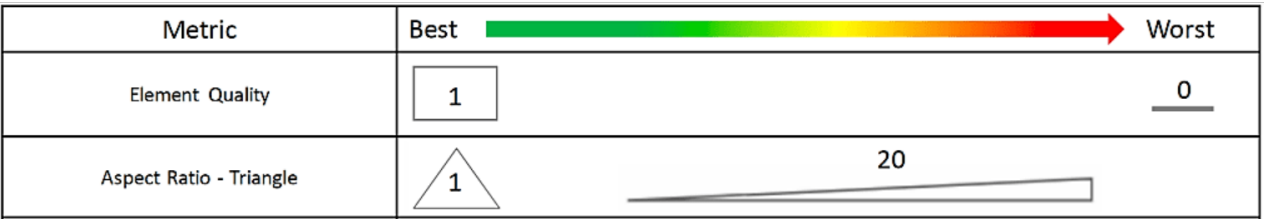

Figure 4-11 : Qualité d'élément et ratio de forme MESH METRICS.

## **4.7.1 Qualité de maillage domaine DT**

**1.** Qualité d'éléments avec un minimum **0.46575** de maximum **0.99988** de et une moyenne de **0.98055.**

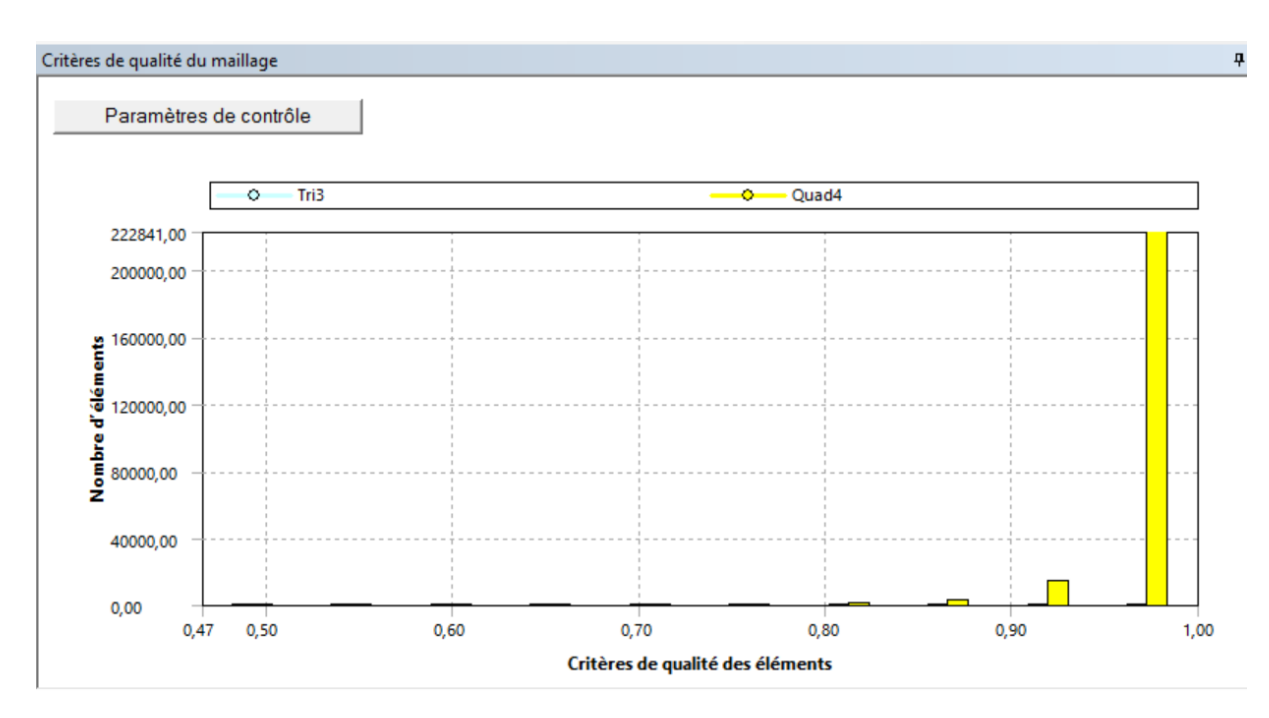

Figure 4-12 : Histogramme de critères de la qualité d'éléments domaine DT.

**2.** Qualité d'orthogonalité avec un minimum **0.60108** de maximum **1** de et une moyenne de **0.99842.**

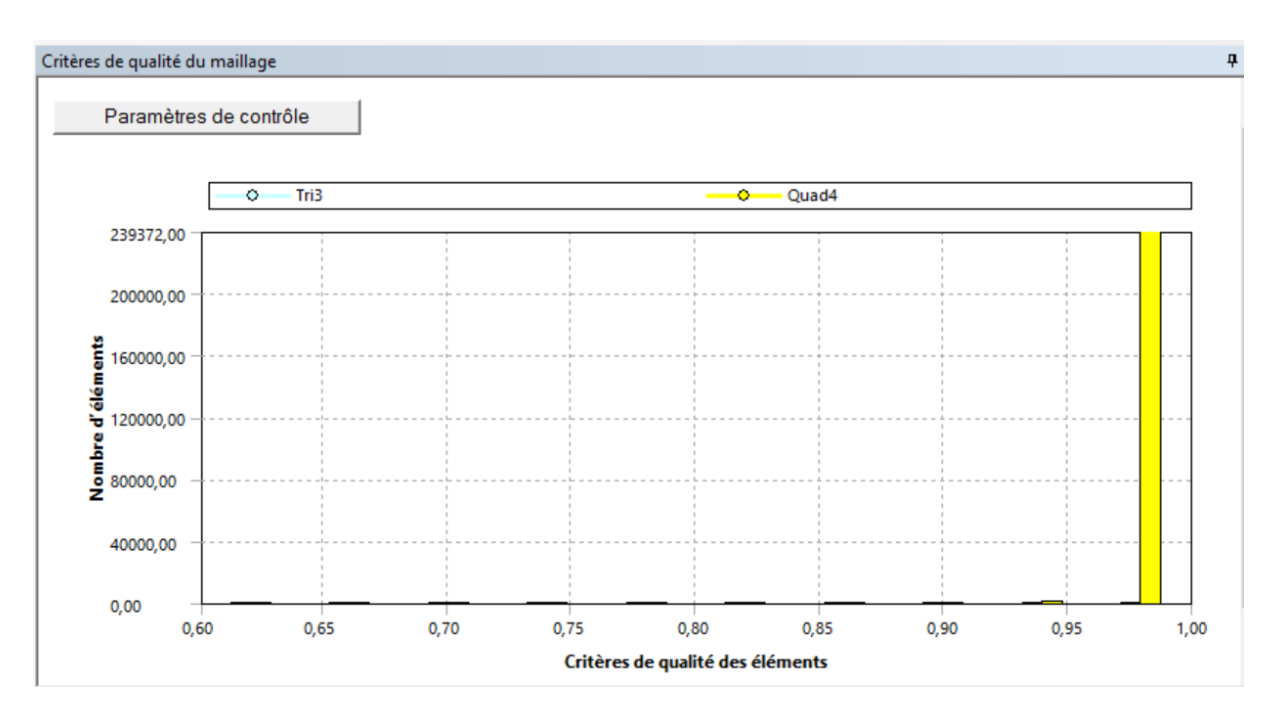

Figure 4-13 : Histogramme de critères de la qualité d'orthogonalité domaine DT.

**3.** Ratio de forme avec un minimum **1** de maximum **2.8842** de et une moyenne de **1.0213.**

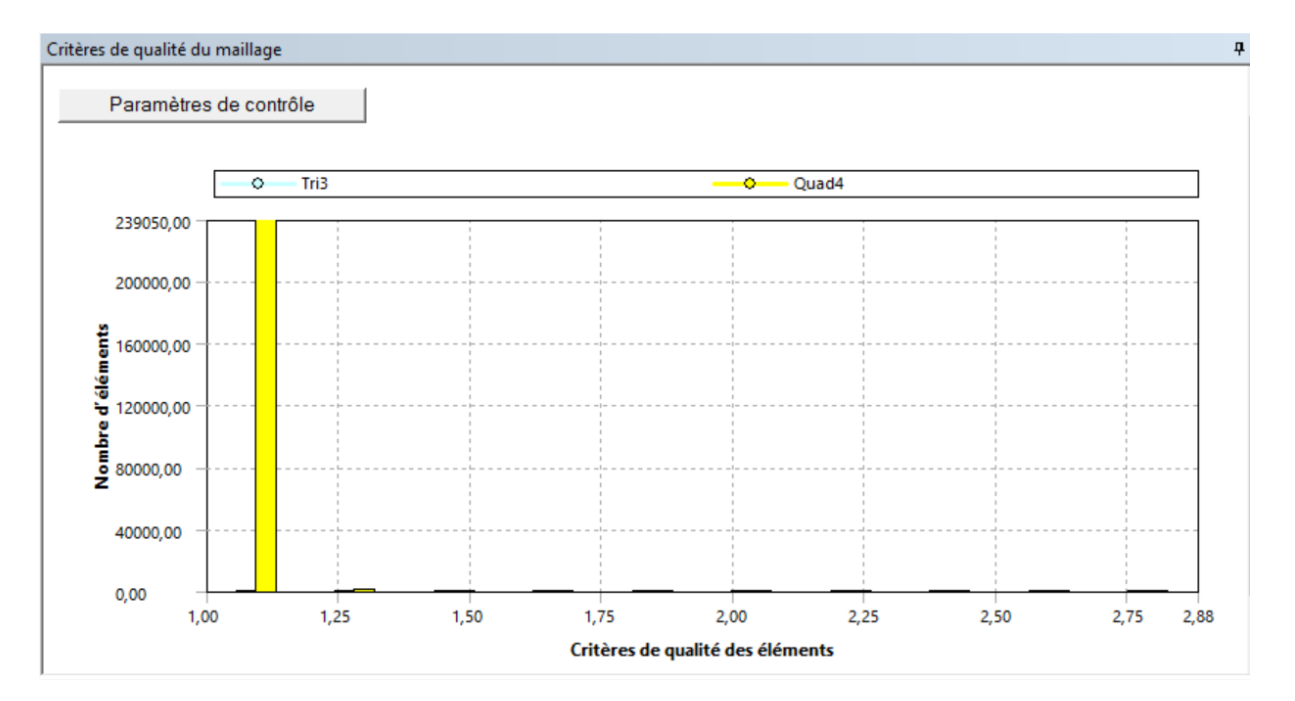

Figure 4-14 : Histogramme de critères de ratio de forme domaine DT.

**4.** Inclinaison avec un minimum de **9.1941<sup>e</sup> -008** maximum de **0.55306** et une moyenne de **2.3043<sup>e</sup> -002.**

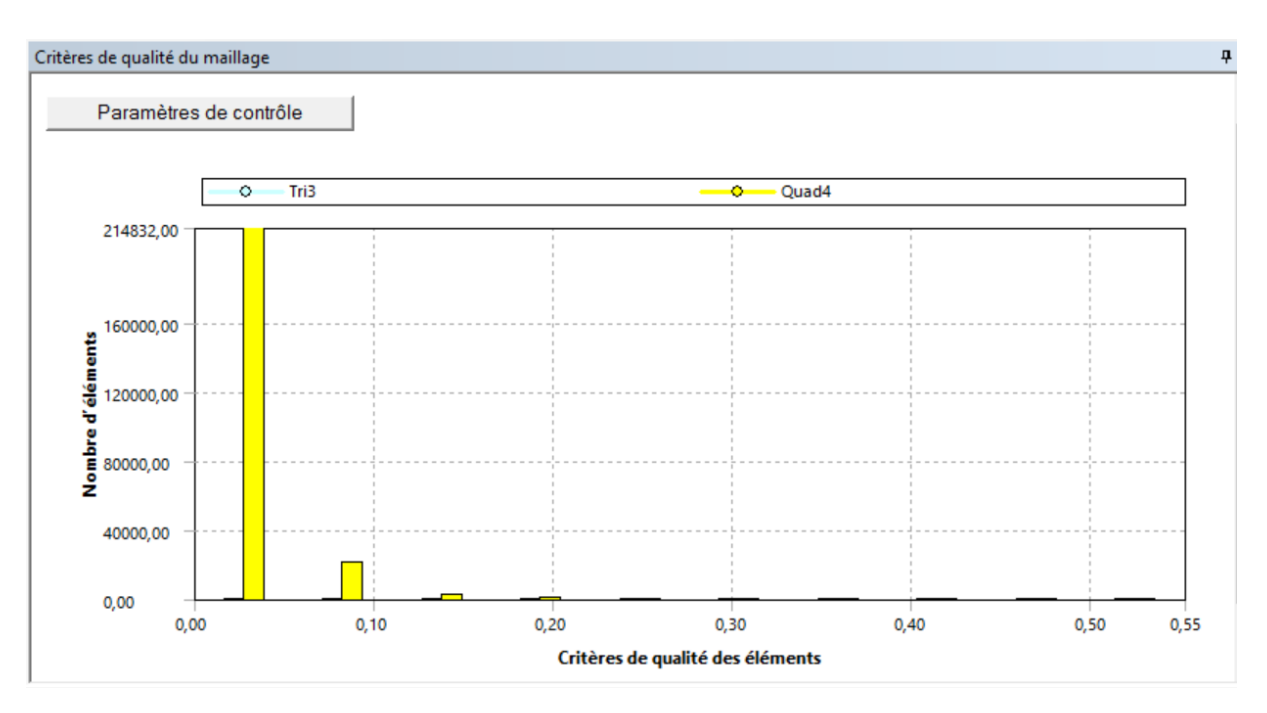

Figure 4-15 : Histogramme de critères d'inclinaison domaine DT.

## **4.7.2 Qualité de maillage DR**

**1.** Qualité d'éléments avec un minimum **0.00893** de maximum **0.99947** de et une moyenne de **0.81513.**

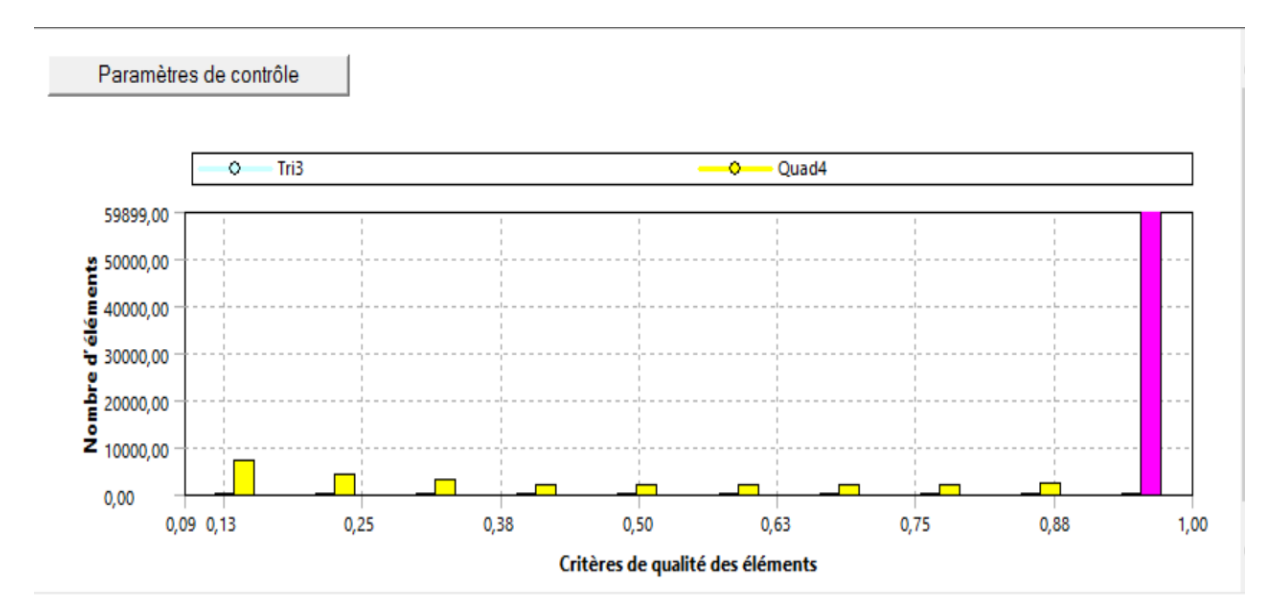

Figure 4-16 : Histogramme de critères de la qualité d'éléments domaine DR.

**2.** Qualité d'orthogonalité avec un minimum **0.83342** de maximum **1** de et une moyenne de **0.999372.**

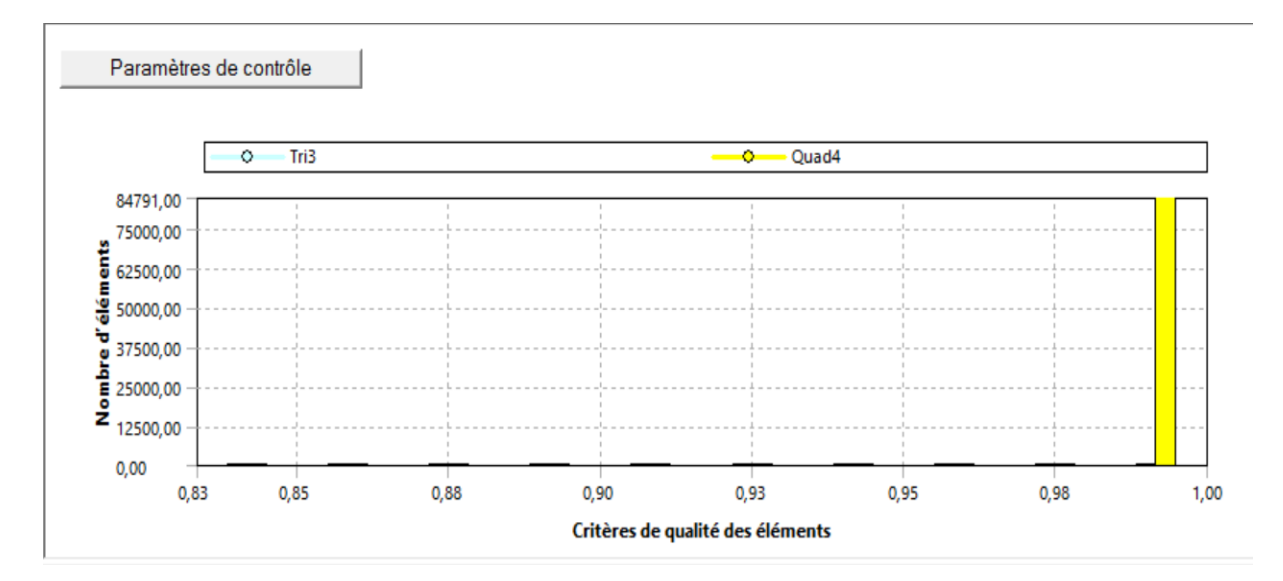

Figure 4-17 : Histogramme de critères de la qualité d'orthogonalité domaine DR.

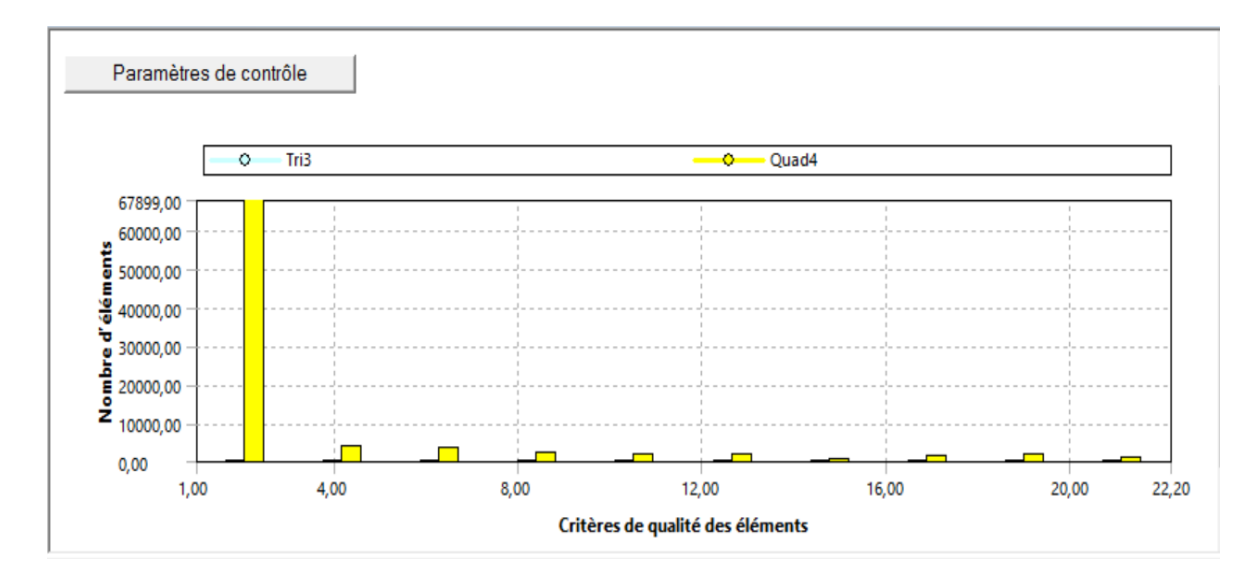

**3.** Ratio de forme avec un minimum **1** de maximum **22.842** de et une moyenne de **2.0213.**

Figure 4-18 : Histogramme de critères de ratio de forme domaine DR.

**4.** Inclinaison avec un minimum de **1.3088<sup>e</sup> -010** maximum de **0.5616** et une moyenne de **8.61253<sup>e</sup> -003.**

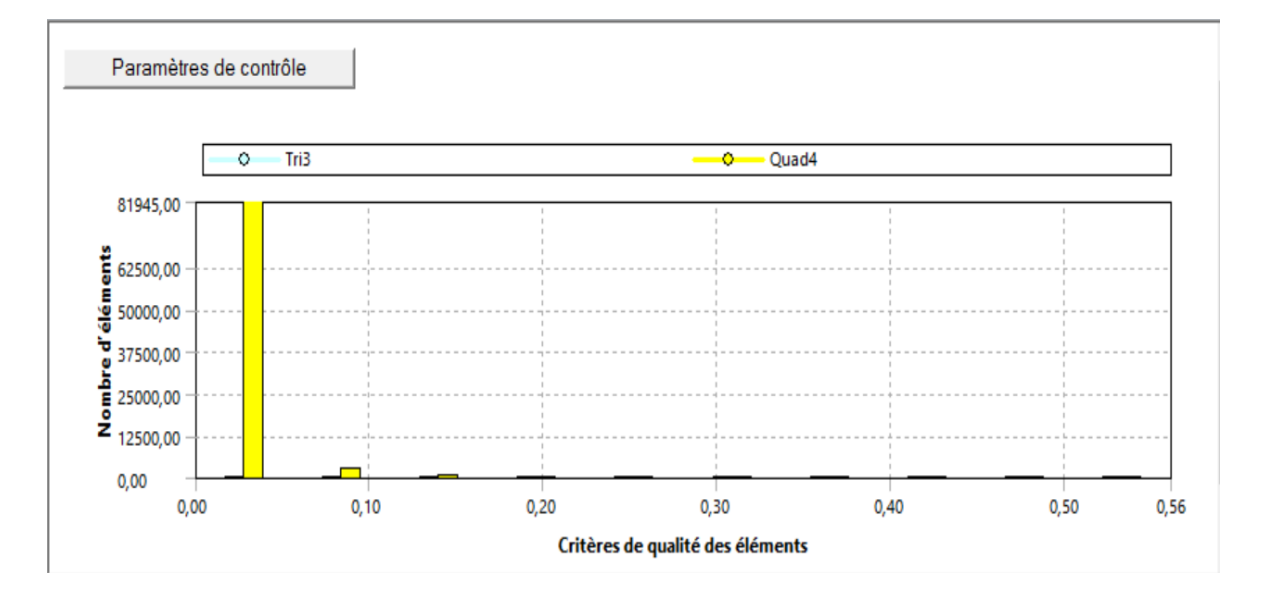

Figure 4-19 : Histogramme de critères d'inclinaison domaine DR.

## **Conclusion**

En comparant nos résultats de qualités représentés pour les deux domaines DT et DR avec l'outil de diagnostics du maillage de l'ANSYS, on peut conclure qu'on a pu obtenir Un maillage de haute qualité.

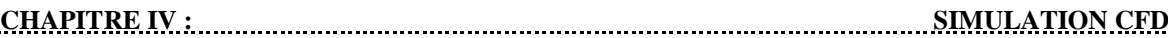

## **4.8 La configuration (la définition de paramètres de problème)**

Il est important de noter que les étapes de la configuration fluent sont les même pour les deux domaines sauf pour le modèle de turbulence et la méthode de solution.

## **4.8.1 Modelés de turbulences**

#### **Domaine DT**

Dans le domaine DT le fluide est considéré comme gaz parfait non visqueux à haute température, dont les propriétés sont déterminées par les équations de la thermodynamique des gaz parfaits. Les équations de Navier-Stokes, qui décrivent le comportement des fluides visqueux, sont simplifiées dans cette configuration en équations d'Euler, qui ne prennent pas en compte les effets de la viscosité donc on a opté pour le modèle inviscid. Dans le modèle inviscid, les équations de conservation de la masse, de la quantité de mouvement et de l'énergie sont résolues sans prendre en compte les termes de viscosité. Cela simplifie considérablement le système d'équations et réduit le temps de calcul nécessaire. Cependant, il est important de noter que cette simplification peut entraîner une perte d'informations sur les phénomènes visqueux et les gradients de vitesse près des parois de la tuyère.

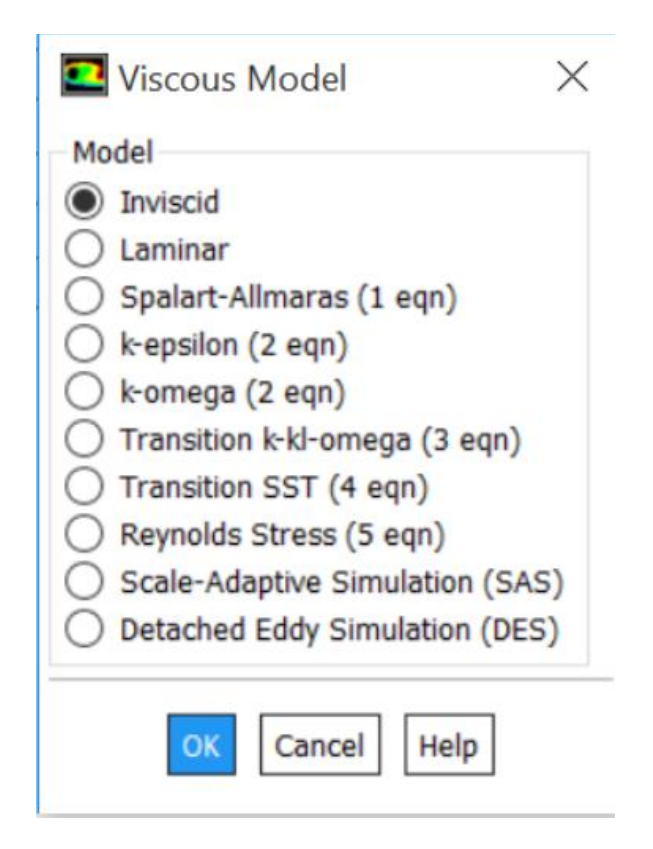

Figure 4-20 : Modelé de turbulence domaine DT.

#### **Domaine DR**

Dans domaine DR le fluide est considerer comme gaz parfait visqueux a haute temperature donc on a opte pour le modele k-omega SST Le modèle de turbulence k-omega SST (Shear Stress Transport) est couramment utilisé dans la modélisation des écoulements turbulents, y compris les tuyères à corps central bidimensionnelles. Ce modèle est une combinaison des modèles k-epsilon et k-omega, visant à améliorer la précision des prédictions dans différentes régions de l'écoulement.Le modèle k-omega SST est basé sur deux équations de transport : une pour la turbulence cinétique spécifique (k) et une autre pour la fréquence de dissipation spécifique (omega). Il utilise une approche de type "deux-équations" pour représenter les caractéristiques de turbulence de l'écoulement.Ce modèle présente des avantages significatifs pour les tuyères à corps central bidimensionnelles, car il est capable de capturer les effets de turbulence complexe, les écoulements en cisaillement fort et les écoulements à séparation. Il est particulièrement utile dans les régions de l'écoulement où les échelles de turbulence varient, permettant ainsi de modéliser efficacement les gradients de turbulence.

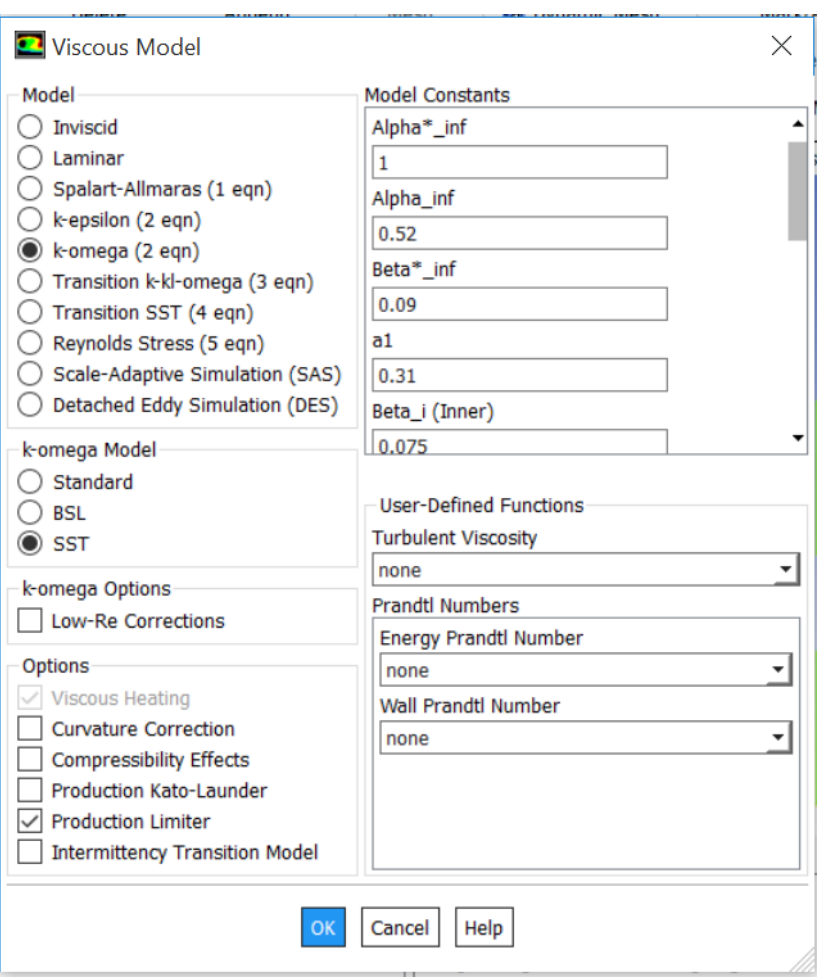

Figure 4-21 : Modelé de turbulence domaine DR.

## **4.8.2 La configuration de fluide et le polynôme de Cp**

Dans cette configuration, la capacité thermique du fluide est modélisée à l'aide d'un polynôme d'ordre **7** de **Cp** en fonction de la température. Le polynôme de **Cp** est déterminé numériquement et permet de représenter les variations de la capacité thermique avec la température de manière plus précise que les modèles simplifiés tels que les équations de gaz parfait dissocié ou ionisé.

$$
Cp(T) = 1026.315 - (0.3247)x + (0.00109) x^2 - (1.03382e - 6) x^3
$$
  
+ (5.00129e - 10)x^4 - (1.33349e - 13)x^5 + (1.86604e - 17)x^6 - (1.07314e - 21)x^7

**Les conditions aux limites** 

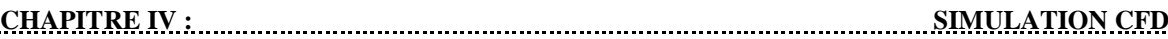

Le calcul est basé sur la densité, dans ANSYS Fluent en mode de calcul Density Based, le choix des conditions aux limites est crucial pour garantir la convergence et l'exactitude des résultats de simulation. Les conditions aux limites doivent être choisies en fonction des propriétés physiques du fluide et des caractéristiques de l'écoulement. Les conditions aux limites les plus courantes dans Fluent en mode de calcul Density Based est :

- 1. Conditions de pression : Les conditions de pression peuvent être définies à l'entrée et à la sortie du domaine de calcul pour refléter les conditions physiques du système. Des valeurs de pression constantes peuvent également être définies sur les surfaces du domaine.
- 2. Conditions de température : Les conditions de température sont importantes pour les écoulements compressibles. Les conditions de température peuvent être définies à l'entrée et à la sortie du domaine, ainsi que sur les surfaces du domaine.

Selon notre cas et l'objectif qu'on veut atteindre il était préférable de choisir pressure inlet and outlet boundry condition avec **Me=1 To=2000k** et **Ms=3.**

## **4.8.3 Méthode de solution**

Pour la méthode de solution on a choisi une méthode qui convient avec le choix de modèle de turbulence de chaque domaine.

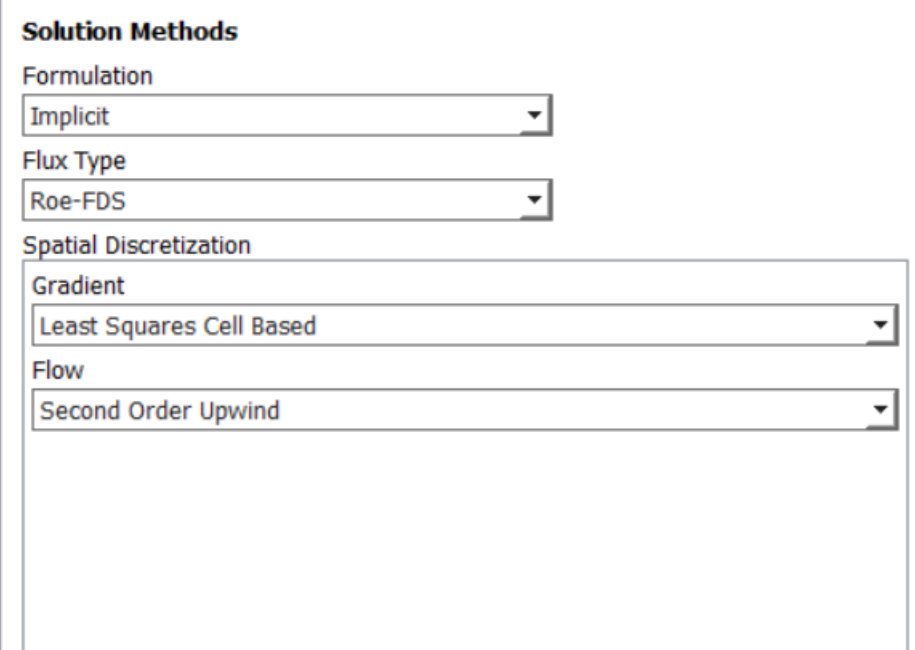

Figure 4-22 : méthode de solution domaine DT.

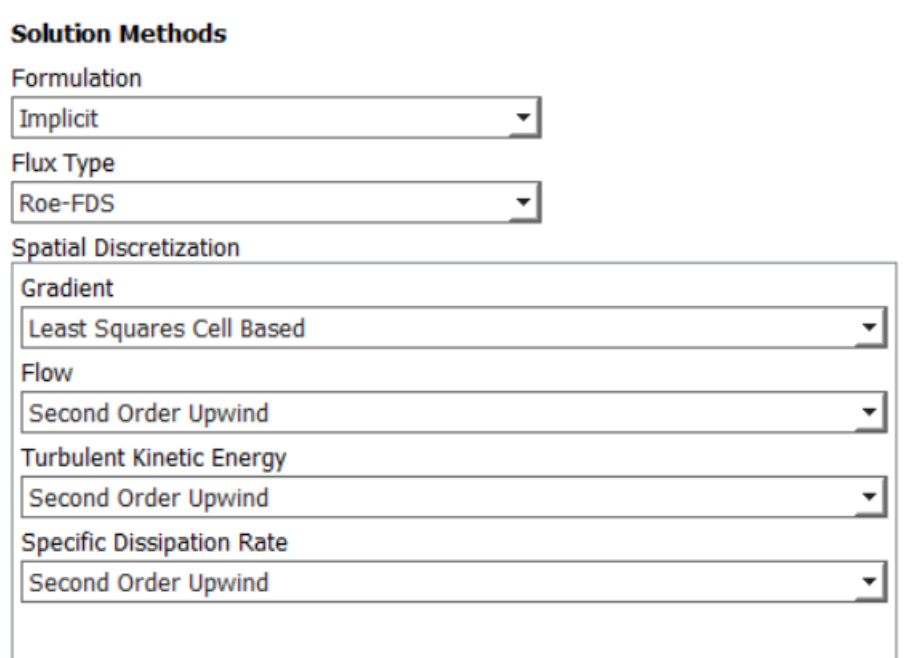

Figure 4-23 : méthode de solution domaine DR.

## **4.9 Valeur de références**

Les références (ou valeurs de référence) sont des valeurs numériques utilisées pour normaliser les résultats de simulation dans ANSYS Fluent. Elles permettent de convertir

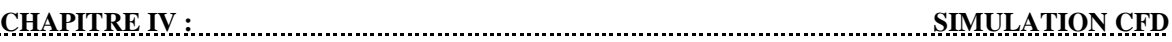

les résultats de simulation en unités physiques utilisées dans le monde réel. Les références peuvent être définies pour différentes grandeurs, telles que la vitesse, la pression, la densité, la température, etc. Elles sont généralement définies à partir des données d'entrée du modèle ou des conditions de simulation spécifiées. Pour notre problème de simulation, la référence a été définie à partir d'une condition d'entrée **INLET Pe=108972 Pa To=2000k.**

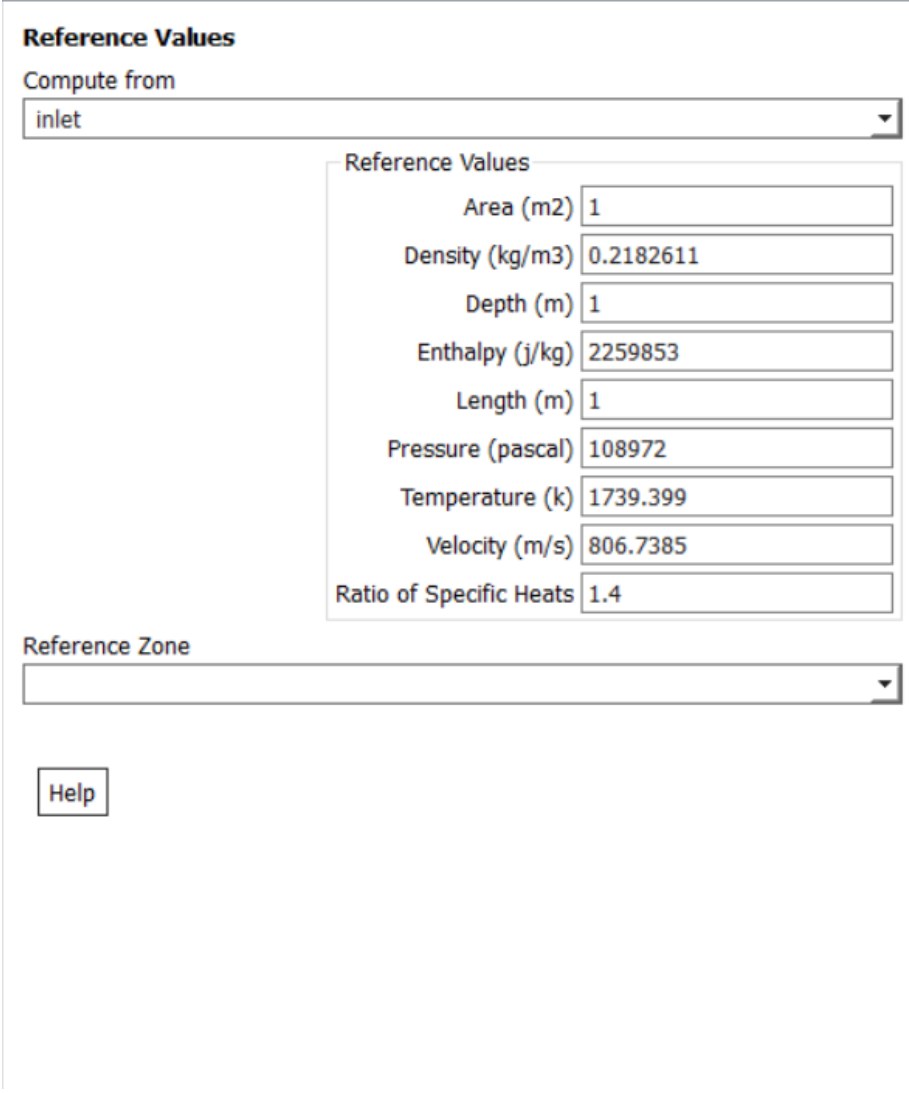

Figure 4-24 : Valeurs de références.

## **4.10 Schéma de convergence**

Le schéma de convergence consiste à tracer l'évolution d'une quantité de sortie spécifique, telle que la résiduelle de la pression ou la somme des résiduelles, en fonction du nombre d'itérations de la simulation. La résiduelle est une mesure de l'erreur dans la solution et doit être minimisée pour atteindre une solution précise. Un schéma de convergence est un outil important pour évaluer la qualité des résultats de simulation dans ANSYS Fluent. Il permet de déterminer si la simulation a atteint une convergence suffisante, c'est-à-dire si les résultats ne varient plus de manière significative avec l'augmentation du nombre d'itérations.

Pour le domaine DT on a atteint la convergence après 1400 itérations sur un total de 2000 itérations, et pour le domaine DR on atteint la convergence après 11000 sur un total de 11000 itérations.

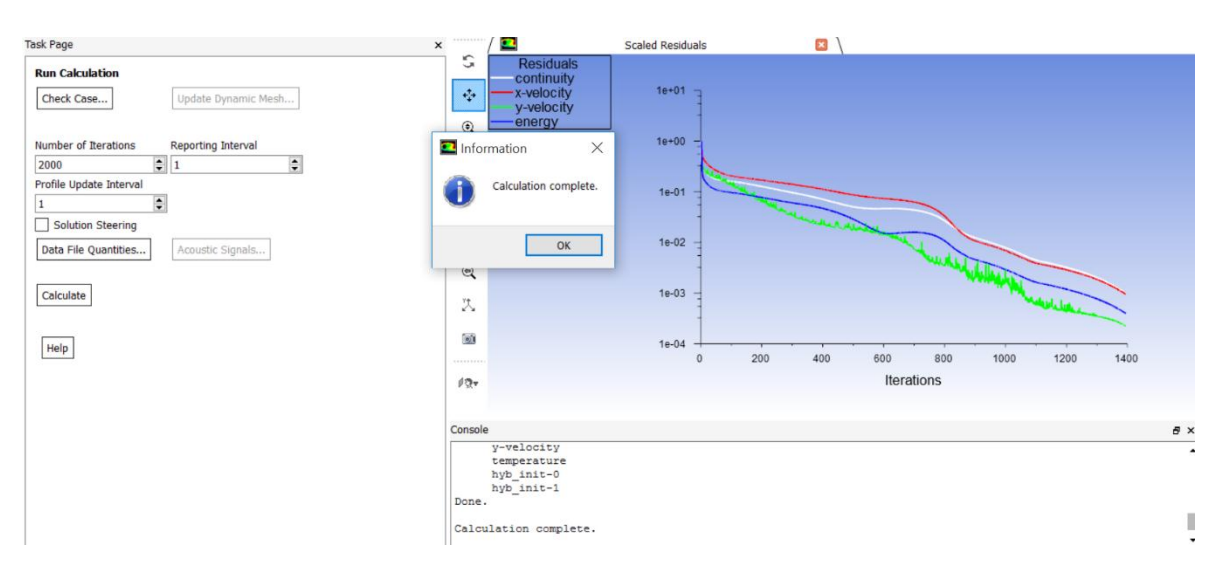

Figure 4-25 : schéma de convergence.

## **4.11 La troncature de la tuyère**

La tuyère à corps central est un élément important dans les moteurs-fusées car elle permet de convertir l'énergie thermique en énergie cinétique pour propulser le véhicule. Dans certains cas, il peut être souhaitable de tronquer la tuyère à corps central pour améliorer les performances de la propulsion. Les raisons les plus courantes pour tronquer une tuyère sont :

- 1. Réduction du poids : en tronquant la tuyère, on réduit la quantité de matériau nécessaire pour la construire, ce qui permet de réduire le poids total du système de propulsion.
- 2. Optimisation de la performance : la forme de la tuyère a un impact significatif sur la performance de la propulsion. En tronquant la tuyère, on peut ajuster la forme pour améliorer la performance globale du système.
- 3. Réduction des coûts : la fabrication d'une tuyère complète peut être coûteuse et complexe. En tronquant la tuyère, on peut simplifier le processus de fabrication et réduire les coûts associés.

Cependant, il est important de noter que la troncature de la tuyère peut également avoir des effets négatifs sur les performances de la propulsion, tels que la réduction de la poussée et l'augmentation de la consommation de carburant. Par conséquent, il est essentiel de prendre en compte tous les facteurs pertinents et de procéder à une analyse approfondie avant de décider de tronquer une tuyère.

Pour la simulation CFD de cette partie rien n'a changer dans les étapes sauf la géométrie de la tuyère. La simulation a été réaliser en troncature de 20% 30% 40% et 50% pour le domaine DT et en troncature de 30% 50% 60% et 80% pour le domaine DR.

# **CHAPITRE V : RESULTATS ET DISCUSSIONS**

## **Chapitre 5 Résultats et discussions**

## **5.1 Introduction**

Dans ce chapitre, nous présenterons les résultats de simulations numériques réalisées par le logiciel ANSYS (Fluent) sur une tuyère à corps central bidimensionnelle 2D (BPN : bidimensionnel plug nozzle). Le chapitre est divisé en deux parties distinctes :

La première partie présente les résultats obtenus pour la simulation élaborées sur le domaine triangulaire **(DT)**, tandis que la deuxième partie est dédiée aux résultats de la simulation élaborées sur le domaine rectangulaire (**DR)**.

Les résultats d'une simulation dans ANSYS Fluent peuvent être présentés sous forme de courbes et de contours de différentes variables telles que la pression, la densité, la température et le nombre de Mach. Ils permettent de visualiser les variations de ces variables dans le domaine de simulation et d'évaluer les performances d'un dispositif en visualisant les gradients correspondants.

En complément des résultats issus des simulations CFD, nous présenterons également des résultats numériques obtenus à partir d'un programme Fortran. Ces résultats supplémentaires serviront à valider les résultats obtenus par la CFD pour la première partie.

## **5.2 Résultats de la BPN domaine DT**

#### **5.2.1 Les contours de nombre de mach, pression, température et densité**

Les contours de pression, de Mach, de densité et de température permettent de visualiser les variations de ces variables dans le domaine de simulation. Ils permettent de comprendre la physique de l'écoulement et de localiser les zones de haute et de basse pression, densité, température et nombre de Mach.

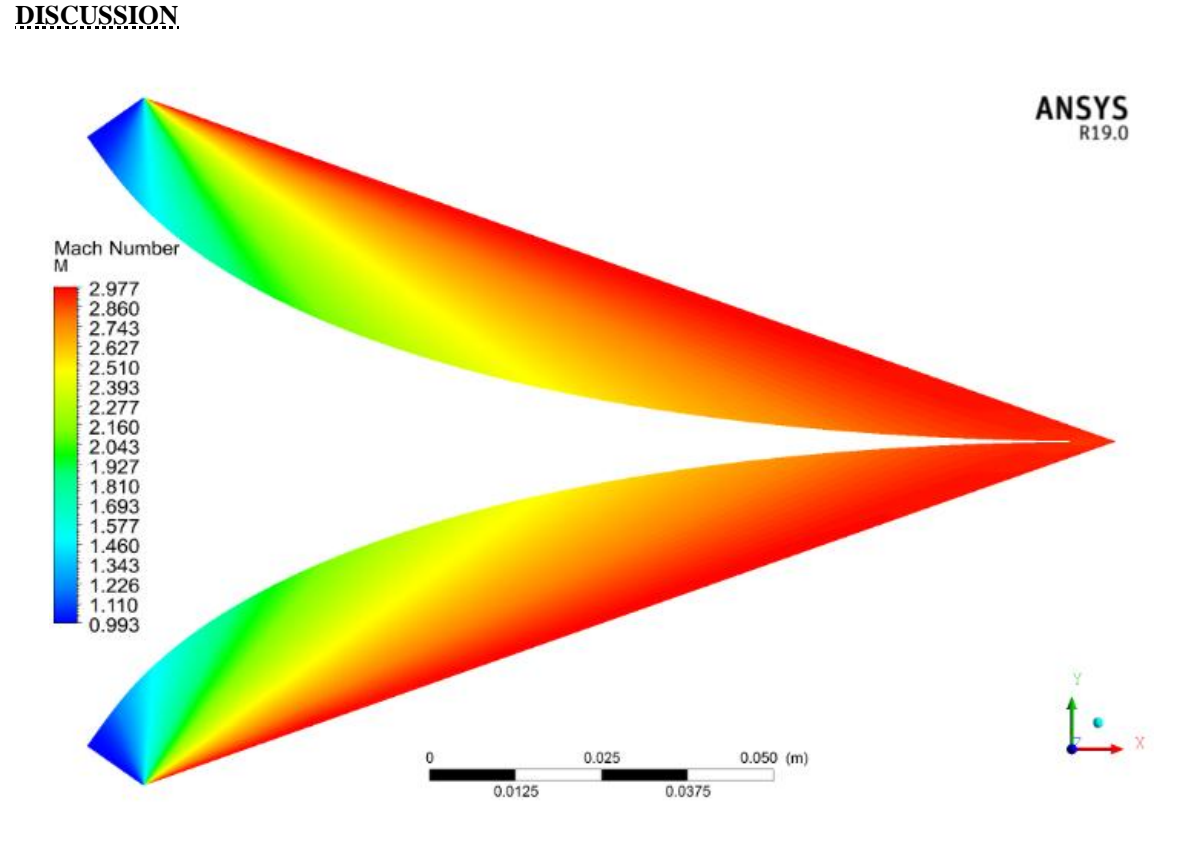

Figure 5-1 : Contour de nombre de mach domaine DT.

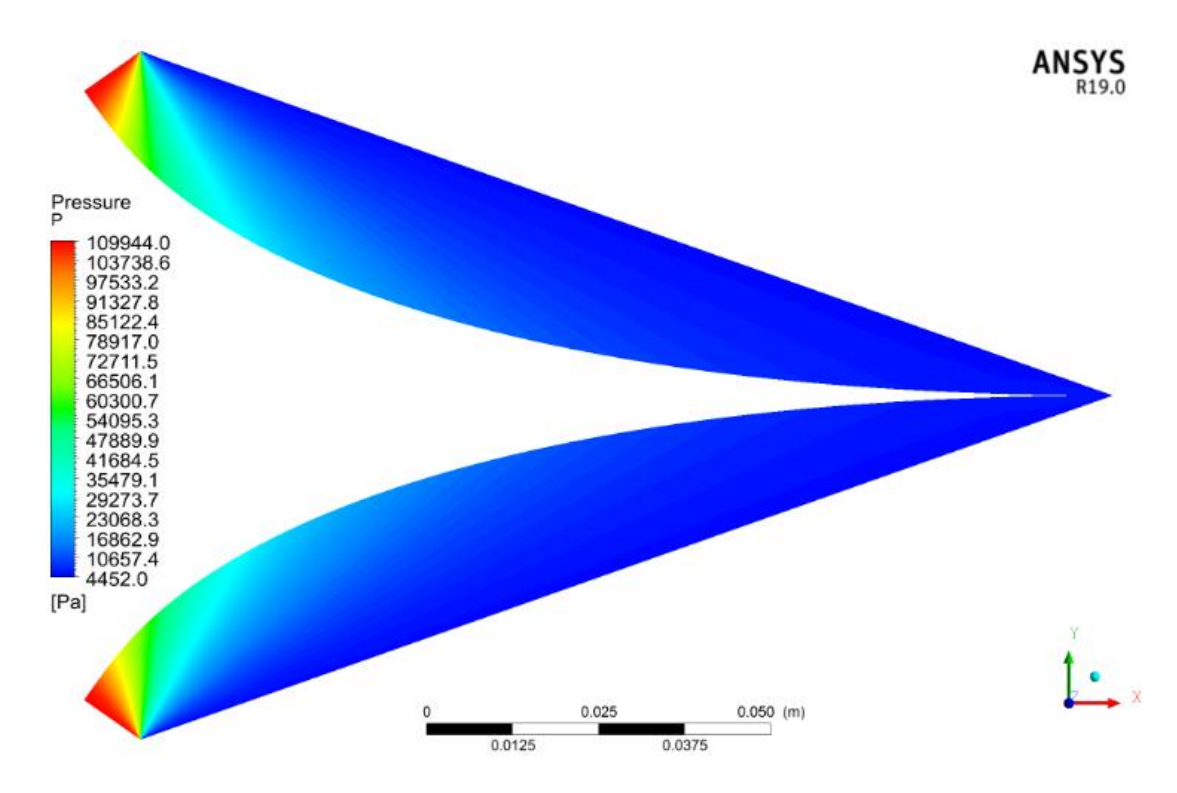

Figure 5-2 : Contour de pression domaine DT.

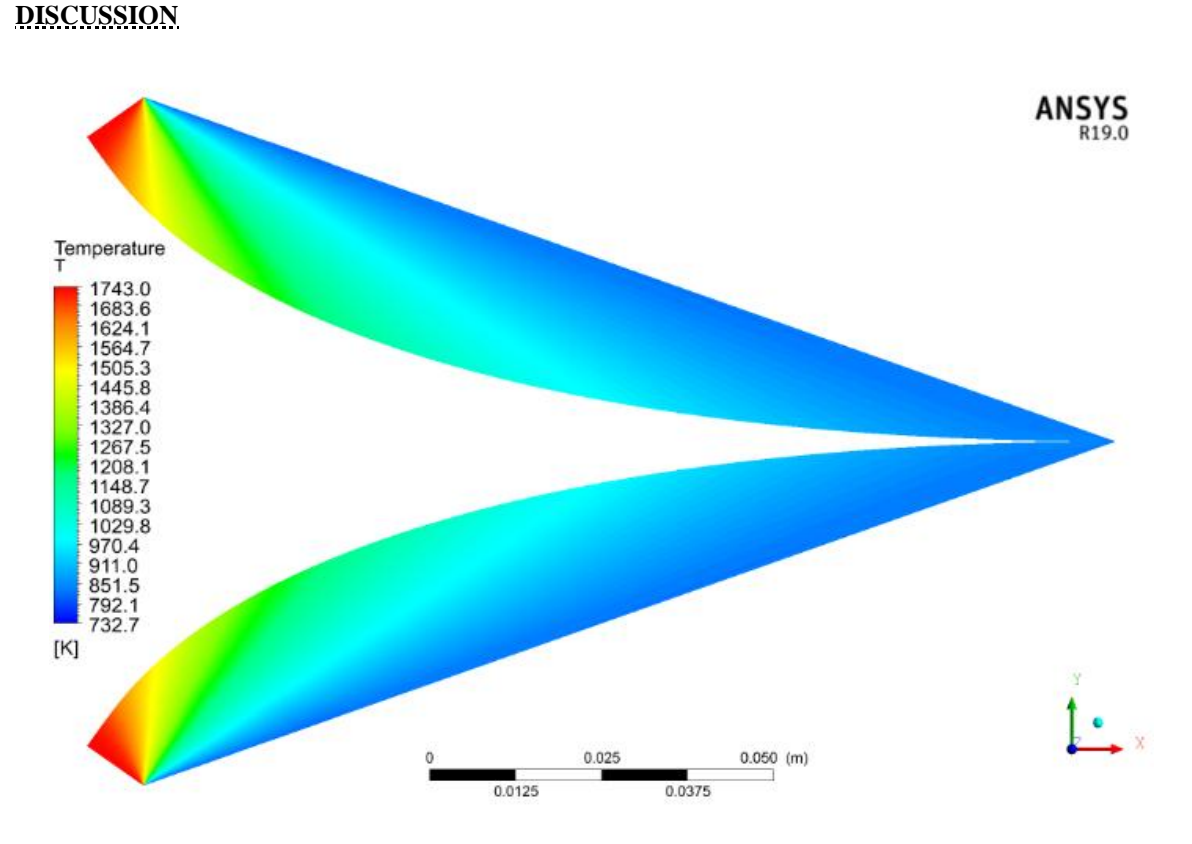

Figure 5-3 : Contour de nombre de mach domaine DT.

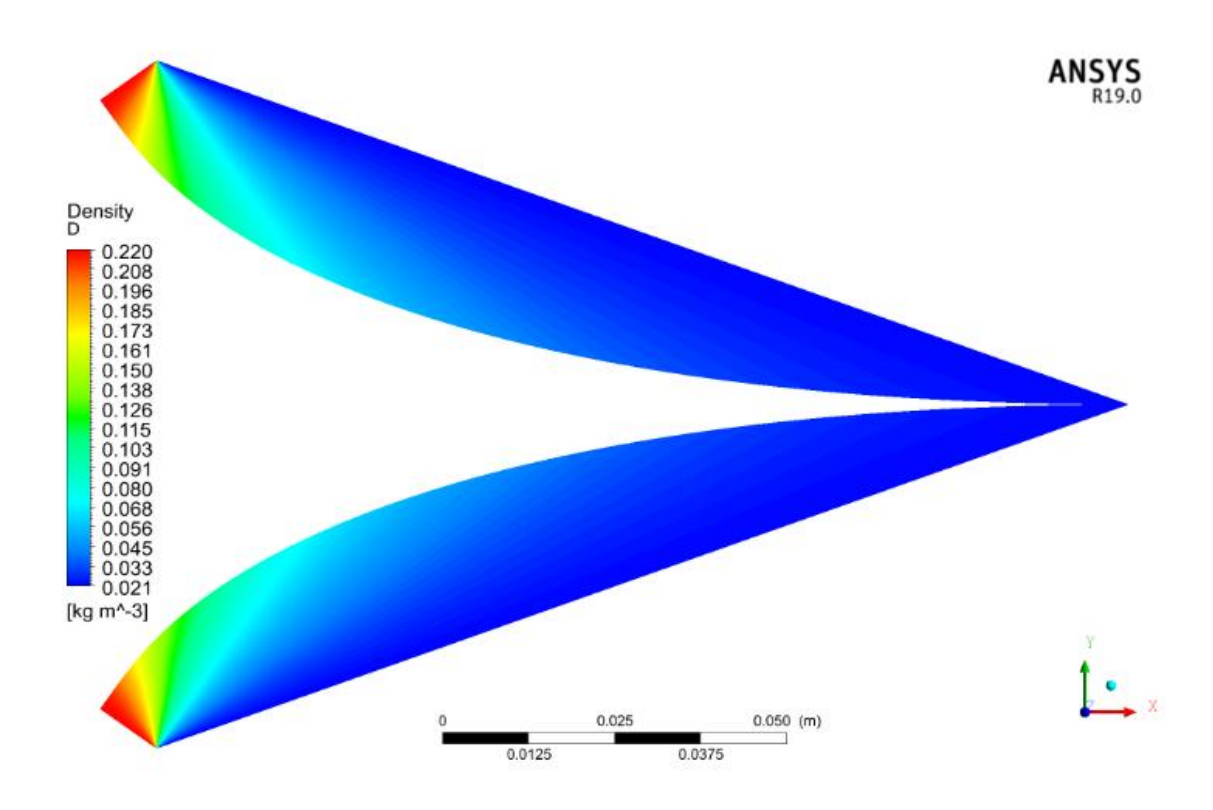

Figure 5-4 : Contour de nombre de mach domaine DT.
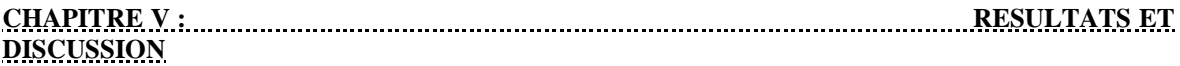

#### **5.2.2 Les courbes de comparaison entre les résultats CFD et numérique**

Les courbes de rapport de pression température et densité montrent la variation de ces variables en fonction de la position dans le domaine de simulation. Elles permettent de visualiser ces gradients dans l'écoulement et de comprendre leurs répartitions dans l'écoulement. La courbe de Mach montre la variation du nombre de Mach en fonction de la position dans le domaine de simulation. Elles permettent de visualiser les zones de compressibilité et les zones de choc dans l'écoulement.

Comparent ces derniers avec les résultats numérique nous permettrons de valider notre résultats CFD.

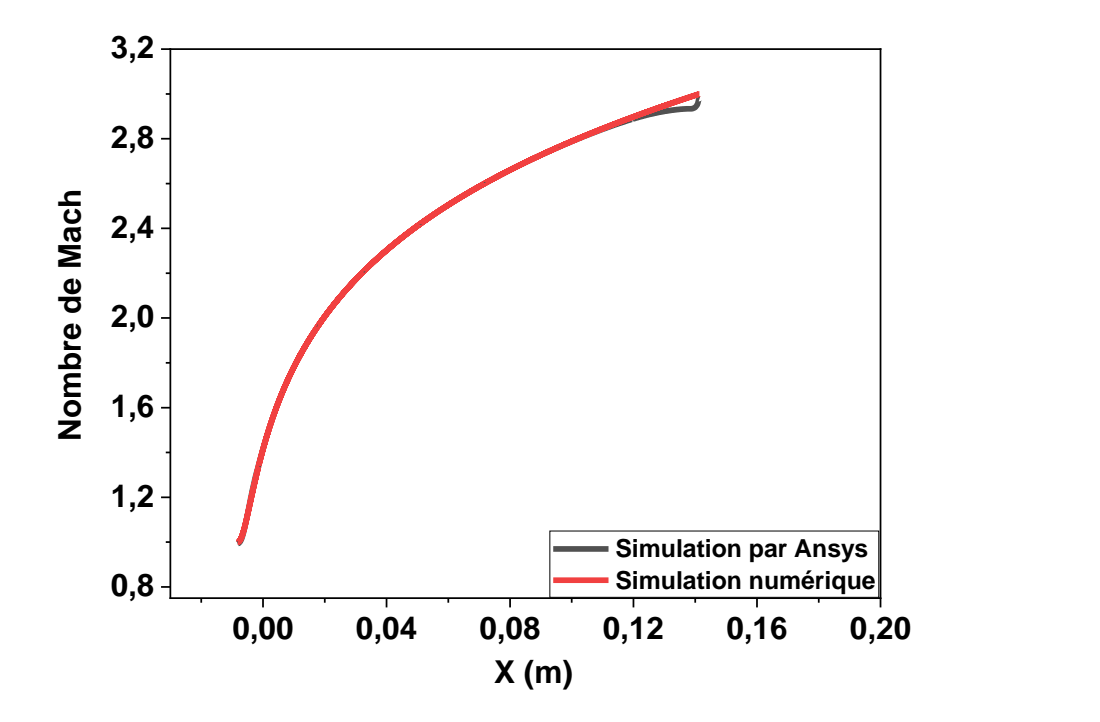

Figure 5-5 : Variation de nombre de mach le long du corps (Plug) de la tuyère pour les deux simulation CFD et numériques domaine DT.

On remarque une augmentation de nombre de mach de M=1 jusqu'il attient une valeur approximativement égale à 3 dans les deux courbes avec une moyenne d'erreur entre eux de 0.2%.

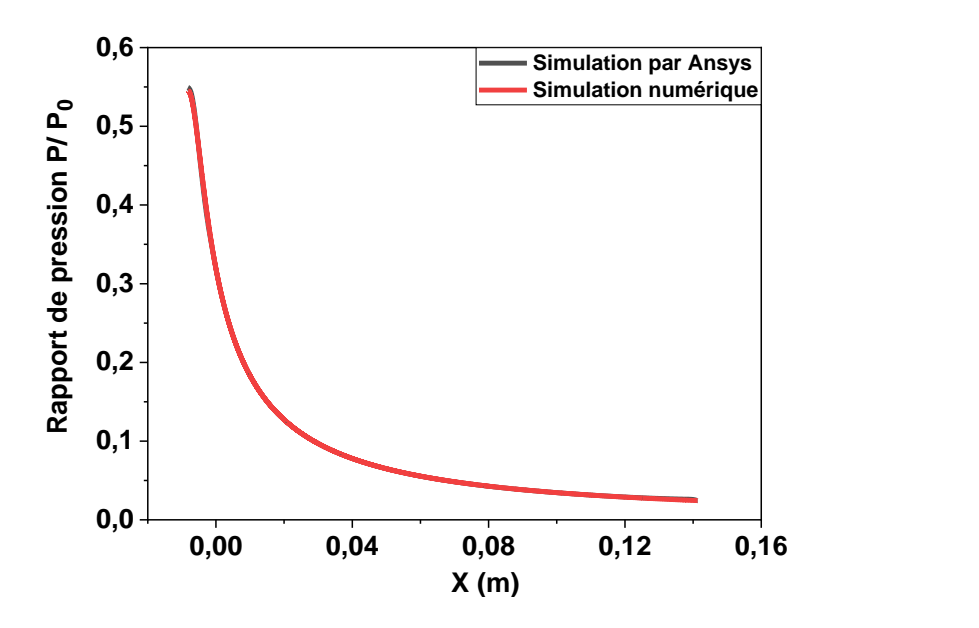

Figure 5-6 : Variation rapport de pression P/Po le long du corps (Plug) de la tuyère pour les deux simulation CFD et numériques domaine DT.

On remarque une diminution de rapport de pression le long du corps (Plug) de la tuyère de P/Po = 0.55 jusqu'au P/Po= 0.025 dans les deux courbes avec une moyenne d'erreur entre eux de 0.5%. Cette chute de pression est due à la détente des gaz de l'entrée vers la sortie.

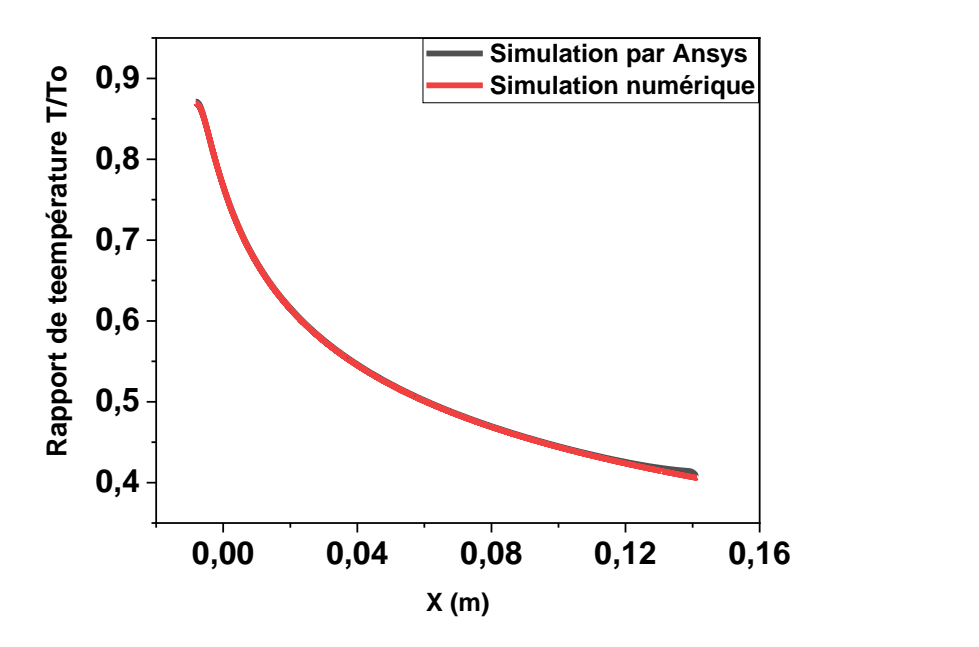

Figure 5-7 : Variation rapport de température T/To le long du corps (Plug) de la tuyère pour les deux simulation CFD et numériques domaine DT.

On remarque une diminution de rapport de température le long du corps (Plug) de la tuyère de T/To = 0.87 jusqu'au T/To= 0.40 dans les deux courbes avec une moyenne

# **DISCUSSION**

d'erreur entre eux de 1.6%. Puisque l'écoulement est complètement isentropique dans la tuyère, alors l'évolution de la température est proportionnelle à la pression d'où on remarque que les deux courbes de la (fig. 5-6 et 5-7) ont la même allure.

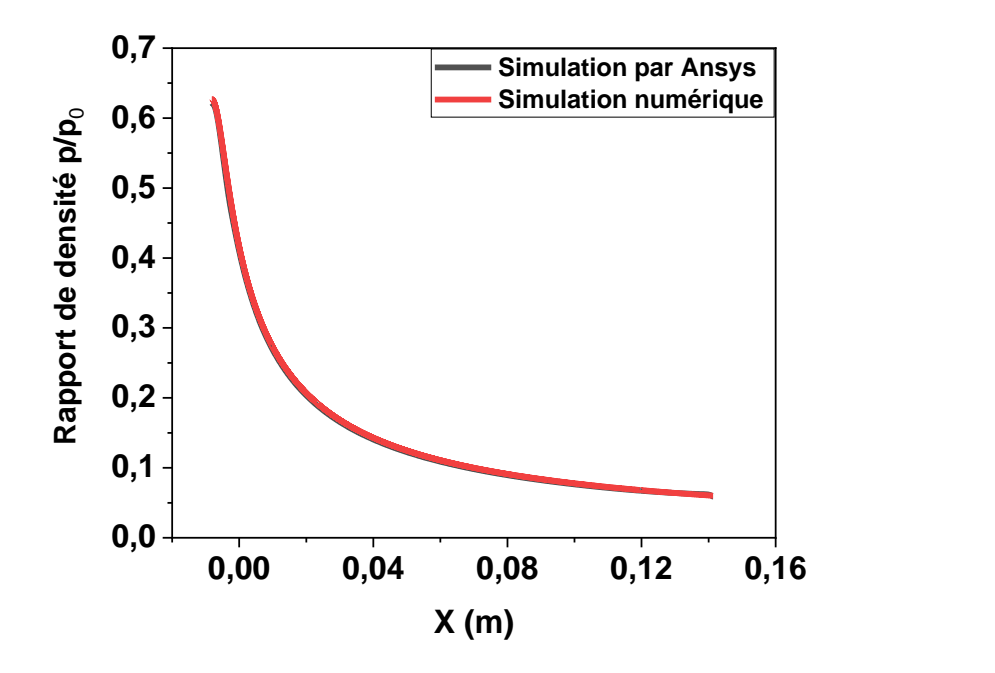

Figure 5-8 : Variation rapport de densité  $\rho/\rho_0$  le long du corps (Plug) de la tuyère pour les deux simulation CFD et numériques domaine DT.

On remarque une diminution de rapport de densité le long du corps (Plug) de la tuyère de  $\rho/\rho_0$ = 0.62 jusqu'au  $\rho/\rho_0$ = 0.06 dans les deux courbes avec une moyenne d'erreur entre eux de 0.34%.

#### **5.2.3 Conclusions**

D'après les figures 5-5, 5-6,5-7 et 5-8 l'erreur dans les quatre courbes et moins de 2% pour le nombre de mach, la pression, la température et la densité donc on peut conclure qu'après cette comparaison entre la CFD et le numérique (FORTRAN) les résultats sont synchronisés.

# **5.2.4 La troncature**

La troncature de la tuyère supersonique à corps central bidimensionnelle a été étudiée en utilisant des simulations CFD avec le logiciel ANSYS. Les simulations ont permis d'analyser les variations de la pression, de la température, de la densité et du nombre de Mach le long du corps de la tuyère tronquée de 20% 30 % 40% et 50%.

Les résultats de simulation ont montré que la troncature de la tuyère avait un impact significatif sur les paramètres de l'écoulement.

# **5.2.4.1 Les contours de nombre de mach, pression, températures et densité**

Dans le Tableau 1, nous présentons la comparaison des contours de chaque troncature de la tuyère. Les troncatures 20% 30% 40% et 50% représentent différentes configurations géométriques de la tuyère tronquée, tandis que les paramètres (densité, température, vitesse de Mach et pression) indiquent les caractéristiques clés de l'écoulement.

Les contours de chaque paramètre sont représentés respectivement par nombre de Mach pression température et densité Ces contours permettent de visualiser les variations spatiales de chaque paramètre le long de la géométrie tronquée de la tuyère.

La comparaison directe des contours dans le tableau permet de visualiser et d'analyser les différences entre les troncatures. Cela nous permet d'évaluer l'impact de chaque troncature sur les caractéristiques de l'écoulement, de déterminer les zones de concentration ou de dispersion des paramètres clés, et d'identifier les configurations tronquées les plus performantes.

Grâce à cette présentation dans le tableau, nous pouvons facilement comparer visuellement les contours de chaque troncature, ce qui facilite l'analyse comparative et la prise de décision pour optimiser la conception de la tuyère tronquée.

Table 5-1: Les contours de nombre de mach pression températures pression et densité en troncature de (20%, 3

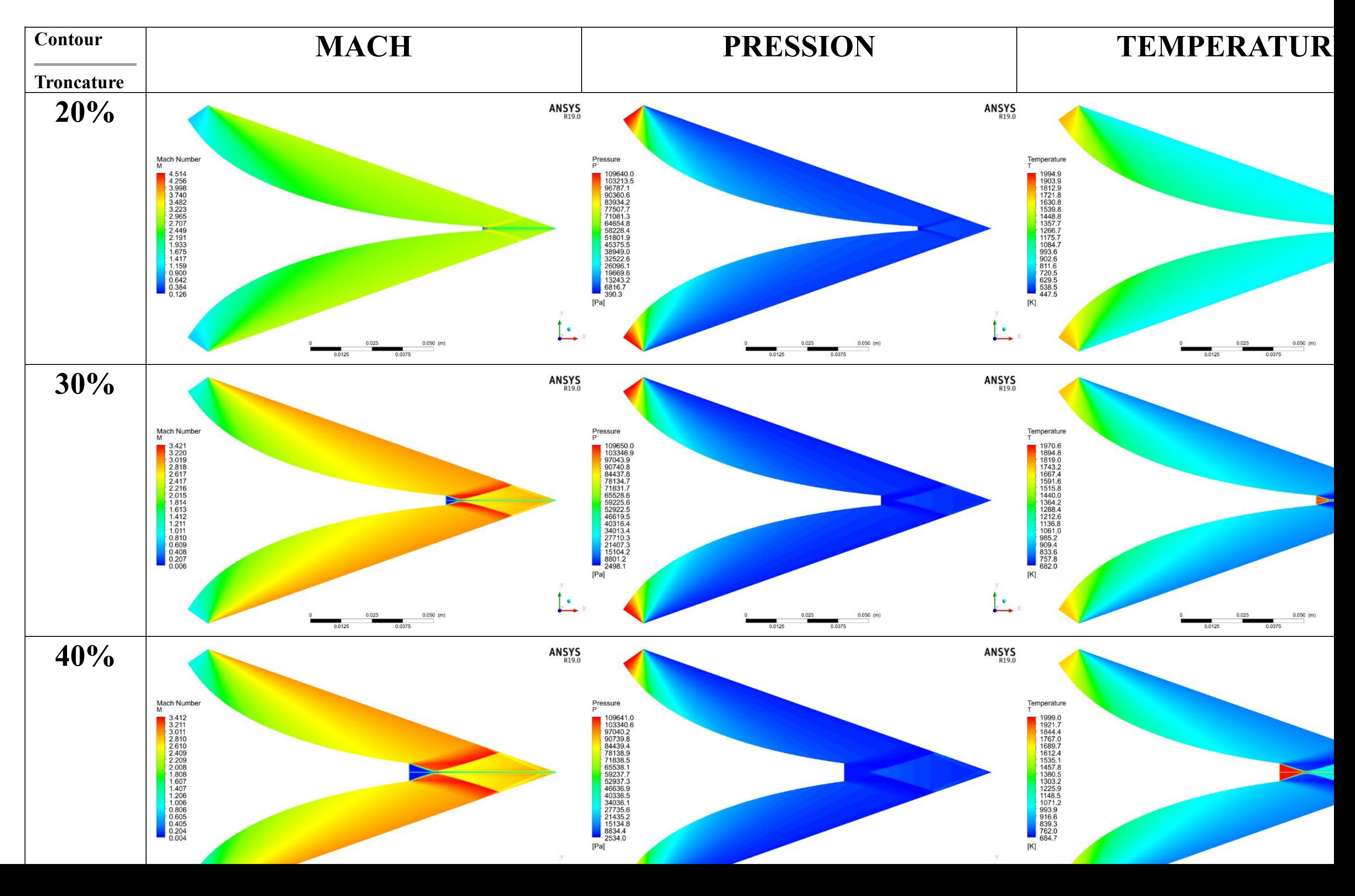

## **5.2.4.2 Les courbes de variation de nombre de mach, pression, température et densité en troncature de (20%, 30%, 40% et 50%)**

Dans les figures si dessus des courbes ont été réalisées à partir des résultats de simulation CFD montrent la variation de nombre de mach pression température et densité de troncature a 20% 30% 40% et 50%.les résultats de FULL LENGTH c.à.d. sans troncature ont été ajouter dans chaque courbe comme une ligne de référence pour nous permettra de comparer visuellement les différences entre les configurations de la tuyère.

Pour facilite la lecture des résultats chaque courbe a été accompagner avec un histogramme qui montre chaque valeur maximale s'il y a une augmentation ou minimal s'il s'agit d'une diminution.

Cette approche nous assistera à évaluer l'effet de la troncature sur les performances de la tuyère en termes de pression, de température, de densité et de nombre de MACH.

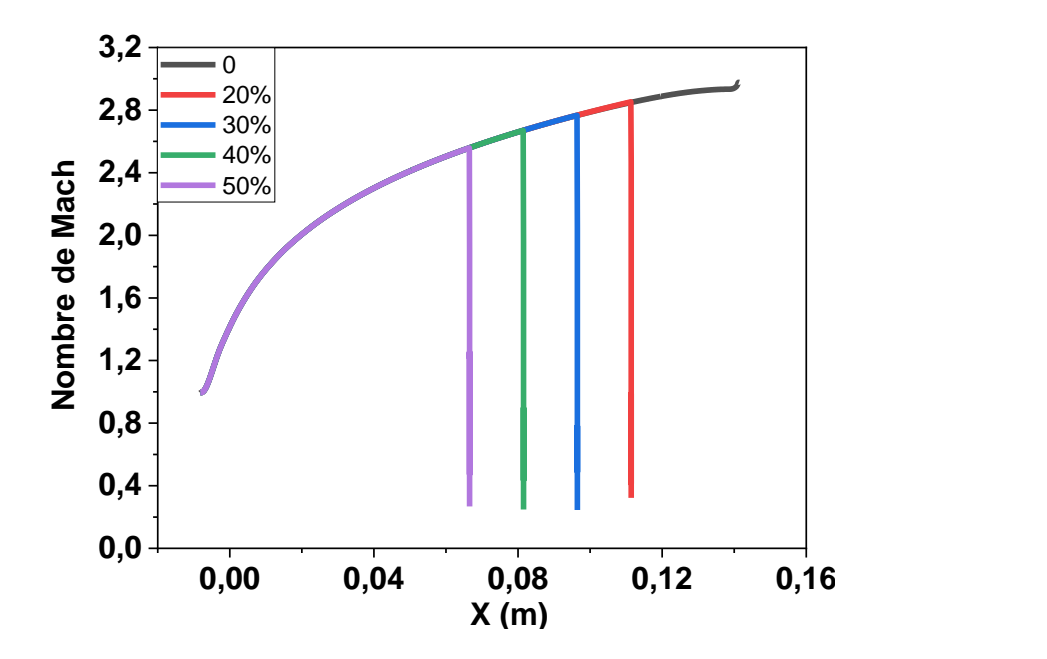

Figure 5-9 : Variation du Mach le long du corps (Plug) de la tuyère en troncature de (20%, 30%, 40% et 50%).

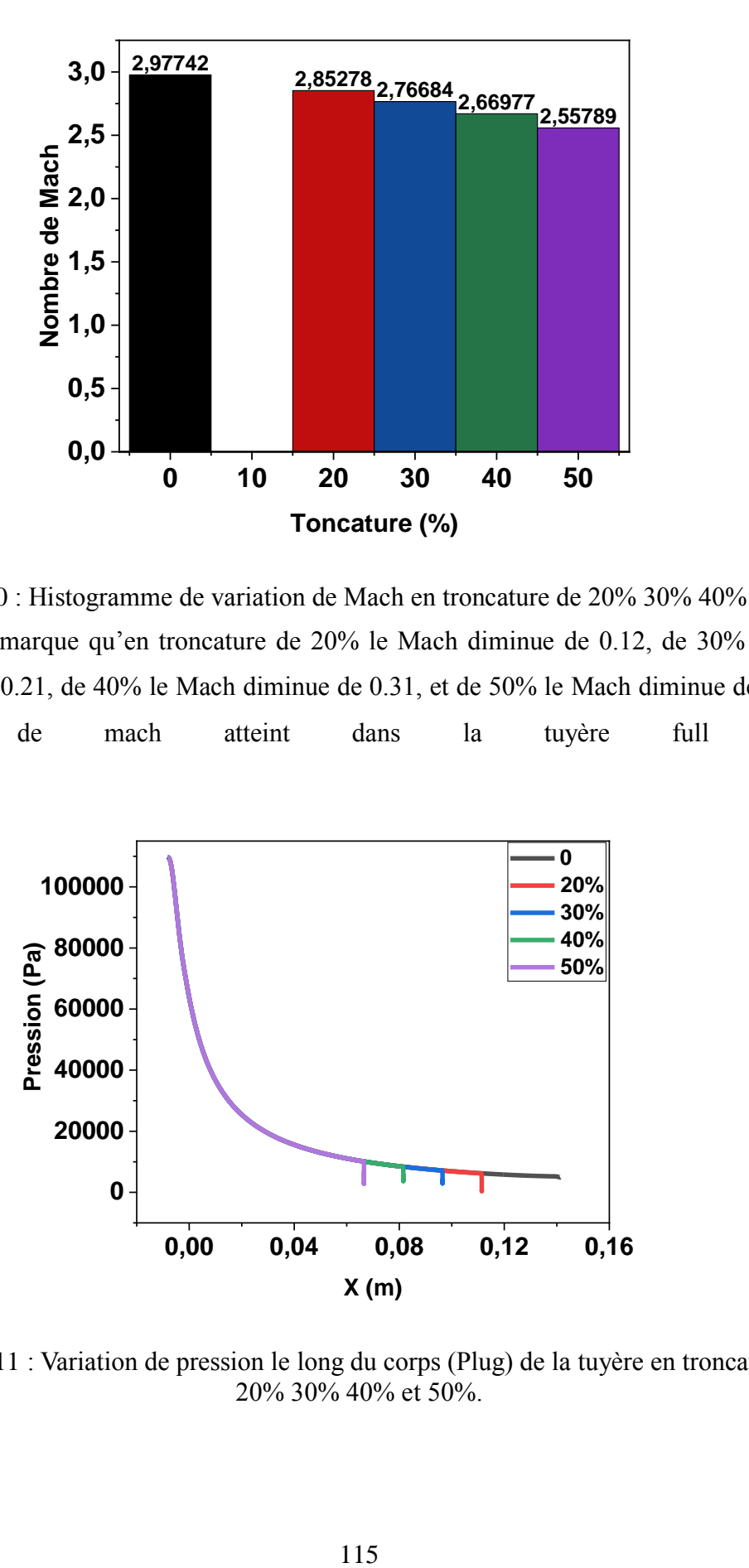

Figure 5-10 : Histogramme de variation de Mach en troncature de 20% 30% 40% et 50%.

On remarque qu'en troncature de 20% le Mach diminue de 0.12, de 30% le Mach diminue de 0.21, de 40% le Mach diminue de 0.31, et de 50% le Mach diminue de 0.42 de nombre de mach atteint dans la tuyère full length.

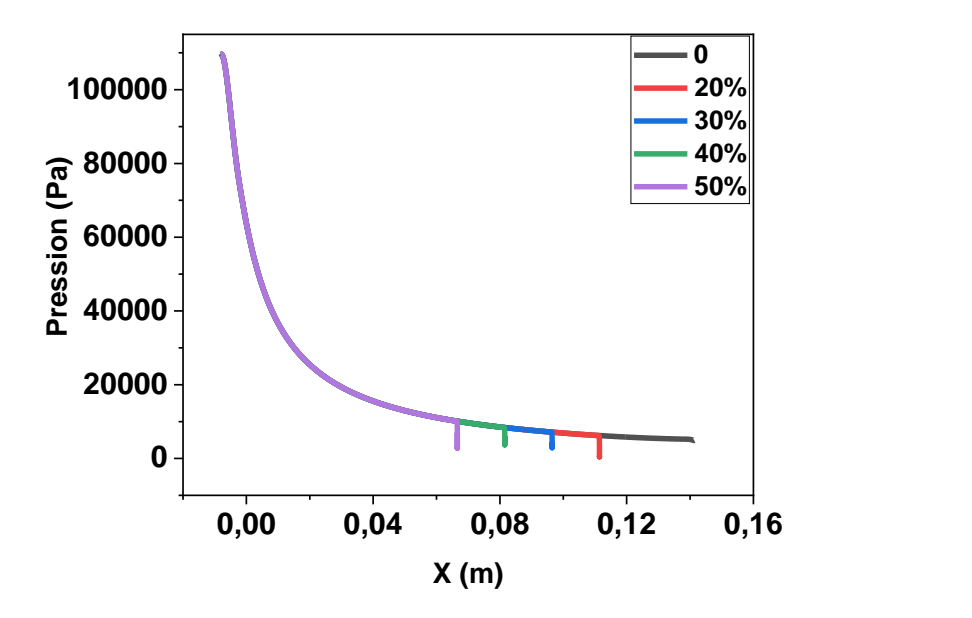

Figure 5-11 : Variation de pression le long du corps (Plug) de la tuyère en troncature de 20% 30% 40% et 50%.

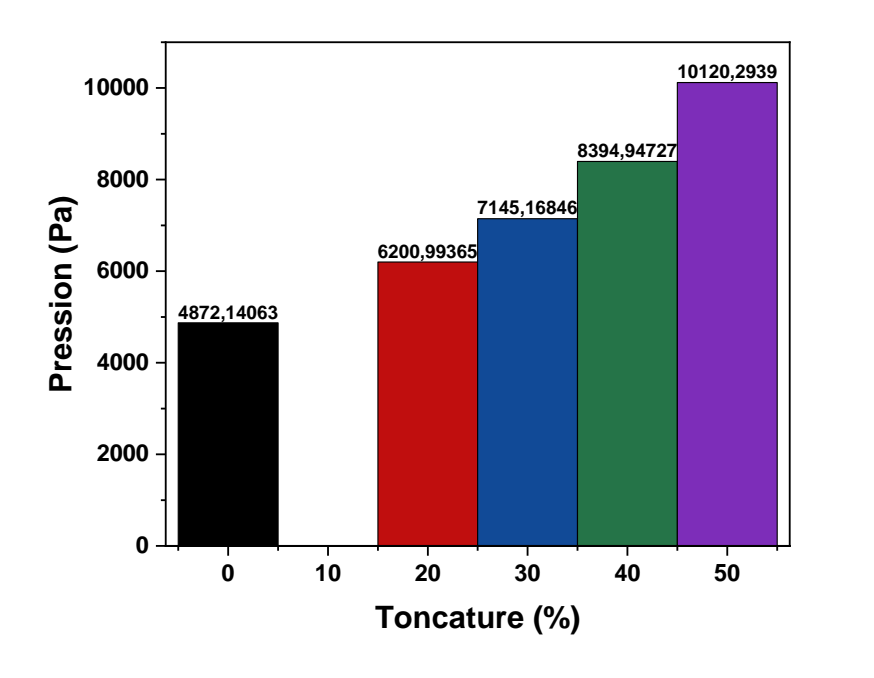

Figure 5-12 : Histogramme de variation de pression en troncature de (20%, 30%, 40% et 50%).

On remarque qu'en troncature de 20% P augmente de 1329Pa, de 30% P augmente de 2273Pa, de 40% P augmente de 3523Pa, et de 50% P augmente de 5248Pa de la pression atteinte dans la tuyère full length.

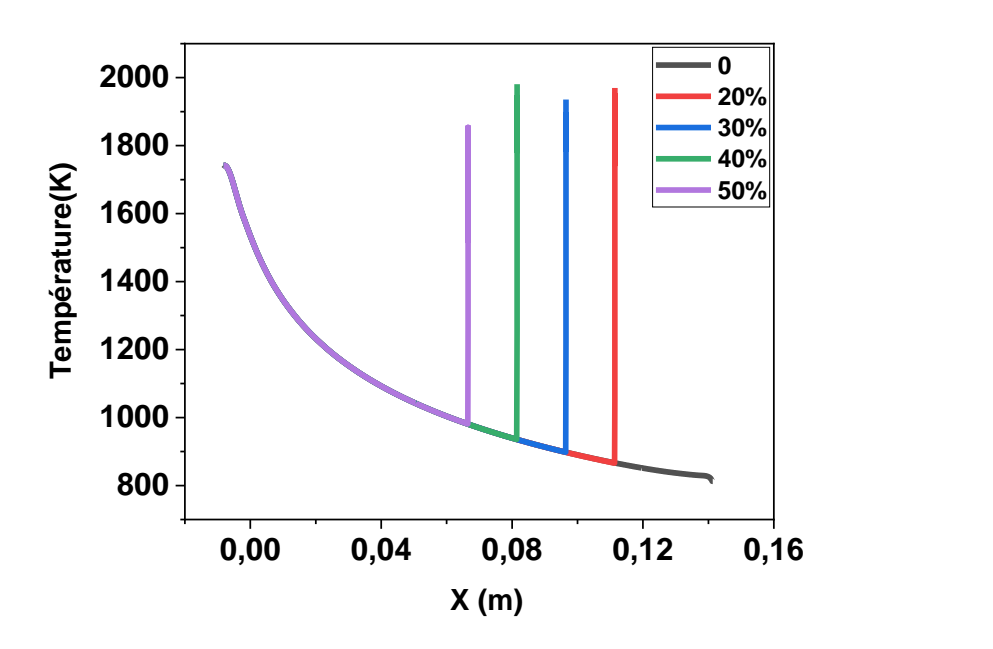

Figure 5-13 : Variation de pression le long du corps (Plug) de la tuyère en troncature de (20%, 30%, 40% et 50%).

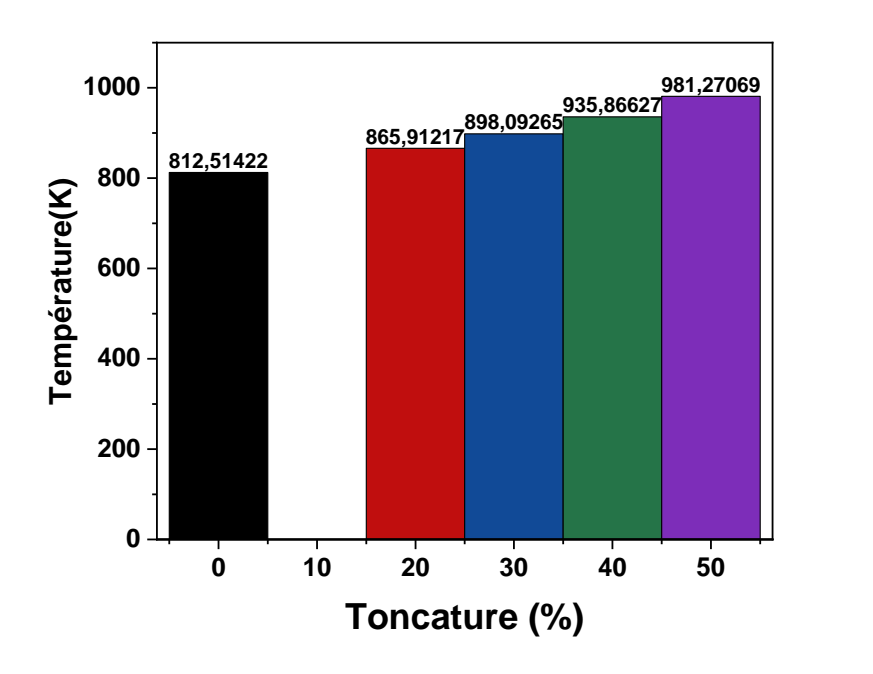

Figure 5-14 : Histogramme de variation de température en troncature de (20%, 30%, 40% et 50%).

On remarque qu'en troncature de 20% T augmente de 53.4K, de 30% T augmente de 85.6K, de 40% T augmente de 123.4K, et de 50% T augmente de 169K de la température atteinte dans la tuyère full length.

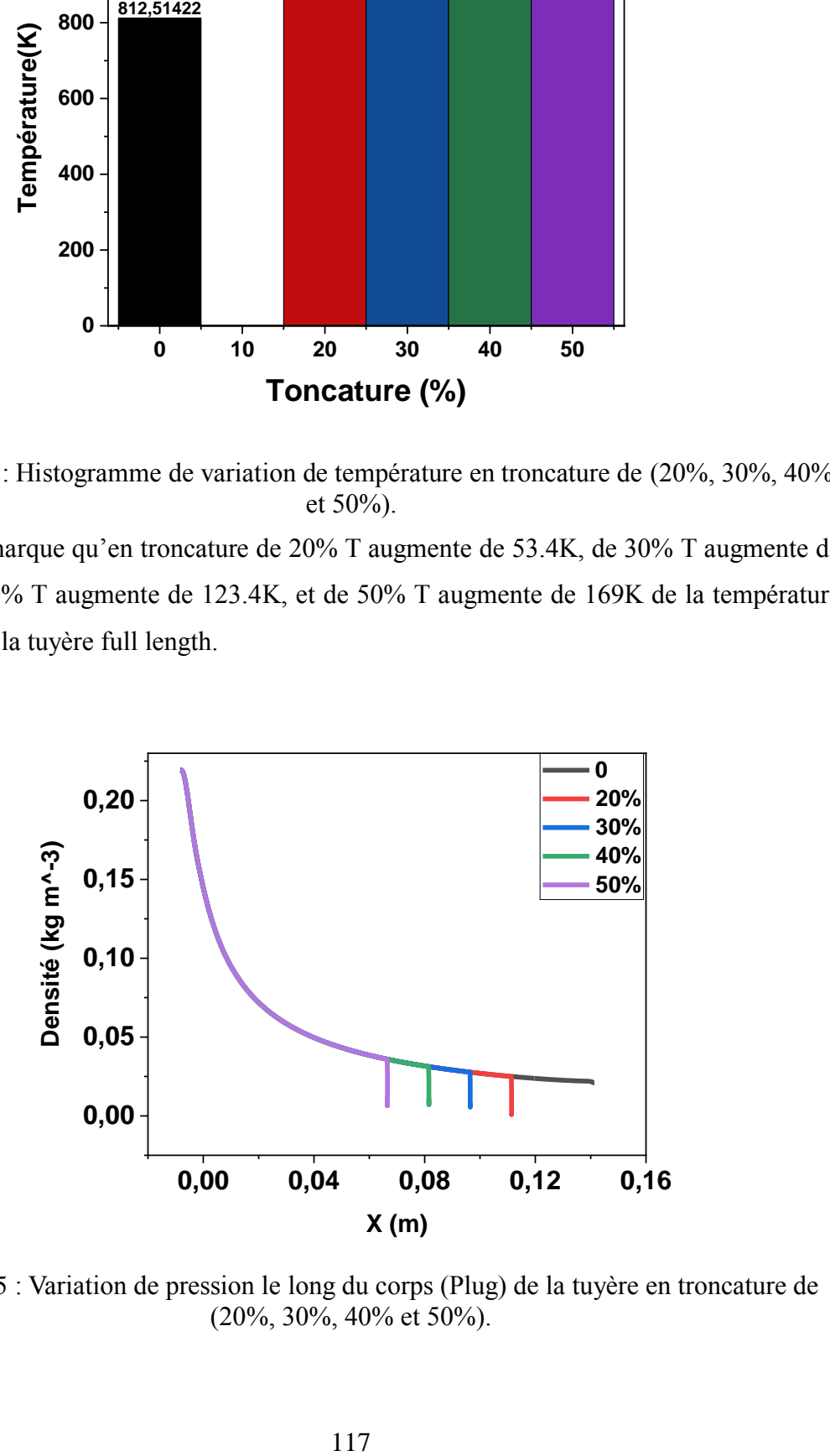

Figure 5-15 : Variation de pression le long du corps (Plug) de la tuyère en troncature de (20%, 30%, 40% et 50%).

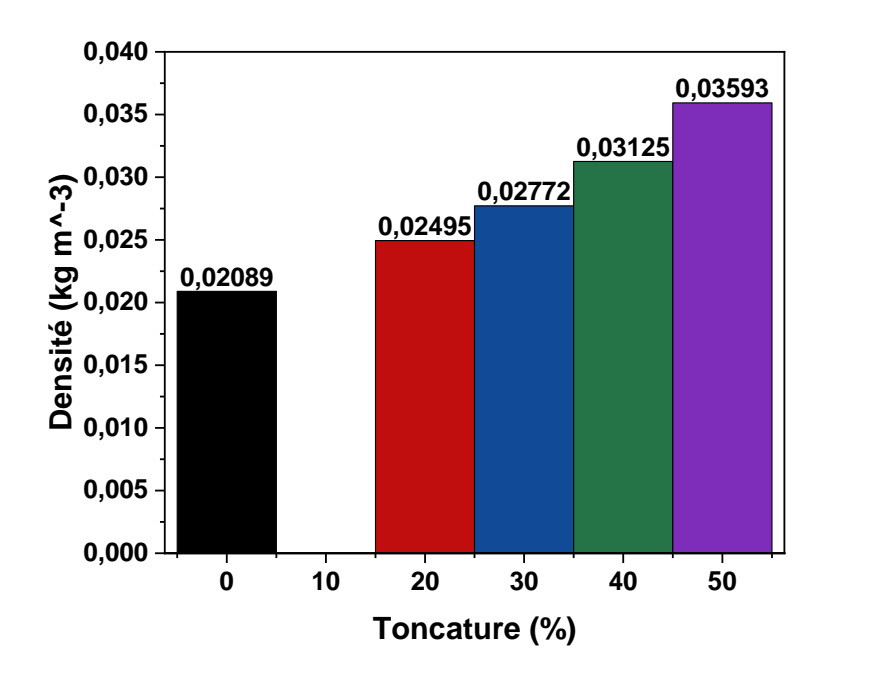

Figure 5-16 : Histogramme de variation de den en troncature de (20%, 30%, 40% et 50%). On remarque qu'en troncature de 20% P augmente de 1329Pa, de 30% P augmente de 2273Pa, de 40% P augmente de 3523Pa, et de 50% P augmente de 5248Pa de la pression atteinte dans la tuyère full length.

# **5.2.4.3 Les courbes de variation de nombre de mach, pression, température et densité en troncature de (20%, 30%, 40% et 50%) des lignes 0 et 1.**

 Dans le cadre de l'étude de la troncature de la tuyère, il est important de comparer les résultats obtenus après le long du corps (Plug) de la tuyère (ligne 0 et 1) de la tuyère tronquée avec ceux obtenus pour une tuyère de full length (non tronquée). Cette comparaison permet de mettre en évidence les effets de la troncature sur les paramètres de l'écoulement et d'évaluer son impact sur les performances de la tuyère.

Pour ce faire, on a utilisé les résultats de la tuyère de full length comme ligne de référence ainsi que les résultats de troncature le long du corps (Plug) de la tuyère En superposant ces deux lignes de référence sur les courbes représentant les résultats de la tuyère tronquée dans les deux ligne 0 et 1 on peut comparer visuellement les valeurs obtenues après la paroi avec celles des lignes de référence. Cela permet d'évaluer les variations et les différences de performance induites par la troncature de la tuyère.

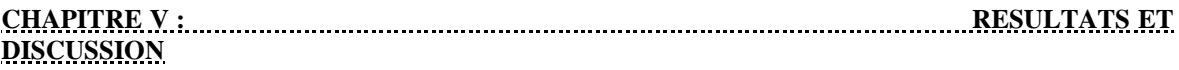

Cette méthode facilite la compréhension des effets de la troncature sur les paramètres de l'écoulement. Permet de déterminer si la troncature conduit à des augmentations ou des diminutions significatives de la pression, de la température, de la densité ou du nombre de Mach par rapport à la configuration de tuyère de référence (non tronquée). Elle fournit des informations précieuses pour évaluer les effets de la troncature et optimiser la conception de la tuyère tronquée en fonction des besoins et des performances recherchées.

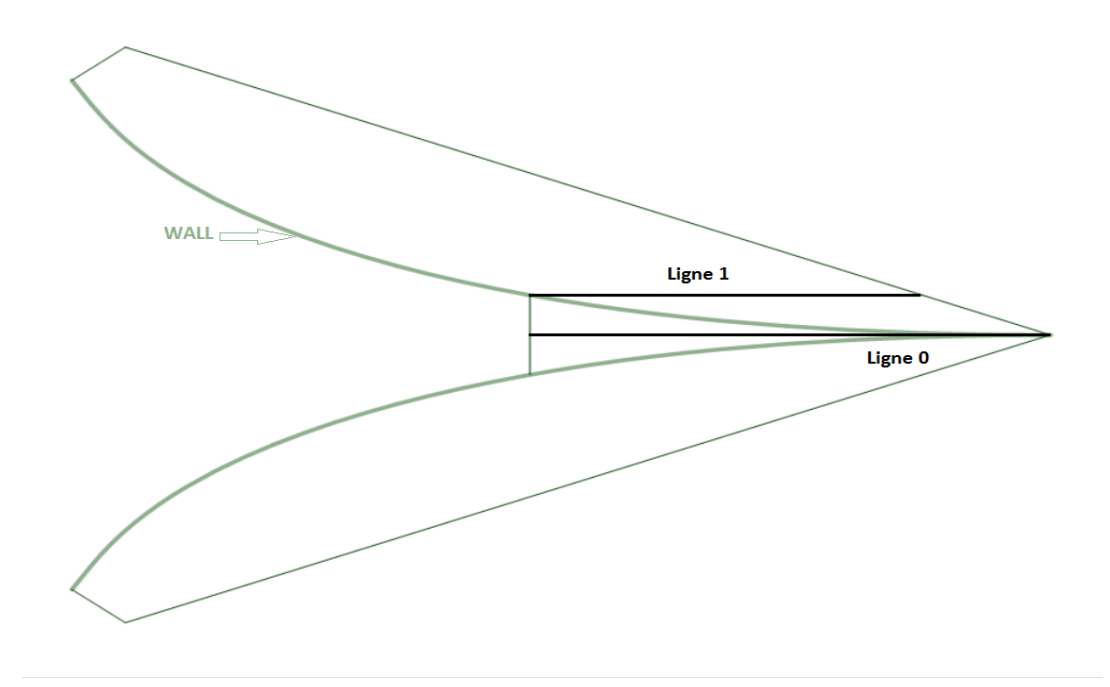

Figure 5-17 : La position des lignes 0 et 1 dans la géométrie.

# **5.2.4.3.1En troncature de 20%**

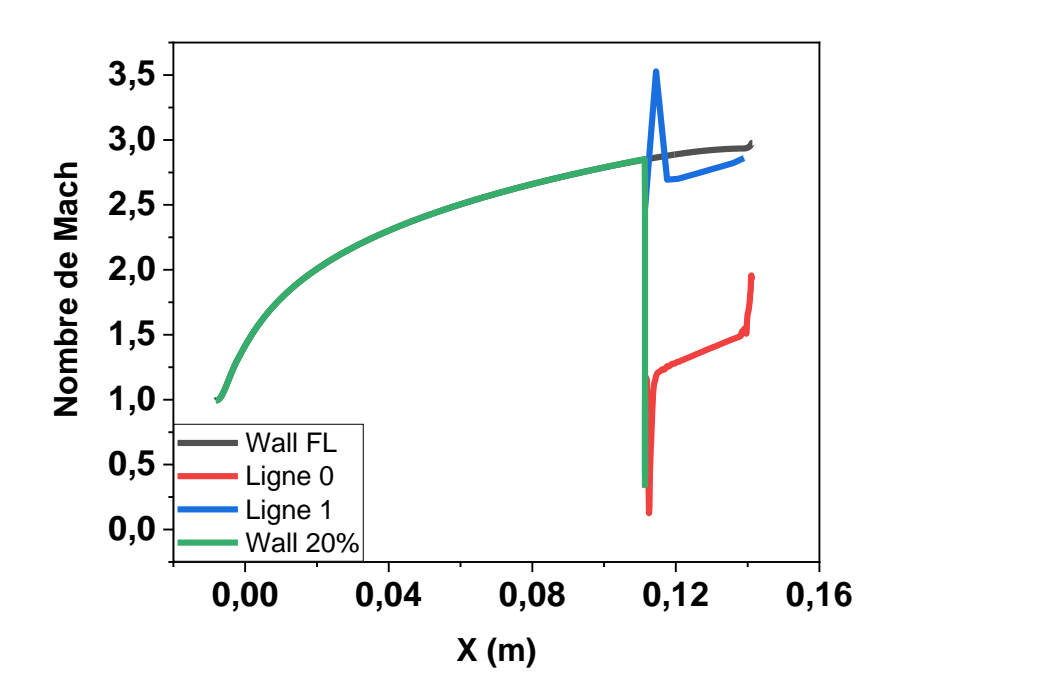

Figure 5-18 : Courbe de variation de Mach le long du corps central de la tuyère en troncature de 20%.

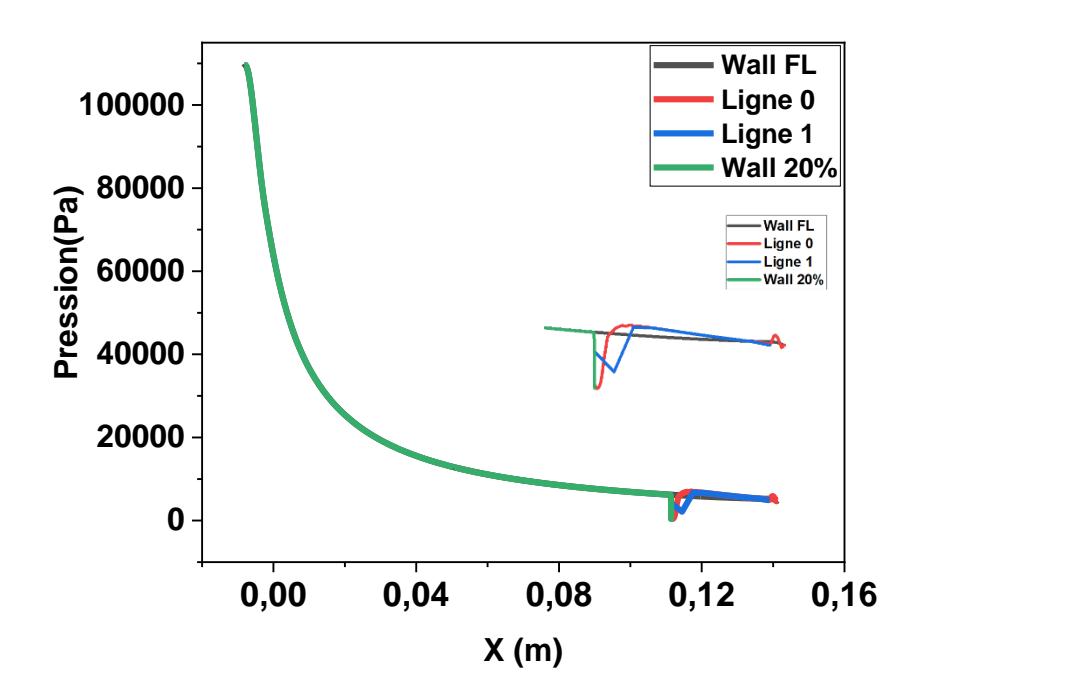

Figure 5-19 : Courbe de variation de pression le long du corps central de la tuyère en troncature de 20%.

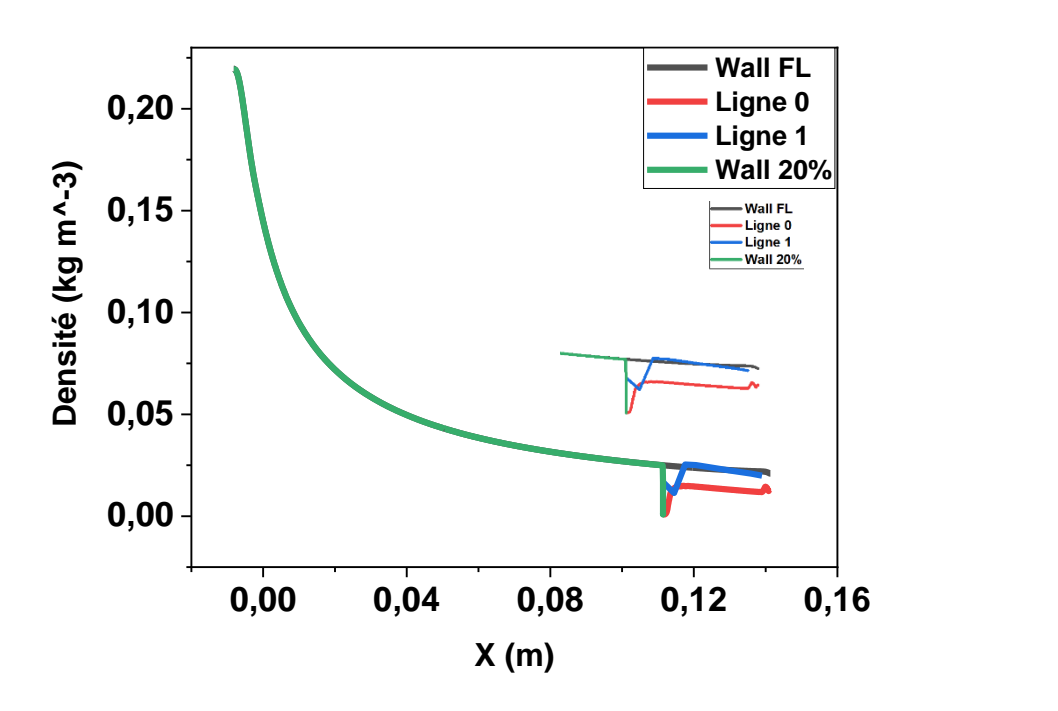

Figure 5-20 : Courbe de variation de densité le long du corps central de la tuyère en troncature de 20%.

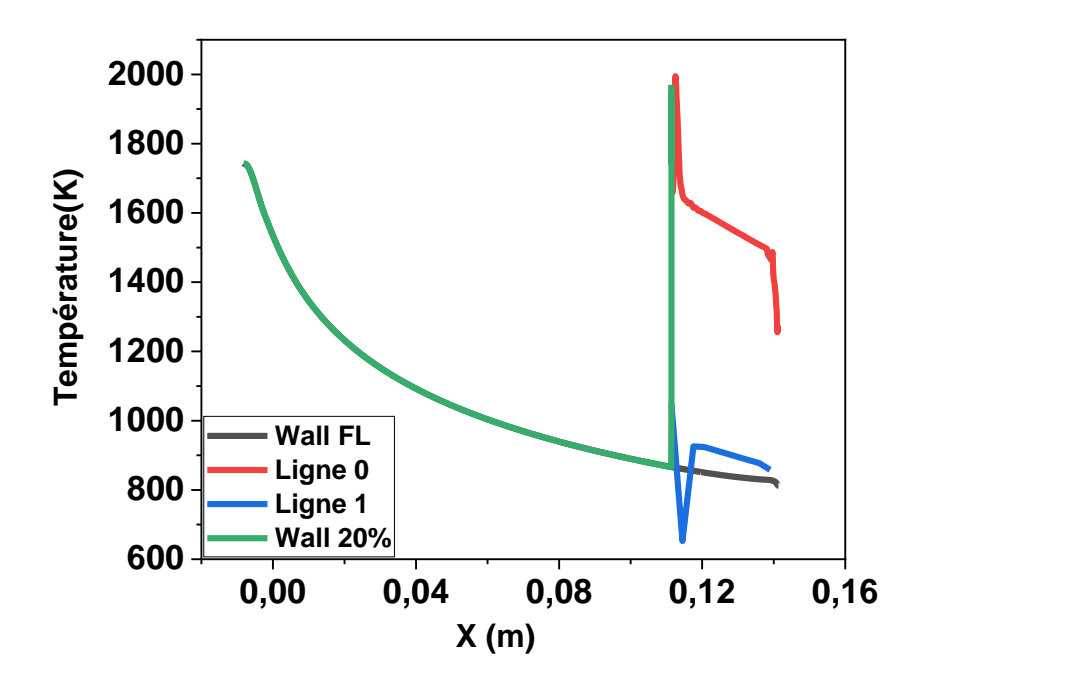

Figure 5-21 : Courbe de variation de température le long du corps central de la tuyère en troncature de 20%.

# **5.2.4.3.2En troncature de 30%**

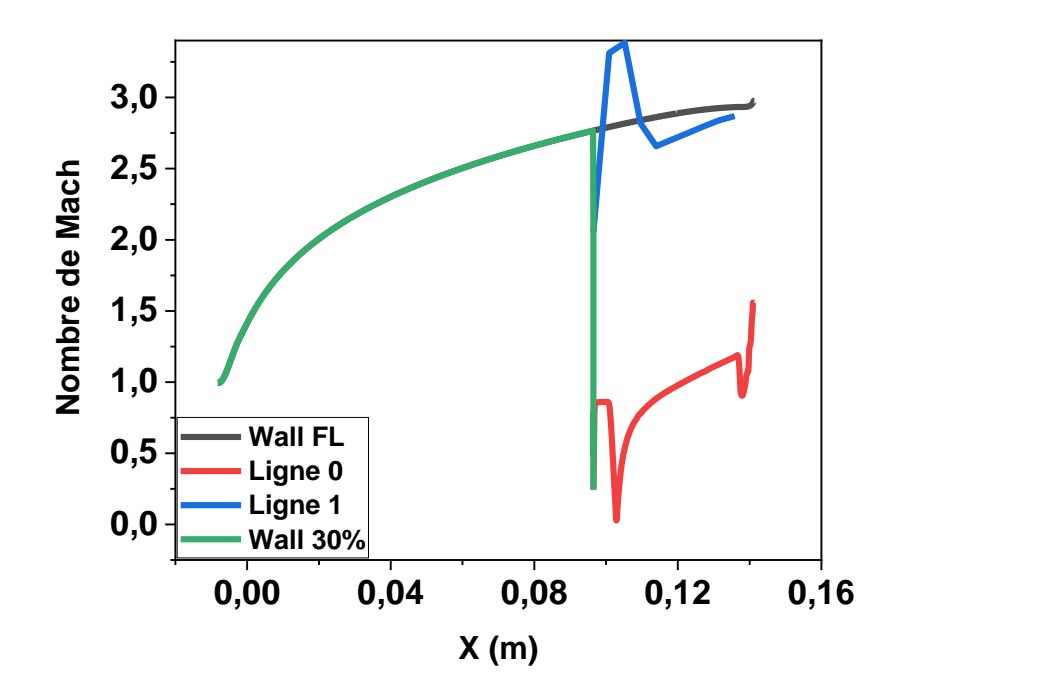

Figure 5-22 : Courbe de variation de Mach le long du corps central de la tuyère en troncature de 30%.

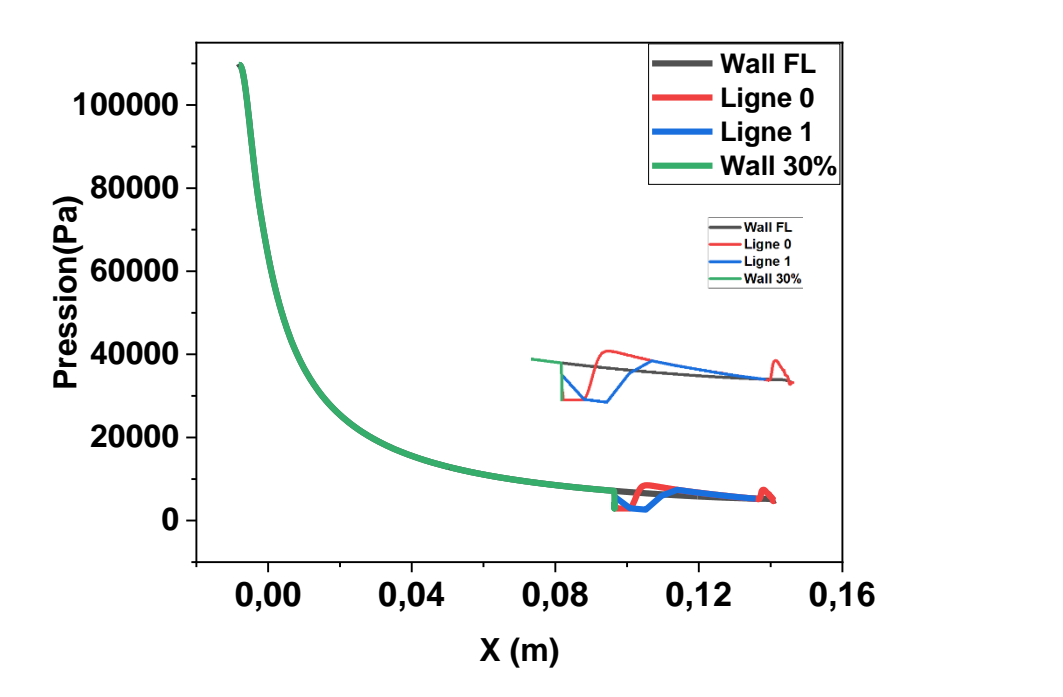

Figure 5-23 : Courbe de variation de pression le long du corps central de la tuyère en troncature de 30%.

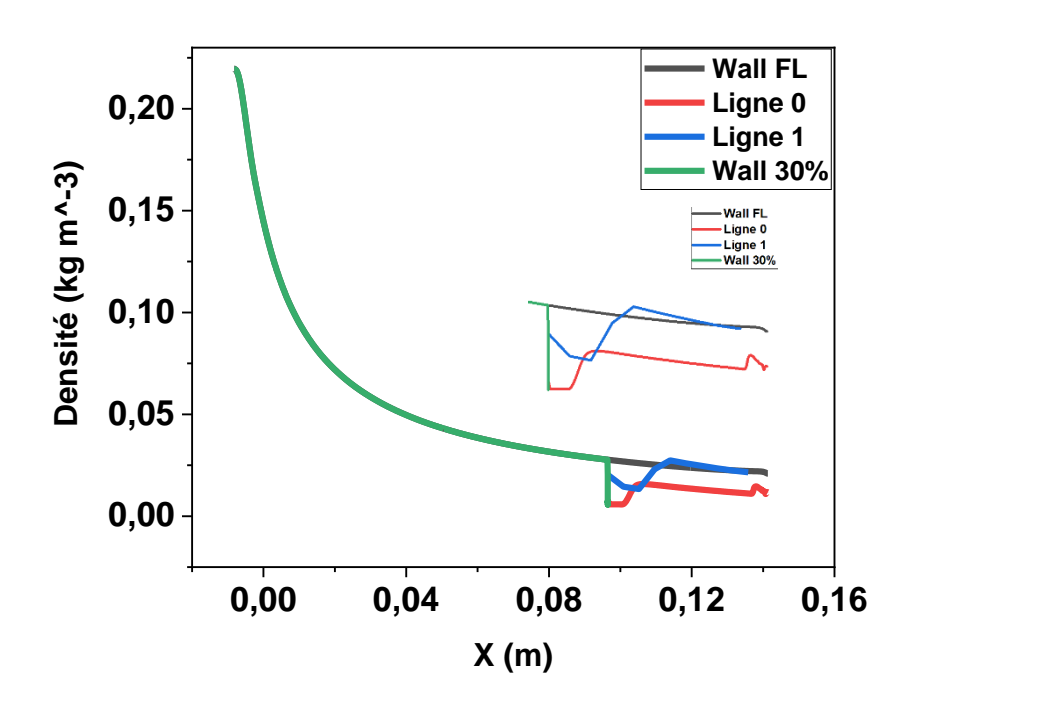

Figure 5-24 : Courbe de variation de densité le long du corps central de la tuyère en troncature de 30%.

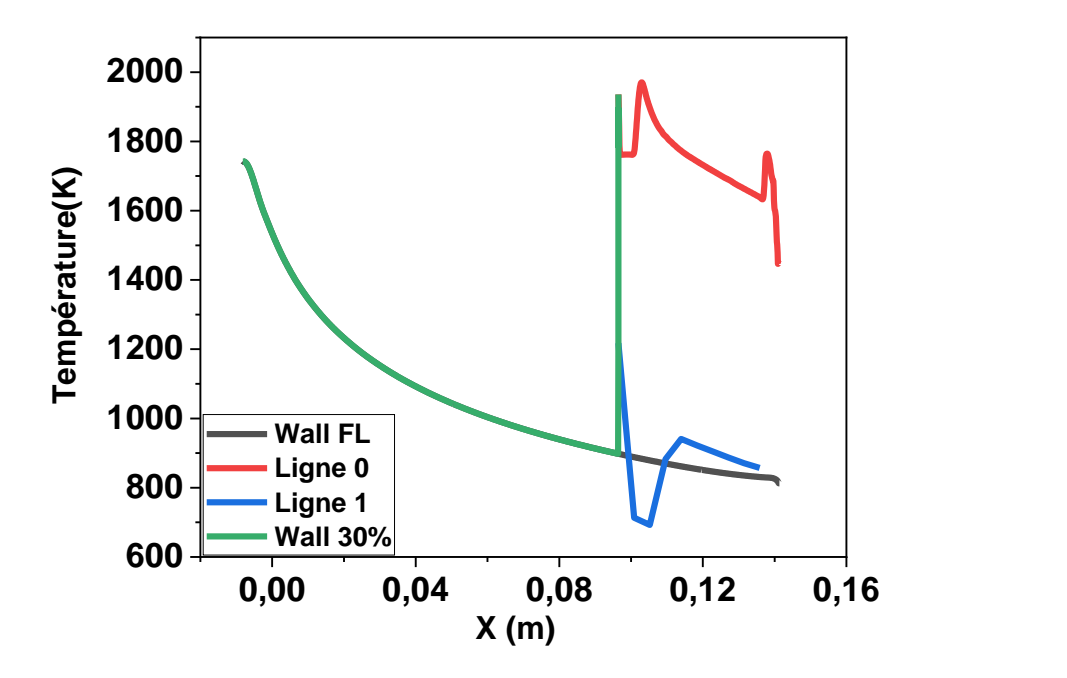

Figure 5-25 : Courbe de variation de température le long du corps central de la tuyère en troncature de 30%.

#### **En troncature de 40%**

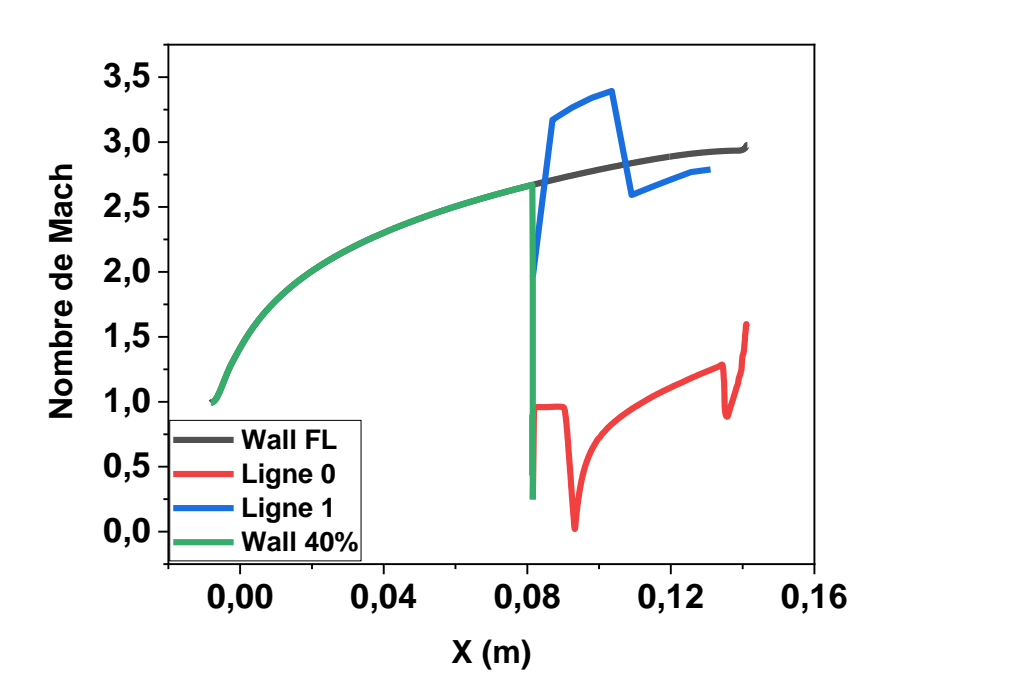

Figure 5-26 : Courbe de variation de Mach le long du corps central de la tuyère en troncature de 40%.

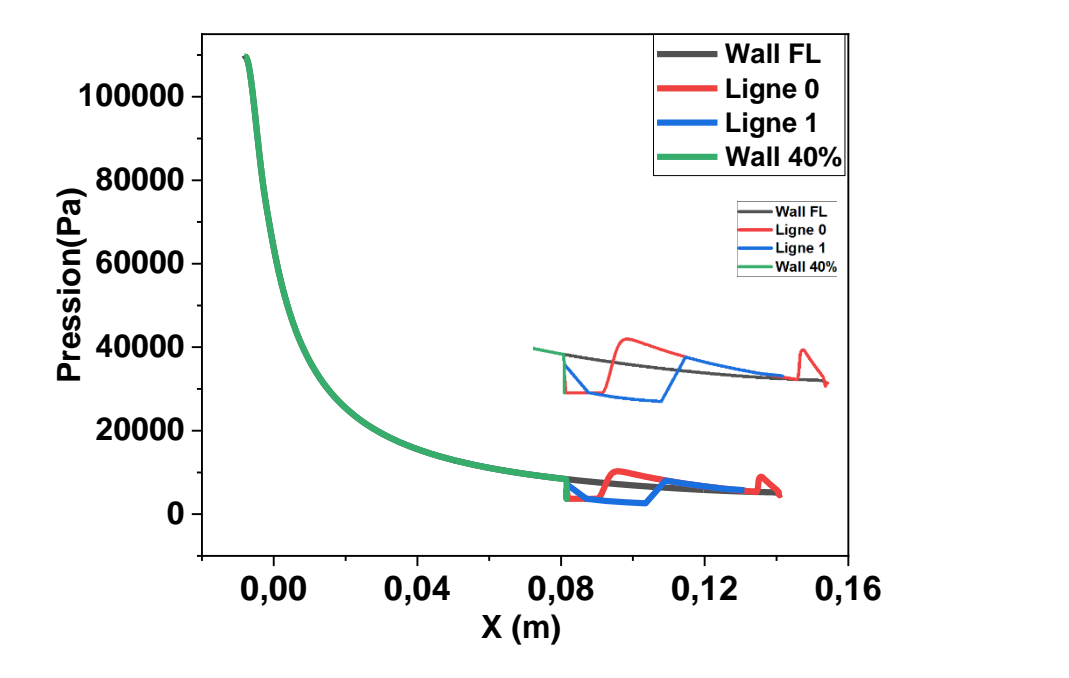

Figure 5-27 : Courbe de variation de pression le long du corps central de la tuyère en troncature de 40%.

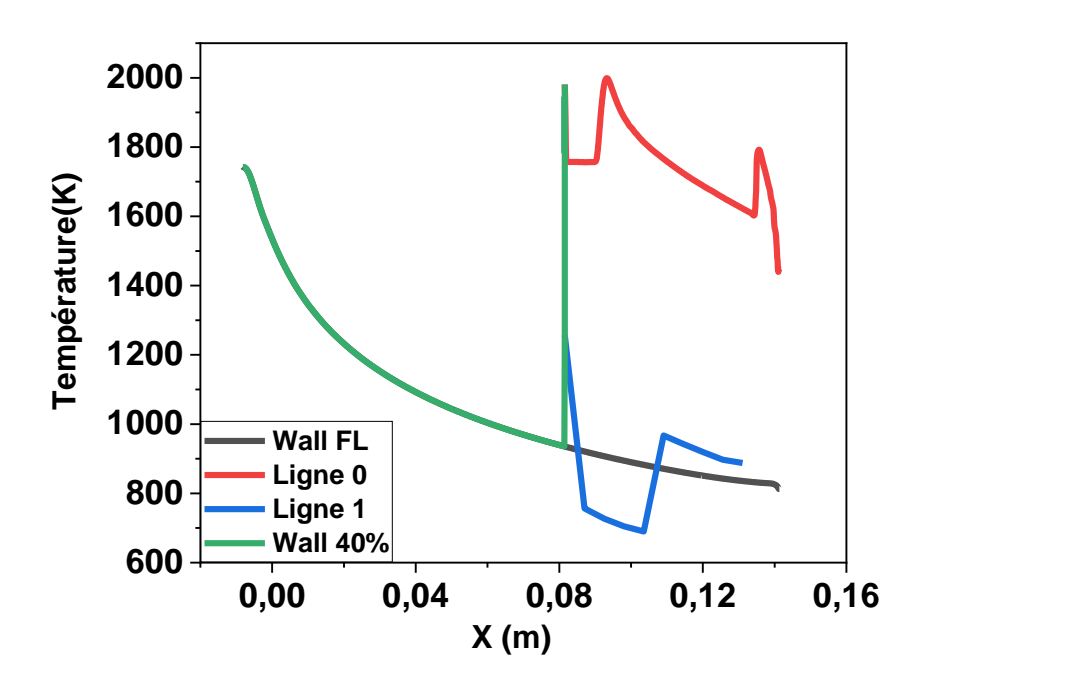

Figure 5-28 : Courbe de variation de densité le long du corps central de la tuyère en troncature de 40%.

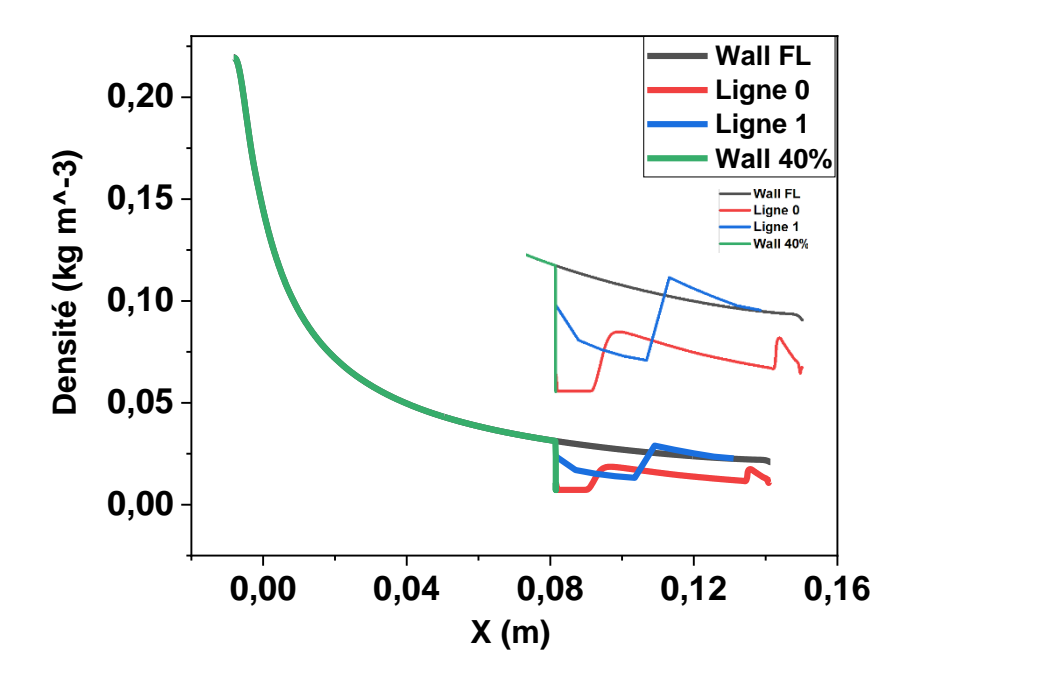

Figure 5-29 : Courbe de variation de température le long du corps central de la tuyère en troncature de 40%.

# **5.2.4.3.3En troncature de 50%**

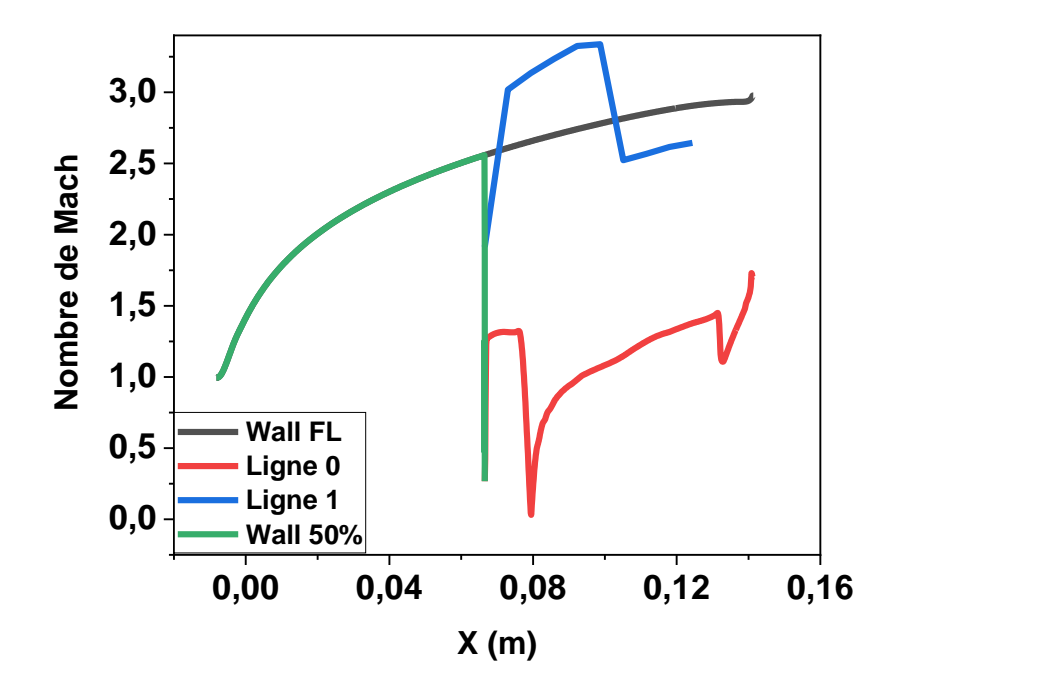

Figure 5-30 : Courbe de variation de Mach le long du corps central de la tuyère en troncature de 50%.

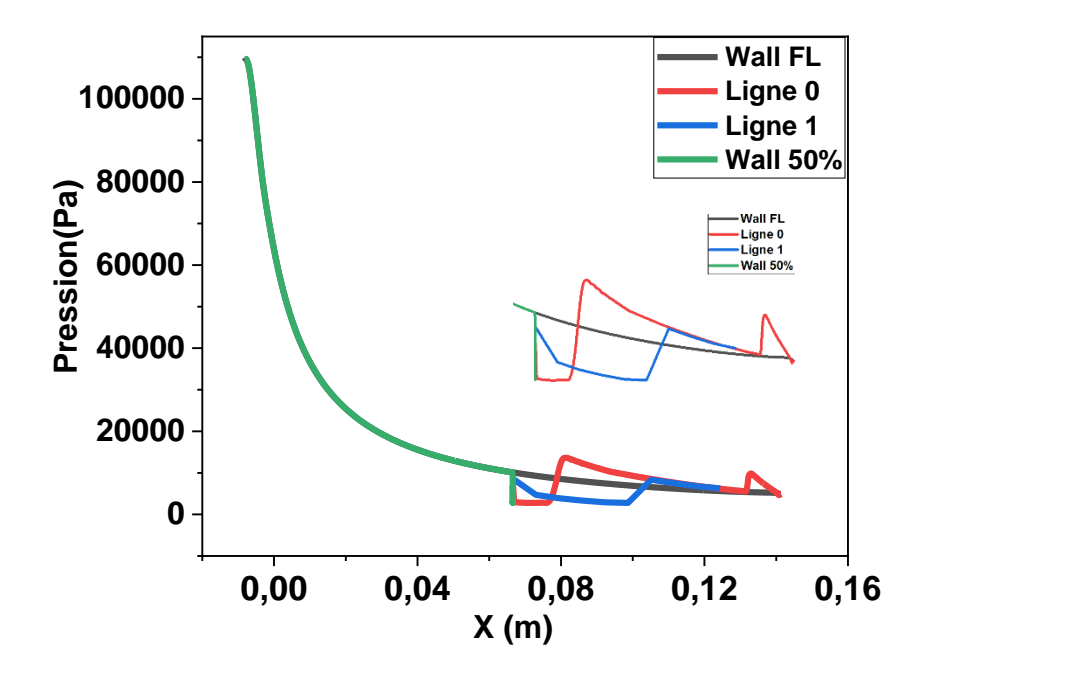

Figure 5-31 : Courbe de variation de pression le long du corps central de la tuyère en troncature de 50%.

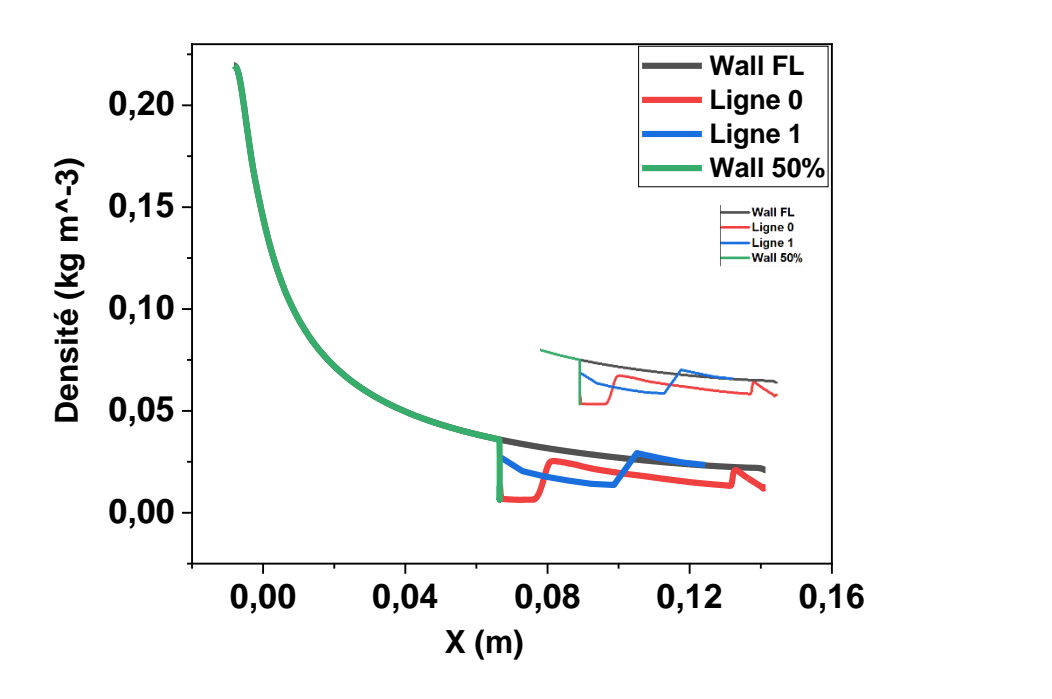

Figure 5-32 : Courbe de variation de densité le long du corps central de la tuyère en troncature de 50%.

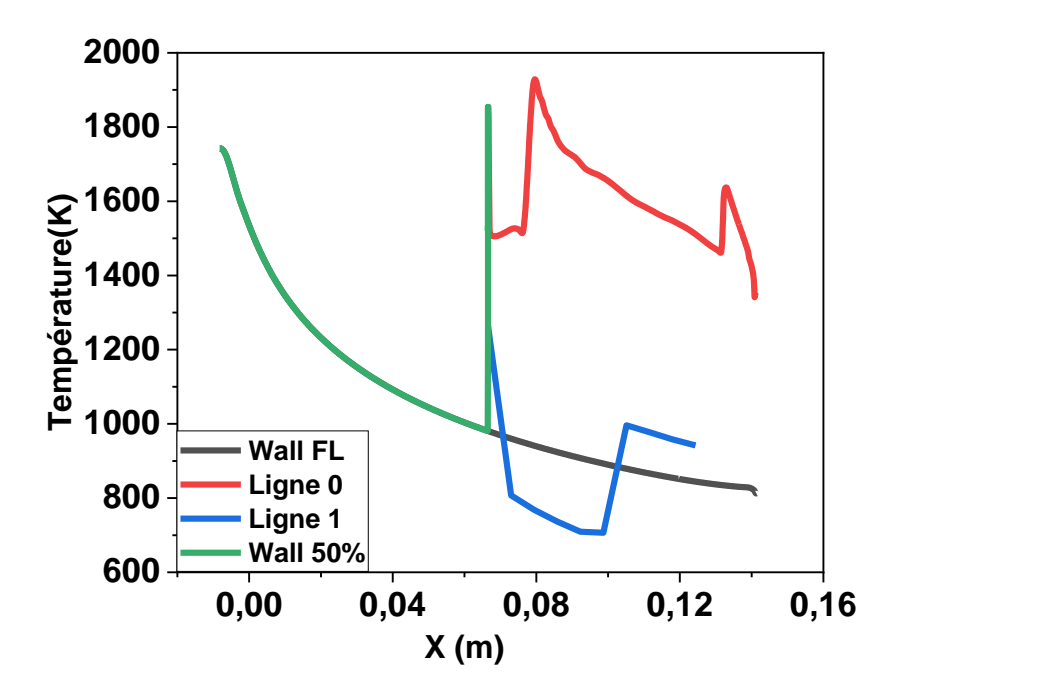

Figure 5-33 : Courbe de variation de température le long du corps central de la tuyère en troncature de 50%.

# **5.2.5 Conclusion**

d'après les résultats obtenus par la simulation de troncature qui sont présentés dans les figures 5-8 jusqu'à 5-33 les courbes de les variations le long du corps central (wall) de nombre de mach, pression, température et densité ont la même allure en troncature de (20%, 30%, 40% et 50%) seulement ils se diffèrent par les valeurs obtenus dans chaque troncature et c'est le même cas pour la variation le long de les lignes 0 et 1 mais dans ce cas on remarque une présence des perturbations dans la progression des paramètres de chaque troncature dû à l'impact de troncature sur l'évolution d'écoulement de la tuyère et le fait qu'ils essaient de se stabiliser jusqu'à ce qu'ils atteignent les valeurs obtenus dans la variation des paramètres d'écoulement a full length (sans troncature) . Donc la troncature avait un impact visuel sur les paramètres d'écoulement de la tuyère.

# **5.3 Résultats CFD de la BPN domaine DR.**

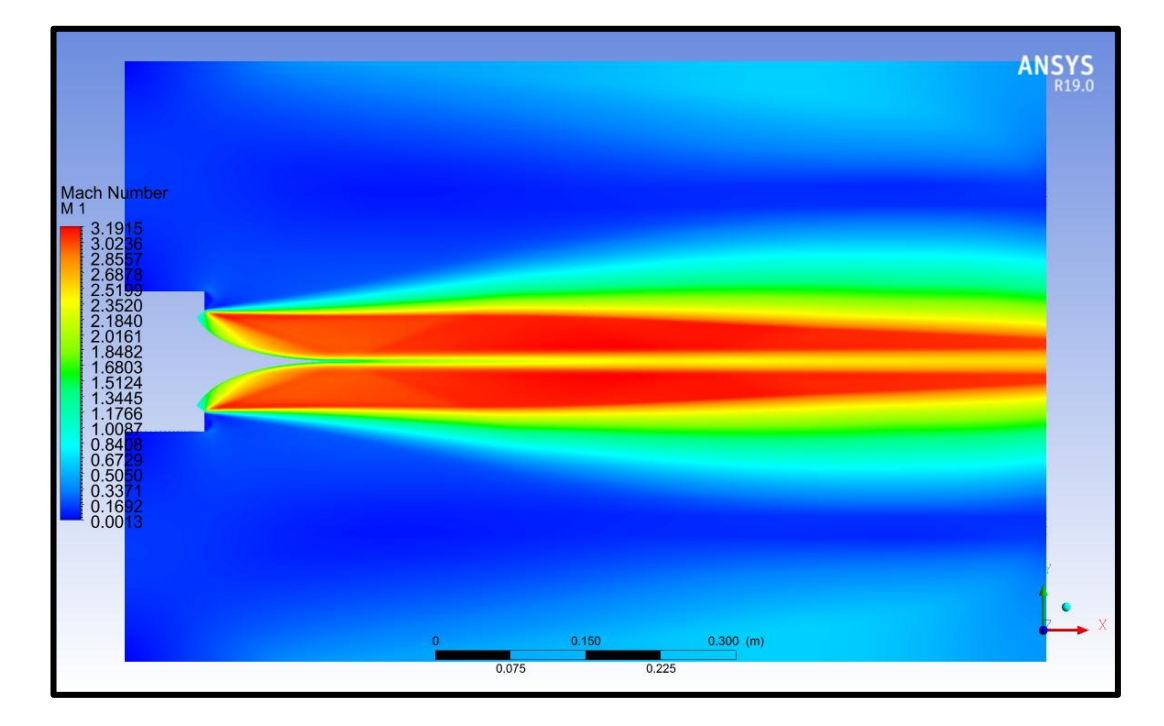

# **5.3.1 Les contours de nombre de mach, pression, température, et densité**

Figure 5-34 : Contour de nombre de mach domaine DR.

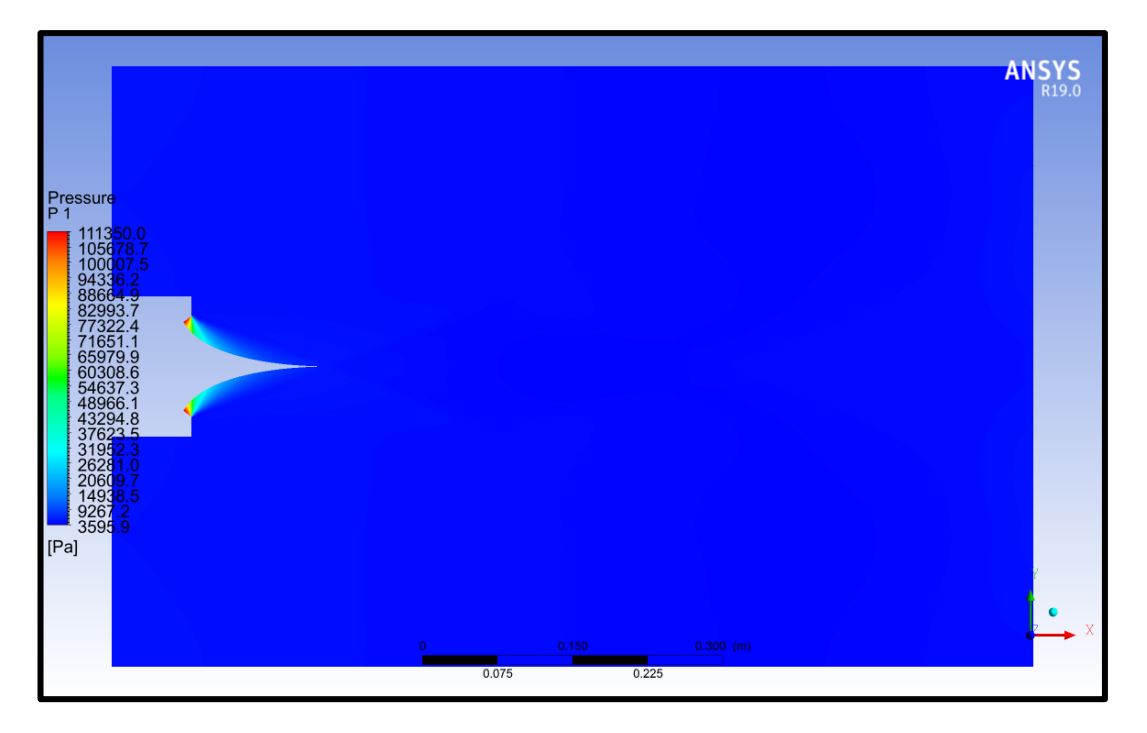

Figure 5-35 : Contour de nombre de pression domaine DR.

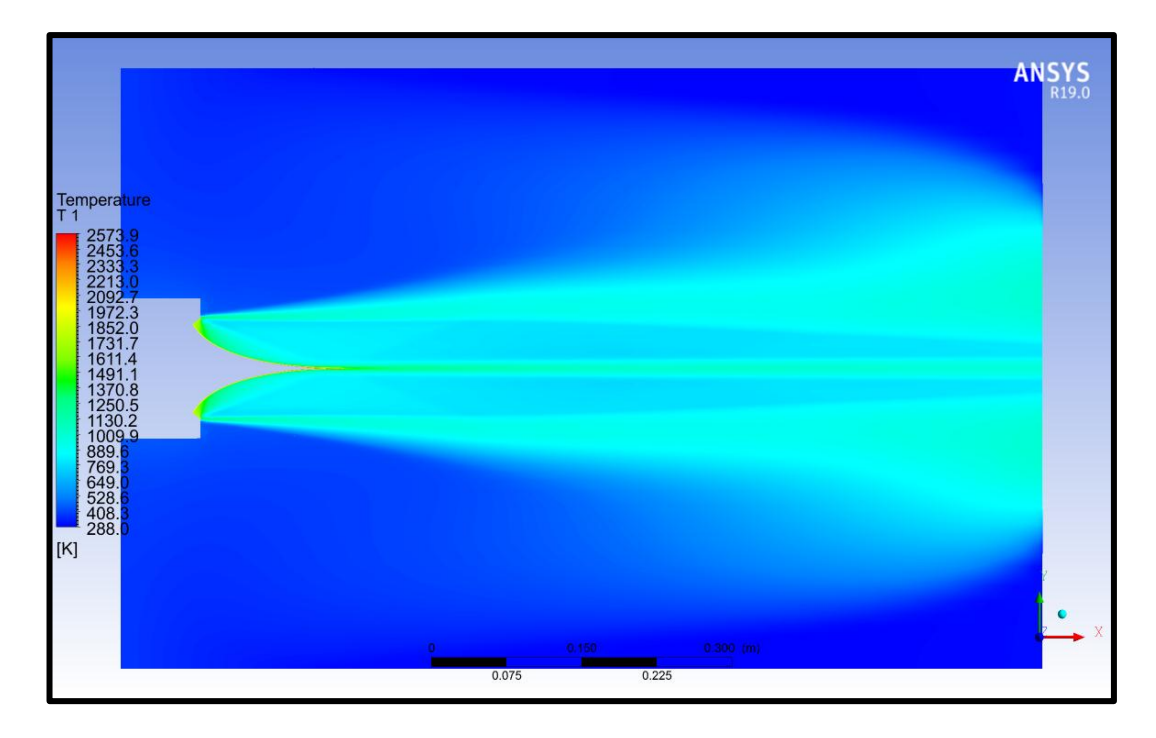

Figure 5-36 : Contour de température domaine DR.

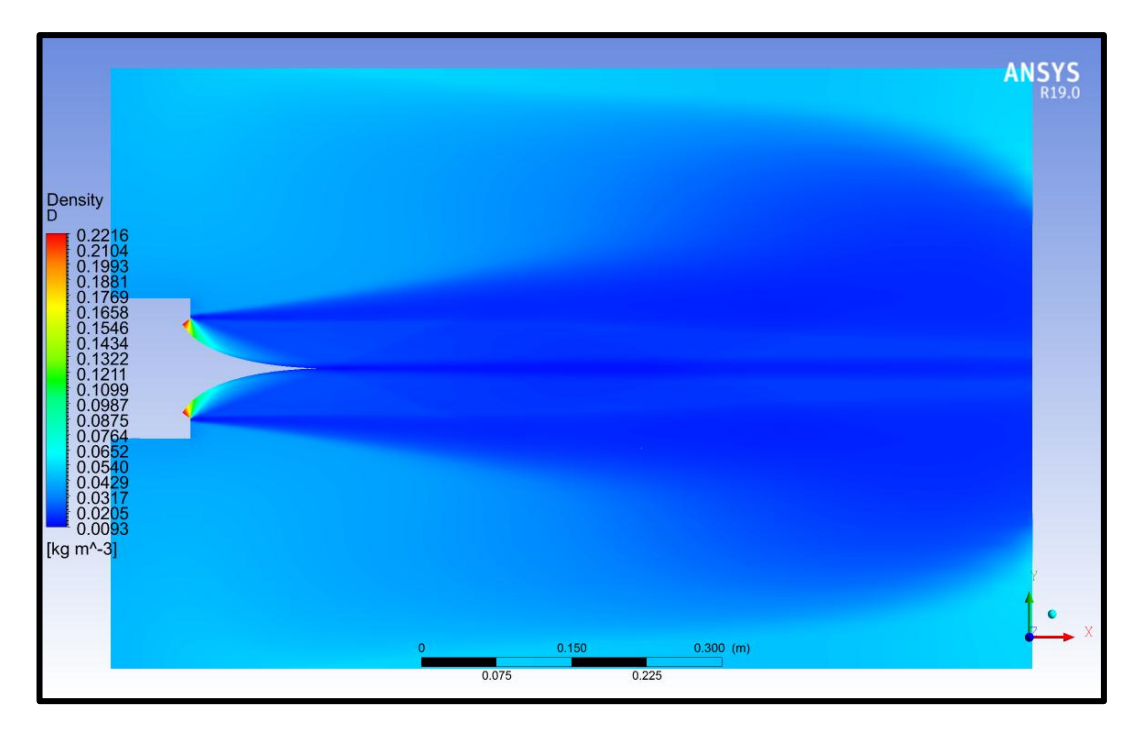

Figure 5-37 : Contour de densité domaine DR.

#### **5.3.2 La troncature**

# **5.3.2.1 Les contours de nombre de mach, pression, température, densité et vecteur field de vélocité en troncature de 30% 50% 60% et 80%**

Dans le Tableau 2, nous présentons la comparaison des contours de chaque troncature de la tuyère domaine DR. Les troncatures de (30%, 50%, 60% et 80%) représentent différentes configurations géométriques de la tuyère tronquée, tandis que les paramètres (vitesse de Mach, pression, température, densité et vecteur field de vélocité) indiquent les caractéristiques clés de l'écoulement.

Les contours de chaque paramètre sont représentés respectivement par les valeurs de vitesse de Mach, pression, température et densité. Ces contours permettent de visualiser les variations spatiales de chaque paramètre le long de la géométrie tronquée de la tuyère.

La comparaison directe des contours dans le tableau permet de visualiser et d'analyser les différences entre les différentes troncatures. Cela nous permet d'évaluer l'impact de chaque troncature sur les caractéristiques de l'écoulement, d'identifier les zones où les paramètres clés se concentrent ou se dispersent, et de déterminer les configurations tronquées les plus performantes.

# Table 5-2: Les contours de nombre de mach, pression, température, densité et vecteur field de vélocité en troncat

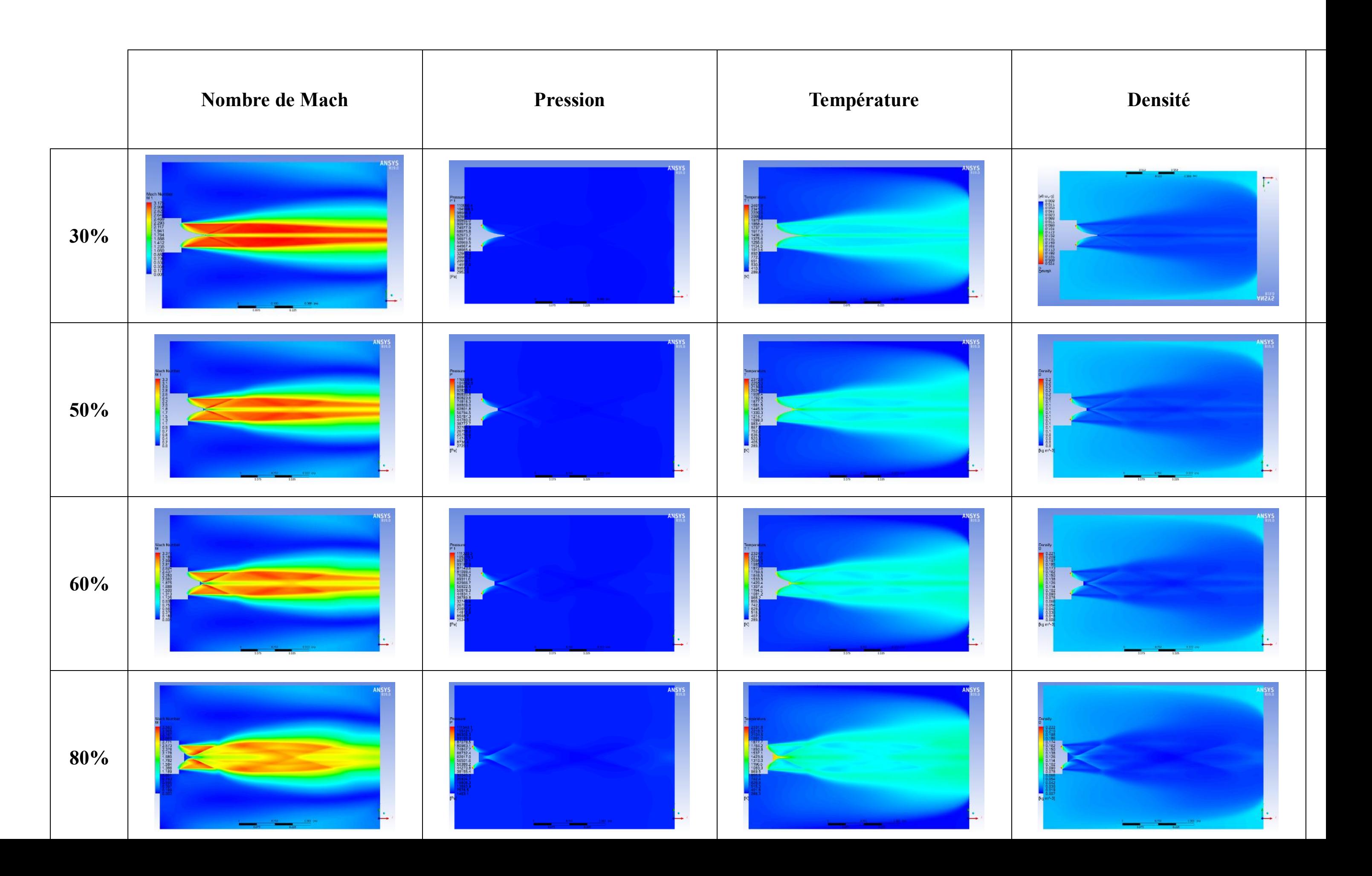

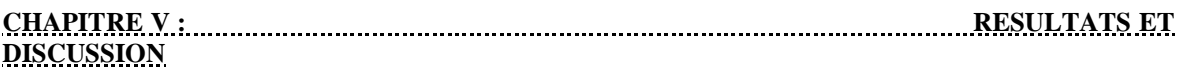

# **5.4 L'effet de NPR nozzle pressure ratio**

Le Nozzle Pressure Ratio (NPR) a un impact significatif sur les performances des tuyères en général, qu'elles soient de type convergent, divergentes ou mixtes. Voici quelques effets importants du NPR sur les tuyères :

- Expansion des gaz d'échappement : Le NPR détermine l'expansion des gaz d'échappement à travers la tuyère. Un NPR élevé entraîne une plus grande expansion des gaz, ce qui augmente généralement l'efficacité de la tuyère et la poussée spécifique (Specific Impulse, Isp). Cela signifie que le moteur peut générer plus de poussée pour une quantité donnée de carburant.
- Sur-expansion et sous-expansion : Un NPR inapproprié peut entraîner des problèmes de sur-expansion ou de sous-expansion des gaz d'échappement. La surexpansion se produit lorsque le NPR est trop faible, ce qui entraîne une expansion insuffisante des gaz et une perte de performance. La sous-expansion se produit lorsque le NPR est trop élevé, ce qui peut entraîner une surpression dans la tuyère, des pertes de performance et une dégradation des caractéristiques d'écoulement.
- Pertes par pression arrière : Un NPR élevé peut entraîner des pertes de performance dues à la pression arrière dans la tuyère. Lorsque le NPR est élevé, la pression statique à la sortie de la tuyère augmente, ce qui peut créer des perturbations et des phénomènes de séparation d'écoulement, entraînant une diminution de l'efficacité de la tuyère.
- Stabilité d'écoulement : Le NPR peut également affecter la stabilité de l'écoulement dans la tuyère. Des NPR élevés peuvent entraîner des instabilités aérodynamiques, des ondes de choc non désirées et des phénomènes de séparation d'écoulement. Il est donc essentiel de concevoir la tuyère en tenant compte de ces aspects pour assurer un écoulement stable et efficace.

Mais dans notre cas la tuyère plug nozzle aérospike bidimensionnelle supersonique à haute température est conçue de manière à permettre une adaptation automatique de la pression ambiante en fonction de l'altitude, ce qui peut améliorer l'efficacité de la tuyère sur une large gamme d'altitudes de fonctionnement. Contrairement aux tuyères conventionnelles, qui ont une forme fixe, la tuyère plug nozzle aérospike s'ajuste automatiquement pour compenser les variations de pression atmosphérique. Cela permet de maintenir une expansion optimale de l'écoulement des gaz d'échappement à différentes altitudes.

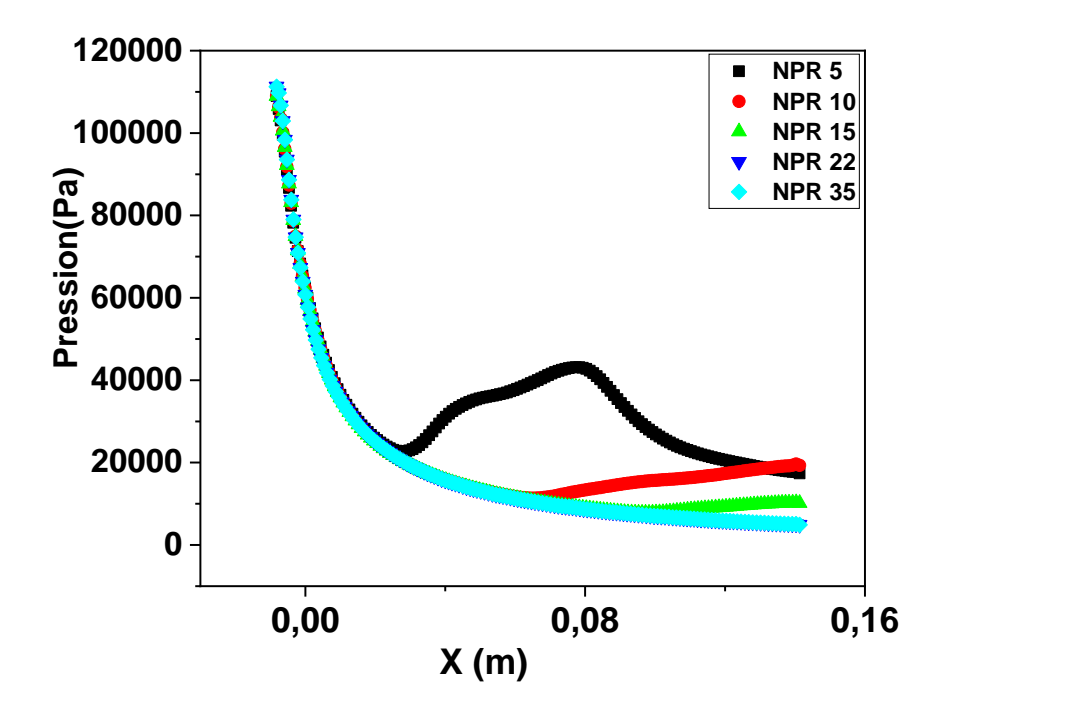

Figure 5-38 : Variation de pression le long du corps de la tuyère en fonction de NPR.

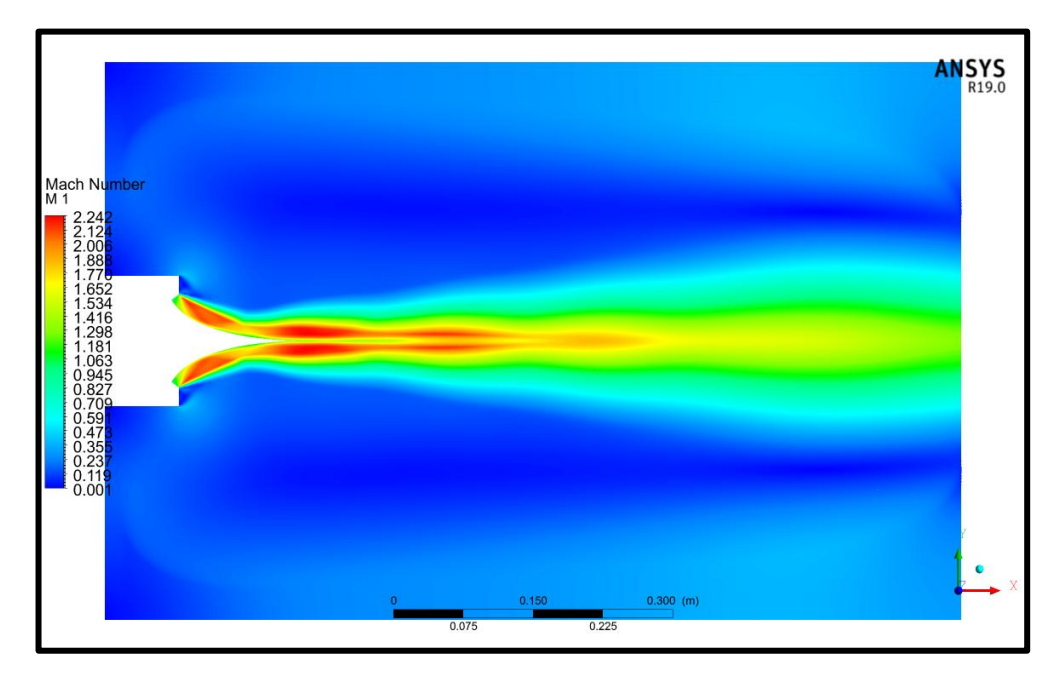

Figure 5-39 : Contour de nombre de mach pour NPR 5.

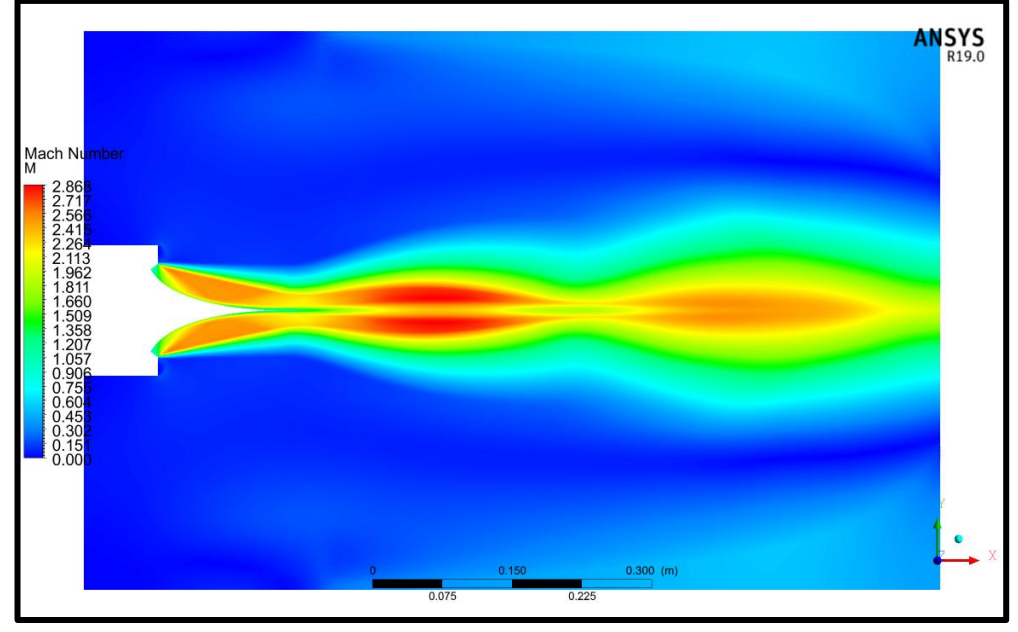

Figure 5-40 : Contour de nombre de mach pour NPR 10.

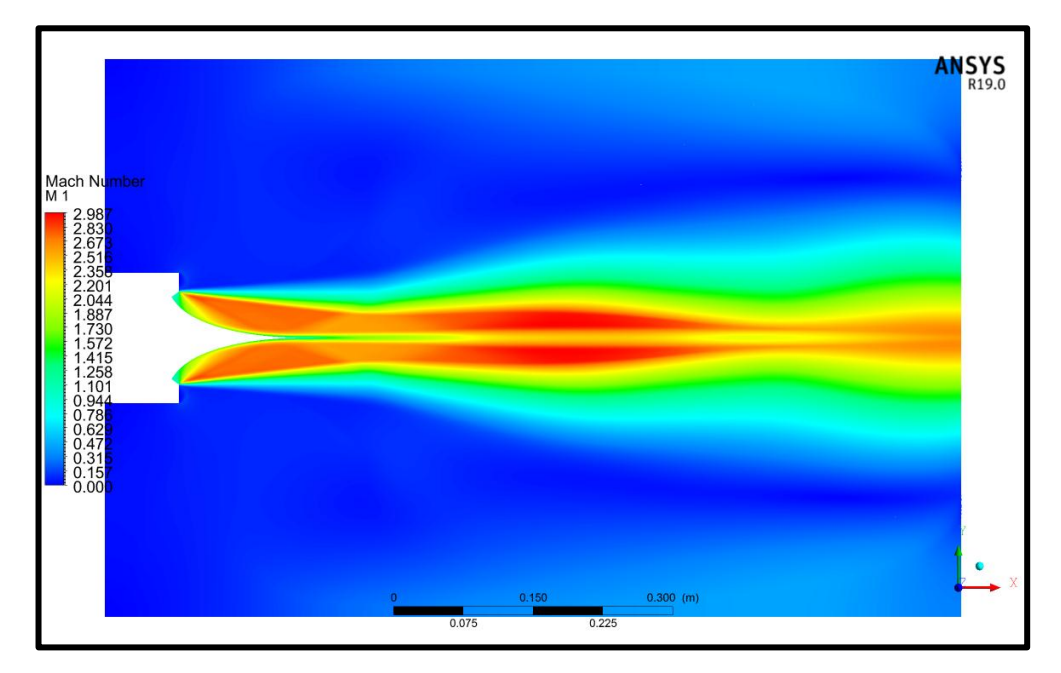

Figure 5-41 : Contour de nombre de mach pour NPR 15.

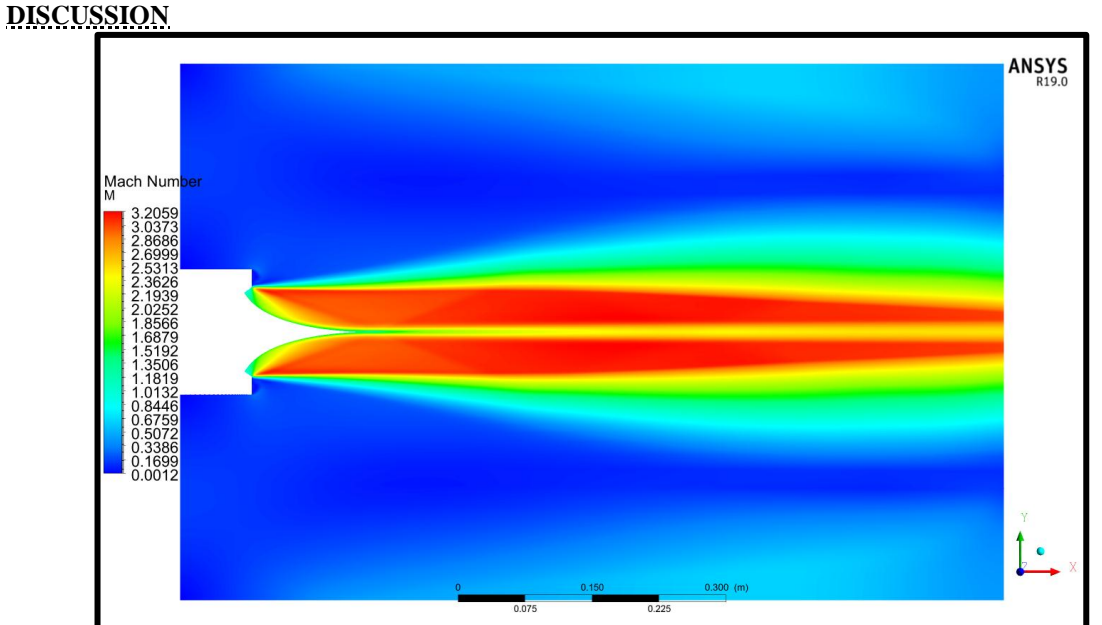

Figure 5-42 : Contour de nombre de mach pour NPR 35.

# **5.4.1 Conclusion**

D'après les figures 5-39 jusqu'à 5-43 qui présentent les résultats d'effet de NPR, la différence entre chaque NPR était clairement visuelle dans les NPR à 5 10 et 15 et à l'aide de la courbe de variation de pression en fonction de NPR on peut dire que à mesure que le NPR augmente c'est-à-dire la pression ambiante diminue, la tuyère subit une détente plus prononcée mais l'écoulement supersonique maintenir une expansion uniforme et optimale.

#### **5.5 Effet de gaz**

Dans la simulation initiale avec ANSYS, on a utilisé l'air comme fluide pour modéliser le comportement de la tuyère. Ensuite, on a modifié le fluide pour inclure plusieurs types de gaz monoatomiques, biatomiques et triatomiques.

L'utilisation de différents types de gaz dans la simulation permet d'étudier l'effet de différentes compositions chimiques sur les performances de la tuyère aérospike. Chaque type de gaz aura ses propres propriétés thermodynamiques, cinétiques et de transport, ce qui peut influencer l'écoulement des gaz à l'intérieur de la tuyère.

Pour mieux comprendre l'effet de ces gaz on va présenter nos résultats sous forme de courbes de variation de mach et histogrammes avec la variation de nombre de mach comme référence pour que l'effet soit visuel.

Pour discuter nos résultats et les comprendre mieux on va utiliser des courbes de la forme donnée par chaque type de gaz obtenus de **[72]**.

# **0,00 0,04 0,08 0,12 0,16 1,0 1,5 2,0 2,5 3,0 Nombre de Mach X (m) HO AIR**

#### **5.5.1.1 LES GAZ MONOATOMIQUE**

Figure 5-43 : variation de nombre de mach pour les gaz monoatomique.

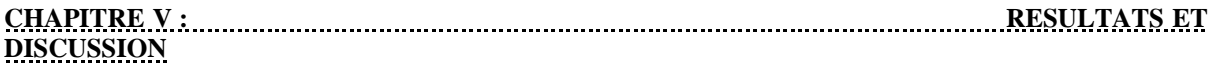

On remarque dans la figure 5-43 le H et le O atteint leur nombre de mach maximale michemin avant l'air et cela est dû à une simple explication qui est que les aérospike conçues spécifiquement pour les gaz monoatomiques ont un corps central plus court que celui qu'on a utilisé dans notre étude qui est conçues pour l'air gaz biatomique.

#### **5.5.1.2 Les gaz biatomiques**

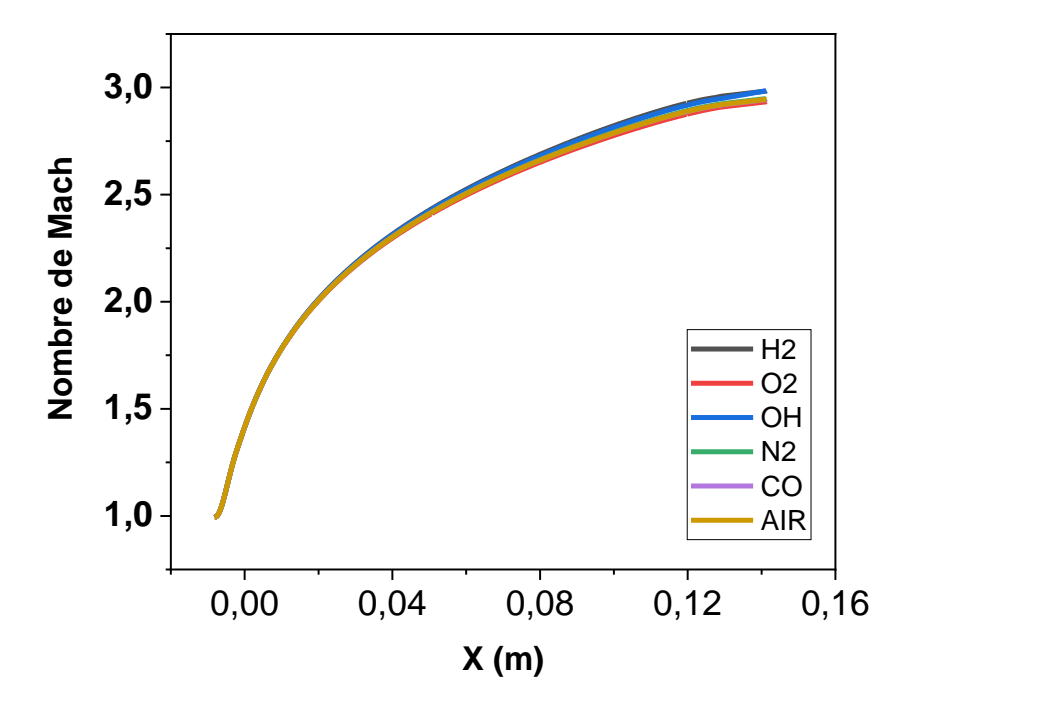

Figure 5-44 : Variation de nombre de mach pour les gaz biatomique.

On remarque que l'augmentation de nombre de mach jusqu'à ce qu'il atteigne sa valeur maximale est de la même manière le long du corps central que soit pour les cinq gaz  $H_2 O_2$ OH N2 et CO ou pour l'air si on regarde attentivement dans la figure 5-46 on peut clairement voir l'explication.

Les tuyères à corps central conçue pour les gaz biatomiques ont un corps central de même longueur et avec une erreur négligeable que l'air qui est un gaz biatomique aussi et c'est pour cela que ces gaz se comporte de la même manière et leurs courbes de variation de nombre de mach ont la même allure.

### **5.5.1.3 Les gaz triatomiques**

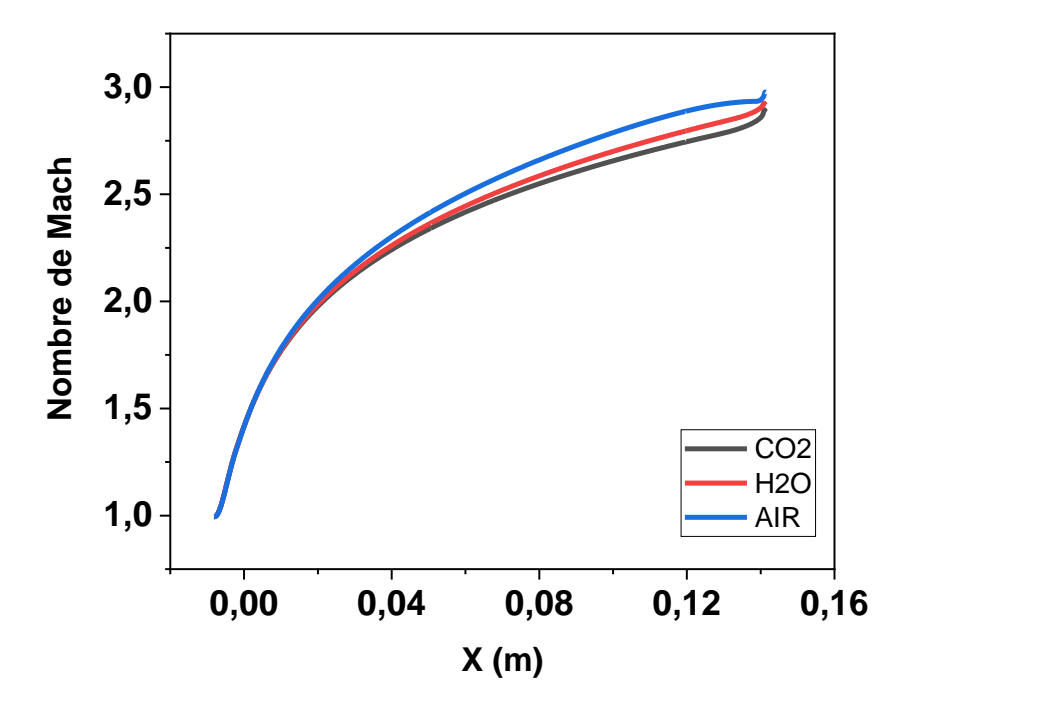

Figure 5-45 : Variation de nombre de mach pour les gaz triatomiques le long du corps central.

On remarque que dans ce cas des gaz triatomiques le nombre de mach n'a pas atteint la valeur voulue par rapport à le nombre de mach de l'air et cela est dû au fait que les tuyères à corps central conçues pour les gaz triatomiques ont un corps central plus long que l'air qui est un gaz biatomique et on peut clairement le voir sur la figure 5-46.

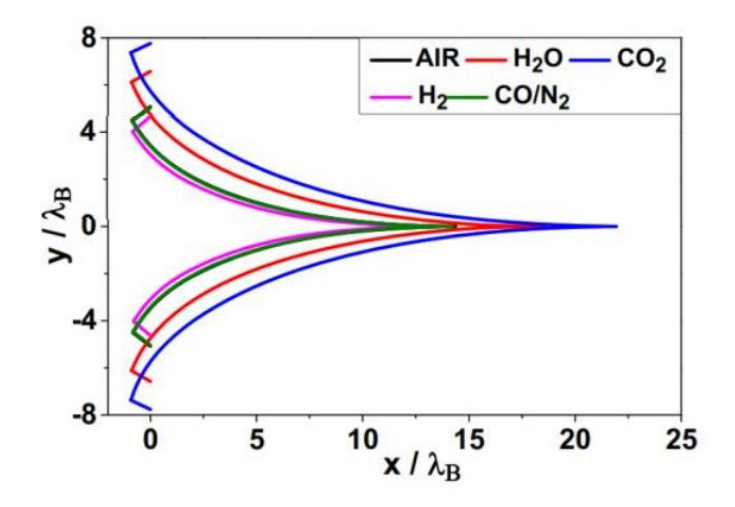

Figure 5-46 : Effet du gaz sur la forme du corps central a  $M_E = 3 T_0 = 2000K$ .

|                   | $V E/\lambda B$ | $X_B/\lambda_B$ | $V_B/\lambda_B$ | $L/\lambda_B$ | $C_{Mass}$ | $C_F$ |
|-------------------|-----------------|-----------------|-----------------|---------------|------------|-------|
| Air               | 5.08            | $-0.819$        | 0.574           | 15.184        | 32.793     | 0.882 |
| H <sub>2</sub> O  | 6.58            | $-0.888$        | 0.459           | 19.489        | 42.562     | 1.100 |
| CO <sub>2</sub>   | 7.77            | $-0.922$        | 0.388           | 22.856        | 50.202     | 1.239 |
| H <sub>2</sub>    | 4.64            | $-0.792$        | 0.610           | 13.893        | 29.881     | 0.811 |
| CO/N <sub>2</sub> | 5.04            | $-0.817$        | 0.577           | 15.050        | 32.491     | 0.876 |

Table 5-3 : Les valeurs numérique de la tuyère a corps central 2D  $M<sub>E</sub>=3$  et T<sub>0</sub>=2000K.

# **5.5.2 Conclusion**

On conclusion pour notre conception de la tuyère plug nozzle aérospike bidimensionnelle choisi on peut utiliser les gaz biatomiques comme un fluide alternative au lieu de l'air car les deux ont la même longueur de corps central mais pour les autres types des gaz monoatomiques et triatomiques il faut les accorder avec des conceptions qui leur conviennent.

#### **CONCLUSION GENERALE**

Le travail présenté dans ce mémoire est une Etude Numérique (CFD) d'un écoulement dans une tuyère à corps central bidimensionnelle plug nozzle aérospike à haute température à full lentgh et tronquée en utilisant ANSYS FLUENT.

Dans le premier domaine (domaine triangulaire), on a fait une comparaison entre les résultats obtenus par l'ansys et numérique (FORTRAN), aussi entre les résultats de full length (non tronquée) et avec troncature à (20% ,30%, 40% et 50%), puis on a fait une simulation en utilisant plusieurs types de gaz comme fluide (monoatomiques, biatomiques et triatomiques) pour voir l'effet de gaz sur le comportement d'écoulement.

Dans le deuxième domaine (rectangulaire), on a fait une simulation avec les conditions aux limites qu'on a utilisé dans la première partie mais en utilisant le modèle kepsilon SST comme modèle de turbulence puis on a fait varier le NPR pour voir l'influence de l'altitude sur le comportement d'écoulement parce qu'à mesure que l'altitude augmente la pression ambiante diminue provocant une expansion des gaz. Les résultats sont présentés sous forme de courbes et de contours et aussi on a fait des simulations en troncature de (30% 50% 60% et 80%), pour présenter les contours des paramètres d'écoulement (nombre de mach, pression, température et densité).

Vu que ce type de tuyères est jusqu'à présent en phase d'étude, l'évolution des paramètres (Nombre de Mach, Pression et Densité) d'écoulement dans cette tuyère a été étudié et analysé et on a conclus que :

Selon les reultats obtenus dans premiere partie (la comparaison entre CFD ET FORTRAN) qui sont présentés dans les figures 5-5, 5-6,5-7 et 5-8 l'erreur dans les quatre courbes et moins de 2% pour le nombre de mach, la pression, la température et la densité donc on peut conclure qu'après cette comparaison les résultats sont synchronisés.

Et d'après les résultats obtenus par la simulation de troncature qui sont présentés dans les figures 5-8 jusqu'à 5-33 les courbes de les variations le long du corps central (wall) de nombre de mach, pression, température et densité ont la même allure en troncature de (20%, 30%, 40% et 50%) seulement ils se diffèrent par les valeurs obtenus dans chaque troncature et c'est le même cas pour la variation le long de les lignes 0 et 1 mais dans ce cas on remarque une présence des perturbations dans la progression des paramètres de chaque troncature dû à l'impact de troncature sur l'évolution d'écoulement de la tuyère et le fait qu'ils essaient de se stabiliser jusqu'à ce qu'ils atteignent les valeurs obtenus dans la variation

140

des paramètres d'écoulement a full length (sans troncature) . Donc la troncature avait un impact visuel sur les paramètres d'écoulement de la tuyère.

D'après les figures 5-39 jusqu'à 5-43 qui présentent les résultats d'effet de NPR, la différence entre chaque NPR était clairement visuelle dans les NPR à 5 10 et 15 et à l'aide de la courbe de variation de pression en fonction de NPR on peut dire que à mesure que le NPR augmente c'est-à-dire la pression ambiante diminue, la tuyère subit une détente plus prononcée mais l'écoulement supersonique maintenir une expansion uniforme et optimale.

Pour l'étude d'effet de gaz la différence entre les trois types était clairement visuelle donc on conclusion pour notre conception de la tuyère plug nozzle aérospike bidimensionnelle choisi on peut utiliser les gaz biatomiques comme un fluide alternative au lieu de l'air car les deux ont la même longueur de corps central et les deux sont des gaz biatomiques mais pour les autres types des gaz monoatomiques et triatomiques il faut les accorder avec des conceptions qui leur conviennent.

Comme perspective on propose :

- Etudes des performances d'aérospike bidimensionnelle en 3D à haute température supersonique.
- Etudes des performances d'aérospike bidimensionnelle en 3D à haute température supersonique tronquée.
- Etudes des performances d'aérospike axisymétrique à haute température supersonique.
- Etudes des performances d'aérospike axisymétrique à haute température supersonique tronquée.
- Etudes des performances d'aérospike axisymétrique à haute température supersonique tronquée avec injection de flux subsonique dans la base du corps central tronqué.

# **RÉFÉRENCES**

[1] **Krase W H** 1959 Performance analysis of plug nozzles for turbojet and rocket exhausts. In: ASME 1959 Gas Turbine Power Conference and Exhibit, American Society of Mechanical Engineers, Ohio, USA. V001T01A009.

[2] **Berman K and Crimp F W** 1961 Performance of plug-type rocket exhaust nozzles; ARS J. 31 18-23.

[3] **Rao G V R** 1961 Spike nozzle contour for optimum thrust. Planetary and Space Science 4, Jan.:92-101.

[4] **Johnson G R, Thompson H D and Hoffman J D** 1974Design of maximum thrust plug nozzles with variable inlet geometry; Comput. Fluids 2 173–190.

[5] **Rommel T, Hagemann G, Schley C A, Krulle G and Manski D** 1997 Plug nozzle flowfield analysis; J. Propuls.Power 13 629–634.

[6] **Ruf J H and McConnaughey P K** 1997 A numerical analysis of a three-dimensional aerospike. In: 33rd Joint Propulsion Conference and Exhibit. 3217.

[7] **Ito T, Fujii K and Hayashi A K** 2002 Computations of axisymmetric plug-nozzle flow fields: flow structures and thrust performance; J. Propuls. Power 18 254–260.

[8] **Besnard E, Chen H H, Mueller T and Garvey J** 2002Design, manufacturing and test of a plug nozzle rocket engine. In: 38th AIAA/ASME/SAE/ASEE Joint Propulsion Conference Exhibit. 4038.

[9] **Naghib-lahouti A and Tolouei E** 2006 Investigation of the effect of base bleed on thrust performance of a truncated aerospike nozzle in off-design conditions. In: European Conference on Computational Fluid Dynamics.

[10] **Shahrokhi A and Noori S** 2010 Survey of the central plugshape of the aerospike nozzle. In: 17th Australasian Fluid Mechanics Conference, Auckland, New Zealand 5-9December, 2010.

[11] **Chutkey K, Vasudevan B and Balakrishnan N** 2014 Analysis of annular plug nozzle flowfield; J. Spacecr. Rockets 51 478–490.

[12**] Shanmuganathan V K, Gayathri N, Kabilan S and Umanath K** 2015 Comparative study on performance of linear and annular aero-spike nozzles; Aust. J. Basic Appl. Sci. 9 883–892.

[13] **Naveen Kumar K, Gopalsamy M, Antony D, Krishnaraj Rand Viswanadh C B** 2017 Design and optimization of aerospike nozzle using CFD. In: IOP Conference Series: Materials Science and Engineering. 012008.

[14] **Rao G V R** 1960 Analysis of a new concept rocket nozzle Liquid Rockets and Propellants; Progress Astron. Aeron. 2 669–682.

[15**] Mueller T J and Hall C R Jr** 1968 Separated flow region within a planar expansiondeflection nozzle; J. Spacecr.Rockets 5 738–740.

[16] **Wasko R A** 1968 Performance of annular plug and expansion-deflection nozzles including external flow effects at transonic Mach numbers. NASA-TN-D-4462.

[17**] Taylor N V and Hempsell C M** 2004 Optimising expansion deflection nozzles for vacuum thrust; Aeron. J. 108 515–522.

[18] **Taylor N V, Hempsell C M, Macfarlane J, Osborne R, Varvill R, Bond A and Feast** S 2010 Experimental Sådhanå (2021) 46:76 Page 21 of 22 76 investigation of the evacuation effect in expansion deflection nozzles; Acta Astron. 66 550–562.

[19] **Schomberg K and Olsen J** 2012 Altitude compensation in expansion-deflection nozzles. In: 18th Australasian Fluid Mechanics Conference, Launceston, Australia 3–7 December 2012.

[20] **Schomberg K, Doig G, Olsen J and Neely A** 2014 Geometric analysis of the linear expansion-deflection nozzle at highly overexpanded flow conditions. In: 50th AIAA/ASME/SAE/ASEE Joint Propulsion Conference. 4001.

[21] **Schomberg K, Olsen J, Neely A and Doig G** 2014 Experimental analysis of a linear expansion-deflection nozzle at highly overexpanded conditions. In: 19th Australasian Fluid Mechanics Conference, Melbourne, Australia, 8–11 December 2014. 74–77.

[22] **Schomberg K, Doig G and Olsen J** 2014 Computational simulation of an altitude adaptive nozzle concept; Appl. Mech. Mater. 553 223–228.

[23] **Currao G, Neely A J, Schomberg K A and Ringrose-Voase E P** 2014 global measurement of temperature and pressure on the sidewall of an altitude-adaptive expansiondeflection rocket nozzle. In: 19th Australasian Fluid Mechanics Conference, Melbourne, Australia, 8-11 December 2014.

[24] **Horn M and Fisher S** 1994 Dual-bell altitude compensating nozzles. NASA-N94- 23057.

[25] **Frey M and Hagemann G** 1999 Critical assessment of dualbell nozzles; J. Propuls. Power 15 137–143.

[26] **Hagemann G, Terhardt M, Haeseler D and Frey M** 2002 Experimental and analytical design verification of the dualbell concept; J. Propuls. Power 1 116–122.

[27] **Genin C N and Stark R H** 2010 Side loads in dual bell nozzles, part I: Phenomenology. In: 46th AIAA/ASME/SAE/ASEE Joint Propulsion Conference & Exhibit. 6729.

[28] **Genin C, Stark R, Karl S and Schneider D** 2012 Numerical investigation of dual bell nozzle flow field. In: 48th AIAA/ ASME/SAE/ASEE Joint Propulsion Conference & Exhibit. American Institute of Aeronautics and Astronautics, Reston, Virginia, 4164.

[29] **Genin C N, Stark R H and Schneider D** 2013 Transitional behavior of dual bell nozzles: contour optimization. In: 49th AIAA/ASME/SAE/ASEE Joint Propulsion Conference. 3841.

[30**] Genin C, Gernoth A and Stark R** 2013 Experimental and numerical study of heat flux in dual bell nozzles; J. Propuls. Power 29 21–26.

[31] **Genin C, Stark R, Haidn O, Quering K and Frey M** 2013 Experimental and numerical study of dual bell nozzle flow; Progress Flight Phys. 5 363–376.

[32] **Verma S B, Stark R and Haidn O** 2013 Reynolds number influence on dual-bell transition phenomena; J. Propuls. Power 29 602–609.

[33] **Verma S B, Stark R and Haidn O** 2014 Effect of ambient pressure fluctuations on dual-bell transition behavior; J. Propuls. Power 30 1192–1198.

[34] **Davis K, Fortner E, Heard M, McCallum H and Putzke H** 2015 Experimental and computational investigation of a dual-bell nozzle. In: 53rd AIAA Aerospace Sciences Meeting. 0377.
[35**] Verma S B, Hadjadj A and Haidn O** 2015 Unsteady flow conditions during dual-bell sneak transition; J. Propuls. Power 31 1175–1183.

[36] **Schneider D and Ge´nin C** 2016 Numerical investigation of flow transition behavior in cold flow dual-bell rocket nozzles; J. Propuls. Power 32 1212–1219.

[7137hhhhh] **Allman J G and Hoffmanf J D** 1981 Design of maximum thrust nozzle contours by direct optimization methods; AIAA J. 19 750–751.

[37] **Toufik H, Mohamed S, Hakim K, Saı¨d B and Lynda L** 2016 Design and performances of the dual-bell nozzle. In: Aerospace Conference, IEEE. 1–7.

[38] **Kbab H, Sellam M, Hamitouche T, Bergheul S and Lagab L** 2017 Design and performance evaluation of a dual bell nozzle; Acta Astron. 130 52–59.

[39] **Chasman D, Birch M, Haight S and Graffam R** 2005 A multi-disciplinary optimization method for multi nozzle grid (MNG) design - Final Report. In: 43rd AIAA Aerospace Sciences Meeting and Exhibit. 706.

[40**] Chasman D, Haight S and Facciano A** 2005 Excessive nozzle erosion in a multi nozzle grid (MNG) test. In: 41st AIAA/ASME/SAE/ASEE Joint Propulsion Conference & Exhibit. 4495.

[41] **Chasman D, Haight S and Loehr R** 2012 Viscous losses of MNG in hybrid motor tests. In: 48th AIAA/ASME/SAE/ ASEE Joint Propulsion Conference & Exhibit. 4266.

[42] **Yohann Perrot**, *''étude, mise au point et validation de modèles de turbulence compressible*", Thèse de doctorat, INSA de Rouen 2006.

[43] **C. Foster, F. Cowles,** [Experimental](http://refhub.elsevier.com/S0094-16)30273-sbref1) study of gas flow [separation](http://refhub.elsevier.com/S0094-16)30273-sbref1) in [overexpanded](http://refhub.elsevier.com/S0094-16)30273-sbref1) exhaust nozzles for rocket motors [\(Progress](http://refhub.elsevier.com/S0094-16)30273-sbref1) report 4-103), Jet [Propulsion](http://refhub.elsevier.com/S0094-16)30273-sbref1) [Laboratory,](http://refhub.elsevier.com/S0094-16)30273-sbref1) 1949, pp. 4–103.

[44] **Anderson J. D. Jr.** (1982), Modern Compressible Flow. With Historical Perspective, (2nd edition), Mc Graw-Hill Book Company, ISBN 0-07-001673-9. New York, USA.

[45] **Anderson J. D. Jr.** (1988), Fundamentals of Aerodynamics, (2nd edition), Mc Graw-Hill Book Company, ISBN 0-07-001656-9, New York, USA.

[46] **Démidovitch B. et Maron I.** (1987), Eléments de calcul numérique, Editions MIR, ISBN 978-2-7298-9461-0, Moscou, USSR.

[47] **Fletcher C. A. J.** (1988), Computational Techniques for Fluid Dynamics: Specific Techniques for Different Flow Categories, Vol. II, Springer Verlag, ISBN 0-387-18759-6, Berlin, Heidelberg.

[48] **Moran M. J.**, (2007). Fundamentals of Engineering Thermodynamics, John Wiley & Sons Inc.,6th Edition, ISBN 978-8-0471787358, USA

[49] **Oosthuisen P. H. & Carscallen W. E.**, (1997), Compressible Fluid Flow. Mc Grw-Hill, ISBN 0-07-0158752-9, New York, USA.

[50] **Peterson C.R. & Hill P. G.** (1965), Mechanics and Thermodynamics of Propulsion, Addition-Wesley Publishing Company Inc., ISBN 0-201-02838-7, New York, USA.

[51] **Ralston A. & Rabinowitz P. A.** (1985). A First Course in Numerical Analysis. (2nd Edition), McGraw-Hill Book Company, ISBN 0-07-051158-6, New York, USA.

[52] **Ryhming I. L.** (1984), Dynamique des fluides, Presses Polytechniques Romandes, Lausanne,ISBN 2-88074-224-2, Suisse.

[53] **Zebbiche T.** (2007). Stagnation Temperature Effect on the Prandtl Meyer Function. AIAA Journal, Vol. 45 N° 04, PP. 952-954, April 2007, ISSN 0001-1452, USA

[54**] Zebbiche T. & Youbi Z.** (2005a). Supersonic Flow Parameters at High Temperature.Application for Air in nozzles. German Aerospace Congress 2005, DGLR-2005- 0256,26-29 Sep. 2005, ISBN 978-3-8322-7492-4, Friendrichshafen, Germany.

[55] **Zebbiche T. & Youbi Z.**, (2005b). Supersonic Two-Dimensional Minimum Length Nozzle Conception. Application for Air. German Aerospace Congress 2005, DGLR-2005- 0257,26-29 Sep. 2005, ISBN 978-3-8322-7492-4, Friendrichshafen, Germany.

[56] **Zebbiche T. & Youbi Z.** (2006), Supersonic Plug Nozzle Design at High Temperature.Application for Air, AIAA Paper 2006-0592, 44th AIAA Aerospace Sciences Meeting and Exhibit, 9-12 Jan. 2006, ISBN 978-1-56347-893-2, Reno Nevada, Hilton, USA.

[57] **Zebbiche T.**, (2010a). Supersonic Axisymetric Minimum Length Conception at High Temperature with Application for Air. Journal of British Interplanetary Society (JBIS), Vol. 63, N° 04-05, PP. 171-192, May-June 2010, ISBN 0007-084X, 2010.

[58] **Zebbiche T.**, (2010b). Tuyères Supersoniques à Haute Température. Editions Universitaires Européennes. ISBN 978-613-1-50997-1, Dudweiler Landstrabe, Sarrebruck, Germany.

[59] **Zuker R. D. & Bilbarz O.** (2002). Fundamentals of Gas Dynamics, John Wiley & Sons. ISBN 0-471-05967-6, New York, USA.

[60**] Zebbiche T, Youbi Z.** Supersonic plug nozzle design. AIAA-2005-4490, 41st AIAA/ASME/SAE/ASEE Joint Propulsion Conference & Exhibit, Tucson, Arizona, July 10-13, 2005.

[61] **Takashi I, Fujii K, Hayashi A K**, Computations of axisymmetric plug-nozzle flowfields: flow structures and thrust performance. Journal of Propulsion and Power 2002; 18(2):254-260.

[62] **Zebbiche T, Youbi Z.** Supersonic plug nozzle design at high tem- perature. Application for air. AIAA Paper 2006-0592, 44th Aero- space Sciences Meeting and Exhibit, 9-12 Jan. 2006, Reno Nevada, Reno Hilton, USA.

[63] **Hill P G, Peterson C R.** Mechanical and thermodynamics of propul- sion. New York: Addition-Wesley Publishing Company Inc, 1965.

[64] **Démidovitch B, Maron I**. Eléments de calcul numérique. Editions MIR, Moscou, 1987.

[65] **Zebbiche T, Youbi Z.** Supersonic flow parameters at high tempera- ture. Application for air in nozzles. DGLR-2005-256, German Aerospace Congress 2005, Friendrichshafen, Germany.

[66] **Zebbiche T, Youbi Z.** Fonction de Prandtl meyer à haute température. Conférences Internationales de la Mécanique Avancée, CIMA'04, Boumerdes, Algérie, 2004.

[67] **Anderson J D Jr.** Modern compressible flow. With historical pers- ective. 2nd ed. New York: Mc Graw-Hill Book Company, 1982.

[68] **Shapiro A H.** The dynamics and thermodynamics of compressible fluid flow, Vol.1. New York: The Ronald Press Company, 1953.

[69**] Anderson J D Jr.** Fundamentals of aerodynamics.2nd ed. New York:Mc Graw-Hill Book Company, 1988.

[70] **Zebbiche T, Youbi Z.** Parameters of supersonic flow at high tem- perature. Application for air. 4th International Conferences on Heat Transfer, Fluid Mechanics and Thermodynamics HEFAT. Egypt: Cairo, 2005.

[71] **Zebbiche T, Youbi Z.** Design of two-dimensional supersonic mini- mum length

nozzle at high temperature. Application for air. DGLR-2005-257, German Aerospace Congress 2005. Friendrichshafen, Germany,2005.

[72] **Abada O. et all.** Analysis and Design of Plug Shape of an Aerospike Nozzle. International Journal of Aviation Science and Engineering, e-ISSN: 2715-6958 p-ISSN: 2721-5342, 30 June 2022.